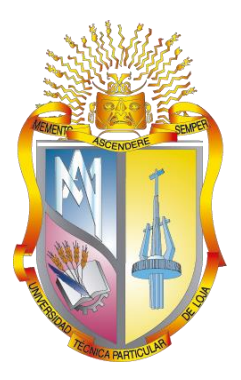

# **UNIVERSIDAD TÉCNICA PARTICULAR DE LOJA**

La Universidad Católica de Loja

# **ÁREA TÉCNICA**

TÍTULO DE INGENIERO EN SISTEMAS INFORMÁTICOS Y **COMPUTACIÓN** 

**Análisis y desarrollo de un framework metodológico para la innovación educativa enfocada a la acción tutorial docente de la Modalidad Presencial de la UTPL**

TRABAJO DE TITULACIÓN.

**AUTOR:** Rey Mendoza, Israel

Moreno León, Diego Israel

**DIRECTORA:** Soto Guerrero, Fernanda Maricela, Mgtr.

LOJA - ECUADOR

2017

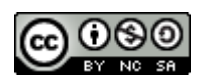

*Esta versión digital, ha sido acreditada bajo la licencia Creative Commons 4.0, CC BY-NY-SA: Reconocimiento-No comercial-Compartir igual; la cual permite copiar, distribuir y comunicar públicamente la obra, mientras se reconozca la autoría original, no se utilice con fines comerciales y se permiten obras derivadas, siempre que mantenga la misma licencia al ser divulgada.<http://creativecommons.org/licenses/by-nc-sa/4.0/deed.es>*

*Septiembre, 2017*

# <span id="page-2-0"></span>**APROBACIÓN DE LA DIRECTORA DEL TRABAJO DE TITULACIÓN**

Mgtr.

Fernanda Maricela Soto Guerrero.

# **DOCENTE DE LA TITULACIÓN**

De mi consideración:

El presente trabajo de titulación: Análisis y desarrollo de un framework metodológico para la innovación educativa enfocada a la acción tutorial docente de la Modalidad Presencial de la UTPL realizado por Israel Rey Mendoza - Diego Israel Moreno León, ha sido orientado y revisado durante su ejecución, por cuanto se aprueba la presentación del mismo.

Loja, febrero 2017

f) …………………….

Fernanda Maricela Soto Guerrero, Mgtr.

C.I: 0921250601

# <span id="page-3-0"></span>**DECLARACIÓN DE AUTORÍA Y CESIÓN DE DERECHOS**

"Nosotros, Israel Rey Mendoza y Diego Israel Moreno León declaramos ser autores del presente trabajo de titulación: Análisis y desarrollo de un framework metodológico para la innovación educativa enfocada a la acción tutorial docente de la Modalidad Presencial de la UTPL, de la Titulación de Sistemas Informáticos y Computación, siendo Fernanda Maricela Soto Guerrero directora del presente trabajo; y eximo expresamente a la Universidad Técnica Particular de Loja y a sus representantes legales de posibles reclamos o acciones legales. Además certificamos que las ideas, conceptos, procedimientos y resultados vertidos en el presente trabajo investigativo, son de nuestra exclusiva responsabilidad.

Adicionalmente declaramos conocer y aceptar la disposición del Art. 88 del Estatuto Orgánico de la Universidad Técnica Particular de Loja que en su parte pertinente textualmente dice: "Forman parte del patrimonio de la Universidad la propiedad intelectual de investigaciones, trabajos científicos o técnicos y tesis de grado o trabajos de titulación que se realicen con el apoyo financiero, académico o institucional (operativo) de la Universidad"

f) …………………….

Israel Rey Mendoza

C.I: 1103950265

f) …………………….

Diego Israel Moreno León

C.I: 1104968662

#### **DEDICATORIA**

<span id="page-4-0"></span>**Israel Rey,** El presente trabajo está dedicado, a mis padres por haberme guiado durante mi trayecto educativo y apoyado en todo momento, por la motivación constante para salir adelante, y por sus ejemplos de perseverancia, a Dios por permitirme cumplir este momento tan especial en mi vida, ayudarme a superar dificultades y obstáculos, a mis amigos que con su amistad han demostrado su gran calidad humana, y finalmente a los docentes que me asesoraron en el transcurso de la elaboración de la tesis.

**Diego Moreno,** *A Dios, a mis amigos (QEPD) y a mi sr. Padre Diego M. Moreno (QEPD):* Por interceder por mí, por permitirme llegar a cumplir un objetivo más en mi vida, por darme la oportunidad de vivir y por estar conmigo en cada paso que doy, y por haber puesto en mi camino a aquellas personas que me han apoyado directa o indirectamente durante todos los años de estudio.

*A mis abuelitos Edilberto León y Lucrecia Toledo:* Porque siempre han estado conmigo en los mejores momentos de mi vida apoyándome tanto económicamente como moralmente, siempre estaré agradecido con ellos ya que me han enseñado el verdadero valor del trabajo que con esfuerzo, voluntad y de la mano de Dios se puede llegar lejos.

*A mi Familia:* A mi mamita Tania por darme la vida, por siempre guiarme por el camino del bien, por sus consejos y motivaciones que cada día me ayudaron para empezar mis días con pie derecho, A mi hermana mayor Rosa María junto a su esposo Anthony Xavier y mi sobrina Camila por creer en mí, por su cariño, y por la humildad con la que te caracteriza hermana querida gracias a ti por tus consejos y apoyo incondicional; finalmente a mi hermano Cristhian Andrey por siempre sacarme una sonrisa en esos momentos de ira y para que veas que con dedicación y amor al estudio todo es posible. Esto lo hago por ustedes mi familia porque siempre están en mi mente teniendo en cuenta que mis victorias también serán las suyas los quiero mucho.

A mi tutora Mgtr. Fernanda Soto Guerrero por apoyarnos incondicionalmente con sus conocimientos los cuales nos ayudaron mucho para culminar con nuestro trabajo de fin de titulación. Finalmente a mis queridos amigos por su amistad, y por todos los buenos momentos que pasamos juntos, también a ti Israel Rey gracias porque este trabajo de fin de titulación llegó a cumplirse y porque hicimos un gran equipo.

# **AGRADECIMIENTO**

<span id="page-5-0"></span>Agradecemos a los docentes de la titulación de Ingeniería en Sistemas Informáticos y Computación de la Universidad Técnica Particular de Loja, por orientarnos en el área de las tecnologías de información y comunicación y especialmente a la Mgtr. Fernanda Soto Guerrero, directora de este trabajo de fin de titulación por ofrecernos la oportunidad y apoyo en la asignación, desarrollo y ejecución del proyecto. Al personal del Vicerrectorado Académico y a todos los docentes que interactuaron con el software desarrollado.

# <span id="page-6-0"></span>ÍNDICE DE CONTENIDOS

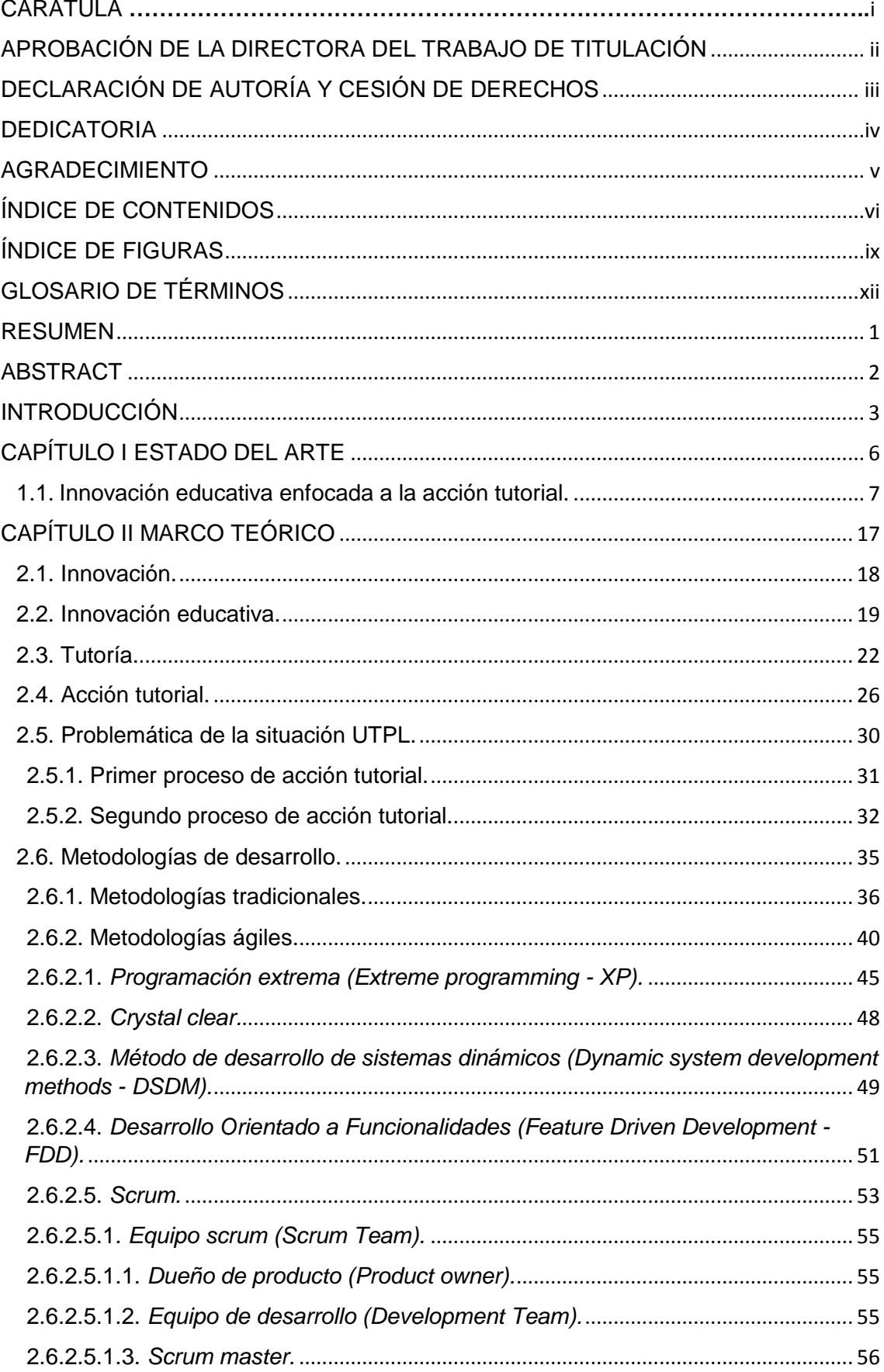

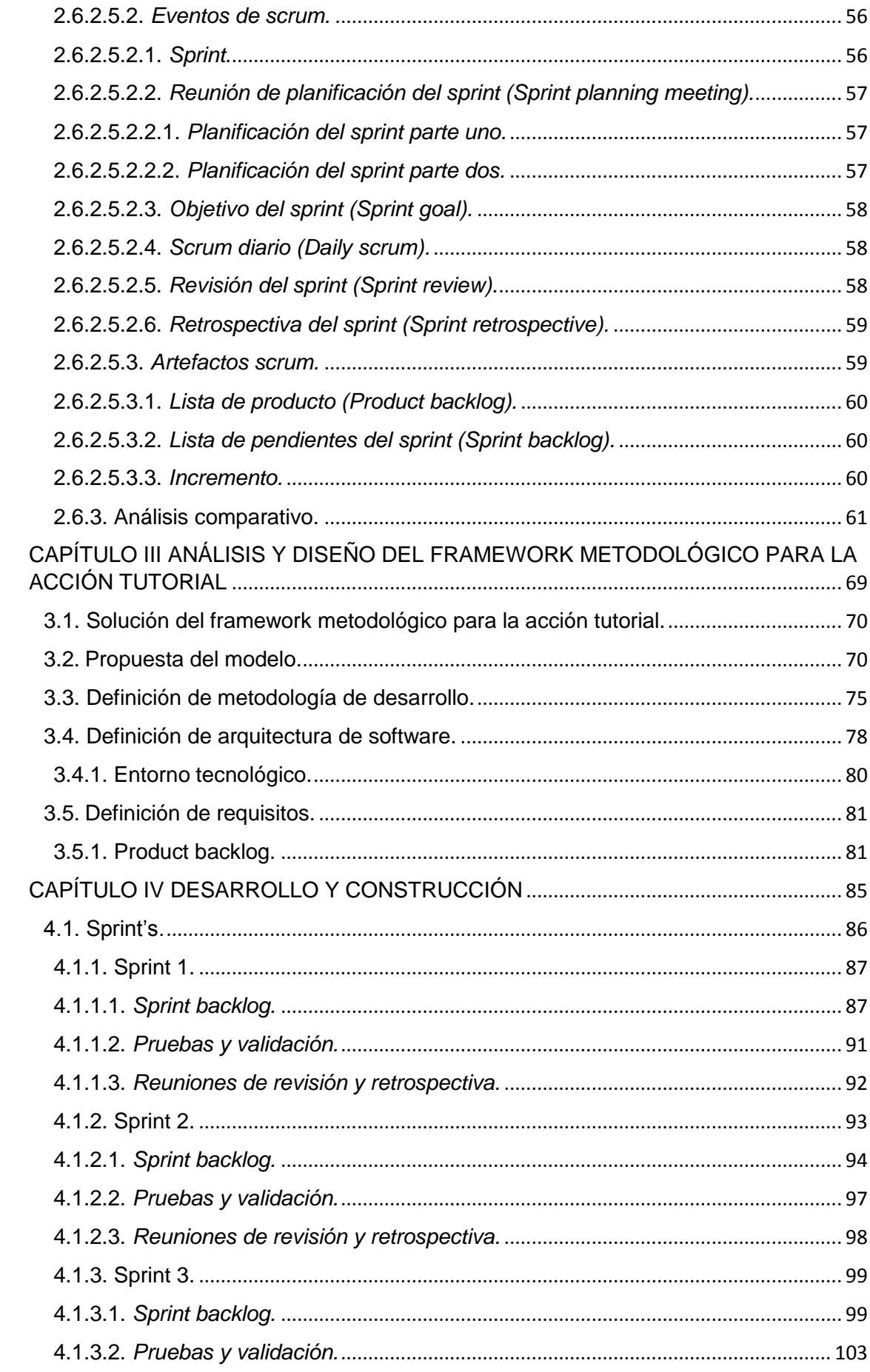

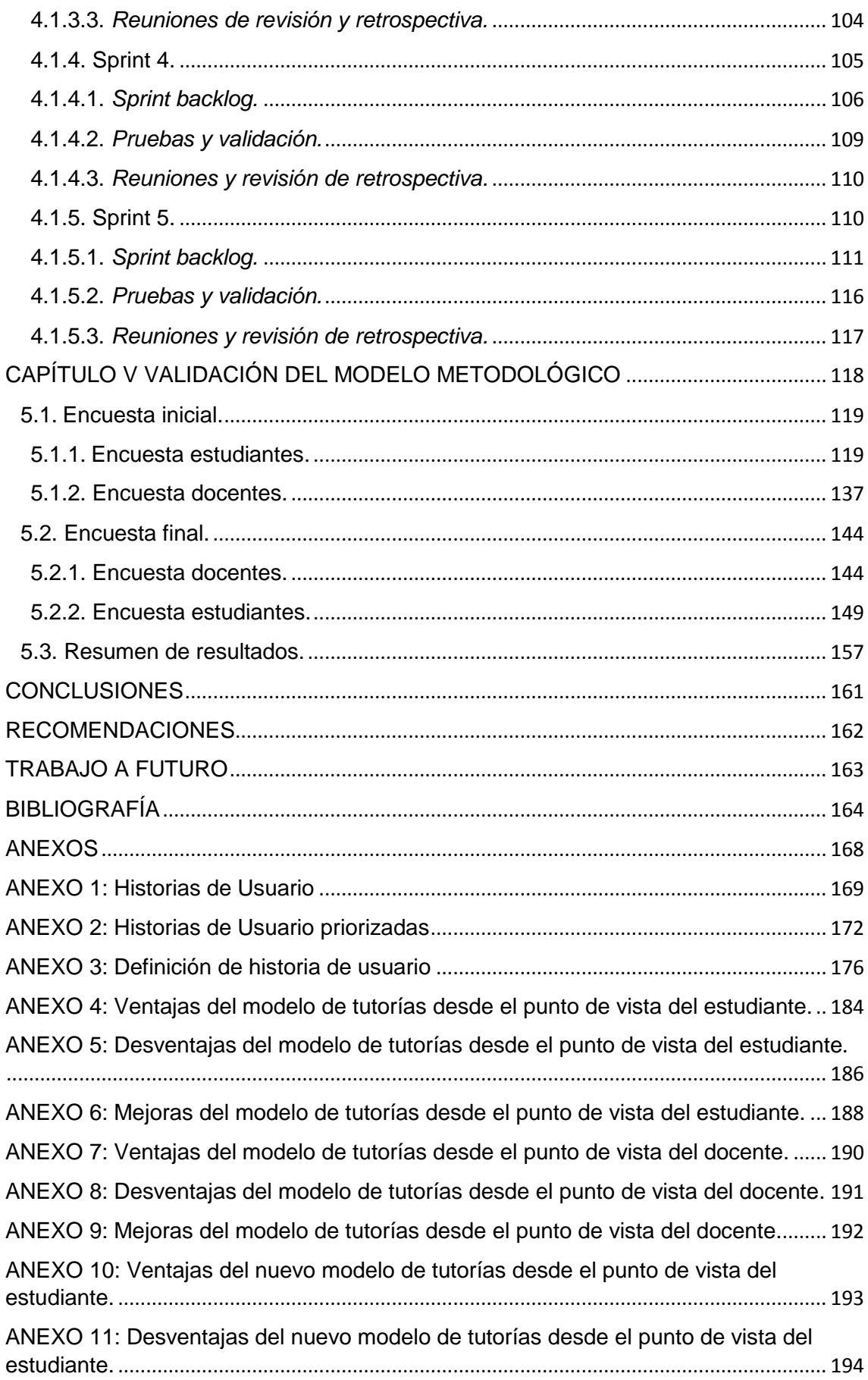

# **ÍNDICE DE FIGURAS**

<span id="page-9-0"></span>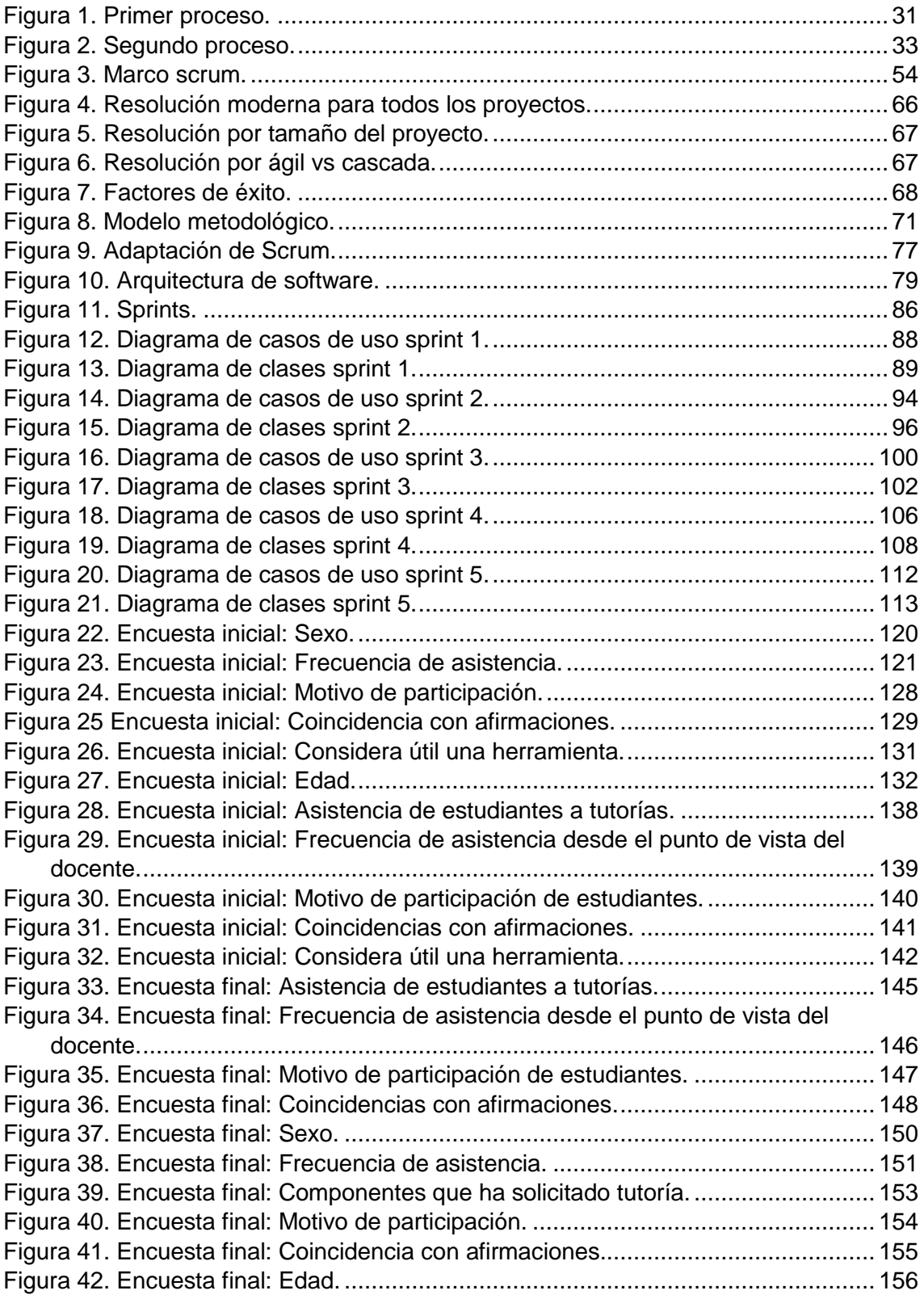

# **ÍNDICE DE TABLAS**

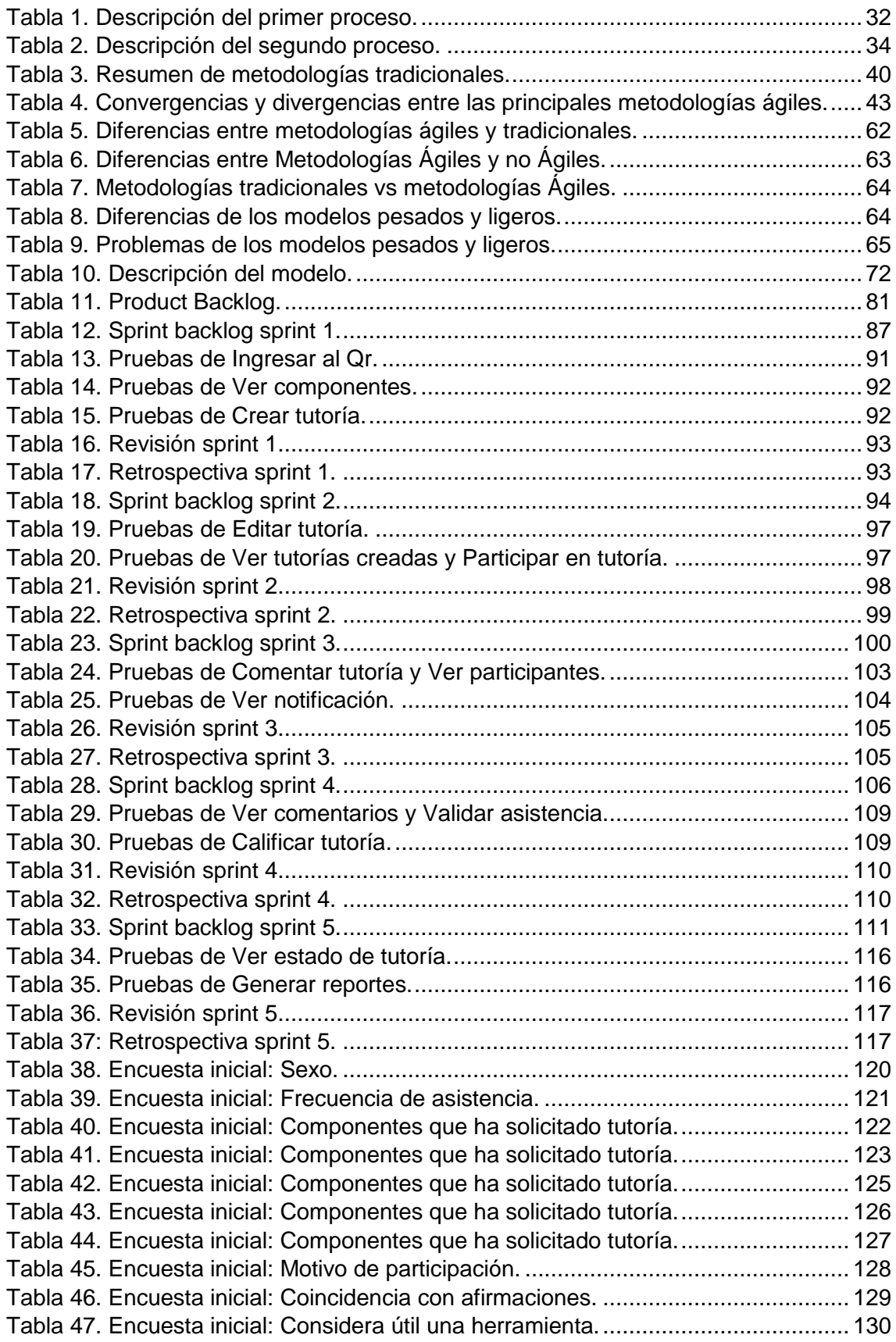

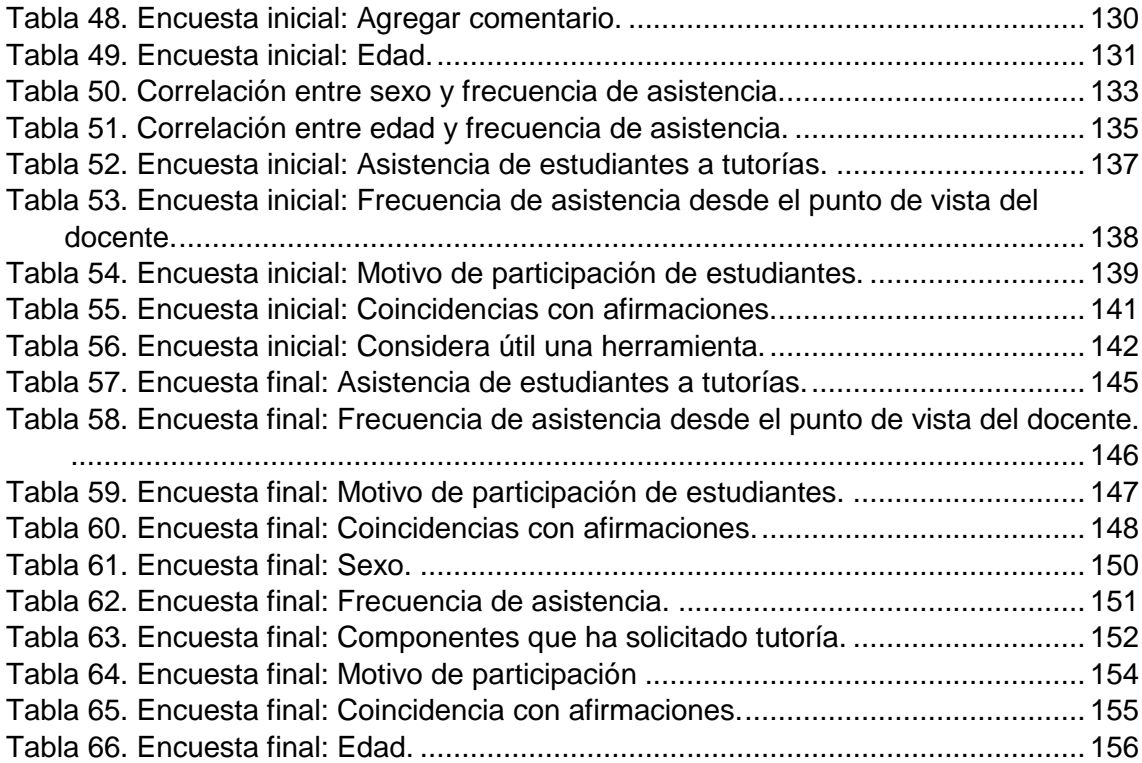

# **GLOSARIO DE TÉRMINOS**

<span id="page-12-0"></span>**CEAACES**: Consejo de Evaluación, Acreditación y Aseguramiento de la Calidad de la Educación Superior.

**CSS:** Cascading Style Sheets (Hojas de Estilo en Cascada), es un lenguaje que describe como se presentará un documento y su información en la web.

**GET:** Método Get, utilizado para obtener información del servidor.

**HTTP:** Hypertext Transfer Protocol (Protocolo de Transferencia de Hipertexto), es un protocolo de comunicación en la web.

**HTML5:** HyperText Markup Language (Lenguaje de Marcas de Hipertexto), versión 5, es un lenguaje usado para estructurar contenido en la web.

**JSON:** JavaScript Object Notation (Notación de Objetos de JavaScript), es un formato de intercambio de datos, un formato de texto.

**MVC:** Modelo - Vista – Controlador, es un patrón de diseño de software.

**POST:** Método Post, utilizado para enviar información desde el cliente al servidor.

**PUT:** Método Put, utilizado para actualizar información del servidor.

**Qr:** Quick response (Respuesta rápida), es un tipo de código de barra de forma cuadrada que almacena información.

**SASS:** Syntactically Awesome Stylesheets (Hojas de estilo sintácticamente increíbles), es un metalenguaje de hoja de estilos en cascada con propia sintaxis.

**SOA:** Service Oriented Architecture (Arquitectura Orientada a Servicios), es una estructura de diseño de software.

**TIC:** Tecnologías de la Información y la Comunicación.

**UTPL:** Universidad Técnica Particular de Loja.

#### **RESUMEN**

<span id="page-13-0"></span>La acción tutorial es un recurso de aprendizaje indispensable en un entorno de educación superior, que tiene como objetivo ofrecer a los estudiantes apoyo en el progreso académico, además de ser un componente fundamental de la actuación educativa. En el caso de la Universidad Técnica Particular de Loja pese a tener definido un proceso para la acción tutorial, este ha resultado deficiente debido a la falta de asistencia y bajo interés de los estudiantes, sin descuidar también la falta de motivación de los docentes. Como apoyo a la mejora del proceso tutorial se propone un nuevo modelo que permita una mejor interacción tutorial entre el estudiante y el docente, apoyado con las TIC mediante la utilización de una aplicación móvil que fomente la asistencia a tutorías, que organice mejor el tiempo de los actores y registre las dudas de los estudiantes. El presente aplicativo híbrido que presentamos y que se encuentra disponible para sistemas operativos móviles Android e iOS se implementó basado en la metodología de desarrollo ágil Scrum.

**PALABRAS CLAVES:** Acción tutorial, Tutorías, Tecnologías de la información y comunicación, Aplicación móvil, Scrum.

#### **ABSTRACT**

<span id="page-14-0"></span>The tutorial action is an indispensable learning resource in a higher education environment, which goal is to offer the students support in academic progress, as well as being a fundamental component of the educational action. In the case of the Universidad Técnica Particular of Loja despite of having defined a process for the tutorial action, this has been deficient due to the lack of assistance and low interest of the students, without neglecting also the lack of motivation from the teachers. In support of the improvement of the tutorial process, a new model is proposed which will allow a better tutorial interaction between the student and the teacher, supported by TIC, through the use of a mobile application that promotes tutoring, that better organizes the learning time of the participants and records the student's doubts. The present hybrid application that we present and that is available for Android and iOS mobile operating systems was implemented based on the agile Scrum development methodology.

**KEYWORDS:** Tutorial action, Tutorials, Information and Communication Technologies, mobile application, Scrum.

## **INTRODUCCIÓN**

<span id="page-15-0"></span>La innovación de la calidad de la enseñanza y el aprendizaje en las Universidades se ha convertido en algo primordial y aunque es difícil realizar cambios en una institución, se debe tomar en cuenta que si no hay cambios no se puede avanzar en el conocimiento. Es por esto que las instituciones están obligadas a dar respuesta a las necesidades de su entorno, no solo por cubrir necesidades básicas sino también por el acelerado cambio económico, social y tecnológico, que demandan una nueva forma de ver la educación y que a la vez afecta a la institución y a sus procesos de aprendizaje.

Ahora bien, un punto de atención en los métodos de innovación en la educación superior, se encuentran los modelos de acción tutorial, debido a que es un elemento relacionado con el aprendizaje y la formación académica. Hay que mencionar, además que dentro de la innovación educativa la acción tutorial se ha convertido en un aspecto elemental y más aún en el entorno de la Universidad Técnica Particular de Loja (UTPL), debido a los compromisos que tiene con respecto a la formación de profesionales y a las estrategias para atender a las necesidades de los estudiantes.

La UTPL años atrás estableció un proceso de acción tutorial que desempeña como guía para la actividad tutorial, así como para el control de la misma y que se caracteriza por procurar la atención de aspectos académicos de los estudiantes universitarios, sin embargo este primer proceso no cumple con una integración a las Tecnologías de la Información y Comunicación (TIC) y a la vez a la innovación educativa.

Para desarrollar apropiadamente esta actividad la UTPL diseñó su nuevo proceso con su propia plataforma para la acción tutorial denominada Sistema de Seguimiento y Control a Clases y Tutorías (Sistema Qr) a partir de las necesidades de los docentes, sin embargo esta plataforma solo permite el acceso a los docentes para un programa semanal de tutorías con horarios preestablecidos.

Con estos antecedentes el presente proyecto busca hacer un análisis que partiendo de los procesos actuales de la acción tutorial, se realicen mejoras a fin de presentar el diseño de un modelo metodológico específico para la acción tutorial de la UTPL con el propósito de mejorar la calidad de las tutorías. Este modelo metodológico seguirá la normativa señalada por el Vicerrectorado Académico de la UTPL pero añadirá aspectos específicos y peculiares del proceso de enseñanza y aprendizaje. Como apoyo a la innovación del proceso se propone la sistematización del modelo mediante la implementación de una herramienta móvil de uso masivo, siguiendo la metodología de desarrollo ágil Scrum.

# **Alcance**

Desarrollo de un framework metodológico para la innovación educativa enfocada a la acción tutorial docente de la Modalidad Presencial de la UTPL, diseñar una aplicación móvil para sistematizarlo, la que incluirá gestión de horarios, ingreso de comentarios, contenidos a tratar y generación de reportes. Aplicarlo como caso de estudio en las materias (Gestión de proyectos, Metodologías ágiles, Fundamentos de redes y telecomunicaciones, Introducción a la visión artificial y Fundamentos de programación) de la UTPL.

# **Objetivos**

# **Objetivo General**

Implementar un framework o modelo para la innovación educativa enfocada a la acción tutorial docente de la Modalidad Presencial de la UTPL**.**

# **Objetivos Específicos**

- Obtener un marco teórico sobre Innovación Educativa en instituciones de Educación Superior, enfocado en la acción tutorial docente.
- Elaborar propuesta de un modelo de tutorías apto para la modalidad presencial de la UTPL.
- Analizar, diseñar, desarrollar y/o adaptar una aplicación software que sistematice el modelo de tutorías propuesto.
- Implementar el Framework-Modelo en un caso de estudio de la Modalidad Presencial de la UTPL, a través de algunos componentes de la Titulación de Sistemas Informáticos y Computación.

El documento se encuentra estructurado de la siguiente manera:

Capítulo I Estado del Arte: Se analiza la innovación educativa enfocada a la acción tutorial con herramientas o plataformas implementadas en otras universidades.

Capítulo II Marco Teórico: Se realiza una presentación de conceptos sobre Innovación, Innovación educativa, Tutoría y Acción tutorial, Metodologías de desarrollo, Metodologías tradicionales y Metodologías ágiles además de un análisis comparativo entre estas. También se presenta la problemática de la situación actual de la UTPL.

Capítulo III Análisis y Diseño de la Solución: Se presenta la propuesta de la solución junto con el modelo, descripción y ventajas, también la definición de la metodología de desarrollo, en este caso, Scrum.

Capítulo IV Desarrollo y Construcción: Se realiza una descripción de los Sprint con su respectivo sprint backlog, análisis y diseño (diagramas de clase y casos de uso), pruebas y validación, reuniones de revisión y retrospectiva.

Capítulo V Validación del Modelo Metodológico: Se presenta la evaluación y validación de la efectividad del modelo de tutorías mediante la aplicación de encuestas, antes y después de aplicar el modelo metodológico.

Para finalizar el documento se incluyen las conclusiones, recomendaciones y bibliografía.

# <span id="page-18-0"></span>**CAPÍTULO I ESTADO DEL ARTE**

#### <span id="page-19-0"></span>**1.1. Innovación educativa enfocada a la acción tutorial.**

Las universidades deben afrontar las nuevas metodologías para la innovación educativa y responder a las necesidades actuales de la educación superior, las cuales imponen cambios en las prácticas de docencia, y una de ellas son las tutorías que se llevan a cabo en el actual modelo de la universidad; como se manifiesta en la Conferencia de Berlín (2003) "Además los ministros pidieron a las instituciones de educación superior incrementar su rol y relevancia en la investigación tecnológica, social y evolución cultural, así como todo lo relacionado con las necesidades de la sociedad" (p. 6).

De acuerdo a las implementaciones que se han visto en otras universidades, en este capítulo se analiza el estado de la innovación educativa enfocada a la acción tutorial docente a través de herramientas utilizadas en las universidades para fomentar la creación de tutorías y realizar un seguimiento del progreso de los estudiantes. La información presentada en este capítulo ha sido adquirida de artículos y ponencias que hacen alusión a las herramientas o plataformas.

Las herramientas que se han desarrollado en universidades se caracterizan por contener una ordenación académica, formación profesional, nuevas metodologías docentes con funcionalidades específicas y con una estructura de diseño y desarrollo particular. Algunas de estas herramientas presentan varias actividades como foros de debate, chat, correo electrónico, cibertutor, etc., en cambio otras son de uso específico como por ejemplo seleccionar un tiempo disponible. La mayoría de herramientas, que se describen a continuación, son utilizadas en establecimientos educativos de nivel superior y pretendiendo integrarlas con herramientas ya disponibles.

#### **Plataformas virtuales**

La Universidad del siglo XXI propone nuevos requerimientos a los docentes pero también propone nuevos apoyos tecnológicos, como por ejemplo las tecnologías de la información y la comunicación (TICs) y es por esto, que este tipo de acción tutorial que se utiliza en universidades europeas fomentan la creación de las tutorías telemáticas, las cuales permiten tener un seguimiento del progreso de los estudiantes.

Plataformas virtuales como (Uría, Pérez Gladish, Arenas Parra, Bilbao Terol, & Antomil, 2007):

*Foro de debate:* Sirven como un filtro de información en la acción tutorial en el aula virtual.

*Chat:* Herramienta que se puede realizar al mismo tiempo, sobre temas que interese al resto de los estudiantes.

*Correo electrónico:* Importante para comentar temas precisos que ayuda al estudiante.

Uría et al. (2007) mencionan que el aumento de aulas virtuales en las universidades, promueven la aparición de las tutorías telemáticas, un nuevo tipo de acción tutorial en la educación superior, y es por esto que se considera que la acción tutorial, ayuda a la formación profesional del estudiante, porque apoya a los que tienen necesidades educativas como a los que desean mejorar su formación académica. Pero el autor indica que el potencial de la acción tutorial aún no se ha explotado lo suficiente en la universidad española.

# **Proyecto La Hora TutHora**

Según Santos Olalla, Adrada Guerra, Albéniz Montes, y Castedo Cepeda (2012), en la Universidad Politécnica de Madrid (UPM), para mejorar el rendimiento en la acción tutorial, por la preocupación sobre la baja utilización de las tutorías, desde el curso 2010/2011 se puso en marcha un proyecto denominado "La Hora TutHora", con el propósito de introducir nuevas metodologías docentes y la aplicación de las TIC en la enseñanza, una herramienta de ordenación académica para incrementar la acción tutorial en la Escuela Universitaria de Ingeniería Técnica Industrial de la UPM.

# **Desarrollo del proyecto La Hora TutHora**

Santos Olalla et al. (2012) indican que "La Hora TutHora es una herramienta de Ordenación Académica para favorecer la puesta en marcha de nuevas metodologías docentes así como para la mejora de la Acción Tutorial" (p. 8).

Esta herramienta consiste en reservar un espacio, es decir seleccionar un tiempo disponible para desarrollar la acción tutorial, de tal manera que las actividades de los estudiantes como de los profesores no se crucen.

Para cumplir con estas mejoras del proyecto, se acogieron las siguientes resoluciones:

- Duración de media hora para desarrollar la tutoría y corto tiempo para su cumplimiento.
- El horario de la Hora Tuthora suma dos horas y media a la semana.

- Colocar el horario de la tutoría en el turno de mañana de 11:30 a 12:00 y de 17:00 a 17:30 en el turno de tarde.

Para conocer la satisfacción sobre el proyecto y evaluarlo a la vez, se realizó una encuesta tanto a profesores como alumnos, dichos resultados obtenidos son los siguientes:

Como resultado de la implantación de la Hora Tuthora, la evaluación por parte de los docentes es la siguiente:

- El aumento de la asistencia a tutorías es relevante, en comparación a tutorías anteriores
- Los alumnos utilizan la herramienta la Hora Tuthora para solicitar una tutoría.

La evaluación por parte de los estudiantes es la siguiente:

- Cuando se necesita una tutoría se utiliza la herramienta la Hora Tuthora.
- El cumplimiento del horario es conveniente por parte de los docentes, han adaptado su horario al de la hora Tuthora

#### **Observaciones de La Hora TutHora**

En el proyecto desarrollado se menciona que al inicio del proyecto no se incluía a los estudiantes de postgrado debido a las diferentes características del estudiantado, pero se incorporará en próximos cursos.

Además mencionan los profesores que los alumnos continúan con una escasa utilización del servicio, manifiestan un escaso interés. Por lo que están proponiendo aspectos motivacionales para que el estudiante se interese más en la acción tutorial, como por ejemplo un nuevo ítem para la calificación.

## **Proyecto VIRTICS**

En la Universidad Rovira i Virgili (URV), se realizó la implantación de un programa piloto de tutoría virtual, para profesionales de enfermería noveles, en la que se destaca su importancia para poder responder a la necesidad de apoyo y soporte emocional. Basándose en experiencias, URV parte de "La necesidad de apoyo al proceso de inserción laboral de los profesionales de enfermería" (Fortuño, M. L., Cervera, M. G., Molías, L. M., Vidal, C. E., Martínez, J. G., & Riobóo, 2013).

#### **Desarrollo del proyecto VIRTICS**

URV dice desarrollar un programa de tutorización virtual llamado VIRTICS, como un sistema de acompañamiento y adaptación al mundo profesional, mediante el cual el profesional tenga un cibertutor que le ayude, le de apoyo y soporte emocional. En este proyecto se utilizó una metodología que se centra en la gestión de las herramientas de comunicación, tanto asíncronas como síncronas, pretendiendo ser un proyecto innovador, incorporando las TIC en el proceso tutorial.

Para diseñar VIRTICS parten del análisis del entorno virtual de tutoría (EVT) de la URV, en el que se vio que las necesidades de VIRTICS se adaptan al EVT, permitiéndoles dar un espacio propio y poder estructurar el área de Moodle de VIRTICS.

El sistema de e-tutoría "VIRTICS" como sistema de acompañamiento y apoyo a la incorporación laboral, contiene las siguientes herramientas de comunicación:

*Foros de discusión:* foros estructurados según los temas (herramienta asíncrona).

*Correo electrónico:* utilizado para recuperar la atención de los participantes (herramienta asíncrona).

*Chat:* utilizado para evaluar la experiencia de la inserción laboral (herramienta síncrona).

También contiene diferentes instrumentos para evaluar el programa de tutorización, como ficha web diagnóstica y cuestionarios web de evaluación.

Para conocer los resultados del programa piloto, se utilizaron instrumentos como cuestionarios web de evaluación, análisis de los mensajes de los foros de discusión, etc. Mediante los cuales se obtuvo el resultado de que la mayoría está de acuerdo con VIRTICS y que ha sido un entorno de fácil uso, VIRTICS ha contribuido en la motivación y en aumentar el grado de seguridad personal, nivel competencial, disminuir el nivel de estrés por la inserción laboral de los profesionales, además se ha mencionado que el foro y el correo electrónico han sido las herramientas más útiles.

La Universidad Rovira i Virgili (URV), concluye que la actividad ha sido insuficiente, debido al bajo número de profesionales que participaron en el programa piloto VIRTICS durante el período de 3 meses, pero se valora positivamente porque ha permitido iniciar un programa de tutorías virtual en el que se puede obtener evidencias para poder evaluarlas.

# **Proyecto TutorialAction**

La Universidad Politécnica de Madrid, presenta una herramienta software orientada a potenciar y facilitar la asistencia a tutorías, como modo de mejorar el servicio ofrecido a los estudiantes del Grado en Ingeniería del Software, la misma que permite a los estudiantes realizar una reserva automatizada de tutorías presenciales con sus docentes, y a los docentes les posibilita realizar el registro de los temas tratados en cada sesión.

Según Alarcón, Fernández, Mahillo, y Álvarez (2014) este proyecto se enfoca en la tutoría, entendida como la actividad que realiza el docente como parte de su dedicación a lo largo del curso académico. Debido a que el servicio de tutorías por parte de los estudiantes es escaso, se piensa en la utilización de nuevos recursos que ayuden con la asistencia y que facilite al docente realizar una acción tutorial, recursos como:

- Registro de tutorías para llevar un seguimiento de la acción tutorial.
- Herramientas TIC que automaticen tareas y a la vez que faciliten la comunicación entre docente y estudiante.

Otro aspecto importante es el servicio de atención de tutorías, ya que no siempre es el deseable, por varias razones, como por ejemplo:

- Los estudiantes esperan para ser atendidos en tutorías, por lo cual algunos alumnos desisten de ser atendidos.
- El docente puede cancelar la tutoría por diferentes motivos y no avisar al estudiante.

# **Desarrollo del proyecto TutorialAction**

Debido a los problemas presentados anteriormente, con el fin de solventarlos y pretendiendo contribuir a la mejora del servicio de atención de tutorías, se procede a desarrollar una herramienta TIC denominada TutorialAction, para la gestión automatizada de reserva de tutorías, dando inicio al proyecto de innovación educativa, la herramienta software de apoyo a la acción tutorial, permite a través de la web:

Interfaz del estudiante:

- Reservar una tutoría, en la que podrá ver las asignaturas y docentes que participan en el programa.
- Consultar las reservas de tutorías realizadas.

- Consultar las tutorías a las que ha asistido.

Interfaz del docente:

- Consultar las tutorías que han reservado los estudiantes, en la que podrá ver el motivo de la tutoría, la fecha y hora.
- Registrar una tutoría, le permite al docente almacenar una descripción de la tutoría, como el motivo, tipo y tiempo de la tutoría.
- Modificar el horario de tutoría.
- Consultar el historial de reservas y las tutorías realizadas.

Este proyecto tiene como objetivo validar a través de una experiencia práctica la herramienta software para la gestión tutorial, por lo cual para conocer la opinión de los estudiantes que asistieron a tutorías registrados por la herramienta, se presentó un cuestionario, y los resultados obtenidos indican lo siguiente:

- La herramienta TutorialAction les ha facilitado la asistencia a tutorías.
- La herramienta les ha facilitado la reserva de tutorías.
- La herramienta les ha parecido muy intuitiva, sencilla y fácil de usar.
- Les ha facilitado un mejor seguimiento de las tutorías.
- La herramienta facilita la labor de evaluación continua al profesor.
- La herramienta permitirá reducir la tasa de abandono a las tutorías.
- Fomenta la reserva online y la asistencia a tutorías.
- Facilita la visibilidad de una agenda actualizada de tutorías.

La utilización de esta herramienta TutorialAction, permite a los docentes ofrecer un mejor servicio de acción tutorial a los estudiantes en comparación al modelo tradicional de gestión tutorial, ya que le permite anticiparse a la tutoría, preparando ejercicios o buscando documentación y así poder dar una mejor atención al estudiante. Además facilita la organización del tiempo, tanto a los estudiantes como a los docentes, debido a que se puede reservar una tutoría online, permitiéndoles gestionar su tiempo adecuadamente.

#### **Observaciones de TutorialAction**

Se señala que durante el periodo de este proyecto se fijó el tiempo de la tutoría en 15 minutos. Además se menciona que algunos docentes al utilizar la herramienta, experimentan un rechazo inicial, debido a que interpretan como una forma de control de sus actividades.

#### **Proyecto Mejoras de la Plataforma Virtual Continental**

El proyecto de mejoras informáticas para la Plataforma virtual continental (PAVC) que se trata de un Moodle, se basa en la optimización de la gestión de tutorías virtuales que propone la Escuela de postgrado de la Universidad Continental y además por la importancia y necesidad de que las universidades con programas a distancia cuenten con una figura de tutor virtual (Córdova, 2011).

Para Córdova (2011) las actividades como el seguimiento de los programas de estudio, los reportes de notas y el procesamiento de los resultados de las encuestas no se encontraban automatizadas y no se realizaban a tiempo, es por esto que se ocasionaban ineficiencias en la gestión tutorial. Como resultado de estos problemas se plantearon las mejoras informáticas.

#### **Desarrollo del proyecto Plataforma Virtual Continental**

Para desarrollar las mejoras al PAVC y para optimizar la gestión tutorial virtual en los programas e-Learning, lo que primero se realizó fue revisar el modelo educativo, para comprender las funciones del tutor virtual.

Las mejoras informáticas consisten en lo siguiente:

- *Recordatorios automáticos:* Sistema de mensajería interna, que se lo utiliza como envió de recordatorios de entrega de actividades, en el que pueden intercambiar mensajes los estudiantes, docentes y tutores.
- *Reporte automático de cumplimiento de actividades:* Permite generar gráficos para análisis e interpretación de resultados.
- *Publicación de notas y promedios*: Permite publicar las notas.
- *Encuestas on-line:* Permite realizar preguntas personalizadas y así poder medir el nivel de satisfacción de los estudiantes.

- *Foro de consulta al tutor:* Permite enviar consultas al estudiante para una rápida atención y además se envía una copia al email del tutor.

Los resultados obtenidos a partir de la implementación de las mejoras informáticas al PAVC, son los siguientes:

- Disminución del número de deserciones por falta de atención.
- Incremento de participación en las encuestas on-line por parte de los estudiantes.
- El foro de consulta al tutor se convirtió en el principal medio de comunicación.
- Monitoreo más rápido y preciso, ya que las consultas son atendidas en menos de 24 horas.
- Mejora en cuanto a la revisión y validación de las actividades publicadas.
- Al obtener más rápido los reportes, permite solucionar más rápido los problemas de los estudiantes.
- Procesamiento rápido y ordenado en cuanto a las encuestas on-line.

Según Córdova (2011) la optimización y simplificación del proceso que realiza el tutor, mediante la disposición de una herramienta de envío de recordatorios, envío de mensajes y generación de informes, se convierte en un efectivo monitoreo y seguimiento por parte del estudiante, ya que los mensajes privados constituyen los principales medios de comunicación y cabe destacar que en modalidad virtual, la comunicación es muy importante para evitar la frustración.

#### **Proyecto M -Tutoring**

El siguiente proyecto realizado en la Universidad de Guanajuato (UG) de México, presenta una propuesta de trabajo tutorial sustentada en el uso de dispositivos móviles para el aprendizaje, conocida como M-learning, y como se encuentra adaptado al trabajo tutorial se lo ha denominado M-Tutoring. El presente proyecto no reemplaza la comunicación presencial entre estudiante y docente, al contrario aprovechando la cultura de interacción de los estudiantes con los dispositivos móviles, se ofrece un canal adicional de comunicación y a la vez una mejora a la calidad de la acción tutorial (Velázquez y de la Vega, 2015).

## **Desarrollo del proyecto M -Tutoring**

En el ámbito universitario y específicamente en la UG, Velázquez y de la Vega (2015) señalan que la tutoría representa uno de los servicios académicos más importantes para el estudiante, es por esto que la institución diseñó su propia plataforma de información para la acción tutorial denominada Carpeta Electrónica de Tutoría (CET), esta plataforma consume las bases de datos de Recursos Humanos y forma parte del Sistema Integral de Información Administrativa (SIIA), para obtener toda la información relacionada a los estudiantes.

CET permite a los docentes registrar diferentes acuerdos con los estudiantes y acceder a toda la información de los mismos, convirtiéndose en la única herramienta software para el seguimiento y evaluación de la actividad tutorial. Ahora bien, debido a que el objetivo principal es: Identificar de qué manera puede reforzarse la práctica tutorial con el apoyo del concepto de M-learning y tomando en cuenta, cómo y de qué manera se lo puede aplicar en los procesos de comunicación orientados hacia una práctica tutorial efectiva, se procede a identificar y analizar herramientas software M-learning enfocadas a la comunicación tutor – alumno.

Como resultados se presenta las características de OneNote:

- El docente desde la CET crea una lista de sus tutorados y accede a la información académica de cada uno.
- El docente desde Office 365 puede crear un archivo de OneNote específico para el trabajo tutorial.
- El docente puede crear y administrar un grupo de estudiantes, mediante la dirección de correo.
- Los archivos creados en OneNote tienen diferentes tipos de acceso, como por ejemplo sólo lectura, acceso sólo para el tutor, etc.
- Los estudiantes son notificados de la actualización de información mediante la aplicación OneNote que se encuentra en sus celulares.
- OneNote facilita acceder a la información de acuerdos entre tutores y estudiantes.
- OneNote desde Office 365 es una herramienta exclusiva para el trabajo tutorial.

Como conclusión final Velázquez y de la Vega (2015) mencionan lo siguiente: "Debido a esto podemos estar en posición de definir que este ha sido un ejercicio de "M-tutoring"

en donde se aplica y adecúan herramientas de M-learning a los modelos y actividades institucionalizadas del trabajo tutorial" (p. 14).

# **Observaciones de M -Tutoring**

- Los estudiantes prefieren revisar la información de sus tutores en sus móviles que en una computadora.
- Los docentes tuvieron algunas dificultades para adaptarse a la herramienta OneNote.
- El uso de la herramienta OneNote no sustituye la interacción presencial con los tutores y estudiantes, más bien será una ayuda para gestionar los acuerdos entre ambos.

<span id="page-29-0"></span>**CAPÍTULO II MARCO TEÓRICO**

#### **Introducción**

La acción tutorial en la educación es un complemento del aprendizaje muy importante, cada vez se encuentra más presente, así mismo la educación superior ha soportado un cambio en todo el conjunto del sistema educativo, como mejora de procesos, es por esto que se presenta una demanda de que los alumnos reciban las competencias adecuadas para el aprendizaje, por tal motivo se tiene que readaptar nuevos modelos educativos para que los alumnos se desempeñen en procesos más flexibles. Estos cambios traen consigo una innovación en la educación superior, por lo que un cambio en el proceso necesita de herramientas que refuercen el aprendizaje del estudiante.

De acuerdo a lo analizado en la actualidad con las personas responsables del Vicerrectorado Académico que desarrollan los procesos o modelos de tutorías, indican que no existe un modelo estandarizado para la acción tutorial en la UTPL, y debido a que se requiere que la institución de educación superior tenga una fácil adaptación de los nuevos procedimientos, para que pueda ajustarse a una nueva formación alternativa que sea acorde a las necesidades de los estudiantes; y dado que los procedimientos que se realizan actualmente no tienen un buen rendimiento, se procura desarrollar esta propuesta adaptando la metodología ágil Scrum en un nuevo modelo de tutorías apto para la modalidad presencial, y de este modo ordenando e integrando en una aplicación software coordinada, que garantiza un servicio tutorial eficiente. De esta manera la Universidad se compromete en mejora de procesos de calidad, conocido como innovación educativa apoyado en las TIC.

#### <span id="page-30-0"></span>**2.1. Innovación.**

Como se indica en un objetivo específico, el trabajo de fin de titulación se rige a estudiar precisamente las innovaciones en instituciones de educación superior. Ante todo, debemos concertar sobre que comprendemos por innovación, ya que al hablar de innovación y de los proyectos que se presentan en una Universidad, se los puede ver de una manera similar, al momento en que se los plantea, es por esto que se debe poner atención sobre qué significa exactamente innovar.

Etimológicamente, el término innovación precede del latín innovare de novus (nuevo). Compuesto por tres componentes léxicos: **In** Prefijo que habitualmente tiene sentido de negación, aquí tiene el sentido de ingreso o introducción de algo novedoso frente a una situación anterior. N**ova** De no-, novio, novator, nova, equivale a renovar, cambiar y **ción**. Sujifo que implica acción, actividad o proceso, resultado o efecto (Ramón, 2005).

Ahora bien Miles (1967) menciona que "la innovación es un cambio premeditado, de carácter positivo, es decir de mejora" (p. 14), esto coincide con lo que Moreno (1995) indica acerca de la innovación, que es una "introducción de algo nuevo que produce mejora" (párr. 6). Por lo tanto innovación es la inserción de algo diferente y nuevo, una etapa de mejoría que viene asociado a un cambio, a algo que no se había realizado, que se expone por primera vez y que tiene nuevas formas de emplearse o ejecutarse, además una innovación debe contener mejoras fundamentales para que se diferencie de un cambio superficial.

Según la definición que Richland da de innovación, aclara que "la innovación es la selección, organización y utilización creativas de recursos humanos y materiales de maneras nuevas y propias que den como resultado la conquista de un nivel más alto con respecto a las metas y objetivos previamente marcados" (Moreno, 1995, párr. 11).

Esto ocurre principalmente en el sistema educativo, en donde se realizan cambios de procesos de enseñanza y aprendizaje, es por esto que en esta parte de estudio, tenemos la oportunidad de ir en busca de definiciones sobre innovación educativa.

#### <span id="page-31-0"></span>**2.2. Innovación educativa.**

El concepto sobre innovación se utiliza de diferentes formas y según el contexto obtiene muchos significados, pero podemos decir que la innovación educativa es:

Un conjunto de ideas, procesos y estrategias, más o menos sistematizados, mediante los cuales se trata de introducir y provocar cambios en las prácticas educativas vigentes. La innovación no es una actividad puntual sino un proceso, (…) que se detiene a contemplar la organización de los centros, la dinámica de la comunidad educativa y la cultura profesional del profesorado. (León, 2002, p.11-12)

Por su parte Cebrián (2003) determina la innovación educativa

Como toda acción planificada para producir un cambio en las instituciones educativas que propicie una mejora en los pensamientos, en la organización y en la planificación de la política educativa, así como, en las prácticas

pedagógicas, y que permita un desarrollo profesional e institucional con el compromiso y comprensión de toda la comunidad educativa. (p. 23)

Así mismo Imbernón (1996) declara que:

La innovación educativa es la actitud y el proceso de indagación de nuevas ideas, propuestas y aportaciones, efectuadas de manera colectiva, para la solución de situaciones problemáticas de la práctica, lo que comportará un cambio en los contextos y en la práctica institucional de la educación. (p. 64)

Con la finalidad de ubicar innovación en el entorno de cambio educativo, Zabalza (2004) manifiesta que innovar es incluir cambios que tengan una justificación del porque se implantó, ya que de esto dependerá su calidad, cuando se incluyen nuevos cambios no se trata de inventar algo, sino de a los procesos existentes de enseñanza y aprendizaje incorporarles nuevos conocimientos y recursos disponibles.

Las innovaciones también se ven como realizar algo diferente, que debe tener un estudio previo, haciendo referencia a la documentación y evaluación del tema, en el que se mencione, qué se sabe del tema, los resultados obtenidos, es decir experiencias del tema a innovar.

Más aun Cebrián (2003) señala que los procesos de cambio demandan una actualización y para enfrentar estos cambios, las instituciones superiores deben tomar en cuenta tres claves, que impulsan la innovación.

La primera que menciona el autor es, tener "una atención específica al cambio y a la innovación" (p. 16), que una "universidad, no sólo genere el conocimiento, sino que construya en su interior una nueva cultura innovadora" (p. 16).

Las dos restantes se tratan sobre el uso de las Tecnologías de la Información y la Comunicación (TIC), relacionadas a la producción del conocimiento, ya que el uso de las TIC, ayuda que la capacidad de generar nuevos conocimientos se realice con mayor rapidez.

Además Zabalza (2004) indica que "el contenido fundamental de las innovaciones suele tener que ver con la introducción de las TIC en la enseñanza. Hoy por hoy, las nuevas tecnologías constituyen el eje vertebrador del esfuerzo innovador en la docencia universitaria" (p. 123).

Dentro del contexto educativo la innovación se presenta o implica cambios en productos, procesos y conocimientos, esto podría involucrar un nuevo enfoque metodológico, ya que la relación entre innovación, educación y tecnología son importantes para el progreso en los procesos de enseñanza y aprendizaje. Uno de los cambios es sobre la tutoría y acción tutorial docente que incluye una nueva forma de aprender en la educación superior. Al hablar de tutoría, no se hace alusión a una práctica nueva, sino de su operación e impacto desde un aspecto innovador, el cual depende de las formas en que se instituya y regularice en una institución.

## **Principios de la innovación educativa**

La innovación educativa no solo se trata de actualizar los conocimientos o de una mejor organización en una institución educativa de nivel superior, sino de romper las rutinas tradicionales y de tomar en cuenta los principios que sustentan la enseñanza y el aprendizaje.

El objetivo primordial de la innovación en las Universidades, es renovar la calidad de la educación, pero para renovarla existen unos principios que guían el proceso de innovación educativa, los cuales se presentarán a continuación.

Rimari (2003) indica los principios que dirigen la innovación educativa:

- $\circ$  La formación del estudiante constituye la esencia de las innovaciones educativas para la transformación cultural en procura de mejorar el nivel de vida individual y social.
- o La autonomía para que se generan los procesos de innovación educativa.
- $\circ$  La investigación interdisciplinaria para la reconstrucción del conocimiento, como eje del proceso de innovación.
- o La práctica misma que legitima la innovación educativa. (p.5)

Por su parte, Gimeno (2005) menciona algunos principios, de los cuales se presenta los más relevantes en cuanto a la práctica:

- o Organizar globalizadamente los contenidos en unidades complejas que exijan la coordinación de profesores e incluso la "docencia en equipo".
- o Buscar y promover las motivaciones permanentes hacia el aprendizaje y las actitudes positivas hacia la cultura, como forma de enseñar a aprender y a querer aprender. (p.121-122)

Con relación al aprendizaje, para Michavila (2009) el estudiante es el que debe ocupar el lugar central del proceso, de esta manera se daría mayor prioridad al aprendizaje más que a la enseñanza; y es por esto que respecto a la revisión de los principios que sustenta la educación, el autor menciona lo próximo:

Hay que interesarse más por aquello que aprende el estudiante que por aquello que enseña el profesor. En suma, hay que preocuparse, sobre todo, por los resultados, más que por los valores o las cifras referidas a las condiciones materiales en las que se desarrolla el proceso educativo. (p.5)

En cuanto a los principios para los métodos de innovación en las Universidades Cebrián (2003) detalla lo siguiente:

Actualmente se solicita de la universidad, no sólo que genere el conocimiento, sino que construya en su interior una nueva cultura innovadora de la que apropiarse todo el que pasa por ella y transmitir este conocimiento y cultura a la sociedad. (p.16)

Más aún, este autor señala que se debe:

- o *Tener un interés específico por la innovación:* Proyectar acciones que respondan a las necesidades del futuro, anticiparse al cambio.
- o *Considerar las TIC relacionadas a la obtención del conocimiento y a los métodos de innovación educativa:* Introducir tecnologías a la docencia y formación sobre las TIC actualizando los modelos de docencia.
- o No *dejar de tomar en cuenta los programas de formación permanente al personal a través de las TIC:* Capacidad para generar nuevos conocimientos, realizado con mayor rapidez gracias a las TIC.

## <span id="page-34-0"></span>**2.3. Tutoría.**

El propósito de considerar el tema tutoría en este apartado, es porque pretendemos comprender y explicar el funcionamiento de una tutoría, ya que depende del concepto que tengamos sobre este tema para determinar la manera en cómo se implementará una innovación. Por otra parte, dado que una tutoría en la educación superior, cada vez es más incuestionable su necesidad, considerando que existen estudiantes que presentan carencias en componentes académicos, convirtiéndose la tutoría u orientación en un elemento fundamental en el proceso de aprendizaje.

La tutoría en sus inicios era comprendida como orientación sabia y de confianza, encargada de apoyar la enseñanza y el aprendizaje, que "surge históricamente de las prácticas formativas que se realizaban en los talleres medievales y de la figura del maestro que tenía bajo su cargo a uno o varios aprendices" (García, 2002, p. 4).

A partir de la Declaración de Bolonia en 1999, entre sus propuestas para la educación superior y sus nuevos modos de enseñanza y aprendizaje se enfatiza la tutela sobre el tiempo de estudio y trabajo, lo cual implica una mayor importancia sobre la acción tutorial.

La tutoría se la ha utilizado para ayudar al estudiante a guiar, apoyar y evaluar su aprendizaje, pero en la actualidad ha cambiado, ahora es un componente importante en la educación superior. La tutoría viene a ser:

Una parte de la responsabilidad docente en la que se establece una interacción personalizada entre el profesor y el estudiante con el objetivo de guiar el aprendizaje de éste, adaptándolo a sus condiciones individuales y a su estilo de aprender, de modo que cada estudiante alcance el mayor nivel de dominio y competencia educativa posible. (Nieto, 2008, p. 23)

Así también se define a la tutoría como una función educativa elaborada por el docente, orientada al desarrollo integral, intelectual y profesional de los estudiantes, pretendiendo que el estudiante vaya obteniendo competencias que le posibiliten mejorar su proceso de aprendizaje (Muñoz, Santaolalla, García, González, & Nieto, 2005).

Más aún la tutoría universitaria tiene una finalidad de resolver dudas, orientar trabajos, además también "Ferrer (1994) define la tutoría como todas aquellas actividades, actitudes, relaciones personales y profesionales que caracterizan las relaciones entre profesores y alumnos" (Igea, 2001, p. 20).

Por otra parte Nieto (2008) menciona que la tutoría puede establecer la unión de dos facetas, la faceta instructiva conocida como la emisión de conocimiento y la faceta formativa entendida como el desarrollo de actitudes, así mismo por medio de la tutoría se ayuda al estudiante a obtener la información mediante diferentes aspectos o puntos de vista:
- o *Académica:* Relacionada a las diferentes acciones que se realizan en la vida universitaria.
- o *Profesional:* Correspondiente a la inserción laboral.
- o *Personal:* Correlacionado a los problemas personales.
- o *Social:* Información sobre servicios universitarios, como intercambio estudiantil.
- o *Administrativa:* Respecto a información administrativa.

Mediante estos aspectos mencionados, la tutoría ayuda a cumplir con los objetivos de la orientación educativa y cabe destacar que la tutoría es un mecanismo importante, mediante el cual se puede contribuir a realizar de una mejor manera algunas competencias difíciles de llevar acabo en el aula, ya que es un medio fundamental para ayudar con las necesidades del estudiante, pero también se debe agregar que

Más explícitamente, Echeverría (1997) concibe la tutoría universitaria como: La actividad del profesor tutor encaminada a propiciar un proceso madurativo permanente, a través del cual el estudiante universitario logre obtener y procesar información correcta sobre sí mismo y su entorno. (Nieto, 2008, p. 24)

La tutoría en cuanto al aprendizaje según M. Á. Gonzales (2008), es un ambiente de consulta personal y académica, dicho de otra manera se trata de que sea más factible la función que tiene el docente como facilitador de conocimientos al estudiante, ya sea individual o grupal, incluso simplificando y buscando la mejor manera para que el estudiante obtenga su propio aprendizaje y así mejore su rendimiento académico, de esta manera se supera la enseñanza tradicional de la docencia.

Luego el autor presenta una serie de funciones que contiene la tutoría académica, de las cuales menciona:

- o El proceso de aprendizaje del alumno: Consiste en facilitar el aprendizaje del estudiante guiándolo para un mejor rendimiento.
- o *Las dificultades de aprendizaje:* Evita las dificultades que se pueden presentar, determinando los problemas que puede tener un estudiante en el aprendizaje.
- o *La búsqueda de fuentes documentales:* Como apoyo a la búsqueda documental mediante nuevas tecnologías, como bases de datos o el acceso a redes telemáticas.

o *La resolución de problemas:* Impulsando al aprendizaje autónomo basado en proyectos y problemas.

Estas funciones requieren de un cambio en el aprendizaje del estudiante, en estrategias metodológicas, el uso de recursos y de medios tecnológicos.

En relación a la tutoría académica-universitaria, R. C. Gonzáles (2009) señala que la tutoría se concentra en la orientación y el apoyo al estudiante, desde el inicio hasta el final de sus estudios, contribuyendo al desarrollo, fortaleciendo lo positivo e inclusive superando lo negativo del estudiante. Por otra parte también menciona que en cuanto al "proceso de cambio en los modelos de enseñanza y aprendizaje y de reajuste metodológico" (R. C. González, 2009, p. 187). La tutoría se presenta como una estrategia notable para cumplir con los objetivos del aprendizaje, es decir el desarrollo y obtención de conocimientos que permiten la formación del estudiante, y de esta manera concediéndole un nuevo rol, en el que deberá adaptarse al cambio para así convertirse en un estudiante de aprendizaje autónomo.

Siguiendo a este autor, se puede destacar lo siguiente:

La tutoría universitaria se perfila como uno de los factores necesarios de apoyo y asesoramiento didáctico–curricular y psicopedagógico que favorece la calidad e innovación del aprendizaje, potencia el desarrollo formativo y profesional de los estudiantes y mejora las relaciones y acciones de acogida, bienestar académico y social entre éstos, los profesores y la propia institución. (R. C. González, 2009, p. 192)

Ahora bien Romo López (2011) advierte que:

La tutoría no debe ser considerada un hecho aislado, como tampoco una simple herramienta, sino que se subraya su papel de estrategia, respondiendo así a una visión amplia de la atención del estudiante, enmarcada en políticas nacionales y en referentes de organismos internacionales reconocidos. (p. 8)

Sin embargo afirma que la tutoría tiene un compromiso con un trabajo de guía realizado por los docentes con la intención de alentar a los estudiantes en su desarrollo integral, durante el proceso de enseñanza y aprendizaje. De esta manera la tutoría participa en la educación, concentrándose en el acompañamiento sistemático del estudiante por parte del tutor, transformándose este en facilitador y asesor de su proceso de construcción de aprendizaje, es por esto que la tutoría se constituye como una táctica institucional.

La tutoría es esencialmente una actividad docente que se realiza en un ambiente institucional, en el que un conjunto de acciones, coordinaciones con docentes y responsables del medio educativo forman una base irreemplazable para sustentar la actividad tutorial en su conjunto (Romo López, 2011).

En si la importancia de la tutoría es la de orientar, apoyar y optimizar el rendimiento de enseñanza y aprendizaje del estudiante durante su desarrollo en el sistema de educación superior, y es por esto que la acción tutorial también se constituye como un elemento importante en las actividades del docente, garantizando una eficacia educativa ya que una planificación de una tutoría ayuda a orientar el progreso académico del estudiante.

### **2.4. Acción tutorial.**

Una de las obligaciones importantes en una universidad, es ofrecer una educación de calidad para la formación del estudiante, mediante la obtención, creación de contenidos y métodos de enseñanza. Estos requerimientos de formación se los deben atender a través de funciones vinculadas con la acción tutorial, puesto que forman parte de la función docente y además es una táctica en la enseñanza y aprendizaje en la educación superior.

La acción tutorial es una planificación que ayuda a los estudiantes con un tutor para que les apoye y oriente en su progreso académico, por lo tanto la acción tutorial es un eje importante en la educación superior, debido a su orientación en el aprendizaje autónomo del estudiante. Es una actividad en la que el tutor orienta a los alumnos y la utiliza como método de enseñanza. La orientación es un proceso educativo que debe ser guiado por el tutor, es decir forma parte de la función del docente, así mismo "La tutoría es un proceso continuo, no es una actividad, ni una mera instrucción puntual" (López & Hernández-delaTorre, 1998). Hay que mencionar, además que la acción tutorial debe ser planificada, justificada y contextualizada, de tal manera que garantice la calidad del aprendizaje del alumno, ayudando a resolver las necesidades de los alumnos, buscando soluciones a problemas académicos y proporcionando al estudiante conocimientos científicos.

En cuanto a la acción tutorial integrada en la acción docente, Gairín, Guillamón, & Quinquer (2004) señalan que:

Debe servir para posibilitar, a través de una retroalimentación adecuada, que los estudiantes aprendan de sus errores, facilitarles posibles remedios a sus dificultades, motivarles y ayudarles a centrar sus logros; consolidar sus aprendizajes, ayudarles a aplicar principios abstractos en contextos prácticos; estimar su potencial para progresar hacia otros niveles, y guiar la elección de alternativas. (p. 63).

Ahora bien, para M. Á. González (2008) la acción tutorial tiene una importancia, que no solo es para el estudiante, sino también para el docente y para la institución.

En efecto, para el estudiante la acción tutorial se convierte en un servicio, mediante el cual podrá obtener información y orientación sobre su proceso educativo, convirtiéndose en un elemento esencial en su formación. Así mismo para el docente, la acción tutorial le facilita una mejor manera de realizar sus actividades docentes y discutir algunos modos de trabajo, ya que la tutoría es un lugar que le permitirá realizar observaciones, obtener información y de esta manera poder intervenir en la toma de decisiones en la institución. Ahora bien para la institución, en cuanto al plan de estudios, posibilita el descubrimiento de algún déficit, necesidad o carencia que se esté presentando y en el caso de los estudiantes detecta las insuficiencias en el desarrollo académico.

Además este autor menciona la siguiente recomendación: La necesidad de impulsar la acción tutorial es debido a la obligación de dar respuesta a circunstancias en las que se encuentran los estudiantes durante el proceso formativo, puntualizándose en acciones dedicadas a orientar al estudiante desde el inicio hasta el final de los estudios.

Igualmente Nieto (2008) menciona que la aportación de la función tutorial a la educación superior puede ser un método eficaz para el proceso educativo del estudiante, dado que respalda una apropiada formación académica, dirigiendo al estudiante hacia un crecimiento intelectual y científico, apoyando o corrigiendo los modos de aprendizaje, es decir orientando el proceso educativo.

Razones por las cuales la acción tutorial "no puede ser algo incidental, apendicular, improvisado o dejado únicamente a la buena voluntad de cada profesor. Cada vez más, debe concebirse como una actividad sistemática, intencional, correctamente articulada y programada" (Nieto, 2008, p. 25).

En relación a la aportación de la función tutorial mencionada anteriormente, el siguiente autor Martínez (1997) señala unas de las opciones de intervención tutorial:

- o *Burocrática-funcionarial:* el tutor, es decir el docente se limita a realizar las actividades relacionadas con la atención de los estudiantes, como por ejemplo revisión de exámenes. Un tipo de tutoría que se realiza cotidianamente.
- o *Académica:* la participación tutorial en el medio científico, como por ejemplo información sobre los estudios, tareas de asignaturas, fuentes bibliográficas, todo lo relacionado con la formación educativa.
- o *Docente:* la función tutorial comprometida como una forma de docencia, presentada en dos opciones: Clase en pequeño grupo y tutoría de iguales.
	- o *Clase en pequeño grupo:* El docente después de la clase, con un grupo pequeño de estudiantes, se ofrece para reforzar un concepto utilizando una táctica para profundizar el tema o clarificar algunas interrogantes.
	- o *Tutoría de iguales:* Esta tutoría tiene una estrategia, en la que los estudiantes mayores, los más aventajados, pueden enseñar a los pequeños, es por esto que se considera un sistema mutuo de enseñanza, puesto que tanto los alumnos tutores como los alumnos que reciben la tutela mejoran su rendimiento.

Gallardo Vigil, Rodríguez Fernández, & Ruiz Garzón (2005) puntualizan que la acción tutorial debe entenderse como "Un proceso de intervención educativa que busca provocar efectos positivos tanto en los alumnos como en los profesores siendo, de esta manera, un proceso de influencia recíproco" (p. 3).

La acción tutorial debe tener como intención la formación integral del estudiante, asumiendo el desarrollo académico, personal, social y profesional, teniendo en cuenta esto, Sanz citado por Gallardo Vigil et al. (2005) señala que la organización tutorial se puede constituir en factores como:

- o *Contenido:* Tutoría de asignatura, proyectos o prácticas.
- o *Momento:* Tutoría de ciclo o de prácticum.
- o *Destinatarios:* Tutoría individual o grupal.
- o *Intervención:* Tutoría entre iguales.

La acción tutorial es la actividad que realizan los docentes con un mismo grupo, adecuando al máximo el proceso de enseñanza, aprendizaje y educativo, a las particularidades y necesidades de todos los estudiantes, es un componente fundamental de la actuación educativa, ya que la acción tutorial como la orientación educativa pretenden el desarrollo integral del estudiante (Gallardo Vigil et al., 2005).

Las líneas básicas o características principales de la acción tutorial son: a) Contemplar una magnitud colectiva que involucra la actuación coordinada de los integrantes y docentes de la institución educativa, b) Incorporar la orientación a los procesos de enseñanza-aprendizaje, y tomándola en cuenta como una actividad educativa, c) Establecer como objetivo sustancial, el educar al estudiante en el análisis y meditación de sus propios procesos de aprendizaje para la toma de decisiones responsables y autónomas.

Ámbitos de la acción tutorial:

- o La acción tutorial grupal
	- o *La acción tutorial para aprender a aprender:* Contribuye en la interpretación y análisis de las tácticas que utiliza el estudiante para aprender, ya que aprender a aprender es un objetivo usual en la acción tutorial.
	- o *La acción tutorial para aprender a decidirse:* Apoyo en la toma de decisiones académicas o profesionales, teniendo mayor importancia al momento de desarrollar actividades fuera de la institución.
- o La coordinación de la acción tutorial en el equipo educativo: Modelos para gestionar la acción tutorial desde el equipo educativo, como la coordinación de las actividades que desarrollara el docente, el conocimiento inicial del estudiante, el seguimiento, la organización de la hora de tutoría y de los contenidos.

En el proceso de toma de decisiones de un proyecto de tutoría, la participación e implicación es un factor elemental para aumentar la coherencia de la acción tutorial que desarrollan los miembros del equipo educativo, además es útil para conocer la consolidación del equipo y entender como los factores individuales, grupales o institucionales influyen sobre el equipo (Ramón Lago, 1999).

### **2.5. Problemática de la situación UTPL.**

En el siguiente apartado se detalla la problemática de la implementación de un Framework Metodológico para la acción tutorial docente adaptada a la Modalidad Presencial de la UTPL.

En el nuevo escenario de la educación superior, y específicamente en el campo de la innovación educativa se están estableciendo metodologías docentes y herramientas TIC de apoyo a la acción tutorial, mismas que pretenden mejorar el servicio de atención a estudiantes, para responder de una mejor manera a las nuevas necesidades y características del actual alumnado. Motivo por el cual la tutoría es una estrategia que posibilita renovar el proceso de enseñanza en función del aprendizaje, con el apoyo de herramientas informáticas que permiten mejorar el desempeño académico y contribuyendo entre otros aspectos a la sistematización de tareas implicadas en esta acción y a la automatización de algunas de ellas.

Además, actualmente la UTPL no cuenta con un sistema establecido para la actividad de tutoría de la modalidad presencial, por lo que se desarrollará este proyecto analizando los factores que deben estar presente en la acción tutorial del docente para garantizar el aprendizaje de los estudiantes y lograr que alcancen los resultados de aprendizaje señalados en el perfil de egreso de la titulación. Es por esto que la UTPL dentro del proceso de acción tutorial desea mejorar la calidad de sus servicios, y debido a que actualmente el Vicerrectorado Académico, no cuenta con un modelo metodológico para la acción tutorial docente de la Modalidad Presencial.

En los últimos años en la UTPL, las tutorías impartidas por los docentes, han tenido un bajo rendimiento, ya que no existe un modelo para poder gestionarla, ni un medio predeterminado para la interacción entre estudiante y docente. Por tal motivo los estudiantes presentan dificultades sobre la organización y coordinación de una tutoría, y más en los horarios destinados para el desarrollo de la misma, convirtiéndose los tiempos programados en una debilidad del proceso actual de la acción tutorial, además se presenta una inconformidad en cuanto a la falta de especificación en los temas a tratar debido a que no existe una continuidad de contenidos. Pero hasta el momento la universidad ha implementado dos procesos para llevar a cabo la acción tutorial, los cuales no han podido tener una buena acogida por parte de los alumnos. Estos procesos se los mencionará a continuación.

## **2.5.1. Primer proceso de acción tutorial.**

En la Figura 1 se visualiza el primer proceso aplicado en la UTPL para la acción tutorial.

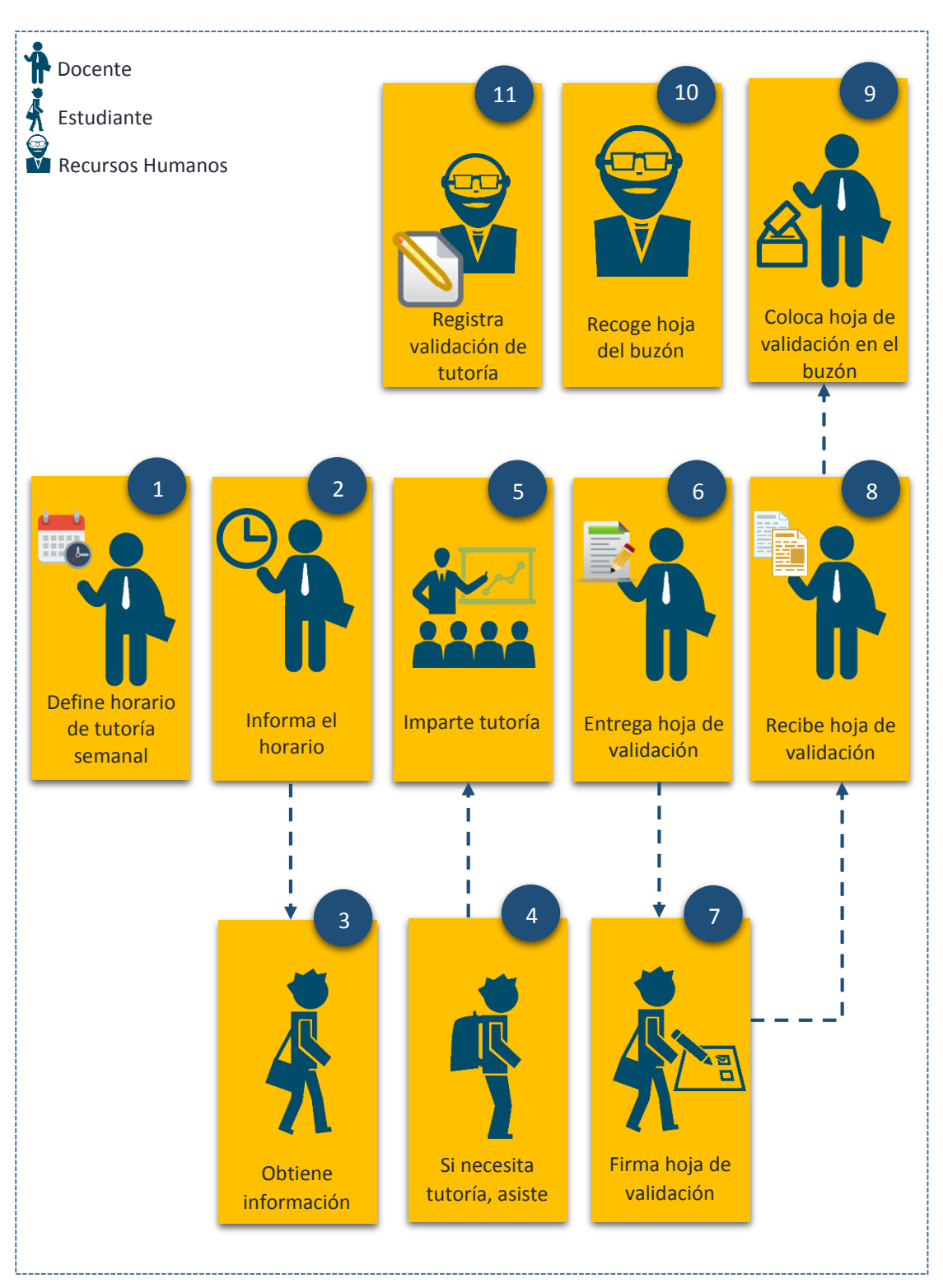

 Figura 1. Primer proceso. Fuente: Los Autores. Elaboración: Los Autores.

En la Tabla 1 se puede observar la descripción del primer proceso de acción tutorial.

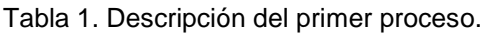

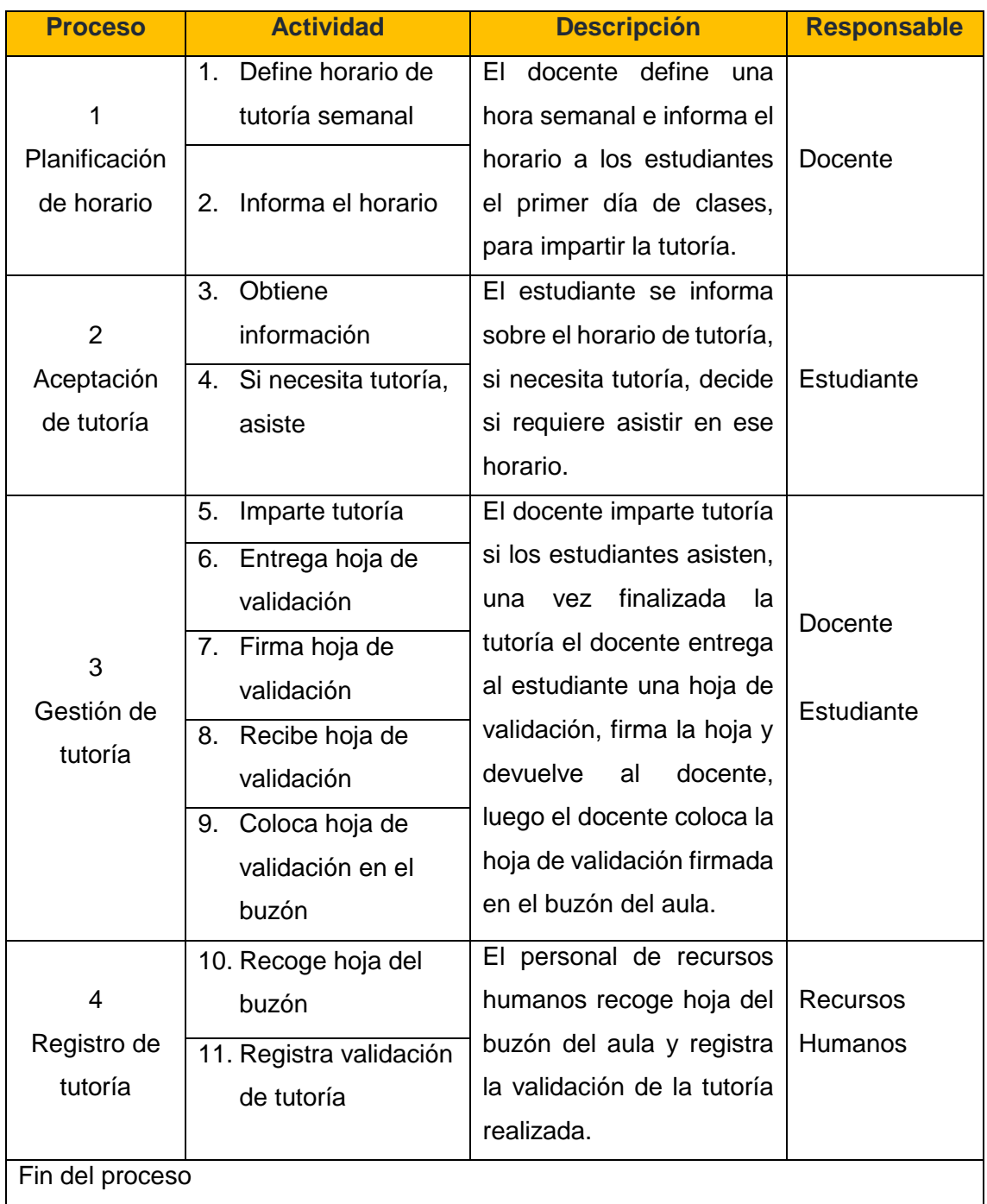

Fuente: Los Autores.

Elaboración: Los Autores.

# **2.5.2. Segundo proceso de acción tutorial.**

En la Figura 2 se visualiza el segundo proceso aplicado en la UTPL para la acción tutorial.

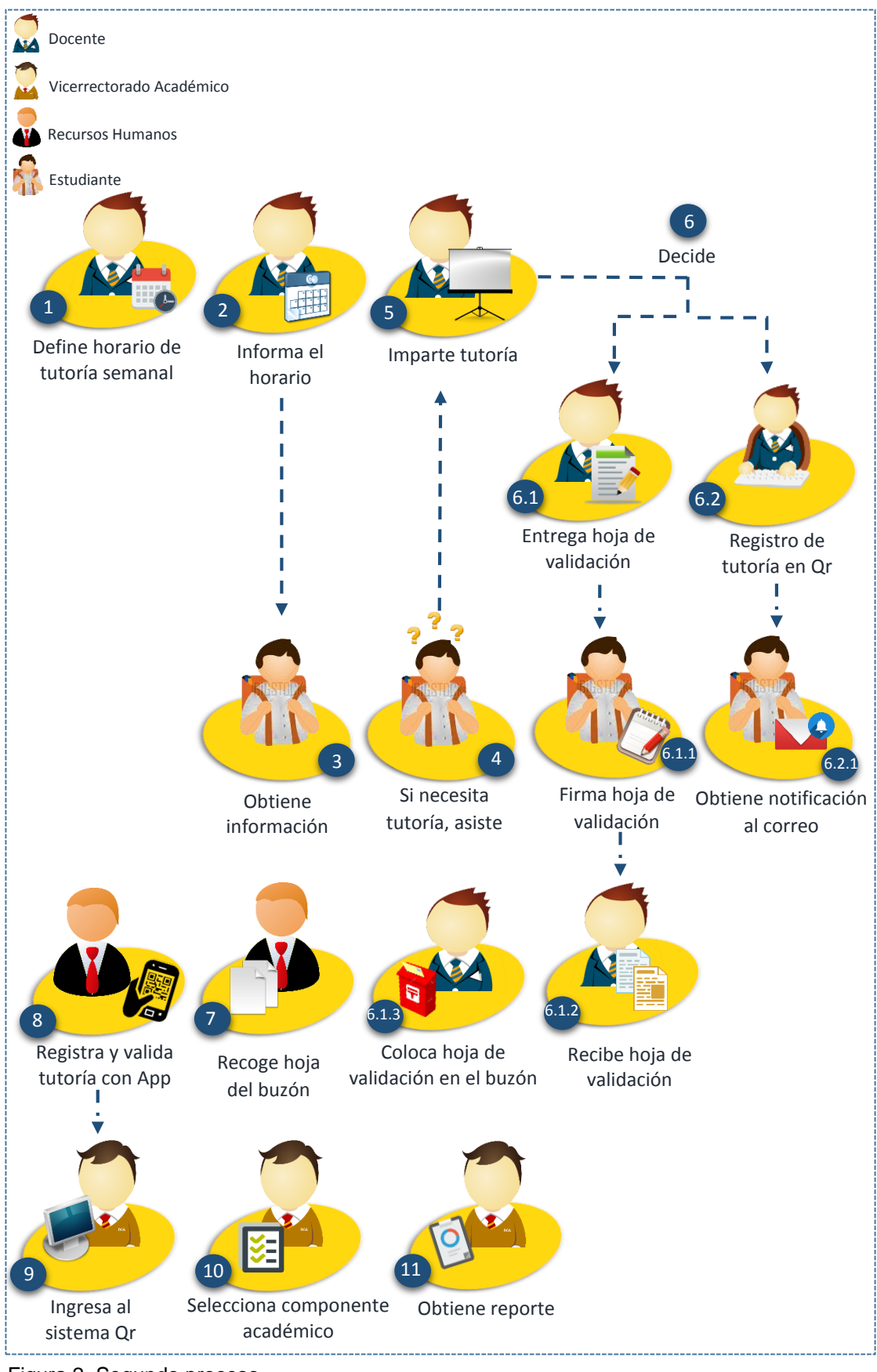

 Figura 2. Segundo proceso. Fuente: Los Autores. Elaboración: Los Autores.

En la Tabla 2 se presenta la descripción del segundo proceso de acción tutorial.

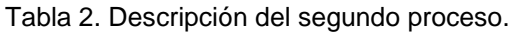

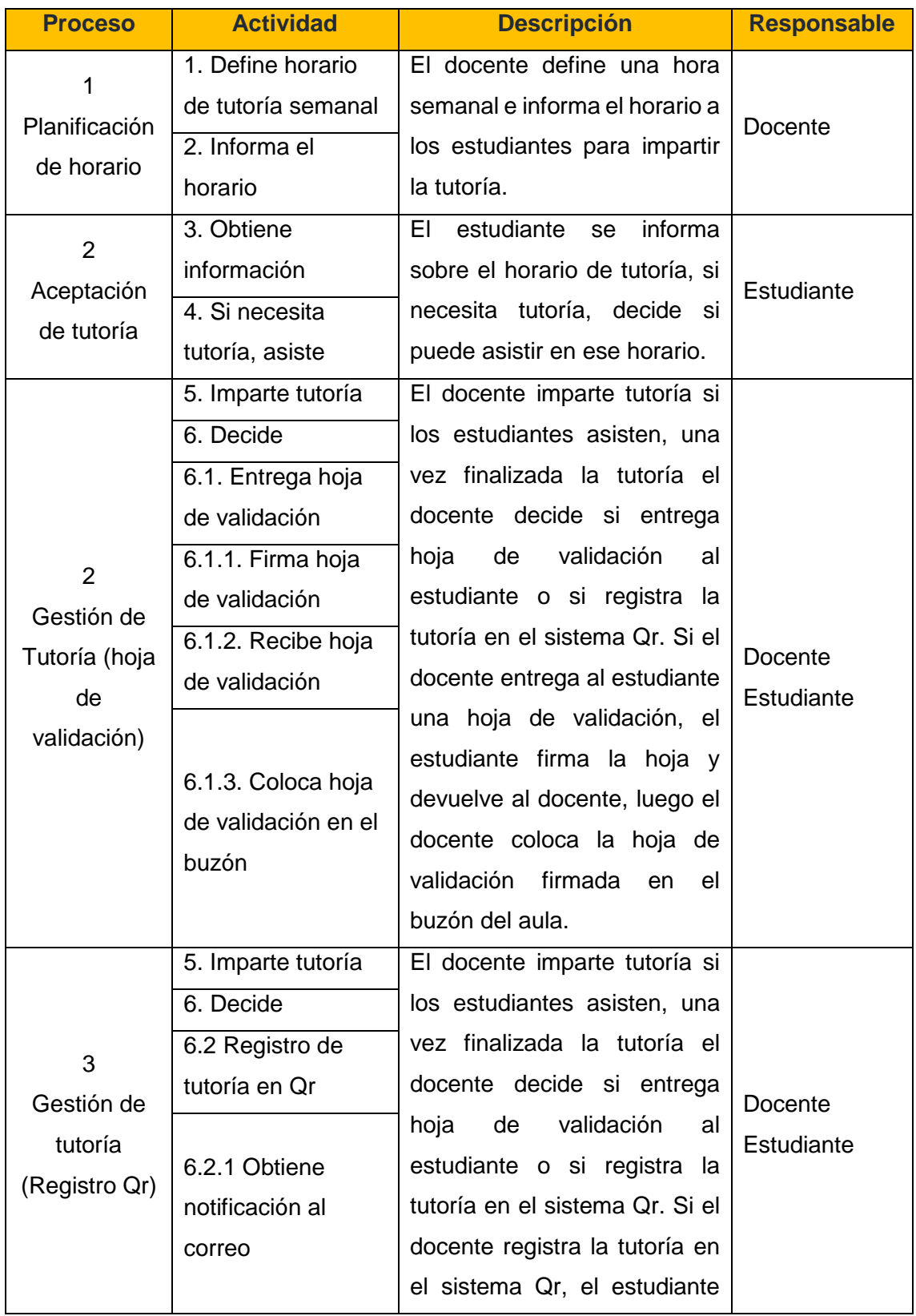

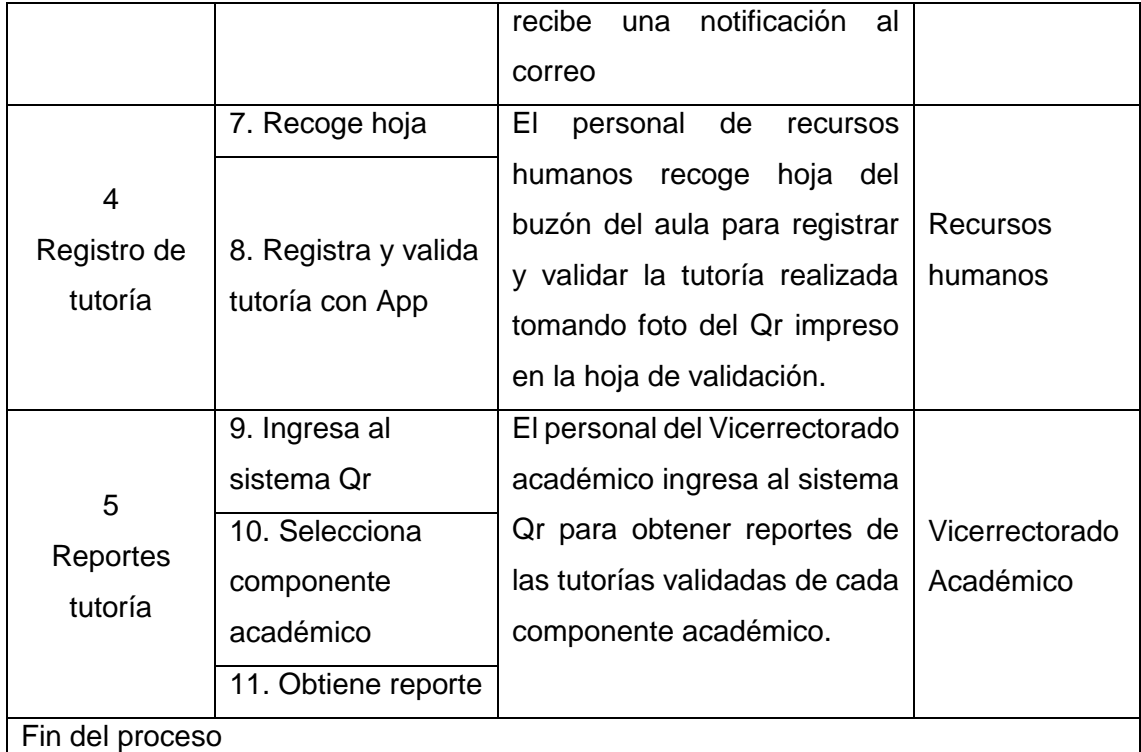

Fuente: Los Autores. Elaboración: Los Autores.

### **2.6. Metodologías de desarrollo.**

En esta sección se realiza una investigación sobre las diferentes metodologías ágiles y tradicionales propuestas para el desarrollo de sistemas y en los productos o artefactos generados por cada una, dándole más importancia a las que son capaces de integrar nuevas funcionalidades de forma consecutiva a su producción. Se espera estudiar estas metodologías y realizar una recopilación paralelamente sobre ambas para un análisis comparativo, es decir se comparará las tradicionales con las ágiles, las cuales se caracterizan por tener un desarrollo incremental e iterativo.

Ahora bien según el diccionario de la Real Academia Española, metodología es la ciencia del método, y método es el modo de decir o hacer con orden, modo de obrar o proceder. En este sentido para García (2015). "Una metodología es un conjunto de procedimientos que se estructuran y realizan con la función de conseguir unos objetivos" (p.17).

Una metodología indica los pasos de las actividades a realizarse para obtener el producto, e indica que personas deben participar en el desarrollo de dichas actividades, es por esto que podemos decir que las metodologías de desarrollo de software son un grupo de procedimientos, métodos y normas de documentación para el desarrollo de

software. De manera que estos procedimientos tienen como propósito que los usuarios tengan una idea inteligible de cuál es la finalidad de cada fase y sub fase, ya que solo a través de una metodología ordenada y comprensible se puede obtener buenos resultados de un trabajo en equipo.

#### **2.6.1. Metodologías tradicionales.**

El presente apartado alude algunas definiciones de las metodologías tradicionales, permitiendo conocer las características, prácticas y artefactos que se utilizan.

Las metodologías tradicionales aplican disciplina al proceso de desarrollo de software, son predictivas, orientadas a los procesos y se sostienen en un proceso minucioso con mayor intensidad en la planeación. Con las metodologías tradicionales se crea un proyecto de grandes dimensiones, con estructura determinada, con un proceso rígido y secuencial que no cambia y no da marcha atrás. Además para seguir la metodología se debe cumplir con varias actividades, las cuales retrasan la etapa de desarrollo (Cadavid, Fernández, y Morales, 2013). Así mismo, Canós, Letelier, y Penadés (2003) mencionan que las propuestas tradicionales para el desarrollo de software se focalizan en el control del proceso, constituyendo severamente actividades como, definición de roles, los artefactos que se desarrollarán, documentación detallada, y las herramientas que se utilizarán. Y es por esto que este esquema ha demostrado ser efectivo en proyectos de gran tamaño.

Según Awad (2005) las metodologías tradicionales se consideran como la forma tradicional de desarrollar software, las cuales aseguran su apoyo a la planificación integral, documentación detallada y el diseño expansivo, además son promovidas por un plan de trabajo, es decir estas metodologías se basan en una serie secuencial de pasos, como definición y documentación de requisitos, (los mismos que serán permanentes durante todo el proyecto), desarrollo arquitectónico, construcción de la solución y pruebas.

Las metodologías tradicionales imponen un proceso disciplinado, con el objetivo de hacer que el desarrollo de software sea más previsible y eficiente. Tienen como características similares lo siguiente:

*Enfoque Predictivo:* El desarrollo es predictivo y repetible, tiene mayor énfasis en el modelado del sistema, el cual se centra en las necesidades del sistema y en cómo resolverlas. El modelado del sistema es la base para el proceso de construcción, es donde se especifica la forma de cómo se debe construir el sistema.

*Documentación Exhaustiva:* El documento de requisitos es la pieza clave de la documentación, dado que el proceso inicial, es reunir todos los requisitos antes de escribir código.

*Orientada a Procesos:* El objetivo de las metodologías tradicionales es definir un proceso, el mismo que contendrá tareas que serán realizadas por los diseñadores, programadores y testers.

Los métodos tradicionales pueden presentar dificultades aunque las tasas de cambio sean relativamente bajos, ya que cuando los requisitos tienden a cambiar durante el desarrollo, es difícil detener el impulso del proyecto para realizar un cambio, debido a que los programadores, arquitectos y gerentes deben cumplir con grandes cantidades de documentación y estas deben mantenerse al día para adaptarse a los cambios, incluso cuando los cambios son pequeños. Es por esto que se sugiere el uso de métodos tradicionales para proyectos donde los cambios en los requisitos son menores al 1% por mes (Cohen, Lindvall, y Costa, 2003).

Las metodologías tradicionales hicieron de la documentación el objetivo principal del ciclo de vida del software y es por esto que los tradicionalistas han puesto tanto énfasis en la planificación de las actividades de desarrollo de software que se producen planes rígidos e inflexibles, pero se tiene muy claro que los clientes y los usuarios no siempre saben lo que quieren desde el principio de un proyecto de software, y es por esto que se debe estar abiertos al cambio durante la ejecución del proyecto, pero los enfoques tradicionales pueden tener grandes dificultades cuando un equipo está afrontando un problema que nunca se ha resuelto antes (Highsmith, Sutherland, Glass, Moss, y Wagner, 2001).

En cuanto a los modelos tradicionales, Pressman y Troya (1988) señalan que estos asignan una estructura favorable al trabajo de ingeniería de software, estableciendo un plan eficiente que tendrá que seguir el equipo de desarrollo de software y que entre más detalles tenga dicha planeación, será más seguro que el equipo no se perderá.

A continuación se presentan las metodologías de desarrollo tradicionales más conocidas: RUP, Desarrollo en espiral, Modelo incremental y Desarrollo basado en componentes (Khan, Qurashi, Khan, Arabia, y Arabia, 2011).

### **Proceso Unificado Racional (RUP)**

Rational Unified Process RUP, es un enfoque iterativo que tiene la capacidad de adaptarse a los cambios durante el proceso de desarrollo. RUP diseña y construye un producto de software en una sucesión de iteraciones incrementales y cada iteración contiene requisitos, análisis, diseño, pruebas e implementación, además esta metodología tiene una disciplina en cuanto a la asignación de tareas para el desarrollo de software. RUP tiene como objetivo principal garantizar la producción del software de alta calidad mediante el cumplimiento de las necesidades de los usuarios finales y sigue las siguientes fases:

- *Inicio (Entender lo que se construirá):* En la fase del alcance del proyecto se realiza la estimación de los costos, identificación de los riesgos, modelo del negocio y se define la arquitectura.
- *Elaboración (Comprender como se construirá):* En esta fase se especifican los requisitos, se valida la arquitectura y el equipo del proyecto ya se encuentra establecido.
- *Construcción (Construir el producto):* En esta fase se construye el software, se realiza las pruebas y la documentación.
- *Transición (Transición del producto a sus usuarios):* En esta fase se realizan las pruebas del sistema, pruebas de usuario y la reelaboración.

### **Desarrollo en Espiral**

Este modelo tiene un proceso que se representa como una espiral en lugar de una secuencia de actividades con marcha atrás, la espiral tiene ciclos y cada uno representa una fase. Las fases no son fijas, se eligen según lo que se necesita, además los riesgos se determinan de forma explícita y se resuelven durante el proceso. Las siguientes son las cuatro fases principales del modelo en espiral.

- *Establecimiento de Objetivos:* Se identifica los objetivos específicos del proyecto.
- *Evaluación y reducción de riesgos:* El objetivo principal es resolver todos los

riesgos identificados, mediante el análisis y la obtención de información para reducirlos.

- *Desarrollo y validación:* Después de identificar los riesgos, se inicia con el desarrollo del software.
- *Planificación:* Se revisa el proyecto y se elabora un plan para la siguiente ronda de espiral.

## **Modelo Incremental**

El modelo incremental diseña el producto software comenzando con un subsistema pequeño y funcional, además el producto es implementado, integrado y probado como una serie de compilaciones incrementales y con cada nueva versión se añade una nueva funcionalidad. El modelo incremental tiene disponible las porciones del producto final en cuestión de semanas, ya que es una evolución del modelo en Cascada y es bueno para proyecto donde los requisitos están disponibles al inicio.

### **Desarrollo Basado en Componentes**

El desarrollo basado en componentes tiene como objetivo construir grandes sistemas informáticos a partir de piezas pequeñas, conocidos como componentes, que ya han sido construidos anteriormente, en lugar de construir un sistema completo desde cero. El ciclo de vida de un componente, pasa por las siguientes fases:

- *Fase de Diseño:* Búsqueda, identificación y especificación de los componentes.
- *Fase de Desarrollo:* Diseño, especificación e implementación de los componentes.
- *Fase de Empaquetado*: Toda la información de la aplicación de componentes agrupados en un solo paquete.
- *Fase de Distribución:* Búsqueda, recuperación y transporte de los componentes.
- *Fase de Despliegue:* Integración de las implementaciones de componentes en un sistema ejecutable.
- *Fase de Ejecución:* Ejecución y mejora de los componentes.

### **Resumen de metodologías tradicionales**

En la Tabla 3 se presenta el resumen de algunas de las metodologías de desarrollo tradicional mencionadas anteriormente, donde se puede visualizar que cada metodología tiene sus propias características.

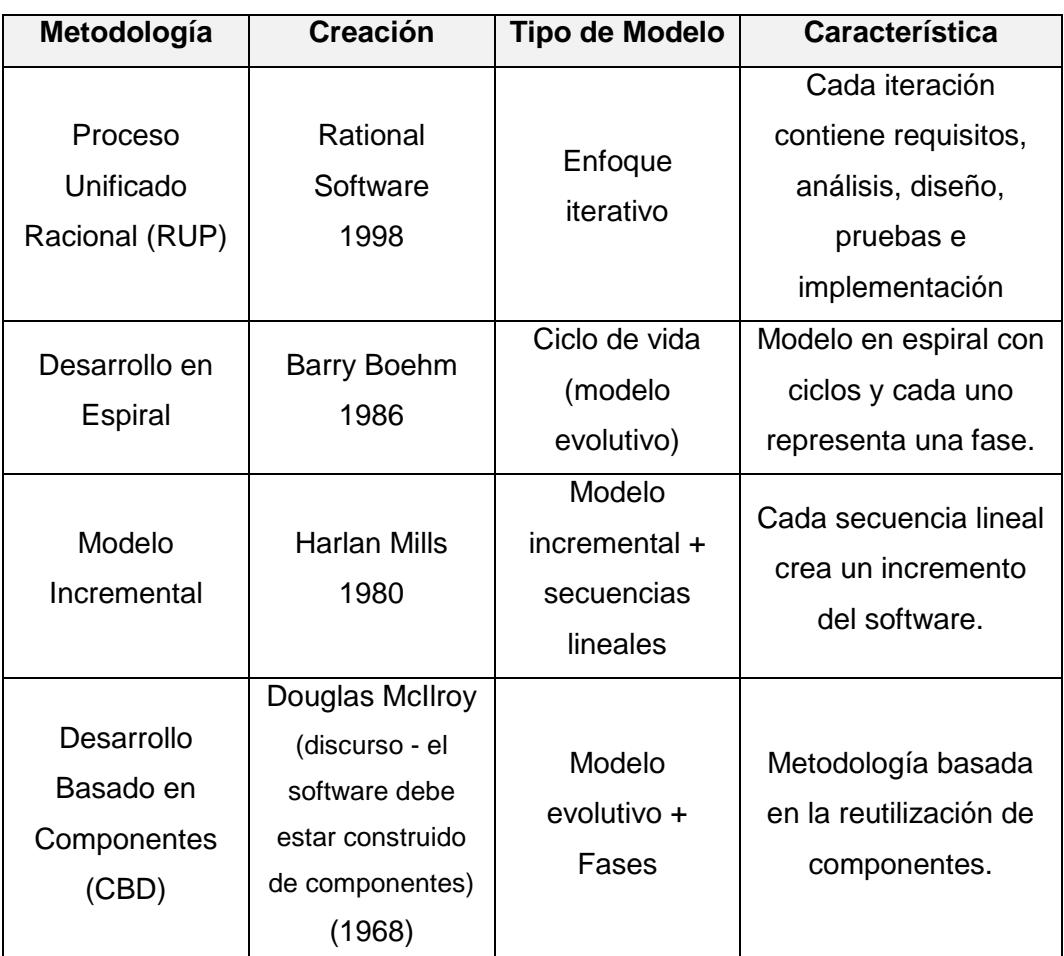

Tabla 3. Resumen de metodologías tradicionales.

Fuente: Los Autores.

Elaboración: Los Autores.

### **2.6.2. Metodologías ágiles.**

El propósito de esta sección, es describir minuciosamente las definiciones conceptuales vinculadas con las metodologías ágiles de desarrollo, en qué consiste exactamente este tipo de desarrollo y cuáles son las metodologías ágiles, reconociendo las características, ventajas, desventajas, roles, actividades y artefactos que tiene cada una de ellas. Además concediendo especial atención a SCRUM por ser la metodología a seguir en la gestión del proyecto software en las fases de análisis y diseño.

Las metodologías ágiles se manifiestan como respuesta para proyectos pequeños, creando una solución a medida para entornos de sistemas muy variables y aportando simplificación en tiempos de desarrollo pero garantizando la calidad del producto. Las metodologías ágiles han sido esencialmente pensadas para proyectos "con equipos de desarrollo pequeños, con plazos reducidos, requisitos volátiles, y/o basados en nuevas tecnologías" (Canós et al., 2003, p.2).

Así mismo Amaro Calderón & Valverde Rebaza (2007) definen que:

Las metodologías ágiles de desarrollo están especialmente indicadas en proyectos con requisitos poco definidos o cambiantes. Estas metodologías se aplican bien en equipos pequeños que resuelven problemas concretos, lo que no está reñido con su aplicación en el desarrollo de grandes sistemas, ya que una correcta modularización de los mismos es fundamental para su exitosa implantación. Dividir el trabajo en módulos abordables minimiza los fallos y el coste. (p. 11)

Las metodologías ágiles tienen como principal objetivo desarrollar software que funcione, mediante la creación de documentos cortos, con una comunicación constante con el cliente y el equipo de desarrollo, además esta metodología tiene prioridad en el equipo ya que depende de ellos el éxito o fracaso del proyecto, así mismo el equipo debe estar preparado para responder a los cambios, debe tener una capacidad de adaptación, ya que esta metodología demuestra eficiencia en proyectos con requisitos cambiantes . Es por esto que las metodologías ágiles se centran en el factor humano, es decir dan mayor importancia al equipo, a la cooperación con el cliente y al desarrollo de incrementos de software con iteraciones pequeñas (Canós et al., 2003).

El término ágil orientado al desarrollo del software, se inició en el año 2001 en Utah (Estados Unidos) con un grupo de 17 expertos de software, dando inicio a la organización *The Agile Alliance,* encargados de promover mejores formas para el desarrollo ágil de software y para responder a las modificaciones que se puedan presentar durante el proyecto, dando origen al documento Manifiesto por el Desarrollo Ágil de Software (Alliance, 2001).

Según Agile Alliance, encontraron consenso en torno a cuatro valores principales:

- **Individuos e interacciones sobre procesos y herramientas.** "La gente es el principal factor de éxito de un proyecto software. Es mejor crear el equipo y que

éste configure su propio entorno de desarrollo en base a sus necesidades" (Canós et al., 2003, p.2).

- **Software funcionando sobre documentación extensiva.** "No producir documentos a menos que sean necesarios de forma inmediata para tomar un decisión importante, deben ser cortos y centrarse en lo fundamental" (Canós et al, 2003, p.2).
- **Colaboración con el cliente sobre negociación contractual.** "Se propone que exista una interacción constante entre el cliente y el equipo de desarrollo" (Canós et al, 2003, p.3).
- **Respuesta ante el cambio sobre seguir un plan.** "Responder a los cambios que puedan surgir a lo largo del proyecto, la planificación no debe ser estricta sino flexible y abierta" (Canós et al, 2003, p.3).

Los valores mencionados anteriormente, dan inicio a los doce principios desarrollados, conocidos como *Principios del Manifiesto Ágil* publicados en el año 2001, los cuales establecen las diferencias de un proceso ágil de uno tradicional:

- 1. La prioridad del proyecto es satisfacer al cliente, por medio de la entrega continua y temprana de etapas del software con valor.
- 2. Aceptar que los requisitos puedan cambiar, inclusive en etapas tardías. Se utiliza el cambio para otorgar al cliente una ventaja competitiva.
- 3. Entrega frecuente de software funcional, con el menor período de tiempo posible.
- 4. Los interesados y los desarrolladores trabajan juntos durante todo el proyecto.
- 5. Los proyectos se desarrollan en un entorno de motivación al equipo. Entregarles el apoyo y entorno que necesitan.
- 6. El método más eficaz para comunicar la información, es el dialogo directo con el equipo.
- 7. La medida principal del progreso es el software funcionando.
- 8. Los procesos ágiles fomentan el desarrollo sostenible. Los promotores, desarrolladores y usuarios deben mantener un ritmo constante.
- 9. La atención a la calidad técnica y al buen diseño mejora la agilidad.
- 10. La simplicidad es importante.
- 11. Las mejores arquitecturas, diseños y requisitos se manifiestan en equipos autoorganizados.
- 12. El equipo debe considerar mejoras para ser más efectivo y refinar su comportamiento.

Los principios ágiles ponen el énfasis en construir software que funcione que se pueda usar rápidamente, en vez de pasarse mucho tiempo al principio escribiendo especificaciones. El desarrollo ágil se centra en equipos multifuncionales con capacidad para decidir por ellos mismos, en vez de grandes jerarquías y divisiones por funcionalidad. (Deemer, Benefield, Larman, & Vodde, 2009, p. 4)

El manifiesto ágil fue desarrollado por los creadores de las metodologías ágiles, pero cada metodología tiene sus propias características y realiza mayor énfasis en algunos aspectos específicos, por lo cual a continuación se describe algunas metodologías ágiles, pero primero se presentará en la Tabla 4 las coincidencias y diferencias de las mismas. La metodología Scrum tendrá su correspondiente apartado, por ser la metodología a seguir en la gestión del proyecto software de esta tesis.

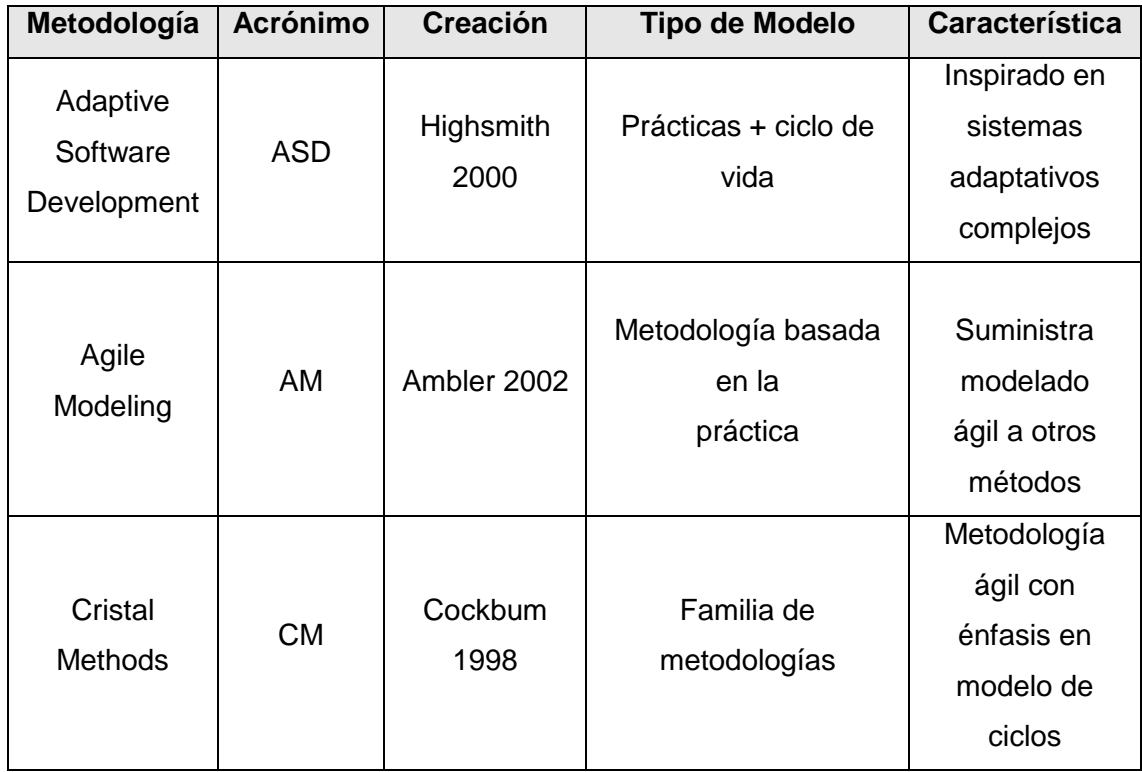

Tabla 4. Convergencias y divergencias entre las principales metodologías ágiles.

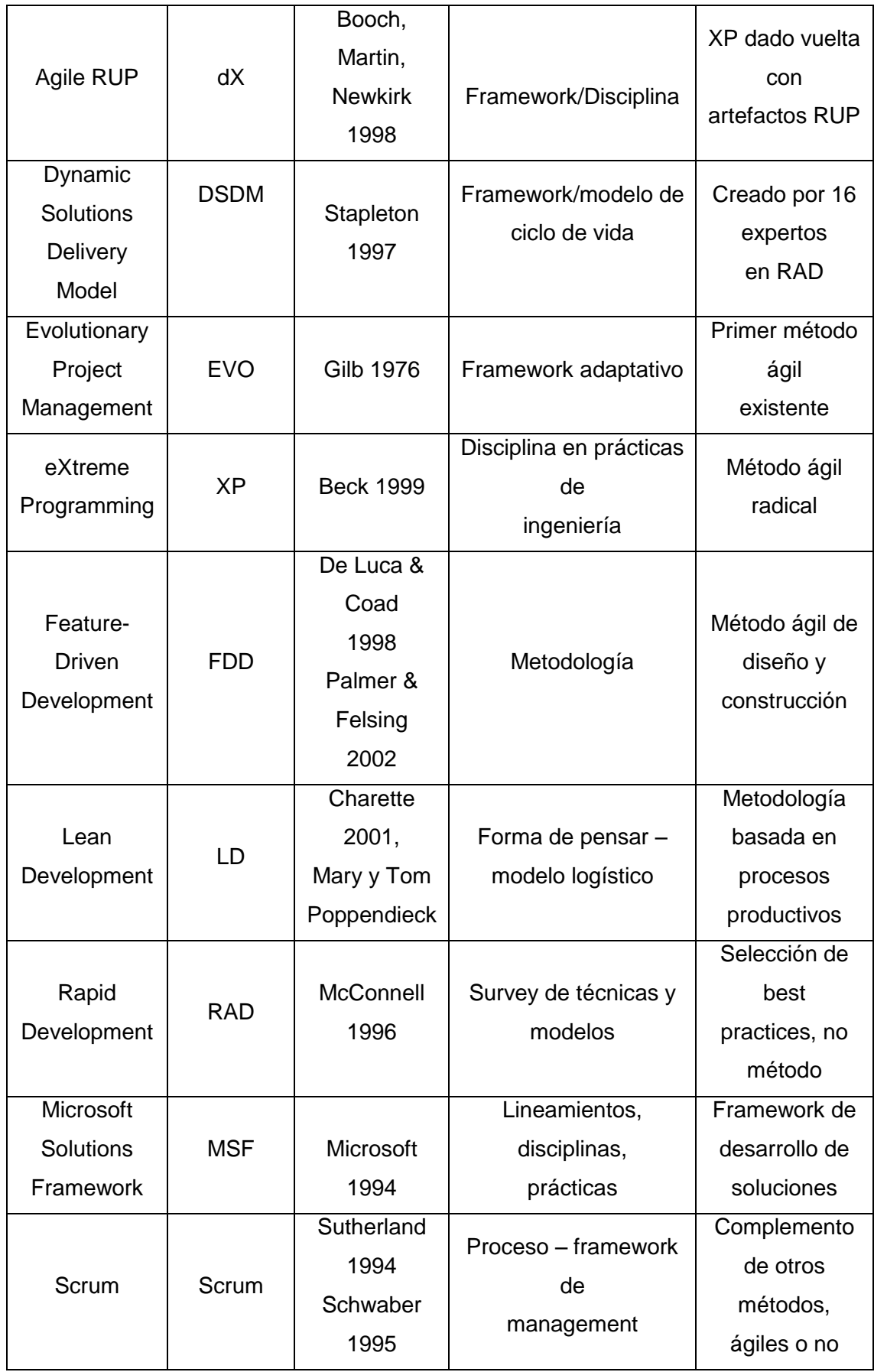

Fuente: Metodologías Agiles

Elaboración: (Amaro Calderón & Valverde Rebaza, 2007).

#### **2.6.2.1.** *Programación extrema (Extreme programming - XP).*

XP - Extreme Programming es una metodología ágil, creada por Kent Beck, esta metodología fomenta el trabajo en equipo para el éxito en el desarrollo del software. XP se apoya en la comunicación continua entre los participantes del proyecto, específicamente entre el cliente y el equipo de desarrollo, además es una metodología adecuada para proyectos con requisitos cambiantes, XP se caracteriza por sus Historias de Usuario, Roles y Prácticas (Deemer et al., 2009).

La Programación Extrema es un método de desarrollo de software, esta metodología compromete al equipo a la aplicación de sencillas prácticas, basadas en la planificación, comunicación y retroalimentación. El Proyecto está constituido por un representante de negocios, conocido como Cliente y por colaboradores que forman el Equipo Completo.

El Equipo realiza planificaciones para poder predecir cuándo terminará el proyecto, y para producir pequeños entregables de software integrado que cumplen con las pruebas que el cliente haya definido. En XP los programadores trabajan en parejas, trabajan juntos todo el tiempo y con un diseño sencillo, es por esto que el código debe ser coherente para que todo el equipo pueda entenderlo y así poder mejorarlo si es necesario, además el equipo mantiene el software integrado y funcionando todo el tiempo (Jeffries, 2011).

#### **Historias de Usuario**

Las historias de usuario son la especificación de los requerimientos del software, las características funcionales o no funcionales que el software debe cumplir. Las historias de usuario se dividen en tareas y son asignadas a los desarrolladores, además cada historia de usuario debe ser entendible, para que el equipo de desarrollo realice la implementación en un tiempo máximo de tres semanas (Deemer et al., 2009).

### **Roles**

Roles de la metodología XP (Deemer et al., 2009):

- **Programador:** El programador crea el código del sistema.
- **Cliente:** El cliente escribe las historias de usuario con su prioridad
- **Encargado de pruebas (Tester):** El tester ejecuta las pruebas funcionales regularmente y difunde los resultados al equipo.
- **Encargado de seguimiento (Tracker):** Realiza el seguimiento del tiempo real de cada iteración, para mejorar en las estimaciones del tiempo de las iteraciones.
- **Entrenador (Coach):** Se encarga de que el equipo aplique las practicas XP.
- **Consultor:** Miembro externo del equipo con conocimientos específicos.
- Gestor (Big boss): Coordina al equipo para que trabaje adecuadamente, además actúa como una conexión entre el cliente y el equipo de desarrollo.

### **Prácticas**

Practicas básicas de XP (Jeffries, 2011).

**Equipo Completo:** El equipo debe tener un representante de negocio, es decir el cliente, que será el encargado de entregar los requisitos y establecer prioridades, el equipo además de estar conformado por programadores, puede tener tester para realizar pruebas al producto, analistas que ayudarían a definir los requisitos y de un gerente que coordine las actividades y suministre los recursos.

**Juego de Planificación:** La planificación en el desarrollo de software, permite predecir que se realizará hasta la fecha de entrega y determinar qué hacer con la siguiente iteración.

**Planificación de Entregas:** Los programadores estiman las características que el cliente presenta y se realiza un plan para el proyecto, pero la planificación inicial junto con las estimaciones no son seguras ya que no se sabe que tan rápido puede ser el equipo.

**Planificación de Iteraciones:** El equipo construye software cada dos semanas y al final de cada iteración se entrega el software final, durante la planificación de la siguiente iteración el cliente entrega al equipo las características deseadas para las próximas dos semanas y los programadores la descomponen en tareas y realizan la estimación basándose en lo desarrollado anteriormente.

**Pruebas de los Clientes:** El cliente define una o más pruebas automatizadas de aceptación, estas pruebas son desarrolladas por el equipo y además de verificar que el software funciona, permite demostrar tanto al cliente como a ellos mismos que se implementó correctamente.

**Entregas Pequeñas:** El equipo cumple con entregas pequeñas de software funcional al cliente en cada iteración, es por esto que el proyecto es tangible y de esta manera establece un resultado de valor para el negocio.

**Diseño Simple:** El equipo desarrolla software con un diseño simple y adecuado a la funcionalidad del sistema, en el transcurso del proyecto y a través de las pruebas, el diseño va mejorando, es un proceso incremental y esencial.

**Programación en Parejas:** En XP el software es desarrollado por dos programadores, esta práctica denominada programación en parejas produce mejor código, mejor diseño, mejores pruebas y mejores revisiones, dado que el código es revisado por otro programador, a medida que los programadores trabajan en parejas, tienen la oportunidad de mejorar sus habilidades y aprender uno del otro.

**Desarrollo basado en Pruebas:** El equipo practica el desarrolla basado en pruebas y en la retroalimentación, es por esto que el software debe funcionar correctamente ante las pruebas que ejecuta el equipo, permitiéndoles obtener información sobre cómo están desarrollando el sistema.

**Refactorización:** La programación extrema se basa en la entrega de software funcional en cada iteración, y para que el software este bien diseñado, se utiliza la refactorización la cual consiste en la reestructuración del código para mejorar su flexibilidad, legibilidad y evitar duplicaciones.

**Integración Continua:** El equipo de programación mantiene integrado el código todo el tiempo, cada parte del código es integrada en el sistema diariamente.

**Propiedad Colectiva del Código:** En un proyecto de programación, todos los miembros del equipo tienen acceso al código, esto quiere decir que cualquier programador puede mejorar el código en cualquier momento, y si se trabaja en código desconocido o si no se comprende el código, la propiedad colectiva puede ser un problema, pero con la programación en parejas, si es código desconocido, se tiene la oportunidad de trabajar con el experto.

#### **2.6.2.2.** *Crystal clear.*

La metodología Crystal creada por Alistair Cockburn tiene cuatro variantes para proyectos conforme a su tamaño, Crystal Clear (CC) con equipos de 8 o menos integrantes, Crystal Yellow (CY) de 8 a 20 integrantes, Crystal Orange (CO) de 20 a 50 y Crystal Red (CR) de 50 a 100 integrantes. Crystal utiliza fases de desarrollo incremental con un tiempo de tres meses o máximo de cuatro (Rivadeneira, 2013).

Cadavid et al. (2013) señalan que en la familia de metodologías Crystal "El nivel de opacidad del color en el nombre indica un mayor número de personas implicadas en el desarrollo, un mayor tamaño del proyecto y, por lo tanto, la necesidad de mayor control en el proceso" (p. 36).

Crystal Clear es utilizada para proyectos pequeños de categoría D6, con 6 integrantes o desarrolladores, pero puede emplearse en proyectos de E8 a D10. Crystal Clear realiza entregas incrementales de dos a tres meses, ejecuta pruebas de funcionalidad y el usuario tiene una participación directa con el equipo. La metodología Crystal tiene como Artefactos: Declaración de la misión, Lista de actores, Archivo de requerimientos, Modelos de objetos, Descripción de casos de uso y Manuales de usuario; y como Roles: Sponsor, desarrollador de software senior, desarrollador de software y usuario (Rivadeneira, 2013).

Amaro Calderón & Valverde Rebaza (2007) mencionan que CC se centra en un proceso de varios ciclos anidados.

En la mayoría de los proyectos se perciben siete ciclos: (1) el proyecto, (2) el ciclo de entrega de una unidad, (3) la iteración (nótese que CC requiere múltiples entregas por proyecto pero no muchas iteraciones por entrega), (4) la semana laboral, (5) el período de integración, de 30 minutos a tres días, (6) el día de trabajo, (7) el episodio de desarrollo de una sección de código, de pocos minutos a pocas horas. (p. 27)

La metodología Crystal Clear se puede combinar con otros métodos ágiles, ya que no determina prácticas de desarrollo o productos que deben usarse. Crystal Clear muestra un enfoque ágil, con énfasis en la comunicación y con iteraciones cortas, además el método CC se basa en siete procesos (Amaro Calderón & Valverde Rebaza, 2007):

**1. Entrega Frecuente:** La entrega frecuente de software a los clientes, dependerá del proyecto, pero podrían ser semanales o mensuales.

- **2. Comunicación Osmótica:** Todo el equipo se ubica en la misma oficina.
- **3. Mejora Reflexiva:** Tomarse unas horas a la semana o al mes para pensar en lo se está desarrollando.
- **4. Seguridad Personal:** El dialogo con el equipo es importante porque permite revelar las debilidades y así poder enmendarlas.
- **5. Foco:** Comprender lo que se está desarrollando y tener tiempo para hacerlo.
- **6. Fácil acceso a usuarios expertos:** Comunicación directa con los expertos en el desarrollo, puede ser encuentros semanales.
- **7. Ambiente técnico con prueba automatizada:** Los equipos ágiles compilan y realizan la integración del software frecuentemente,

La metodología Crystal Clear tiene las siguientes prácticas (Rivadeneira, 2013):

- **Puestas en escena:** Planificación de lo que será implementado en el incremento.
- **Revisiones:** Los incrementos tienen iteraciones que contienen tareas de construcción.
- **Monitoreo:** Se monitorea el progreso basándose en los hitos.
- **Puntos de vista del usuario:** Es aconsejable la opinión de los usuarios en cada iteración entregada.

## **2.6.2.3.** *Método de desarrollo de sistemas dinámicos (Dynamic system development methods - DSDM).*

Jennifer Stapleton en 1994 da origen al Método de Desarrollo de Sistemas Dinámicos (DSDM), un marco de trabajo completo, que se lo puede complementar con otras metodologías para el desarrollo rápido de aplicaciones (RAD). DSDM determina tiempo, costo y las funcionalidades del producto. Las funcionalidades se manifiestan y se priorizan según las siguientes reglas, conocidas como MosCow (Rivadeneira, 2013):

- Musthave (debe tener): Requerimientos importantes del sistema.
- **Shouldhave (debería tener):** Requerimientos importantes con soluciones a corto plazo.
- **Couldhave (podría tener):** Requerimientos que podrían quedar fuera del sistema.
- **Want to have but won't have this time around (Se desea tener pero no lo tendrá en este momento):** Requerimientos que pueden esperar.

El método de desarrollo de sistemas dinámicos DSDM

Es un marco de trabajo creado para entregar la solución correcta en el momento correcto. Utiliza un ciclo de vida iterativo, fragmenta el proyecto en periodos cortos de tiempo y define entregables para cada uno de estos periodos. Tiene roles claramente definidos y especifica su trabajo dentro de periodos de tiempo. (Cadavid et al., 2013, p. 36)

Los roles más importantes de DSDM son: Programadores y Programadores Senior, Coordinador técnico, Usuario embajador, Visionario, Patrocinador ejecutivo, Facilitador y Escriba. DSDM está compuesto por cinco fases y proporciona un proceso para cada una de ellas, pero ninguna práctica o artefacto específico (Rivadeneira, 2013):

- **1. Estudio de viabilidad:** Análisis de tecnologías y riesgos, con una duración de pocas semanas, los artefactos a utilizarse son:
	- Reporte de Viabilidad.
	- Plan Sumario para el Desarrollo.
- **2. Estudio de negocio:** Especificación del área del negocio, facetas del sistema y sus prioridades, los artefactos a utilizarse son:
	- Modelos de objetos.
	- Definición de arquitectura del sistema.
	- Plan de prototipado.
- **3. Iteración de modelo funcional:** Se planifica el contenido de cada iteración, se realizan pruebas y se analizan los resultados pensando en las siguientes iteraciones, los artefactos a utilizarse son:
	- Listado de funciones priorizadas.
	- Documentos de revisión del prototipado.
	- Listado de requerimientos funcionales.
- Análisis de riesgos.
- **4. Iteraciones de diseño y construcción:** Son iterativos el diseño y la construcción del producto. Los artefactos cumplen con las reglas MosCow.
- **5. Implementación:** El producto se pone en producción y se capacita a los usuarios, los artefactos a utilizarse son:
	- Manual de usuario
	- Reporte de revisión del sistema

Las prácticas o principios en los que se basa DSDM son los siguientes: el usuario debe tener un compromiso activo, el equipo debe mantener un desarrollo iterativo e incremental, realizando entregas frecuentes del producto y ajustándose a los propósitos del negocio, además los miembros del equipo siempre deben mantener una estrategia cooperativa (Rivadeneira, 2013).

## **2.6.2.4.** *Desarrollo Orientado a Funcionalidades (Feature Driven Development - FDD).*

Desarrollo orientado a funcionalidades (FDD) es un método ágil adaptativo e iterativo, que se complementa con otras metodologías. Se enfoca en las fases de diseño y desarrollo; define entregas tangibles, una característica importante es que no requiere la presencia del cliente. FDD tiene tres categorías de rol: Roles claves, Roles de soporte y Roles adicionales (Amaro Calderón & Valverde Rebaza, 2007):

## **Roles Claves**

- **1. Administrador del proyecto:** Desarrolla el cronograma y asigna el personal.
- **2. Arquitecto Jefe:** Puede realizar el trabajo de un arquitecto de dominio o de un arquitecto técnico.
- **3. Manager de desarrollo:** Puede coordinar las actividades de un arquitecto jefe o de un manager de proyecto.
- **4. Programador jefe:** Interviene en el análisis de requerimientos y selecciona lo que se desarrollara en la siguiente iteración.
- **5. Propietarios de clases:** Trabajan en la documentación, diseño, codificación y pruebas.

**6. Experto de dominio:** El cliente, analista de negocios o un patrocinador.

## **Roles de Soporte**

- **1. Administrador de entrega:** Inspecciona el progreso del proyecto mediante reuniones con el programador jefe donde se revisa los reportes.
- **2. Abogado - Guru de lenguaje:** Domina el lenguaje y la tecnología.
- **3. Ingeniero de construcción:** Encargado de la documentación y del control de versiones de los builds.
- **4. Herramientista (toolsmith):** Mantiene bases de datos y sitios webs.
- **5. Administrador del sistema:** Controla el ambiente de trabajo.

**Roles Adicionales:** Verificadores, Encargados del despliegue y Escritores técnicos.

FDD realiza la planificación, la lista de características y el modelo de objetos al inicio del proyecto y se caracteriza por el diseño adelantado. El método FDD utiliza las siguientes prácticas: Modelado de objetos, Desarrollo por características, Equipos por características, Inspecciones, Construcción regular de planificación, Gestión de configuración y Reportes (Cadavid et al., 2013).

Los procesos en los que se basa FDD son los siguientes (Cohen et al., 2003):

*Desarrollar un modelo general:* El proceso inicia con el desarrollo de un modelo, los miembros del equipo trabajan juntos para crear una versión del sistema.

*Crear una lista de características:* Se identifica las características que constituyen el sistema, deben desarrollarse máximo hasta 10 días y las que demandan mayor tiempo se dividen en sub-características.

*Plan por característica:* La lista de características se priorizan en subsecciones llamados paquetes de diseño y se asignan a un jefe de programación.

*Diseño por característica y construcción por característica:* El jefe de programación elige las características que se desarrollarán durante la semana 1 y 2.

*Tamaño del equipo:* El tamaño del equipo varía según la complejidad del proyecto.

*Duración de la iteración:* Máximo dos semanas.

*El apoyo a los equipos distribuidos:* FDD es adaptable y está diseñado para múltiples equipos.

### **2.6.2.5.** *Scrum.*

Según los creadores de scrum Schwaber & Sutherland (2013), scrum es un marco de trabajo para el desarrollo, un método de gestión de proyectos que se adapta a cualquier tipo de proyecto y está basada en un enfoque iterativo e incremental y de revisiones continuas.

Scrum es una metodología ágil, orientada a la gestión de proyectos, en el que se puede utilizar varios procesos y técnicas, "El marco de trabajo Scrum consiste en los Equipos Scrum, roles, eventos, artefactos y reglas asociadas" (Schwaber & Sutherland, 2013).

Scrum es un marco de trabajo incremental e iterativo para el desarrollo de proyectos, que se organiza en iteraciones de 1 a 4 semanas, llamados Sprints, los sprint son de un tiempo fijo, finalizan en una fecha determinada así no se haya terminado el sprint y se desarrollan uno después del otro. Al inicio de cada Sprint un equipo elige los requisitos del cliente de una lista priorizada, el equipo tiene reuniones diarias para informar el progreso del proyecto y una vez finalizado el Sprint, se presenta lo que se ha construido a los interesados del proyecto, ya que Scrum hace hincapié en productos funcionales listos para entregar (Deemer et al., 2009).

Para Deemer et al. (2009) Scrum tiene un asunto notable, el cual es inspeccionar y adaptar, es por esto que "Scrum hace hincapié en dar un pequeño paso de desarrollo; inspeccionar el producto resultante y la eficacia de las prácticas actuales; y entonces adaptar el objetivo del producto y las prácticas del proceso. Y volver a repetir" (p. 5).

Amaro Calderón & Valverde Rebaza (2007) resalta sobre Scrum aplicado al desarrollo de software, en el que menciona que Scrum se utiliza frecuentemente en el desarrollo de sistemas de software con entornos de requisitos inestables, que requieren flexibilidad y rapidez, debido a que Scrum de forma temprana corrige los problemas y minimiza los riesgos, con el fin de maximizar el desarrollo.

Scrum es usual aplicarlo como un framework ágil de gestión de proyectos, debido a que no plantea el uso de alguna práctica de desarrollo pero puede ser combinado con otros métodos ágiles.

El ciclo de vida de Scrum se puede resumir en lo siguiente (Amaro Calderón & Valverde Rebaza, 2007):

- **Pre-Juego: Planeamiento.** El objetivo es implantar la visión, estimar las tareas del producto y expectativas del producto final.

- Pre-Juego: Montaje. Identificar requerimientos y priorizarlos para las iteraciones, seguido del diseño y prototipo.
- **Juego o Desarrollo.** Entregar un producto final en cada iteración llamado Sprint.
- Pos-Juego: Liberación. Desarrollo de actividades como preparación, documentación y venta.

En la Figura 3 se presentan los roles, eventos y artefactos de Scrum.

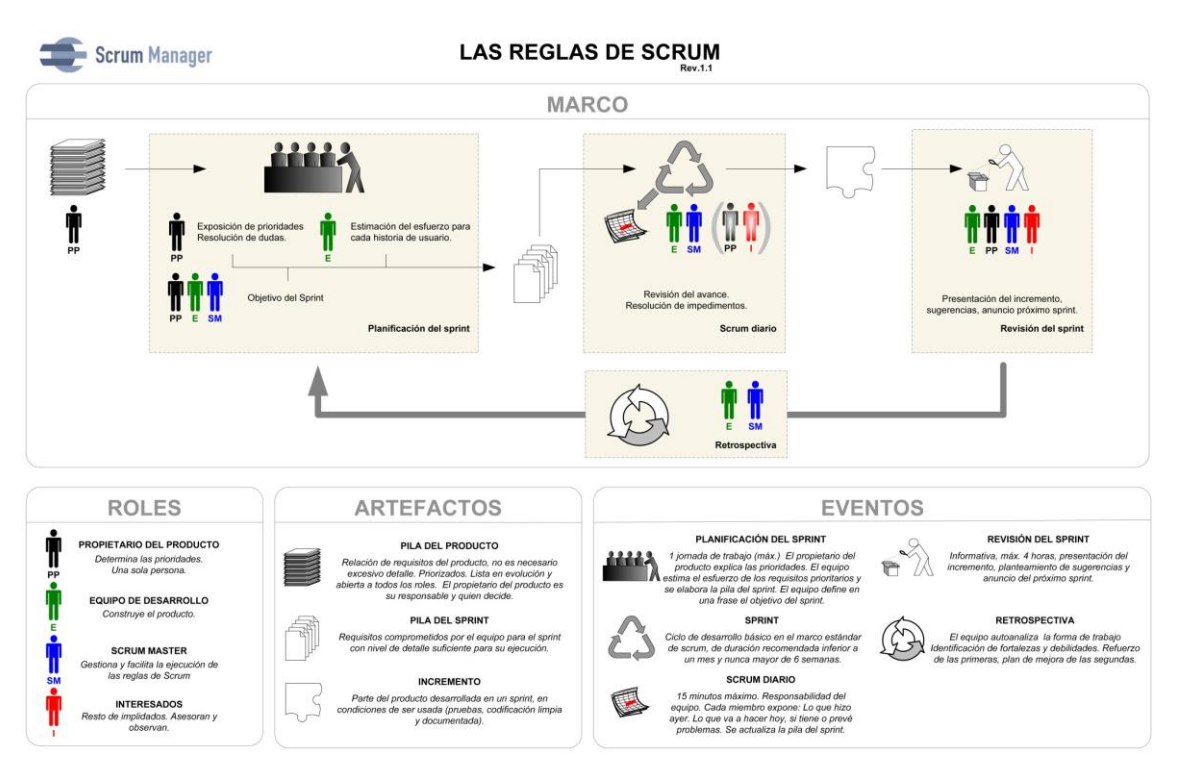

#### Figura 3. Marco scrum. Fuente: Guía de Scrum Manager. Elaboración: (Palacio, Menzinsky, & López, 2016).

La metodología de Scrum se basa en la teoría de control de procesos: a) Transparencia: Todas las actividades del proyecto deben ser visibles, los participantes deben compartir un lenguaje y una definición común, b) Inspección: Se debe inspeccionar el progreso y los artefactos del proyecto y c) Adaptación: Dichos aspectos del proyecto deben ser ajustados a cambios futuros.

Para realizar una inspección y una adaptación, se debe realizar una Reunión de Planificación del Sprint (Sprint Planning Meeting), Scrum Diario (Daily Scrum), Revisión del Sprint (Sprint Review) y Retrospectiva del Sprint (Sprint Retrospective) (Schwaber & Sutherland, 2013).

### **2.6.2.5.1.** *Equipo scrum (Scrum Team).*

El método scrum se enfatiza en un Equipo Scrum, que se basa en un Dueño de producto (Product owner), Equipo de desarrollo (Development team) y un Scrum master.

Schwaber & Sutherland (2013), señalan. "Los Equipos Scrum entregan productos de forma iterativa e incremental, maximizando las oportunidades de obtener retroalimentación. Las entregas incrementales de producto "Terminado" aseguran que siempre estará disponible una versión potencialmente útil y funcional del producto" (p. 6).

### **2.6.2.5.1.1.** *Dueño de producto (Product owner).*

El Dueño de Producto es la persona responsable de administrar la Lista del Producto (Product Backlog), es quien menciona y ordena los elementos de la Lista del Producto y se asegura que sea entendible para todo el equipo (Schwaber & Sutherland, 2013).

El Dueño de Producto tiene la autoridad final y es el encargado de identificar las funcionalidades y es el que decide cuales irán al principio de la lista del producto, personalmente realiza la priorización y continuamente esta lista es mejorada. El DP interactúa continuamente con el equipo y en cada iteración verifica el producto. En aplicaciones internas el Dueño de Producto y el cliente puede ser la misma persona, en cambio en otras, el cliente puede ser varias personas con distintas necesidades (Deemer et al., 2009).

### **2.6.2.5.1.2.** *Equipo de desarrollo (Development Team).*

El Equipo de Desarrollo son los responsables de realizar el trabajo necesario para convertir la Lista del Producto en un incremento funcional, son quienes participan en el desarrollo del incremento, este equipo es auto-organizado, multifuncional, está dotado de todas las habilidades para crear un incremento y es quien decide qué logrará cumplir durante el Sprint (Schwaber & Sutherland, 2013).

El Equipo en Scrum es auto-gestionado, tiene un alto grado de compromiso, es quien construye una funcionalidad completa centrada en el cliente, tiene destrezas y competencias para en cada Sprint entregar un producto. El equipo

decide que hacer para cumplir con lo comprometido, y para el desarrollo de un producto de software, hace todo el trabajo, el cual incluye planificación, analistas, programadores, diseñadores de interface y tester, en cambio cuando el Equipo de Desarrollo es numeroso, se organiza grupos ajustados a diferentes funcionalidades del producto, a los que se les llama equipos por funcionalidades (Deemer et al., 2009).

### **2.6.2.5.1.3.** *Scrum master.*

El Scrum Master es el responsable de asegurarse de que el Equipo Scrum se ajusta a las reglas de Scrum. Gestiona la Lista del Producto y ayuda al Dueño de Producto a ordenarla, así mismo guía al equipo de desarrollo a ser autoorganizado (Schwaber & Sutherland, 2013).

El Scrum Master ayuda al equipo a tener éxito, lo protege de interrupciones del exterior, ayuda a aprender, entender y aplicar las prácticas de Scrum para conseguir valor del negocio (Deemer et al., 2009).

### **2.6.2.5.2.** *Eventos de scrum.*

Scrum tiene eventos, que son bloques de tiempo (time-boxes), con una duración fija, que están contenidos en un Sprint, donde se define que se va a desarrollar y cuál será el producto resultante (Schwaber & Sutherland, 2013).

### **2.6.2.5.2.1.** *Sprint.*

Sprint es un bloque de tiempo, con duración de un mes o menos, en el que se desarrolla una iteración del proyecto, esta iteración o incremento consta de elementos que se construirán, lo cuales pertenecen a la Lista de Producto (Product backlog) y mediante la implementación de esta lista se cumple con el Objetivo del Sprint (Sprint goal). Dicho incremento conlleva a una Reunión de Planificación del Sprint (Sprint planning meeting), los Scrum Diarios (Daily Scrum), Revisión del Sprint (Sprint review) y la Retrospectiva del Sprint (Sprint retrospective). Cada Sprint tiene elaborado un plan flexible que guiará el desarrollo del producto final, además Scrum tiene una regla importante, la cual es que la duración de un Sprint nunca debe extenderse, debe terminar así el trabajo no se haya completado.

El Sprint puede ser cancelado por el Dueño de Producto solo si ya no tiene sentido continuar con el desarrollo del Sprint, y una vez cancelado se revisan los elementos completados de la Lista de Producto para ser entregados y los no completados se los vuelve a estimar (Schwaber & Sutherland, 2013).

### **2.6.2.5.2.2.** *Reunión de planificación del sprint (Sprint planning meeting).*

En la Reunión de Planificación del Sprint, se planifica con el equipo completo, que será lo que se entregará en el incremento, como se conseguirá desarrollarlo, es decir el trabajo a realizarse durante el Sprint, y el objetivo que deberá cumplir (Schwaber & Sutherland, 2013).

### **2.6.2.5.2.2.1.** *Planificación del sprint parte uno.*

El Equipo de Desarrollo trabaja en las funcionalidades que se desarrollarán para el Sprint, y una vez decidido que elementos se entregarán, se elabora un Objetivo del Sprint (Sprint Goal), que se lo desarrollará durante el Sprint (Schwaber & Sutherland, 2013).

El Dueño de Producto y el Equipo revisan los elementos de la Lista de Producto que serán implementados en el Sprint, también revisan la definición de "Hecho", esto quiere decir que el código del producto se encuentre desarrollado con los estándares y pruebas respectivas (Deemer et al., 2009).

### **2.6.2.5.2.2.2.** *Planificación del sprint parte dos.*

El Equipo empieza la Planificación del Sprint Parte Dos conociendo el tiempo que tiene disponible cada miembro del equipo, después el Equipo basado en su propio análisis, planifica la implementación de las tareas de los elementos que se desarrollarán en el Sprint, comenzando por los de mayor prioridad de la Lista de Producto. El Equipo también puede elegir elementos de baja prioridad si considera que estos elementos se ajustan apropiadamente con los de alta prioridad y una vez que el Equipo empieza el desarrollo del Sprint, cualquier cambio o adición que se presente, debe realizarse al comienzo del siguiente

Sprint, o solo en el caso de que algún evento modifique las prioridades, el Equipo o Dueño de Producto puede finalizar el Sprint (Deemer et al., 2009).

### **2.6.2.5.2.3.** *Objetivo del sprint (Sprint goal).*

El Objetivo del Sprint "es una meta establecida para el Sprint que puede ser alcanzada mediante la implementación de la Lista de Producto, (…). A medida que el equipo de desarrollo trabaja, se mantiene el objetivo del Sprint en mente" (Schwaber & Sutherland, 2013, p.12).

Para Tomaselli, Acuña, Estayno, & Lenkovich (2013) la Lista de Producto "constituyen todo el trabajo que el equipo identifica como necesario para cumplir con el Objetivo del Sprint" (p.5).

### **2.6.2.5.2.4.** *Scrum diario (Daily scrum).*

El Scrum diario es una reunión del equipo de desarrollo de 15 minutos, para evaluar el progreso, adaptar o replanificar el resto del trabajo, es más bien una inspección del avance del Sprint. El Scrum Diario se realiza todos los días, a la misma hora, mismo lugar y cada miembro del Equipo explica:

- o ¿Qué hice ayer que ayudó a obtener el Objetivo del Sprint?
- o ¿Qué haré hoy para ayudar a obtener el Objetivo del Sprint?
- o ¿Veo algún inconveniente que obstaculice cumplir el Objetivo del Sprint?

Mediante el Scrum Diario el Equipo mejora la comunicación y evalúa el avance hacia el Objetivo del Sprint (Schwaber & Sutherland, 2013).

El Equipo participa en el Scrum Diario con reuniones cortas, informando sobre el progreso e impedimentos al resto del equipo, tiempo dedicado para comunicar lo que está pasando, es por esto que todos los miembros deben informar tres cosas: 1) Que se ha realizado desde la reunión anterior, 2) Que se desarrollará antes de la siguiente reunión y 3) Inconvenientes que se han presentado. El Scrum Master da respuesta a las tres preguntas y ayuda al equipo a resolver los problemas (Deemer et al., 2009).

### **2.6.2.5.2.5.** *Revisión del sprint (Sprint review).*

La Revisión del Sprint es una inspección del incremento terminado, se habla sobre lo que se hizo durante el Sprint, los problemas que se dieron, como se los solucionaron y se realiza una revisión del estado actual de la lista del producto (Schwaber & Sutherland, 2013).

La Revisión del Sprint es una tarea de inspección y adaptación del producto, en la que se encuentran presentes el Scrum Master, el Dueño de Producto y el Equipo de Desarrollo, pero lo más sustancial de esta actividad, es el dialogo entre el Equipo y el Dueño de Producto, ya que le permite al DP conocer la situación del equipo y entender lo que está sucediendo con el producto. La Revisión del Sprint permite al Equipo aprender de las observaciones, de lo que está pasando y así poder evolucionar en el siguiente Sprint (Deemer et al., 2009).

### **2.6.2.5.2.6.** *Retrospectiva del sprint (Sprint retrospective).*

La Retrospectiva del Sprint es la oportunidad para que el Equipo scrum se analice así mismo, permite analizar como fue el proceso de desarrollo, herramientas utilizadas y así poder realizar un plan de mejoras para el siguiente Sprint. "La Retrospectiva de Sprint tiene lugar después de la Revisión de Sprint y antes de la siguiente Reunión de Planificación de Sprint" (Schwaber & Sutherland, 2013, p. 14).

La Retrospectiva del Sprint se compromete en inspeccionar y adaptar el proceso y el producto, en esta práctica el Equipo habla sobre lo que funciona y lo que no funciona, para que posteriormente el Equipo junto con el Scrum Master acuerde en aplicar mejoras y cambios para el siguiente Sprint (Deemer et al., 2009).

### **2.6.2.5.3.** *Artefactos scrum.*

Los artefactos de Scrum, representan valor que proporciona transparencia en la información, lo cual permite afirmar que todo el equipo tenga la misma comprensión del artefacto (Schwaber & Sutherland, 2013).

Los artefactos del modelo son: Lista del producto o product backlog, Lista de pendientes del sprint o sprint backlog e Incremento. "Los dos primeros forman los requisitos del sistema, y el tercero es valor que se le entrega al cliente al final de cada sprint" (Palacio y Ruata, 2011, p.73).
## **2.6.2.5.3.1.** *Lista de producto (Product backlog).*

El objetivo del Sprint es la implementación de la Lista del Producto (Product Backlog), en otras palabras es una lista donde se encuentran los requisitos, todas las características del producto, y esta lista puede cambiar, es decir es un artefacto activo. La lista de producto tiene un refinamiento, esto quiere decir que se le da un orden, detalles y estimaciones a los elementos que la conforman. Una vez terminados los elementos de una lista de producto, se considera un incremento de funcionalidad de un Sprint (Schwaber & Sutherland, 2013).

La Lista de Producto es una lista de funcionalidades que se conserva y evoluciona durante todo el proyecto, ya que para reflejar los cambios o nuevas necesidades del cliente, la Lista de Producto es actualizada continuamente por el Dueño de Producto. Los elementos de la Lista de Producto son lo que desarrollará el equipo según su prioridad, y estos elementos varían en tamaño, por tanto los elementos grandes se dividen en elementos pequeños. Ahora bien las estimaciones de cada elemento, son entregadas al Dueño de Producto para realizar la priorización de la Lista, y dadas estas estimaciones se puede planificar una fecha de entrega de las funcionalidades terminadas (Deemer et al., 2009).

## **2.6.2.5.3.2.** *Lista de pendientes del sprint (Sprint backlog).*

La Lista de Pendientes del Sprint es la lista de tareas necesarias para construir un incremento, se la debe diseñar con el formato más conveniente para todo el equipo, pero teniendo en cuenta que la información que incluye debe ser solo la necesaria, como: lista de tareas, responsable de cada una, tiempo estimado y el estado de la tarea en el que se encuentra. Descomponer las funcionalidades de la Lista de Producto (Product Backlog) en tareas de tamaño apropiado, permite determinar el avance diario del proyecto (Palacio, 2007).

### **2.6.2.5.3.3.** *Incremento.*

"El incremento es la parte de producto producida en un sprint, y tiene como características que está completamente terminada y operativa: en condiciones de ser entregada al cliente final" (Palacio, 2007, p. 146).

Schwaber & Sutherland (2013) definen el Incremento como "La suma de todos los elementos de la Lista de Producto completados durante un Sprint y el valor de los incrementos de todos los Sprints anteriores" (p.17).

#### **2.6.3. Análisis comparativo.**

En esta sección nos proponemos a presentar una comparativa entre las metodologías ágiles y metodologías tradicionales, con el fin de entender las ventajas y desventajas de cada una de ellas y el análisis del informe Chaos Report edición 2015 desarrollado por Standish Group.

Para Awad (2005) los métodos tradicionales o metodologías de peso pesado existen desde hace mucho tiempo y a pesar de su éxito y a pesar de ser dominantes en proyectos grandes, tienen varios inconvenientes, como es el caso de la falta de flexibilidad cuando se presenta un cambio en los requerimientos, procesos formales, ya que imponen un proceso disciplinado donde el desarrollo es predictivo, planificación integral y documentación detallada. Debido a estos inconvenientes se toma en cuenta los métodos ágiles o metodologías ligeras, las cuales proporcionan beneficios para los proyectos pequeños y medianos, este método se dedica a los requisitos inestables, utilizando ciclos iterativos cortos, es por esto que realizan planes detallados para las próximas semanas y muy generales para los próximos meses. Las metodologías ágiles se concentran en la colaboración de los desarrolladores y los clientes, considerando como el factor más importante a las personas, además controlan los proyectos según la conformidad con el valor del negocio y no según la conformidad con el plan, como lo hacen las metodologías tradicionales.

Siguiendo a este autor, las metodologías ágiles tienen una restricción en cuanto al tamaño de un proyecto, debido a que solicita más gente y mayor coordinación, es por esto que las metodologías tradicionales en proyectos grandes proporcionan planes, documentación y procesos para una mejor coordinación entre el equipo. Así mismo en un equipo grande el uso de las metodologías ágiles puede llegar a ser difícil, debido a que el nivel de metodología debe aumentar a medida que el número de personas aumenta, y es por esto que las metodologías tradicionales son la mejor elección para equipos grandes. Cuando el tiempo es limitado, la mejor alternativa es usar una metodología ágil, dado que las tradicionales implican una gran cantidad de tiempo en la elaboración de la documentación.

En la Tabla 5, Awad (2005) presenta las diferencias entre metodologías ágiles y tradicionales.

Tabla 5. Diferencias entre metodologías ágiles y tradicionales.

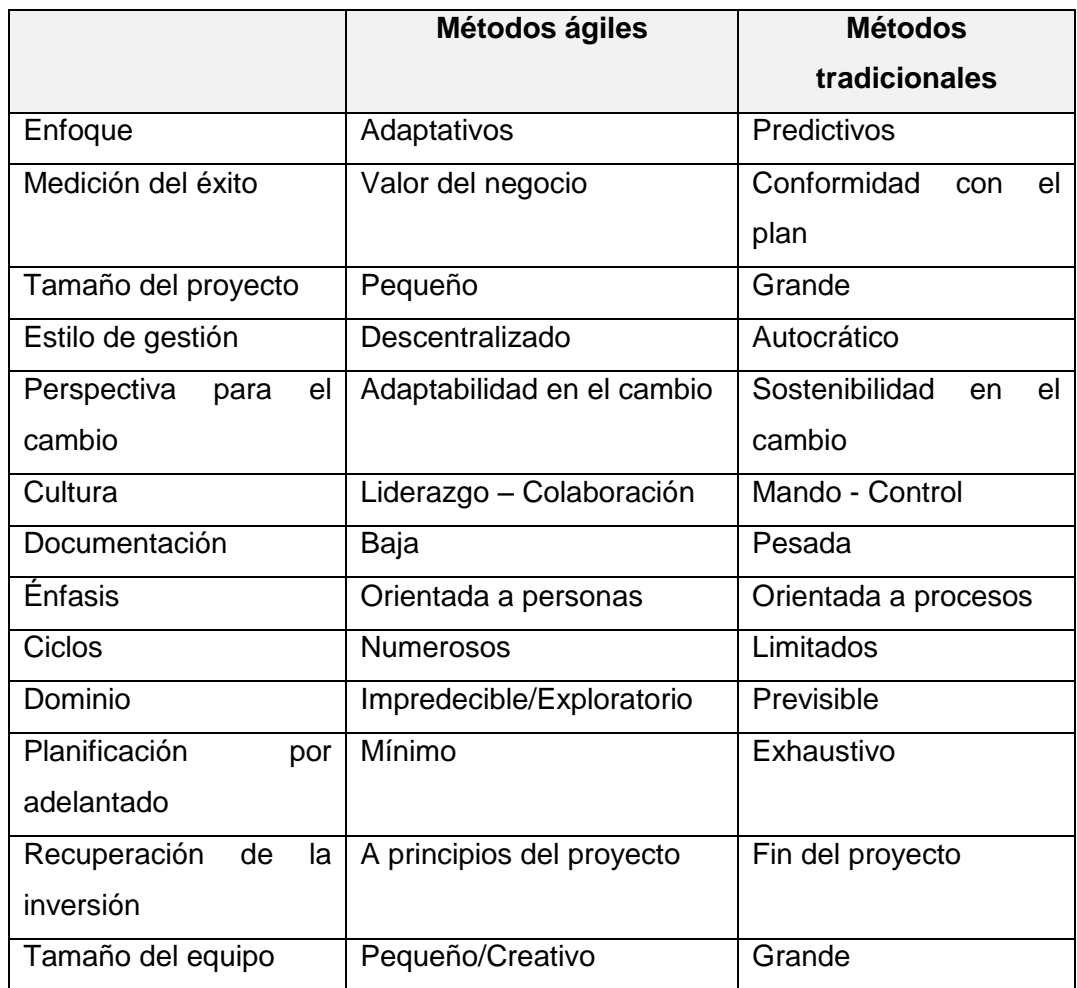

 Fuente: A comparison between agile and traditional software development methodologies. Elaboración: (Awad, 2005).

Los autores Duarte y Rojas (2008) presentan las principales diferencias de las metodologías ágiles y las tradicionales, con lo que respecta a prácticas de desarrollo, adaptación al cambio, control, documentación y equipo:

*Prácticas de desarrollo:* Las metodologías ágiles realizan las técnicas de software de acuerdo a los procedimientos que han dado buenos resultados al equipo, en cambio en las tradicionales se realizan según las normas propuestas por los estándares de desarrollo.

*Adaptación al cambio:* Las metodologías ágiles son adaptables al cambio mientras que las tradicionales por su formalidad en los requerimientos tienen resistencia al cambio.

*Control:* Las metodologías ágiles tienen el proceso menos controlado, a diferencia de las tradicionales que tiene un mayor control en el proceso.

*Documentación:* Las metodologías ágiles no hacen mucho hincapié en la documentación y artefactos, sin embargo las tradicionales tienen mayor énfasis.

*Equipo de trabajo:* Las metodologías ágiles tienen un pequeño número de participantes y de roles, por otra parte en las tradicionales el número de roles es según las normas.

En cuanto a metodologías ágiles versus metodologías tradicionales, Canós et al. (2003) presenta las principales diferencias de las metodologías ágiles en relación a las tradicionales, las cuales afectan al proceso, equipo y organización. Las diferencias de este autor se puede observar en la Tabla 6.

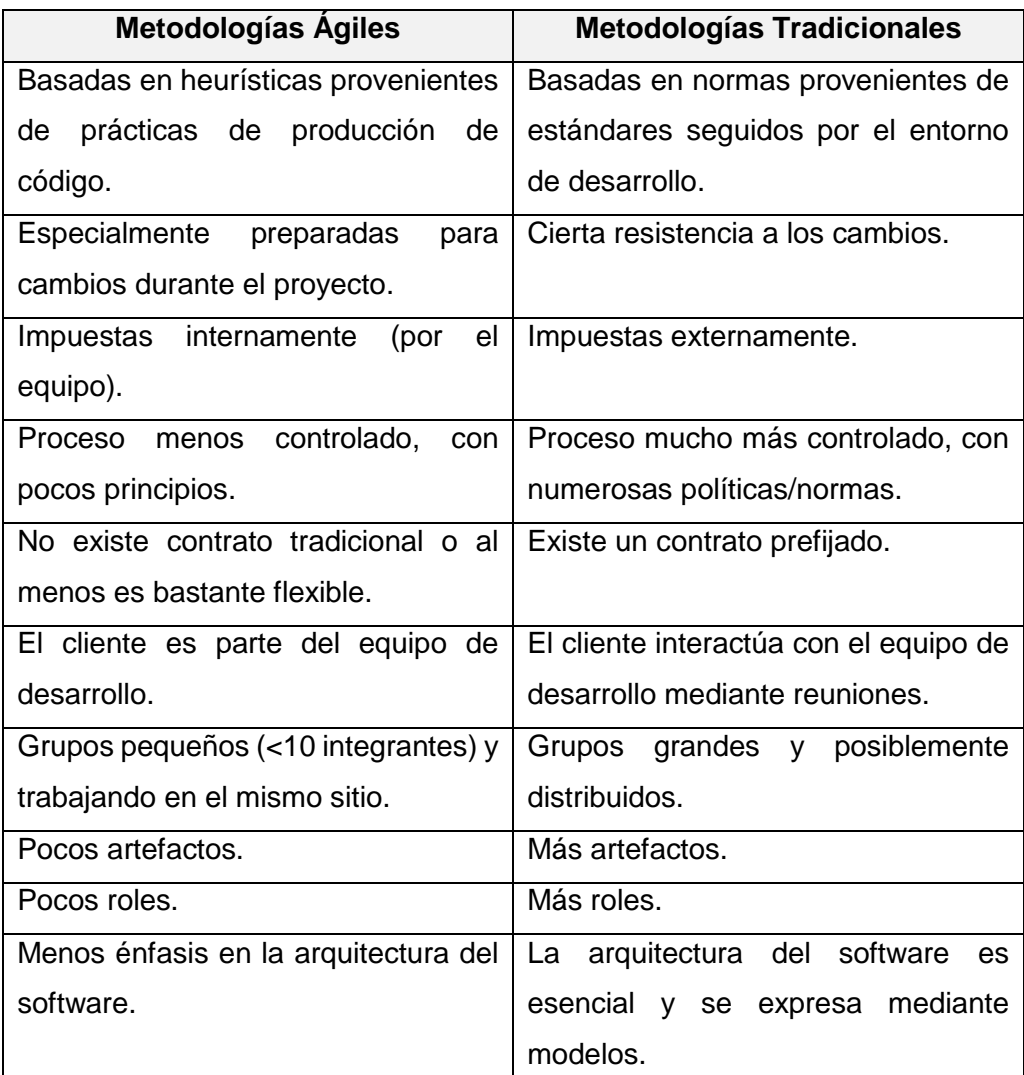

Tabla 6. Diferencias entre Metodologías Ágiles y no Ágiles.

 Fuente: Metodologías Ágiles en el Desarrollo de Software. Elaboración: (Canós et al., 2003).

De igual manera Cadavid et al. (2013) ofrece aspectos relevantes y a la vez presenta una comparación entre las metodologías ágiles y tradicionales del siguiente modo, como se puede observar en la Tabla 7:

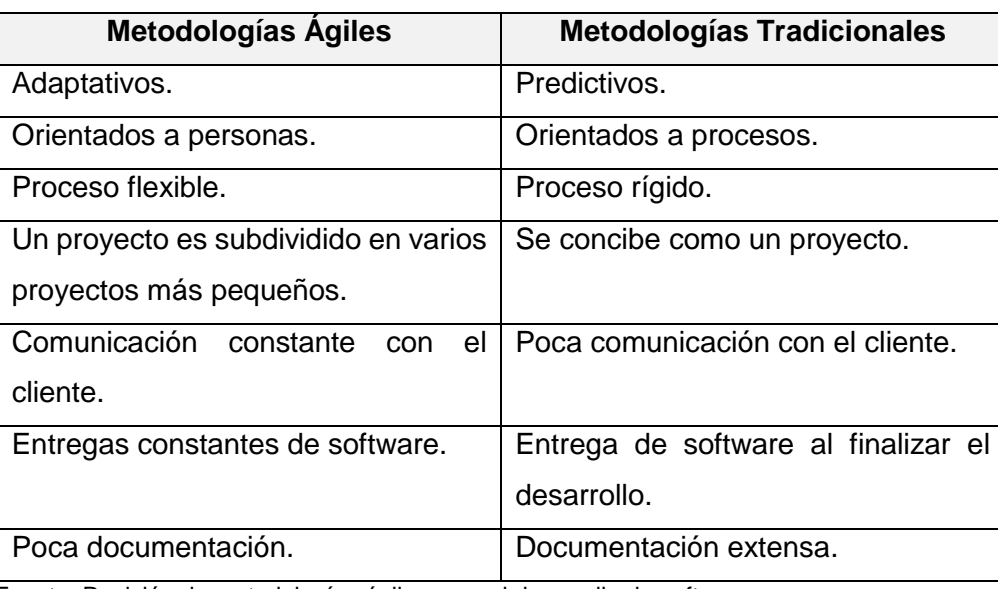

Tabla 7. Metodologías tradicionales vs metodologías Ágiles.

 Fuente: Revisión de metodologías ágiles para el desarrollo de software. Elaboración: (Cadavid et al., 2013).

Ahora veamos como Khan et al. (2011) presenta una comparación de los modelos pesados y ligeros en términos de diferencias y problemas. La proposición de este autor se puede observar en las Tablas 8 y 9.

Tabla 8. Diferencias de los modelos pesados y ligeros.

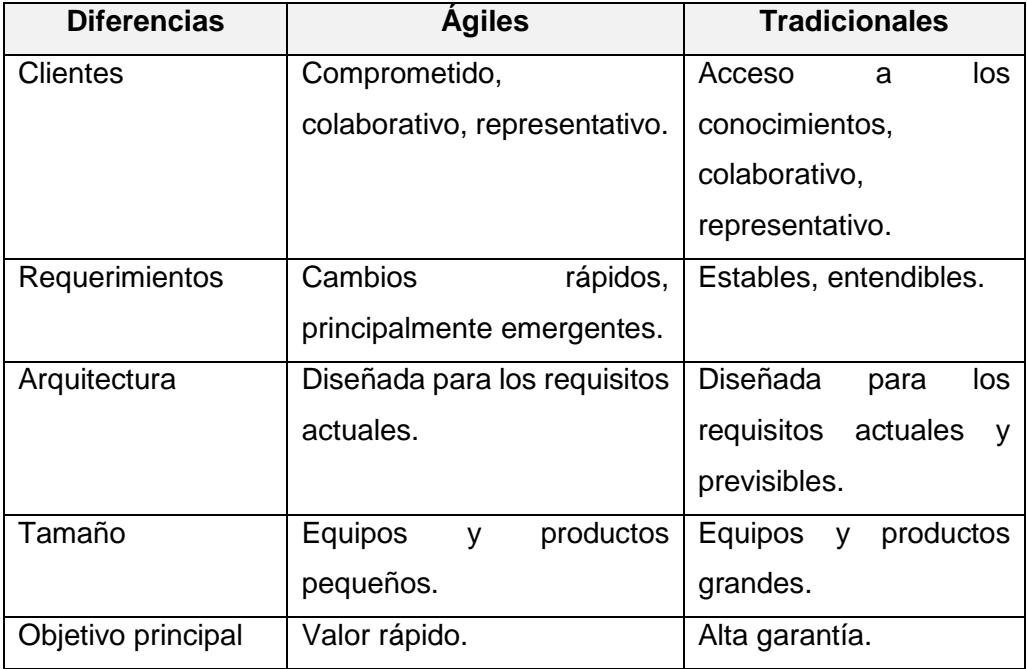

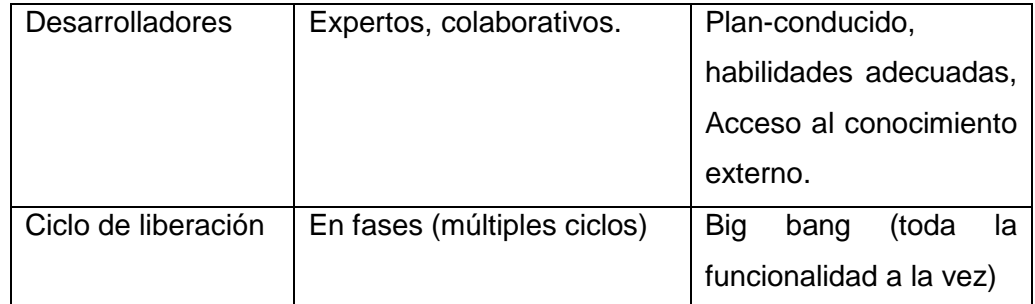

 Fuente: Comprehensive Study of Commonly Practiced Heavy and Light Weight Software Methodologies.

Elaboración: (Khan et al., 2011).

Tabla 9. Problemas de los modelos pesados y ligeros.

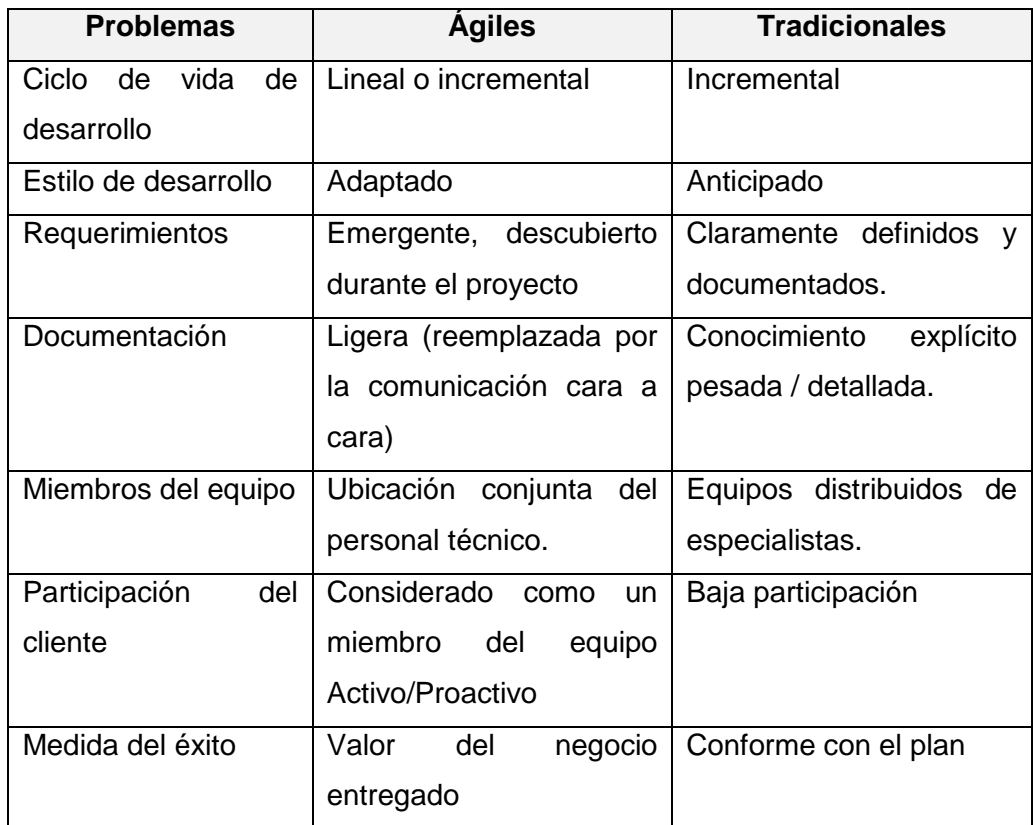

 Fuente: Comprehensive Study of Commonly Practiced Heavy and Light Weight Software Methodologies. Elaboración: (Khan et al., 2011).

Para este análisis comparativo se ha considerado relevante el estudio de Chaos Report 2015, un informe realizado por Standish Group, el mismo que desde 1994 viene publicando anualmente una visión sobre el fracaso o éxito de los proyectos, convirtiéndose en una referencia para la industria de las tecnologías de la información.

En este informe del 2015 se menciona que se han estudiado 50.000 proyectos en el sector de las TI, en donde se toma como éxito del proyecto el cumplimiento del tiempo, costo y requerimientos, para lograr obtener resultados satisfactorios. Dentro del estudio que se ha realizado, el informe nos permite conocer los resultados de varios proyectos en la industria del desarrollo del software, los cuales se han dividido en categorías de acuerdo al tamaño y a la metodología de desarrollo.

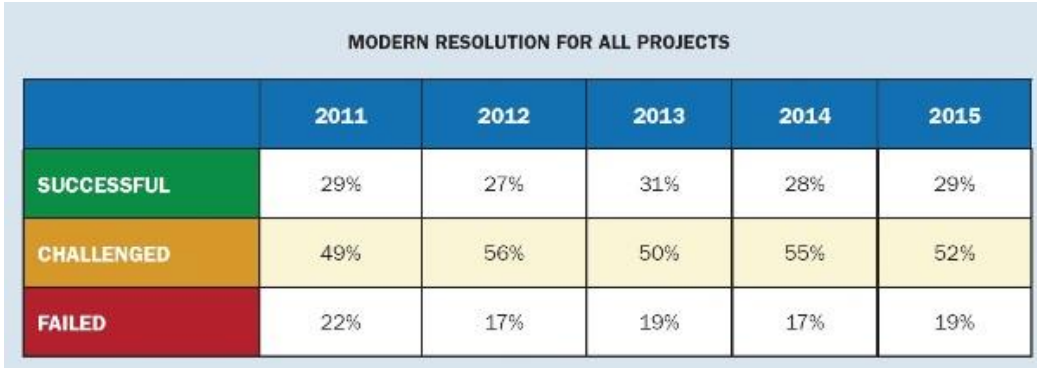

En la Figura 4 se presentan los datos calculados en el informe del 2015 para los últimos cinco años de los proyectos exitosos, deficientes y fallidos.

The Modern Resolution (OnTime, OnBudget, with a satisfactory result) of all software projects from FY2O11-2O15 within the new CHAOS database. Please note that for the rest of this report CHAOS Resolution will refer to the Modern Resolution definition not the Traditional Resolution definition.

 Figura 4. Resolución moderna para todos los proyectos. Fuente: Recuperado de: goo.gl/5ouUEG Elaboración: Standish Group.

En el grafico anterior se puede visualizar que según el informe Chaos, solo en el año 2015 el 29% de los proyectos se encuentran en exitosos, evidentemente este porcentaje refleja que los proyectos finalizaron de forma satisfactoria, 52% en deficientes y 19% en fallidos, es decir estos últimos fracasaron, el producto software no se utilizó.

Chaos Report también presenta porcentajes de proyectos exitosos en función de su tamaño, los cuales se los puede visualizar en la Figura 5:

|                 | <b>CHAOS RESOLUTION BY PROJECT SIZE</b> |                   |               |
|-----------------|-----------------------------------------|-------------------|---------------|
|                 | <b>SUCCESSFUL</b>                       | <b>CHALLENGED</b> | <b>FAILED</b> |
| Grand           | 2%                                      | 7%                | 17%           |
| Large           | 6%                                      | 17%               | 24%           |
| <b>Medium</b>   | 9%                                      | 26%               | 31%           |
| <b>Moderate</b> | 21%                                     | 32%               | 17%           |
| Small           | 62%                                     | 16%               | 11%           |
| <b>TOTAL</b>    | 100%                                    | 100%              | 100%          |

The resolution of all software projects by size from FY2011-2015 within the new CHAOS database.

 Figura 5. Resolución por tamaño del proyecto. Fuente: Recuperado de: goo.gl/5ouUEG Elaboración. Standish Group.

Como se puede ver en la figura anterior los proyectos desarrollados desde el 2011 a 2015, el 62% corresponde a proyectos pequeños y que fueron exitosos y el 2% a proyectos más grandes, por lo tanto los proyectos pequeños tienen una probabilidad de éxito mucho mayor que los proyectos grandes.

Otra comparación del éxito de los proyectos que realiza Chaos report es dependiendo de la metodología y por el tamaño del proyecto. La comparación que indica es entre ágil y tradicional, tomando en cuenta el método Cascada como metodología tradicional. La comparación de los proyectos en porcentajes se los puede visualizar en la Figura 6:

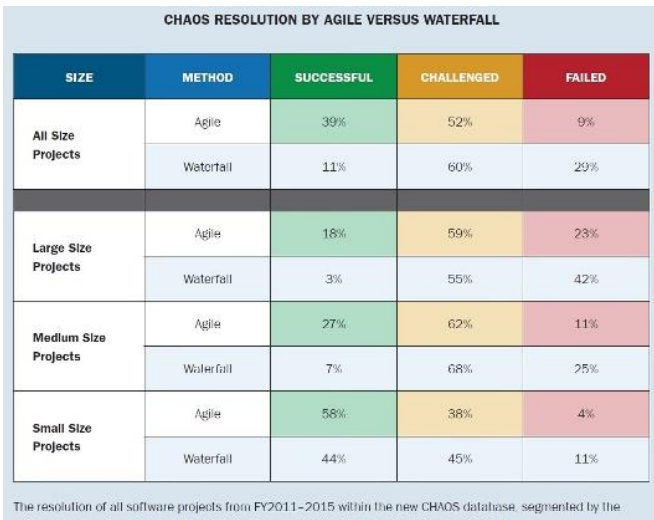

agile process and waterfall method. The total number of software projects is over 10,000.

 Figura 6. Resolución por ágil vs cascada. Fuente: Recuperado de: goo.gl/5ouUEG Elaboración. Standish Group.

Según los porcentajes que se presentan en la figura anterior, los proyectos ágiles en todos los tamaños resultaron ser más exitosos que los que utilizan el método Cascada, aunque la diferencia en los proyectos grandes el margen es menor en comparación con los proyectos pequeños, la diferencia es evidente. Es por esto que la probabilidad de éxito de un proyecto es inversamente relacionada al tamaño y los métodos ágiles mejoran dicha probabilidad.

Por último Chaos report presenta la identificación y clasificación de los factores por los cuales los proyectos tienen estos resultados, es decir las causas por las cuales un proyecto puede ser exitoso, estos factores de éxito se los puede visualizar en la Figura 7:

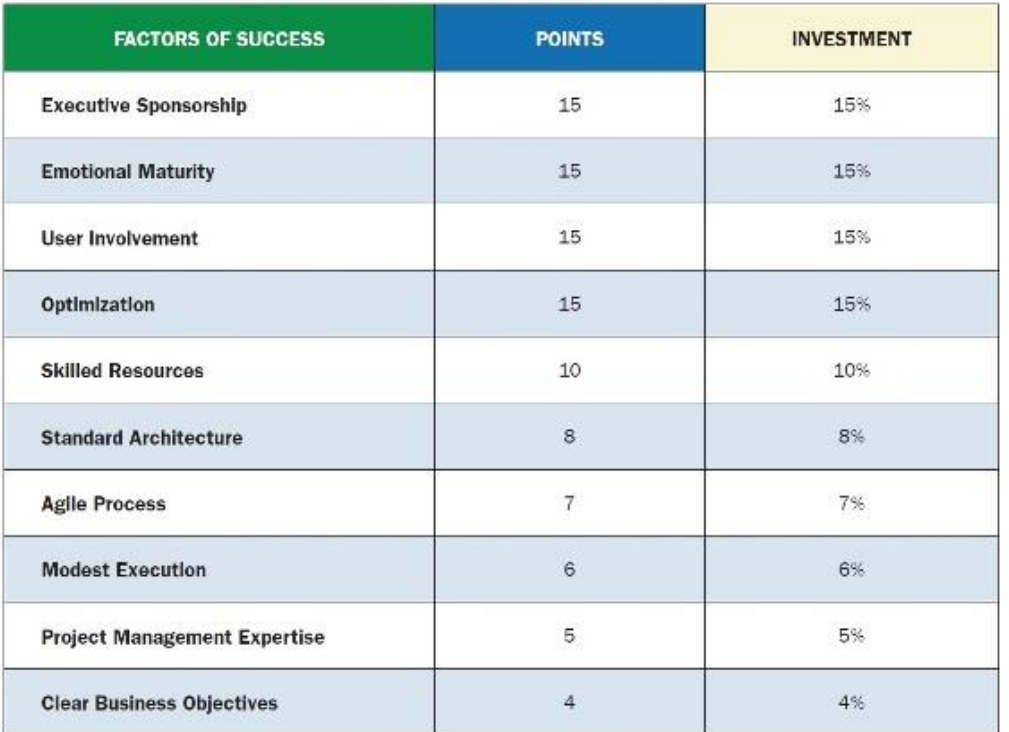

#### **CHAOS FACTORS OF SUCCESS**

 Figura 7. Factores de éxito. Fuente: Recuperado de: goo.gl/5ouUEG Elaboración. Standish Group.

Esta clasificación de los factores demuestra que trabajando juntos hacen que un proyecto sea más exitoso y los factores que más influyen son los tres primeros: Apoyo ejecutivo, Madurez emocional y la Participación del usuario.

En vista de los resultados de este análisis y de las ventajas identificadas en las metodologías ágiles, para el desarrollo de software de este proyecto se basara en Scrum perteneciente a dicho grupo.

**CAPÍTULO III ANÁLISIS Y DISEÑO DEL FRAMEWORK METODOLÓGICO PARA LA ACCIÓN TUTORIAL**

## **3.1. Solución del framework metodológico para la acción tutorial.**

La Universidad UTPL, debe afrontar las nuevas metodologías para la innovación educativa y responder a las necesidades actuales de la educación superior, las cuales imponen cambios en las prácticas de docencia, y una de ellas, son las tutorías que se llevan a cabo en el actual modelo de la universidad.

Para fomentar el aprendizaje mediante la acción tutorial, se tiene como recomendación la utilización de las tecnologías de la información y comunicación (TIC), las cuales permitirán una mejor información, mejor aceptación del aprendizaje por parte de los alumnos y mejor orientación hacia los alumnos.

Ahora bien, en vista de que partimos de la necesidad de apoyo al proceso de aprendizaje del alumno en la educación superior, y para dar respuesta a la problemática, se decidió diseñar y desarrollar un framework metodológico, e implementarlo, el mismo que está constituido de un modelo metodológico junto con un software que lo soporta "Gestor de Tutorías" y que lo acompaña para la actividad tutorial del docente y estudiante. La acción tutorial como complemento académico ha ido evolucionando, no solo en la forma que se brinda sino también en cómo se la transmite, es por esto que el modelo propuesto pretende ser óptimo para cubrir la necesidad de apoyo, ya que ofrece todo un conjunto de ventajas, facilitando la interacción y comunicación entre docente y estudiante y además el sistema a desarrollarse pretende cumplir con un funcionamiento eficiente en la coordinación de una tutoría (Crear tutoría, coordinar horario de tutoría, indicar dudas sobre un tema de tutoría, calificar tutoría) y en la obtención de reportes (registro de actividad, adquisición de datos cualitativos y cuantitativos).

Con el cumplimiento de estas funciones, el modelo metodológico junto con el sistema tendría como beneficiados a los estudiantes, docentes, director de departamento, responsables de sección, gerente de área, coordinador de titulación, CEAACES y el Vicerrectorado Académico de la UTPL. En definitiva esta propuesta pretende ser un proyecto innovador debido a que incorpora las TIC a la actividad tutorial por medio de un aplicativo que soporta el modelo.

#### **3.2. Propuesta del modelo.**

Para poder realizar la solución y presentar la mejora del proceso de acción tutorial, se ha llevado a cabo un análisis del proceso que se realizaba anteriormente y del proceso actual de la UTPL, es por esto que se ha optado por desarrollar el siguiente framework metodológico, el cual nos permitirá gestionar una tutoría y definir qué recursos deben ser utilizados, con la finalidad de sistematizar la secuencia repetitiva de actividades de una tutoría, conocido como proceso de acción tutorial.

# **Modelo metodológico:**

En la Figura 8 presentamos la propuesta de la mejora del proceso de acción tutorial, es decir el modelo metodológico. En donde se puede observar tres bases en la que interactúa el estudiante, docente y el personal administrativo en una acción tutorial.

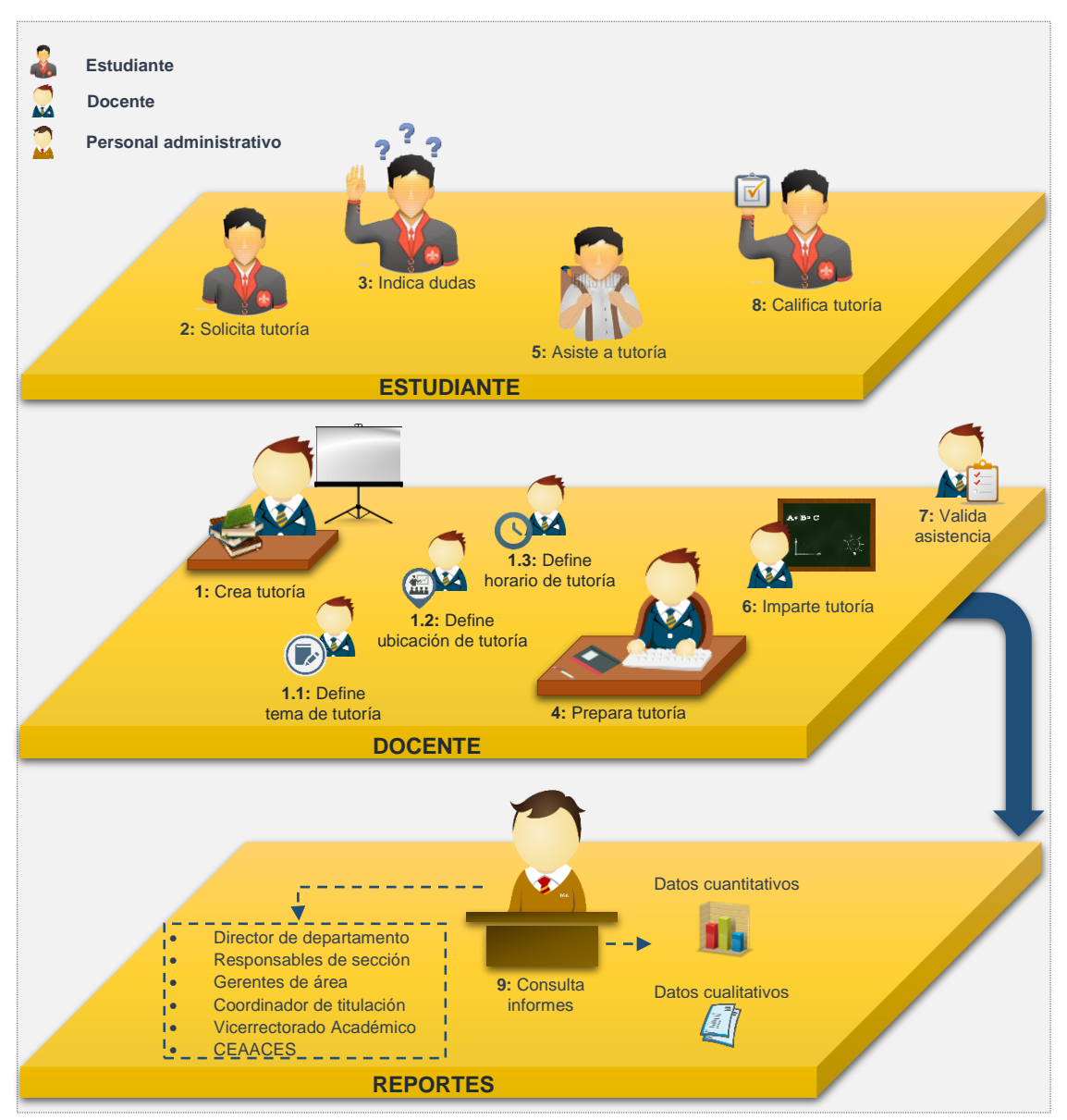

Figura 8. Modelo metodológico. Fuente: Los Autores. Elaboración: Los Autores.

## **Descripción del modelo**

Con la propuesta de este modelo metodológico pretendemos promover la consideración de nuevas alternativas para el apoyo del aprendizaje de los estudiantes mediante actividades específicas, entre las que cabe destacar un impulso decidido a la aplicación de las TIC. De hecho las medidas que se proponen en el modelo metodológico se centran en el desarrollo de tareas para garantizar un servicio tutorial eficiente y a la vez una mejora de la interacción tutorial entre alumnos y docentes.

Lo fundamental del modelo es promover la organización y comunicación del estudiante con el docente, es por esto que se plantea una propuesta de cooperación y trabajo tutorial sustentada en la utilización de dispositivos móviles con la ayuda de una aplicación de fácil uso, que optimiza muchos de las actividades que son llevadas a cabo de manera manual, pero lo importante es que no sustituye la comunicación presencial cara a cara entre alumno y docente, sino que ofrece un canal adicional de comunicación, aprovechando la cultura de interacción de los estudiantes mediante sus dispositivos móviles, todo para mejorar la calidad del trabajo tutorial. Sin embargo el docente no debe percibir una opresión sino un llamado a su motivación docente.

Este modelo metodológico, además presenta otro tipo de acción tutorial, las tutorías telemáticas, las cuales permiten realizar un seguimiento continuo del progreso de los estudiantes, por lo tanto se convierte en un soporte informativo que un docente necesita para el análisis y acompañamiento académico.

En la Tabla 10 se presenta el detalle de la relación que existe entre cada actividad, agrupada en procesos con su respectivo responsable.

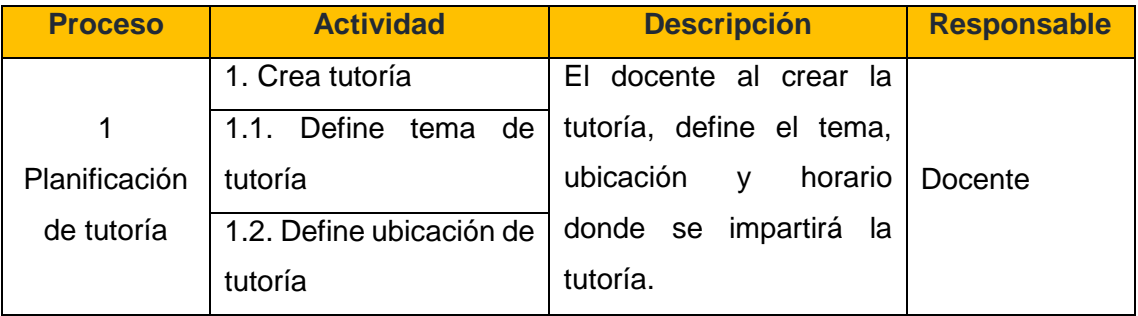

Tabla 10. Descripción del modelo.

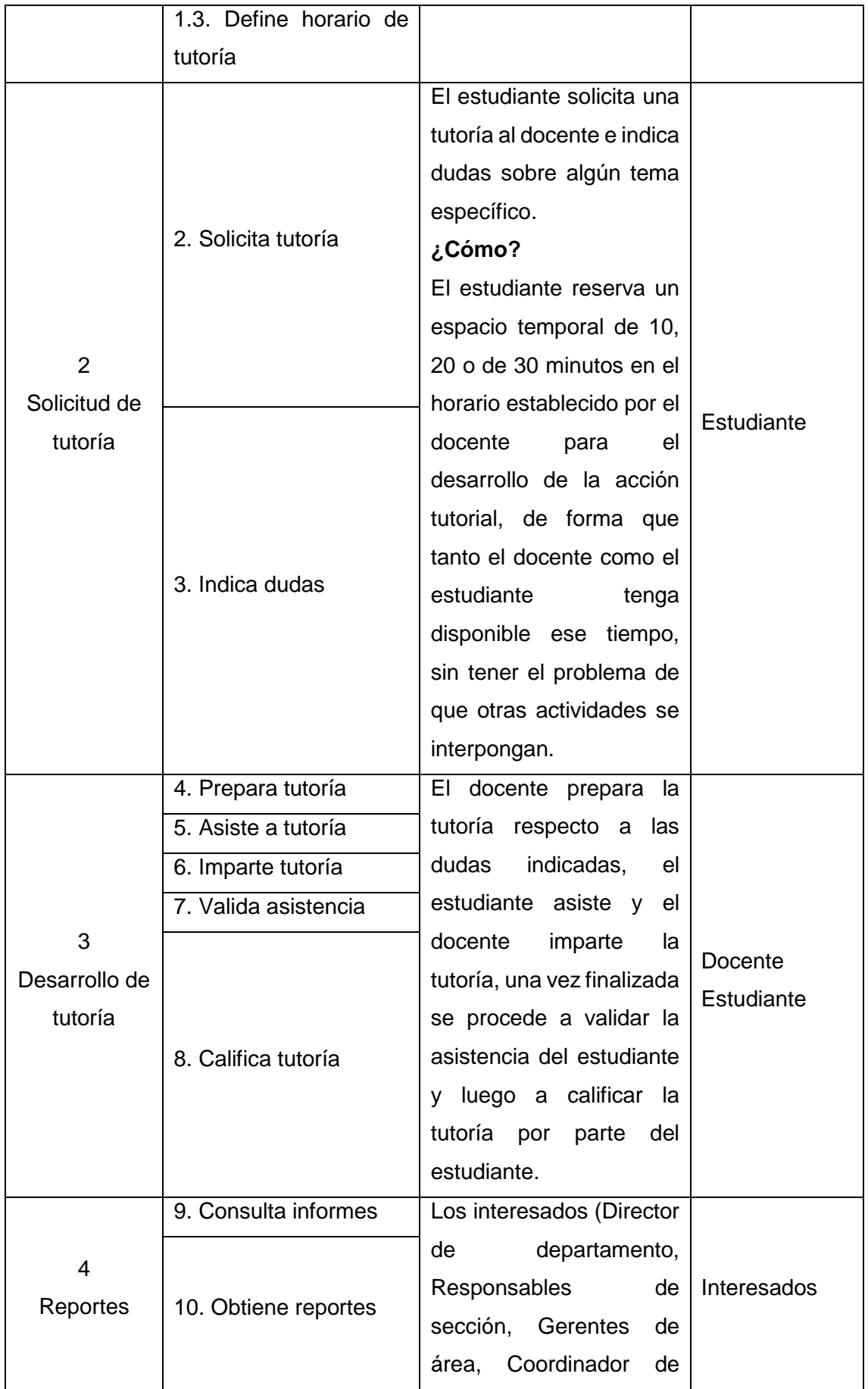

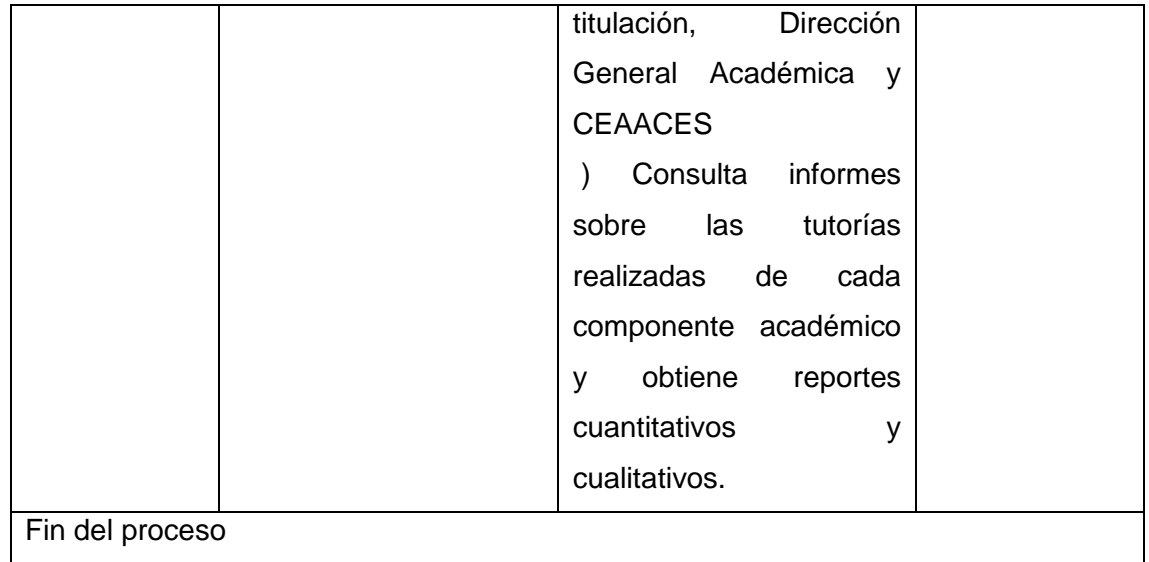

Fuente: Los Autores. Elaboración: Los Autores.

Las ventajas principales que tiene la acción tutorial y que se incluyen en el modelo son las siguientes:

- Permite una comunicación integral con todo el grupo de estudiantes con sus respectivos docentes.
- Permite conocer anticipadamente las dudas o inquietudes puntuales de los estudiantes. Esto implica que el docente pueda brindar una tutoría eficaz.
- Organización del tiempo de tutorías evitando que otras actividades se interpongan.
- Posibilidad de programar tutorías grupales mediante la incorporación de inquietudes del mismo interés.
- Posibilidad de calificación de la tutoría impartida por el docente y que servirá para una evaluación continua.
- Historial de cumplimiento y participación que indica las acciones realizadas por los estudiantes y docentes.
- Evidencia para entes con interés en la Educación Superior

Reportes estadísticos como apoyo a un mayor análisis para toma de decisiones.

## **3.3. Definición de metodología de desarrollo.**

Para el desarrollo del software es importante tener rapidez, flexibilidad y calidad, cabe destacar que las metodologías tradicionales han demostrado ser efectivas en proyectos de gran tamaño, ya que se lleva un control del proceso mediante artefactos y documentación detallada, por otra parte en sistemas que poseen un medio muy variable y donde se requiere aminorar los tiempos de desarrollo, sin embargo conservando la calidad del producto, es aquí donde las metodologías ágiles se manifiestan, ya que son quienes tienen estas características, de ser rápidas, flexibles y aseguran la calidad del producto, es por esto que se planteó la utilización del Método Ágil Scrum, además porque éste marco de trabajo se está empleando con éxito en el desarrollo de software, especialmente en proyectos medianos y pequeños con grupos de trabajo pequeños.

Además para definir la metodología de desarrollo, nos hemos basado en el marco teórico y las siguientes características hicieron que se utilice el método Scrum, para el desarrollo del software.

## - **Scrum se basa en el control de procesos:**

Transparencia: las actividades del proyecto deben ser visibles para todos los participantes del equipo.

Inspección: se inspeccionan los artefactos para detectar cambios.

Adaptación: los procesos deben ser ajustados para minimizar cambios mayores.

- **Equipo de Scrum:** Los Equipos de Scrum se basan en un enfoque iterativo, incremental y por revisiones continuas.

*El Dueño del Producto (Product Owner)*: Persona que tiene el conocimiento sobre los requerimientos, responsable de gestionar la Lista de Producto y que sea clara para todos, a más de ser quien tiene la visión del producto.

*El Equipo de Desarrollo (Development Team):* Responsables de entregar el incremento del producto software y son autoorganizados.

*El Scrum Master*: Conocedor de Scrum, su objetivo es ayudar y apoyar al equipo y al product owner en el uso de Scrum, un mentor responsable de guiar al equipo de desarrollo a ser autoorganizado y crear productos funcionales.

## - **Orientado a obtener pequeños incrementos de software:**

Durante el desarrollo del proyecto de software, los entregables son el resultado de los sprints, en nuestro caso de han definido de 3 semanas, que son un bloque de tiempo de un mes o menos, en el que se desarrolla un incremento funcional de software, con su respectiva Reunión de planificación del Sprint (Sprint Planning Meeting), Scrum Diarios (Daily Scrums) y la Revisión del Sprint (Sprint Review).

Cabe señalar que la metodología Scrum conocida como un marco de trabajo ágil para el desarrollo incremental de productos software, se basa en resultados evidentes y anticipados, además de ser flexible y adaptable a los cambios, a través de la inspección y la adaptación, esta metodología posibilita envolver el cambio y que éste tenga menor impacto para el cliente y para el producto. También Scrum ofrece libertad de implementación y se pueden usar diversas técnicas y procesos.

Además de los roles mencionados anteriormente, Scrum sólo necesita unos pocos artefactos para almacenar la información necesaria, así como eventos en los que se realiza acciones de forma iterativa, utilizando reglas que relacionan los roles, artefactos y eventos. Otro punto importante es que no es necesario que estén todos los requerimientos determinados al inicio del proyecto, pero si es importante que estén bien definidos.

# **Adaptación de Scrum al Proyecto**

A continuación se presenta la adaptación de la metodología Scrum al proyecto, facilitando el desarrollo mediante los siguientes componentes:

## **Valores**

- Valorar más a las personas y su interacción que a las herramientas y procesos.
- Valorar más el producto funcional que los artefactos absolutos y exhaustivos.
- Valorar más la cooperación con el cliente que el convenio.
- Valorar más la solución a las modificaciones que a un seguimiento riguroso de un régimen.

## **Prácticas**

- *Planificación ágil:* Planificación distribuida a lo largo del proyecto.
- *Historias de Usuario:* Descripción de las funcionalidades.
- *Periodos semanales:* Planificación en periodos de corta duración.
- *Entregables pequeños:* Rápidas versiones funcionales.
- *Pruebas:* Pruebas realizadas por diferentes usuarios.

# **Roles**

- *Scrum Master:* Conocedor de Scrum.
- *Product Owner:* Persona que tiene la visión del producto a desarrollar.
- *Team Developer:* Equipo encargado de desarrollar el producto.

# **Reuniones**

- *Reuniones diarias:* Facilitando transferencia de información.
- *Reuniones de planificación:* Asignación de tareas y distribución del trabajo.
- *Reuniones de revisión:* Entrega del resultado funcional.
- *Reuniones de retrospectiva:* Análisis de avance del sprint.

En la siguiente Figura 9 se presenta la adaptación de la metodología Scrum, donde se muestra los roles y elementos aplicados.

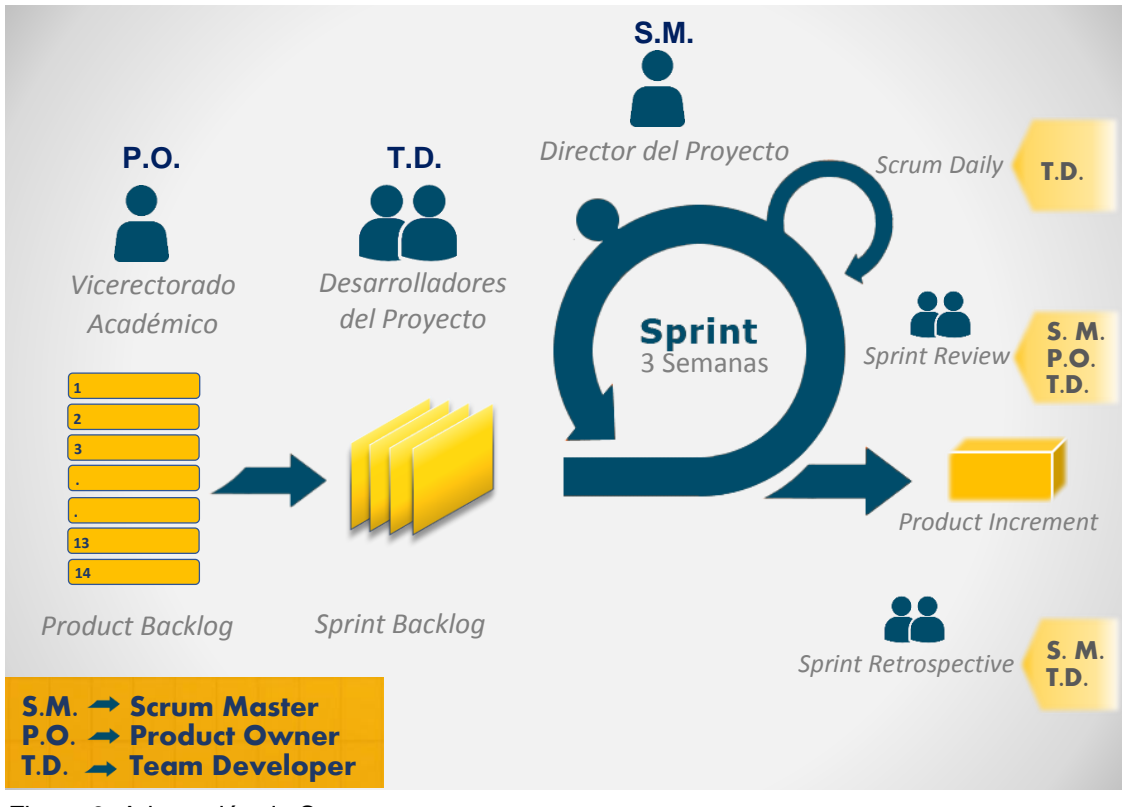

Figura 9. Adaptación de Scrum. Fuente: Los Autores. Elaboración: Los Autores.

## **3.4. Definición de arquitectura de software.**

En esta sección se efectúa la especificación de la arquitectura de software, detallando los distintos componentes, interacción entre las partes del software y la explicación del entorno tecnológico necesario para dar soporte a la aplicación "Gestor de Tutorías".

Para llevar a cabo las funciones mencionadas anteriormente en la solución, se está desarrollando un aplicativo móvil, utilizando una arquitectura orientada a servicios (SOA), ésta arquitectura permite la funcionalidad de la aplicación, combinando la información de múltiples servicios que se comunican entre sí, mediante la utilización del protocolo HTTP, dado que los servicios son distribuibles. SOA es eficaz al momento de llevar a cabo la gestión de grandes cantidades de datos, así mismo permite que los servicios puedan ser consumidos por los clientes en aplicaciones o procesos distintos.

Además se utilizará el patrón de arquitectura de software MVC (Modelo-Vista-Controlador), que permitirá separar la lógica de negocio de la interfaz de usuario, definiendo componentes para la visualización de la información y otros para la interacción del usuario, de modo que permita desarrollar prototipos rápidos.

El cliente es una aplicación ionic (aplicación híbrida) que se ejecuta en teléfono móvil con sistema operativo iOS o Android.

La lógica del negocio se implementó a través de Angular JS y un servicio web en un servidor de aplicaciones GlassFish Server Open Source Edition 3.1.2.2 que corre en el servidor de la UTPL.

La información se presenta mediante una interfaz de usuario, creado con HTML5, CSS (generado por SASS).

Las peticiones que se invocan al Modelo, cuando se ejecuta una solicitud, se realizan dentro de los controladores de la aplicación, donde se utiliza los métodos del protocolo HTTP: GET, POST y PUT. En la siguiente Figura 10 se puede visualizar la arquitectura de software.

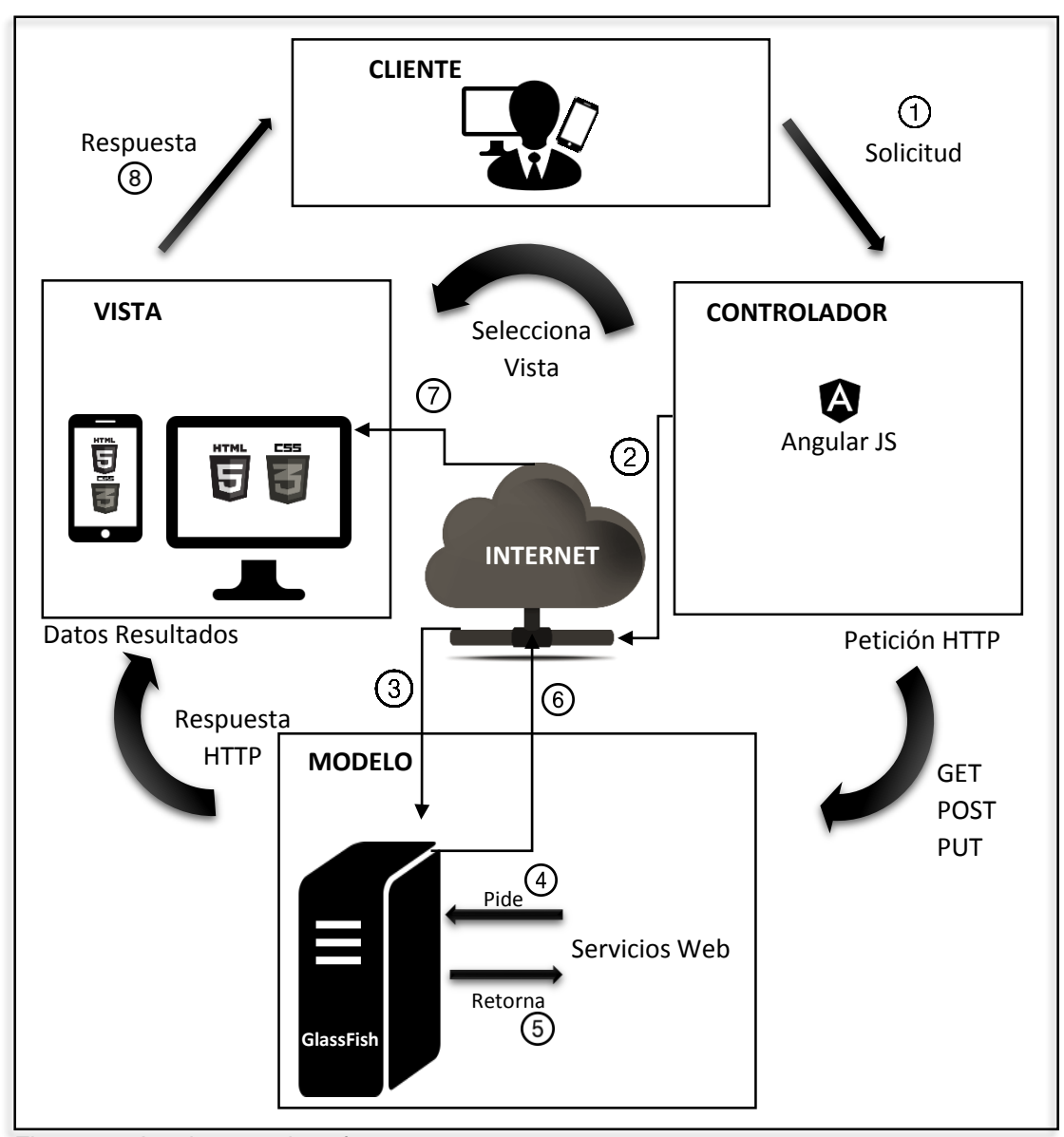

 Figura 10. Arquitectura de software. Fuente: Los Autores. Elaboración: Los Autores.

## **Interacción de los componentes**

El cliente o usuario interactúa con la interfaz de la aplicación, enviando una petición al controlador en base a los parámetros y opciones de consulta de la aplicación.

**Controlador:** Recibe la petición por parte del usuario y gestiona el evento, realiza peticiones (Get, Post o Put) al Modelo, mediante el protocolo HTTP. El controlador selecciona una vista.

**Modelo:** Recibe la petición, se conecta al servidor web GlassFish, gestiona el acceso a la información para recibir los datos y envía resultados a la vista.

**Vista:** Recibe los datos del Modelo para generar la interfaz y presenta los resultados al usuario, mediante el navegador o la interfaz de la aplicación.

### **3.4.1. Entorno tecnológico.**

Para el desarrollo de la aplicación se utilizó ionic, un framework para aplicaciones híbridas multiplataforma, que tiene como base Cordova, además utiliza AngularJS, HTML5 y CSS (generado por SASS). Para el servidor web se utilizó Glassfish Server.

Así mismo se procede a describir las tecnologías utilizadas en el desarrollo de la aplicación.

**Cordova:** Es un marco de desarrollo móvil con un conjunto de APIs que permiten el acceso a las funciones del móvil, así mismo permite utilizar tecnologías web para el desarrollo de aplicaciones multiplataforma, y de esta forma poder desarrollar aplicaciones nativas para un Smartphone, pero evitando utilizar el lenguaje de programación nativo.

Cordova se basa en un archivo config.xml el cual tiene información sobre la aplicación, además la aplicación tiene un archivo local index.html que hace referencia a los archivos (CSS, JavaScript, imágenes) y recursos que son necesarios para se ejecute la aplicación.

**AngularJS:** Angular es un framework MVC (Modelo, Vista, Controlador) de JavaScript, que trabaja del lado del cliente, permite utilizar datos en JSON y menos manipulación del DOM, además tiene etiquetas propias como por ejemplo: ng-app, ng-controller, ngmodel, ng-view.

**HTML5:** HTML (Hyper Text Markup Language), es un lenguaje markup, utilizado para dar estructura a una página web, que contiene etiquetas que sirven para presentar el contenido en el navegador.

**CSS:** CSS (Cascading style sheets), hojas de estilo en cascada es un lenguaje utilizado para dar un aspecto, crear la presentación de un documento estructurado en HTML, mediante el cual se tiene un control sobre el formato y estilo del documento.

**Glassfish Server:** Glassfish es un servidor de aplicaciones que utiliza una licencia Open Source, además implementa las tecnologías definidas en la plataforma Java EE, este servidor permite recibir peticiones de otros dispositivos y da la respuesta a los mismos.

# **3.5. Definición de requisitos.**

## **3.5.1. Product backlog.**

Para el desarrollo de la aplicación Gestor de Tutorías, se ha definido el siguiente Product Backlog, estas historias de usuario que se las puede visualizar en la Tabla 11, están ordenadas de acuerdo a la prioridad del requisito para decidir en qué iteraciones empezará su desarrollo. Mayor detalle de Historias de Usuario en Anexo 1 y 2.

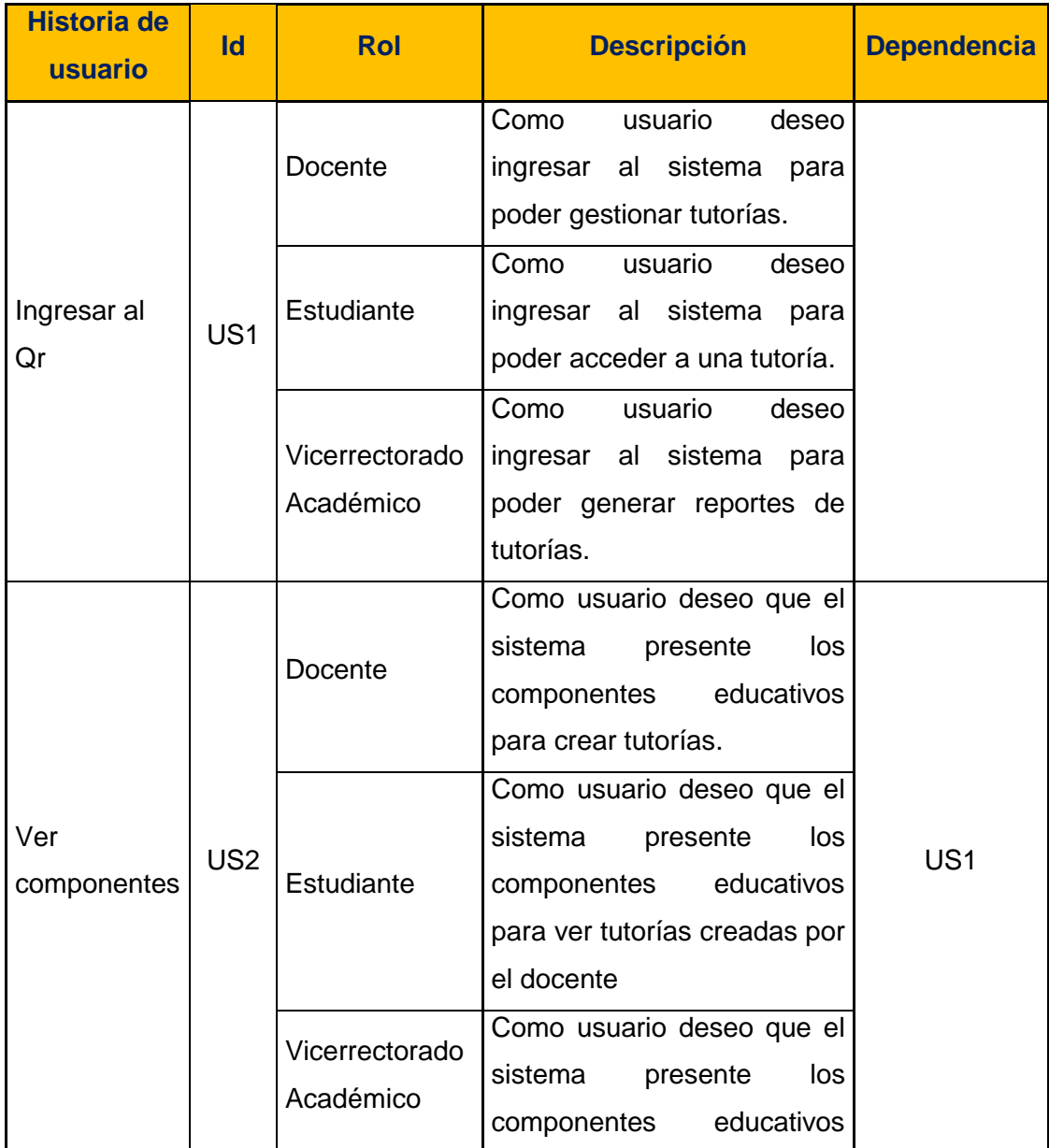

Tabla 11. Product Backlog.

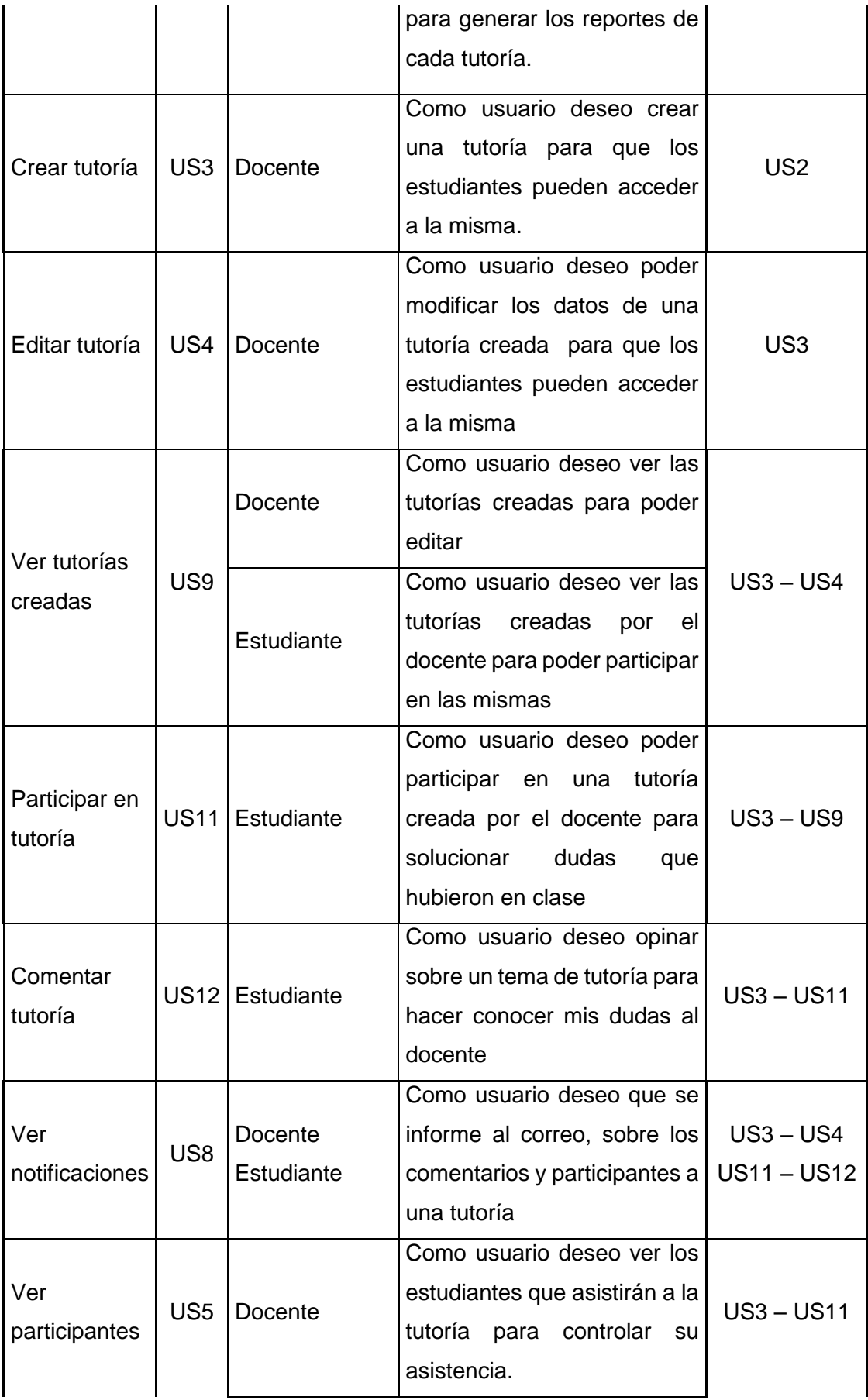

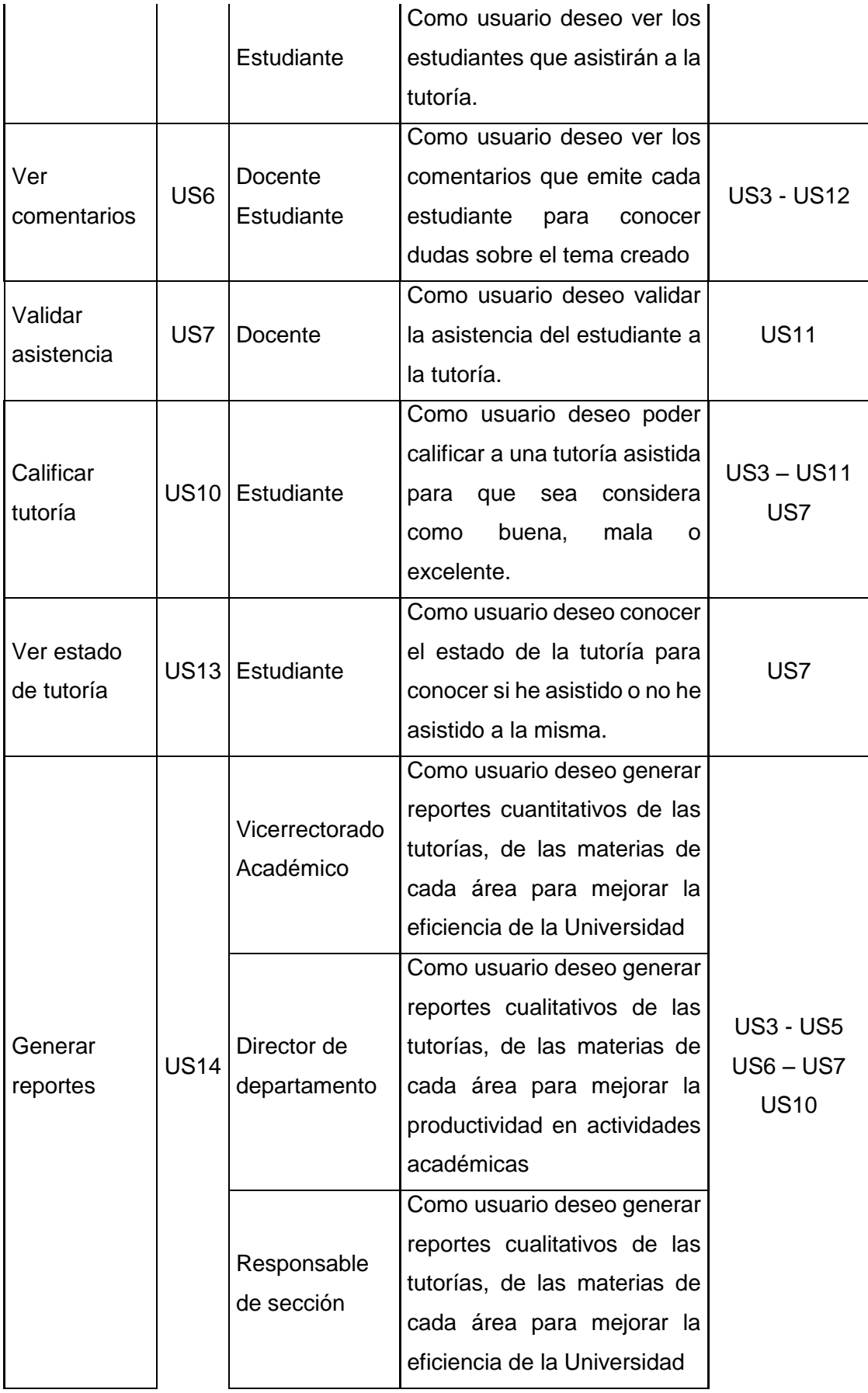

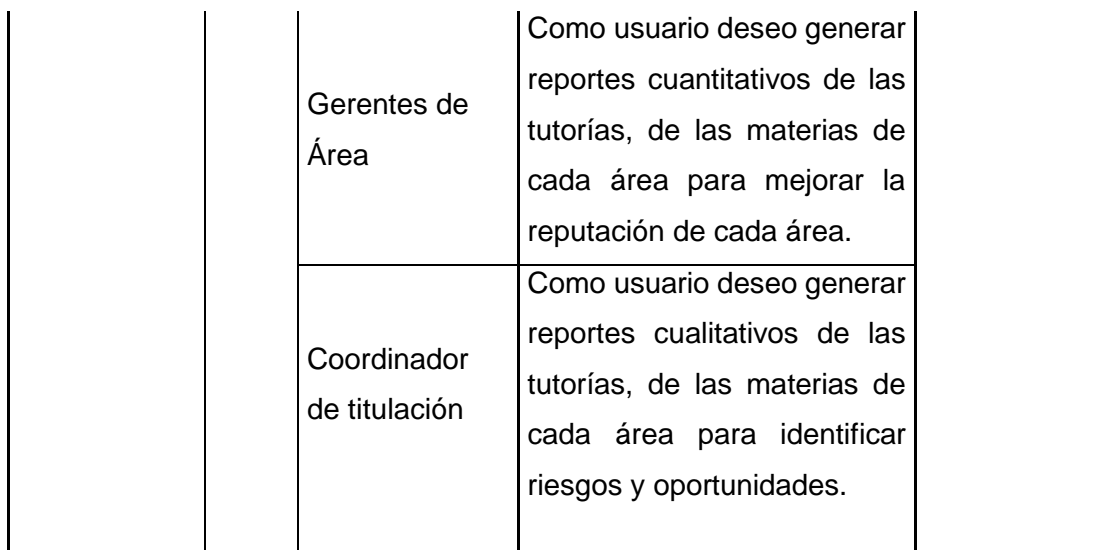

Fuente: Los Autores. Elaboración: Los Autores.

**CAPÍTULO IV DESARROLLO Y CONSTRUCCIÓN**

# **4.1. Sprint's.**

El proyecto se ha dividido en cinco fases, comenzando con el Sprint 1 o fase de Ingresar al Qr, Mostrar componentes y Crear tutoría, cada sprint tiene una duración de tres semanas, como se ve en la Figura 11. En las siguientes secciones se detalla el desarrollo de cada uno de los sprints.

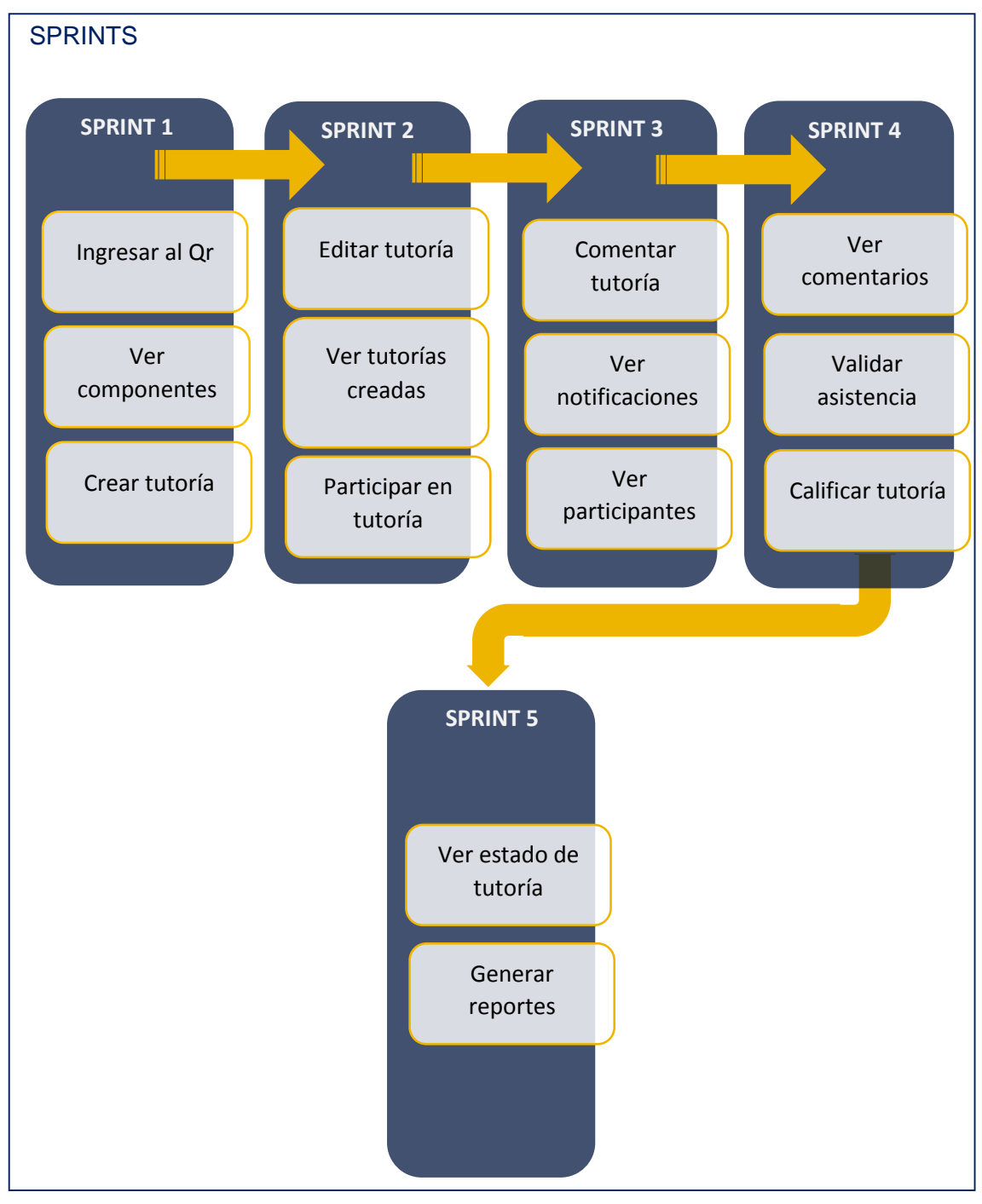

Figura 11. Sprints. Fuente: Los Autores. Elaboración: Los Autores.

# **4.1.1. Sprint 1.**

Este sprint se desarrolló, con el objetivo de entregar a los interesados la implementación de las historias de usuario relacionados a la iteración 1, conseguir que a través de la aplicación se permita loguear, ver componentes académicos y crear tutoría.

Se procede a desarrollar el Sprint Planning, donde se realiza los puntos de estimación, tomando en cuenta que 1 punto de historia (PH) equivale a una hora y también la prioridad de las historias de usuario que estarán incluidas en el sprint 1.

Además se define la prioridad en negocio, riesgo en desarrollo, criterios de aceptación y las tareas que se realizarán para la implementación de cada historia de usuario, para más detalle ver Anexo 3.

# **4.1.1.1.** *Sprint backlog.*

Las historias de usuario que apoyan al cumplimiento del objetivo del sprint 1, y que han sido definidas en el sprint planning con prioridad asignada, rol, estimación inicial y horas reales utilizadas en el desarrollo, se visualizan en la Tabla 12.

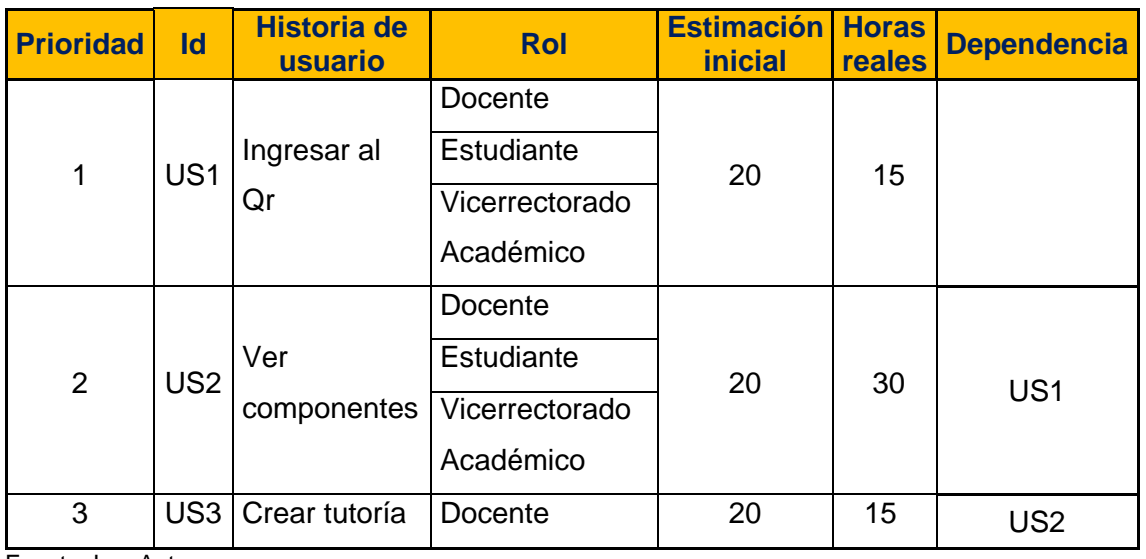

Tabla 12. Sprint backlog sprint 1.

Fuente: Los Autores. Elaboración: Los Autores.

## **Análisis y Diseño**

En la Figura 12, se presenta el diagrama de casos de uso del sprint 1, y el detalle de cada caso de uso se encuentra dentro de cada historia de usuario (Ver Anexo 3). De igual manera en la Figura 13 se muestra el diagrama de clases.

## **Casos de Uso**

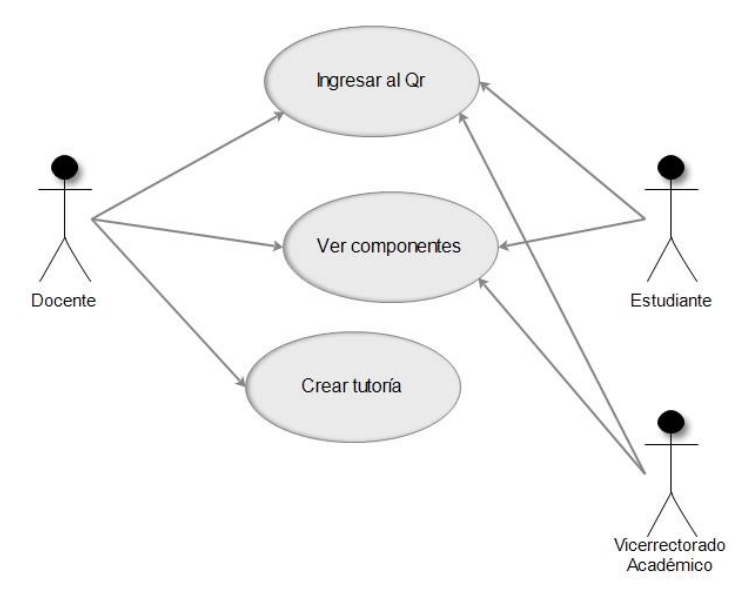

 Figura 12. Diagrama de casos de uso sprint 1. Fuente: Los Autores. Elaboración. Los Autores.

## **Descripción de Caso de Uso**

**Caso de Uso:** Ingresar al Qr.

**Actores:** Docente, Estudiante, Vicerrectorado Académico.

**Descripción Breve:** Permitirá ingresar al sistema para poder acceder a los servicios que ofrece el aplicativo Gestor de Tutorías.

**Descripción del Actor:** Los actores deberán ingresar al sistema con su respectivo usuario y contraseña para acceder a las opciones del Gestor de Tutorías como: Ver componentes educativos y Crear tutoría.

**Caso de Uso:** Ver Componentes.

**Actores:** Docente, Estudiante, Vicerrectorado Académico.

**Descripción Breve:** Visualización de los componentes educativos que pertenecen al periodo actual académico.

**Descripción del Actor:** Los actores después de haber iniciado sesión, visualizarán los componentes educativos con su respectiva información (Créditos, aula, paralelo, horario).

## **Caso de Uso:** Crear tutoría.

**Actores:** Docente.

**Descripción Breve:** Permitirá crear una tutoría para que los estudiantes puedan acceder a la misma.

**Descripción del Actor:** El actor después de haber ingresado en un componente podrá crear una tutoría e ingresar los datos solicitados (fecha de tutoría, hora de ingreso, hora de salida, aula, contenidos de la tutoría y observaciones).

# **Diagrama de Clases**

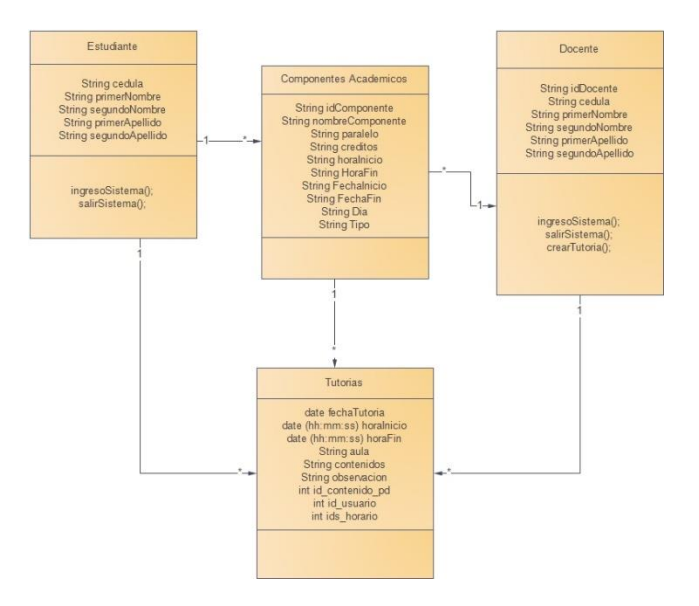

Figura 13. Diagrama de clases sprint 1. Fuente: Los Autores. Elaboración: Los Autores.

#### **Descripción de diagrama de clases**

El diagrama de clases del sprint 1, cuenta con las siguientes clases: Estudiante, Componentes académicos, Docente y Tutorías, las mismas que se encuentran relacionadas.

### **Clase Estudiante contiene los siguientes atributos y operaciones o métodos:**

**Atributos:** cédula, primer nombre, segundo nombre, primer apellido, segundo apellido todos ellos con el tipo de dato String, es decir texto.

#### **Operaciones:**

*IngresoSistema()*: Valida que las credenciales ingresadas sean correctas para poder acceder a la vista principal del aplicativo móvil y así poder visualizar los componentes académicos asociados al estudiante.

*salirSistema()*: Permite cerrar la sesión del estudiante logueado.

## **Clase Docente contiene los siguientes atributos y operaciones o métodos:**

**Atributos:** idDocente (identificador único asignado para la creación de tutorías), cedula, primer nombre, segundo nombre, primer apellido, segundo apellido. Todos ellos con el tipo de dato String, es decir texto.

## **Operaciones:**

*IngresoSistema()*: Valida que las credenciales ingresadas sean correctas para poder acceder a la vista principal del aplicativo móvil y así poder visualizar los componentes académicos asociados al docente.

*salirSistema()*: Permite cerrar la sesión del docente logueado.

*CrearTutoria()*: Almacena los datos ingresados por el docente y crea la tutoría mediante la comunicación entre el aplicativo móvil y los servicios web del sistema Qr.

#### **Clase Componentes académicos contiene los siguientes atributos:**

**Atributos:** idComponente (identificador único asignado para obtener la información de un componente académico), nombreComponente, paralelo, créditos, horaInicio, horaFin, fechaInicio, fechaFin, día, tipo (permite identificar si los registros son de clase o tutoría). Todos ellos con el tipo de dato String, es decir texto.

## **Clase Tutorías contiene los siguientes atributos:**

**Atributos:** fechaTutoria, horainicio y horaFin, que son de tipo de dato "date" (el cual permite registrar fechas y horas), además cuenta con aula, contenidos y observación, con el tipo de dato String, es decir texto, y finalmente id\_contenido\_pd, id\_usuario, ids\_horario (que son utilizados para la creación de la tutoría) con el tipo de dato int, es decir entero.

## **4.1.1.2.** *Pruebas y validación.*

## **Pruebas de Ingresar al Qr**

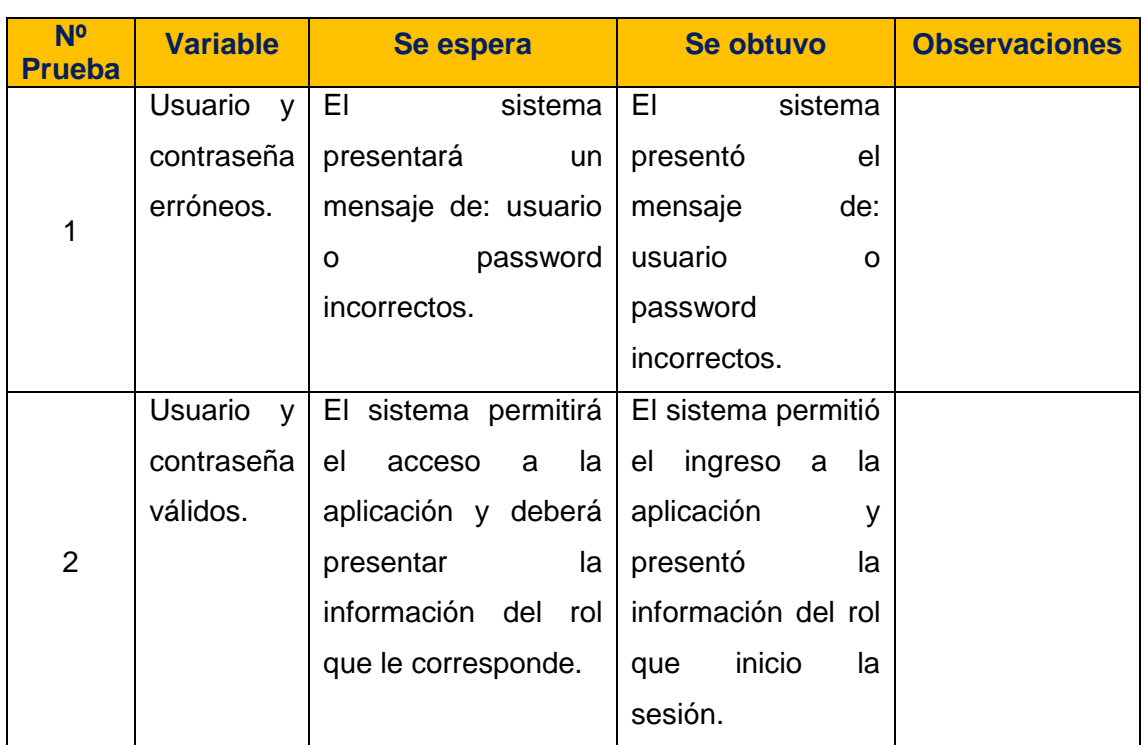

Tabla 13. Pruebas de Ingresar al Qr.

Fuente: Los Autores. Elaboración: Los Autores.

## **Pruebas de Ver componentes**

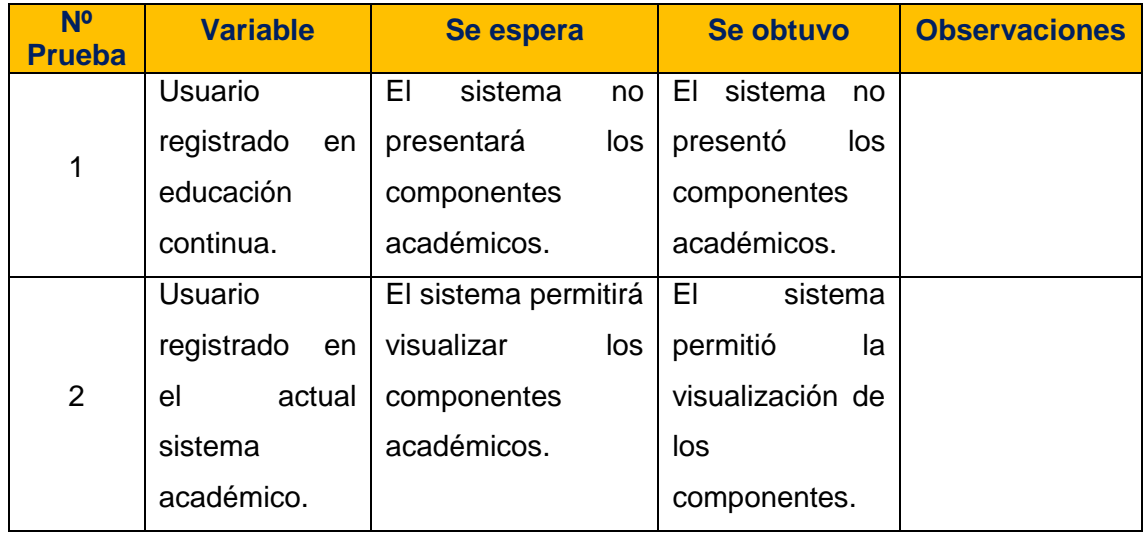

Tabla 14. Pruebas de Ver componentes.

Fuente: Los Autores.

Elaboración: Los Autores.

## **Pruebas de Crear tutoría**

Tabla 15. Pruebas de Crear tutoría.

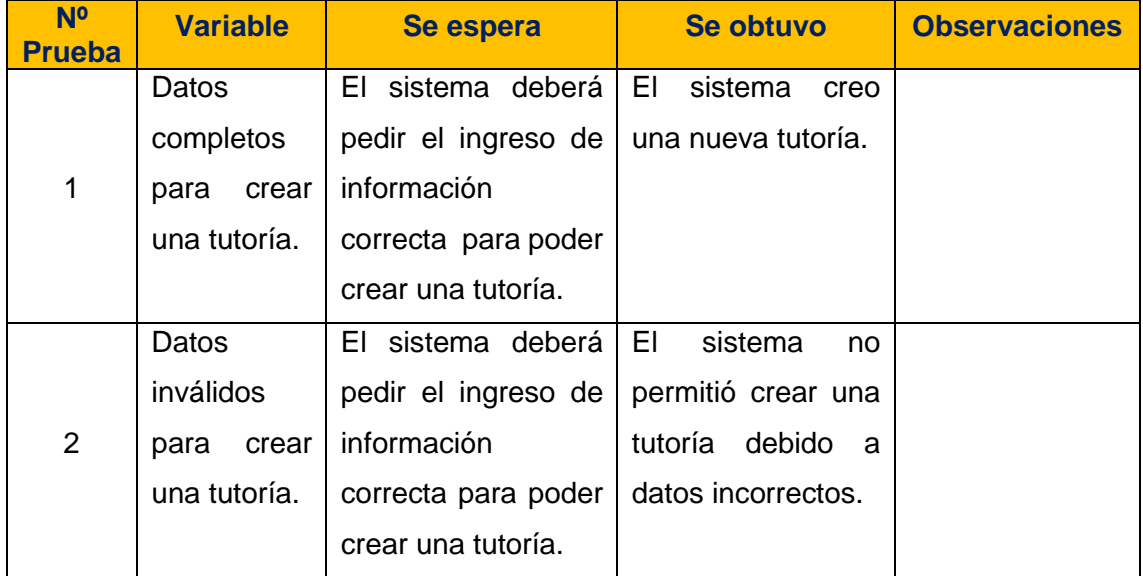

Fuente: Los Autores.

Elaboración: Los Autores.

# **4.1.1.3.** *Reuniones de revisión y retrospectiva.*

La reunión se la realizó, y se presentó el entregable funcional terminado con la demostración de la aplicación con el rol de Docente y Estudiante.

La iteración 1 fue desarrollada con éxito, se cumplió el objetivo propuesto mediante el desarrollo de las tareas.

En la reunión de retrospectiva se decretó continuar con las prácticas de desarrollo para la siguiente iteración. Terminada las reuniones se dio por concluido el Sprint 1.

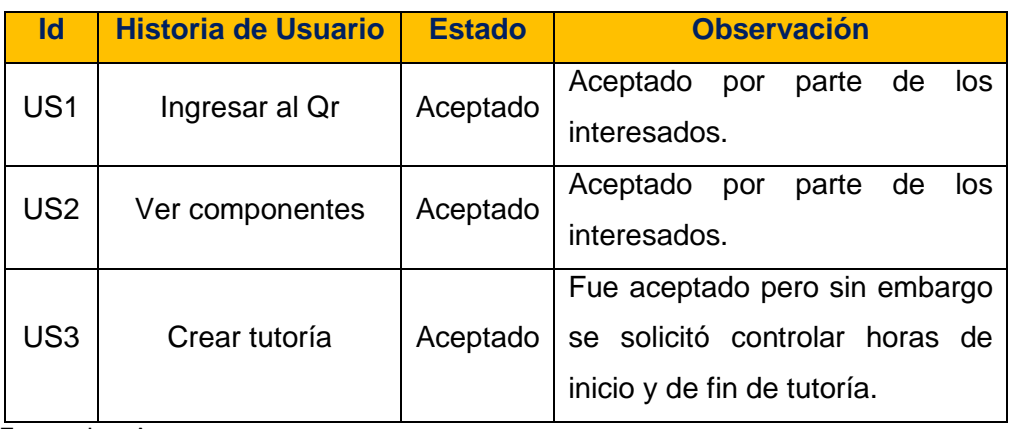

Tabla 16. Revisión sprint 1.

 Fuente: Los Autores. Elaboración: Los Autores.

Tabla 17. Retrospectiva sprint 1.

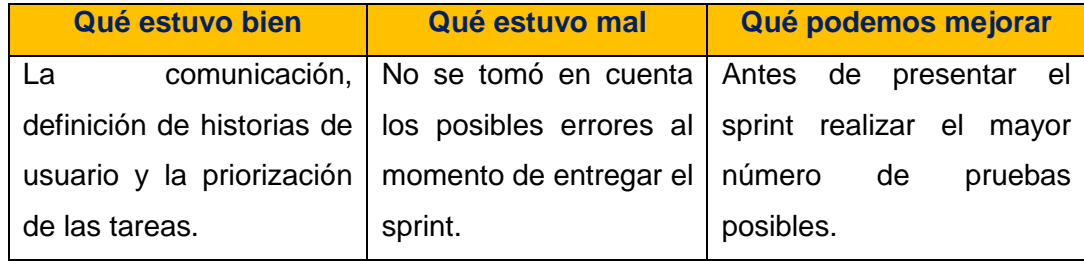

Fuente: Los Autores.

Elaboración: Los Autores.

## **4.1.2. Sprint 2.**

Este sprint se desarrolló, con el objetivo de entregar a los interesados la implementación de las historias de usuario relacionados a la iteración 2, conseguir que a través de la aplicación se permita editar la tutoría, ver tutorías creadas, y participar en tutoría.

Se procede a desarrollar el Sprint Planning, donde se realiza los puntos de estimación, tomando en cuenta que 1 punto de historia (PH) equivale a una hora y también la prioridad de las historias de usuario que estarán incluidas en el sprint 2.

Además se define la prioridad en negocio, riesgo en desarrollo, criterios de aceptación y las tareas que se realizarán para la implementación de cada historia de usuario, para más detalle ver Anexo 3.

## **4.1.2.1.** *Sprint backlog.*

Las historias de usuario del sprint 2, definidas en el sprint planning con prioridad asignada, rol, estimación inicial y horas reales utilizadas en el desarrollo se visualizan en la Tabla 18.

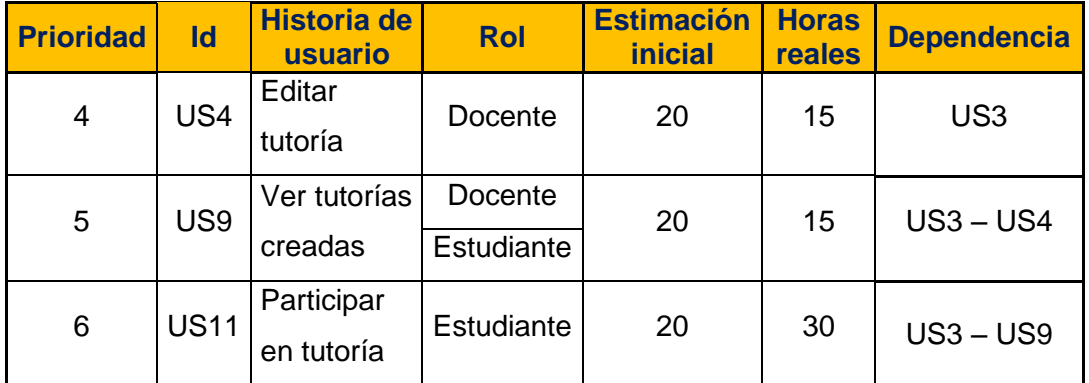

Tabla 18. Sprint backlog sprint 2.

Fuente: Los Autores.

Elaboración: Los Autores.

## **Análisis y Diseño**

En la Figura 14, se presenta el diagrama de casos de uso del sprint 2, y el detalle de cada caso de uso se encuentra dentro de cada historia de usuario (Ver Anexo 3). De igual manera en la Figura 15 se muestra el diagrama de clases.

# **Casos de Uso**

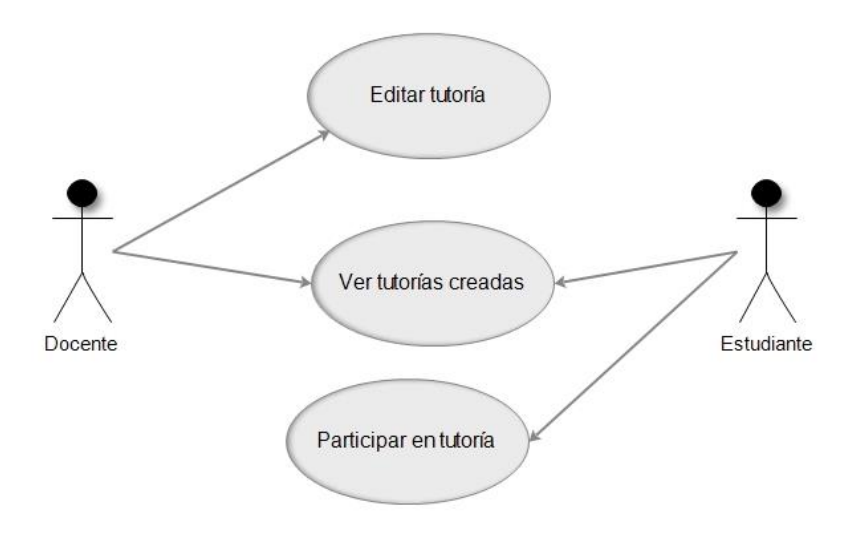

 Figura 14. Diagrama de casos de uso sprint 2. Fuente: Los Autores. Elaboración: Los Autores.

### **Descripción de Caso de Uso**

**Caso de Uso:** Editar tutoría.

**Actores:** Docente.

**Descripción Breve:** Permitirá editar los datos almacenados de una tutoría creada.

**Descripción del Actor:** El actor podrá editar una tutoría que haya creado, modificando los datos (hora de ingreso, hora de salida, aula y contenidos de la tutoría) y después guardarla para que los estudiantes puedan acceder a la tutoría.

## **Caso de Uso:** Ver tutorías creadas.

**Actores:** Docente, Estudiante.

**Descripción Breve:** Visualización de las tutorías creadas, con su información correspondiente.

**Descripción del Actor:** Los actores después de ingresar en el componente académico, podrán visualizar las tutorías creadas, las mismas que contienen: fecha de tutoría, hora de ingreso, hora de salida, aula, contenidos de la tutoría y observaciones.

**Caso de Uso:** Participar en tutoría.

**Actores:** Estudiante.

**Descripción Breve:** Permitirá participar en una tutoría creada por el docente.

**Descripción del Actor:** El actor después de haber ingresado en la tutoría creada, podrá participar, donde deberá seleccionar el horario de asistencia e ingresar su duda o comentario sobre el tema establecido de la tutoría.
#### **Diagrama de Clases**

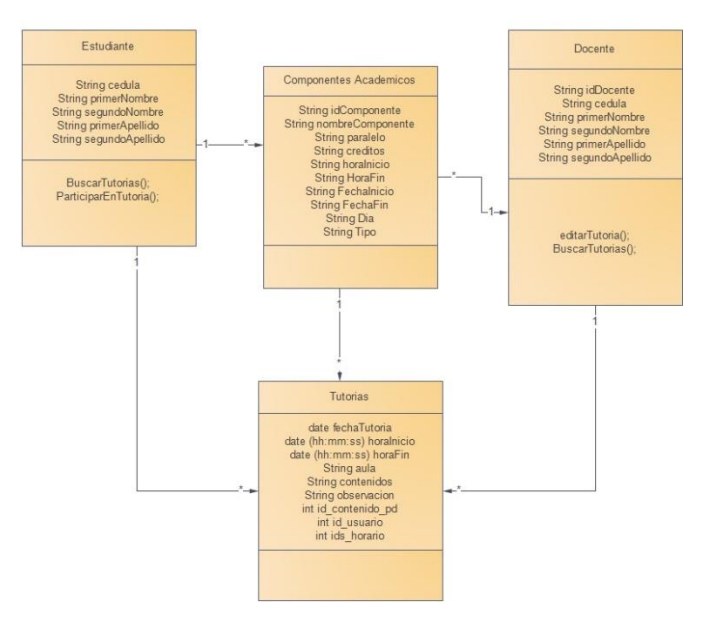

Figura 15. Diagrama de clases sprint 2. Fuente: Los Autores. Elaboración: Los Autores.

#### **Descripción de diagrama de clases**

En el diagrama de clases del sprint 2, se conservan las clases anteriormente mencionadas, pero para la clase Estudiante y Docente se han añadido las siguientes operaciones:

#### **Clase Estudiante:**

#### **Operaciones:**

*BuscarTutorias()*: Permite buscar una tutoría en específico. *ParticiparEnTutoria()*: Permite la selección del horario y el tiempo (10, 20 o 30 minutos) en el que desea un estudiante recibir la tutoría.

#### **Clase Docente:**

#### **Operaciones:**

*editarTutoria()*: Almacena los datos ingresados por el docente y edita la tutoría mediante la comunicación entre el aplicativo móvil y los servicios web del sistema Qr.

*BuscarTutorias()*: Permite buscar una tutoría en específico.

### **4.1.2.2.** *Pruebas y validación.*

#### **Pruebas de Editar tutoría**

Tabla 19. Pruebas de Editar tutoría.

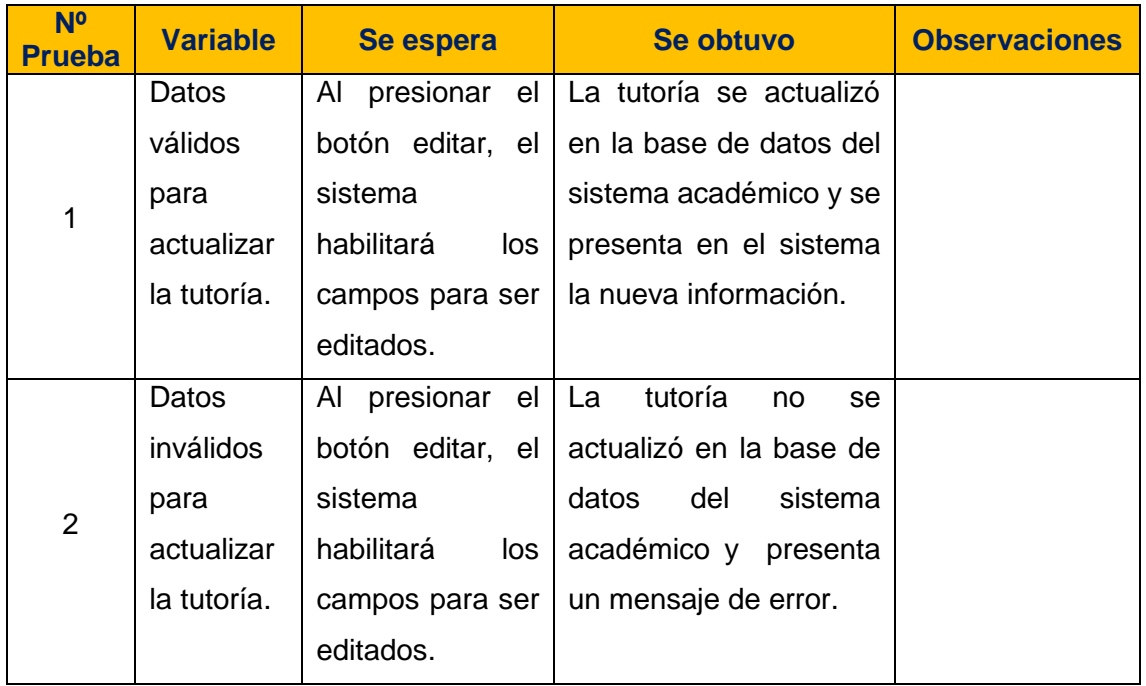

Fuente: Los Autores.

Elaboración: Los Autores.

# **Pruebas de Ver tutorías creadas y Participar en tutoría**

Tabla 20. Pruebas de Ver tutorías creadas y Participar en tutoría.

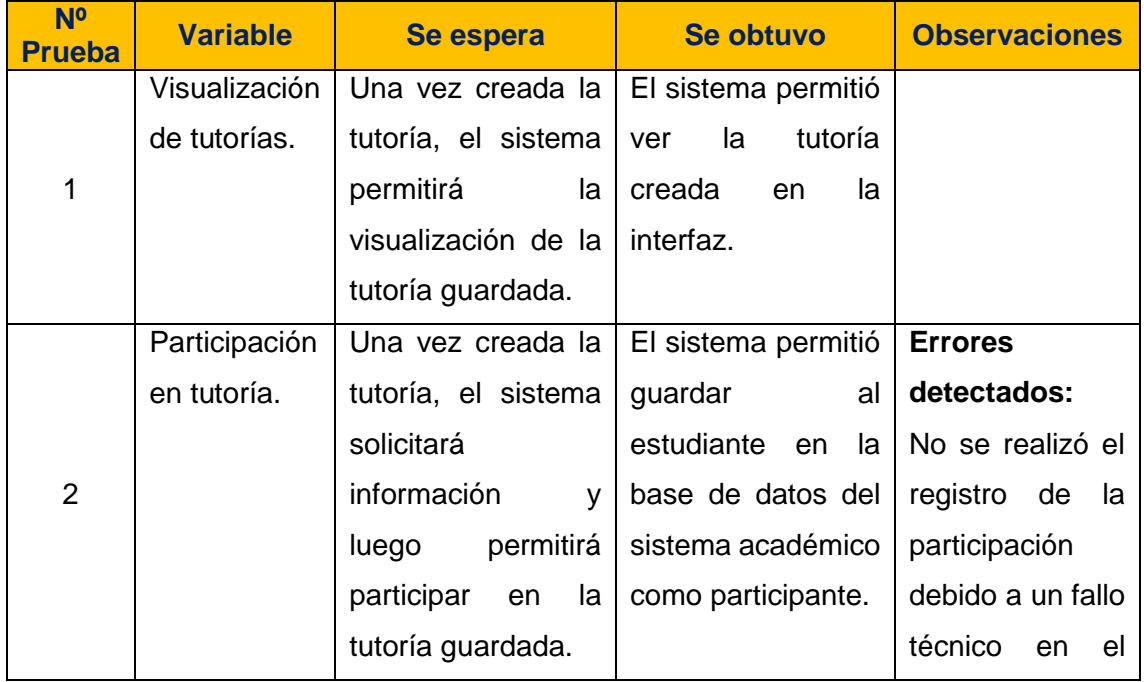

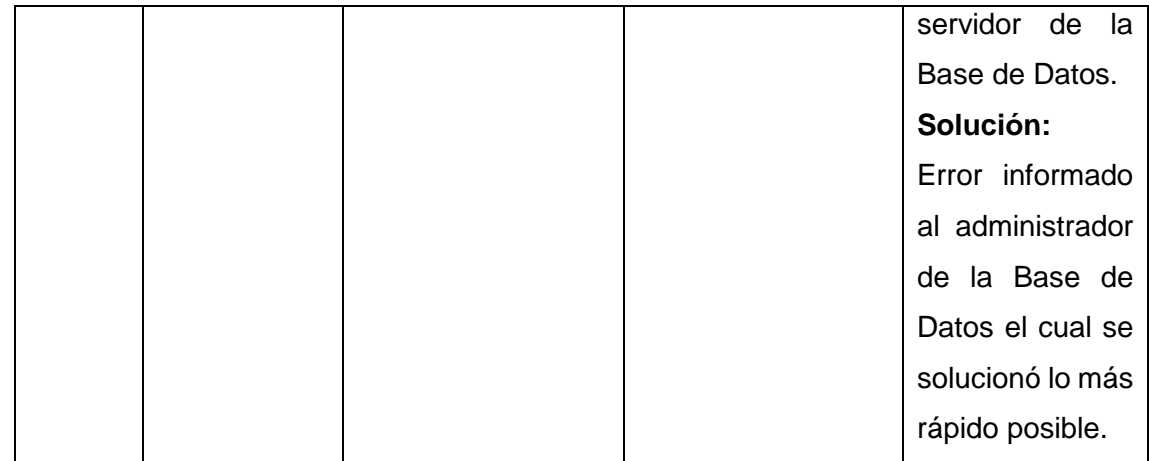

Fuente: Los Autores. Elaboración: Los Autores.

#### **4.1.2.3.** *Reuniones de revisión y retrospectiva.*

La reunión se la realizó y se presentó el entregable funcional terminado con la demostración de la aplicación con el rol de Docente y Estudiante.

La iteración 2 fue desarrollada con éxito, se cumplió el objetivo propuesto mediante el desarrollo de las tareas.

En la reunión de retrospectiva se decretó continuar con las prácticas de desarrollo para la siguiente iteración. Terminada las reuniones se dio por concluido el Sprint 2.

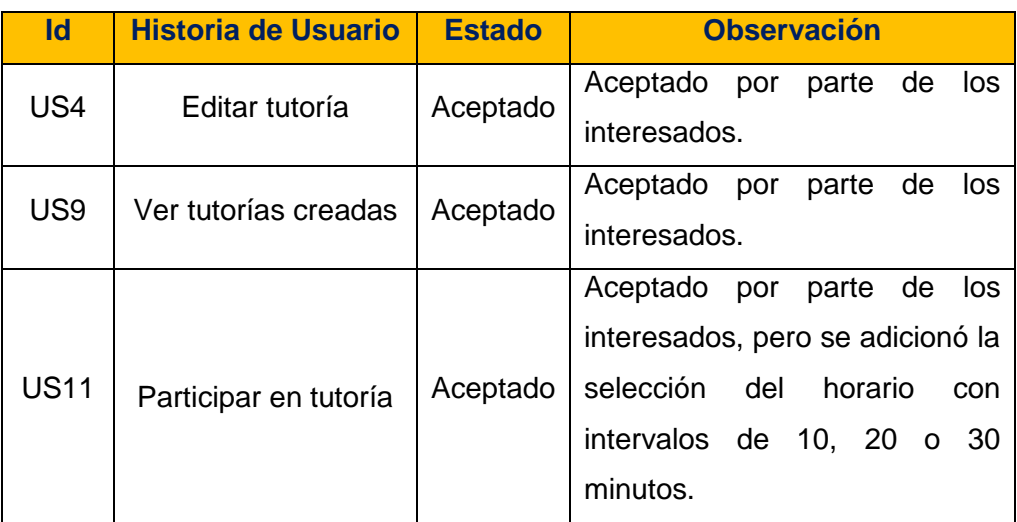

Tabla 21. Revisión sprint 2.

Fuente: Los Autores.

Elaboración: Los Autores.

#### Tabla 22. Retrospectiva sprint 2.

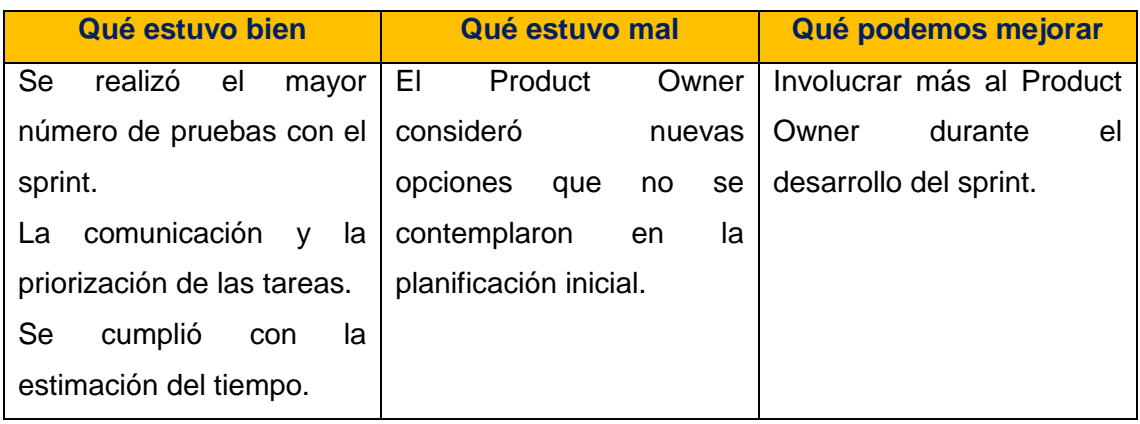

Fuente: Los Autores.

Elaboración: Los Autores.

#### **4.1.3. Sprint 3.**

Este sprint se desarrolló, con el objetivo de entregar a los interesados la implementación de las historias de usuario relacionados a la iteración 3, conseguir que a través de la aplicación se permita comentar la tutoría, ver notificaciones, y ver participantes.

Se procede a desarrollar el Sprint Planning, donde se realiza los puntos de estimación, tomando en cuenta que 1 punto de historia (PH) equivale a una hora y también la prioridad de las historias de usuario que estarán incluidas en el sprint 3.

Además se define la prioridad en negocio, riesgo en desarrollo, criterios de aceptación y las tareas que se realizarán para la implementación de cada historia de usuario, para más detalle ver Anexo 3.

#### **4.1.3.1.** *Sprint backlog.*

Las historias de usuario del sprint 3, definidas en el sprint planning con prioridad asignada, Rol, estimación inicial y horas reales utilizadas en el desarrollo se visualizan en la Tabla 23.

Tabla 23. Sprint backlog sprint 3.

| <b>Prioridad</b> | ld              | <b>Historia de</b><br>usuario | <b>Rol</b>                   | <b>Estimación</b><br><b>inicial</b> | <b>Horas</b><br>reales | <b>Dependencia</b>           |
|------------------|-----------------|-------------------------------|------------------------------|-------------------------------------|------------------------|------------------------------|
| 7                | <b>US12</b>     | Comentar tutoría              | Estudiante                   | 20                                  | 20                     | $US3 - US11$                 |
| 8                | US <sub>8</sub> | Ver<br>notificaciones         | Docente<br>Estudiante        | 20                                  | 20                     | $US3 - US4$<br>$US11 - US12$ |
| 9                | US <sub>5</sub> | Ver participantes             | Docente<br><b>Estudiante</b> | 20                                  | 20                     | <b>US3 - US11</b>            |

Fuente: Los Autores.

Elaboración: Los Autores.

#### **Análisis y Diseño**

En la Figura 16, se presenta el diagrama de casos de uso del sprint 3, y el detalle de cada caso de uso se encuentra dentro de cada historia de usuario (Ver Anexo 3). De igual manera en la Figura 17 se muestra el diagrama de clases.

#### **Casos de Uso**

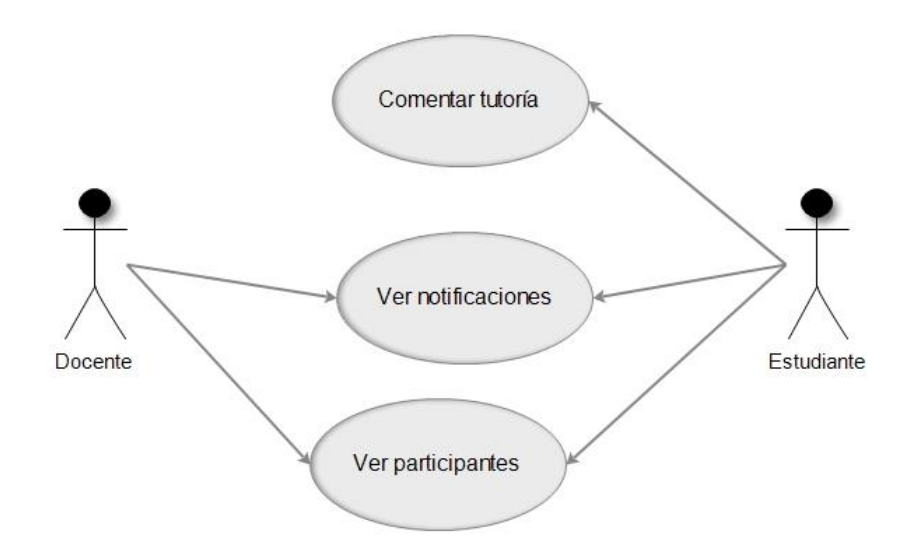

Figura 16. Diagrama de casos de uso sprint 3. Fuente: Los Autores. Elaboración. Los Autores.

#### **Descripción de Caso de Uso**

**Caso de Uso:** Comentar tutoría.

**Actores:** Estudiante.

**Descripción Breve:** Permitirá opinar sobre un tema de tutoría para hacer conocer las dudas al docente.

**Descripción del Actor:** El actor al momento de participar en la tutoría deberá ingresar un comentario en el que indicará su duda sobre el tema propuesto.

**Caso de Uso:** Ver notificaciones.

**Actores:** Docente, Estudiante.

**Descripción Breve:** Informará al correo sobre las tutorías creadas, los comentarios y participantes de una tutoría.

**Descripción del Actor:** El estudiante al momento de participar en una tutoría e ingresar su duda, se habilitará el gestor de correos y enviará una notificación al correo del docente. De igual manera con el docente, al momento de crear una tutoría se habilitará el gestor de correos y enviará una notificación al correo del estudiante.

**Caso de Uso:** Ver participantes.

**Actores:** Docente, Estudiante.

**Descripción Breve:** Permitirá ver una lista de los participantes que asistirán a la tutoría.

**Descripción del Actor:** El docente después de haber ingresado en una tutoría creada, podrá ver la opción de participantes y visualizar una lista de estudiantes que asistirán.

#### **Diagrama de Clases**

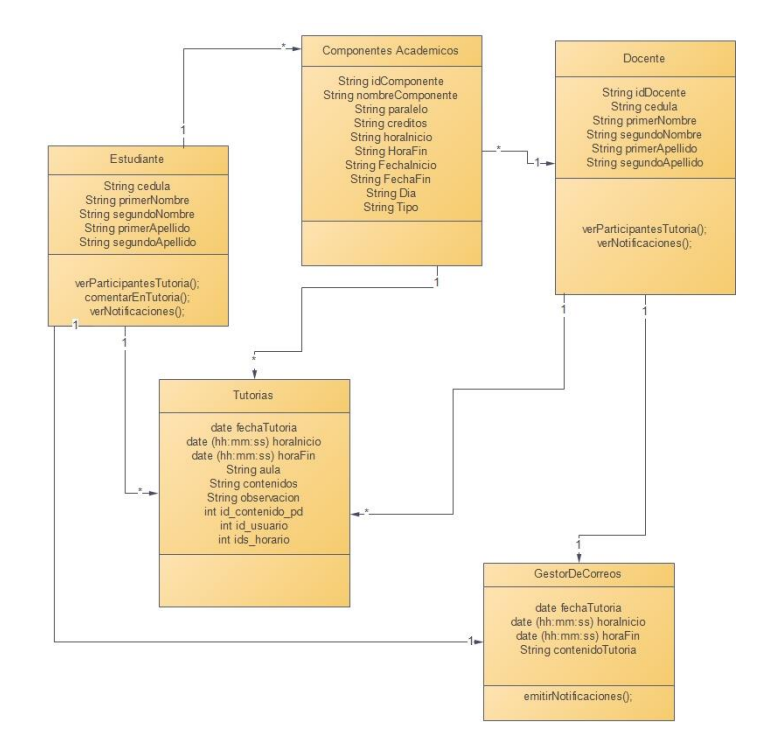

 Figura 17. Diagrama de clases sprint 3. Fuente: Los Autores. Elaboración. Los Autores.

#### **Descripción de diagrama de clases**

En el diagrama de clases del sprint 3, se añade una nueva clase GestorDeCorreos y para la clase Estudiante y Docente se han añadido las siguientes operaciones:

#### **Clase estudiante:**

#### **Operaciones:**

*verPartipantesTutoria()*: Permite listar todos los participantes de una tutoría en específico.

*comentarEnTutoria()*: Permite agregar un comentario por cada participación que realice un estudiante a una tutoría.

*verNotificaciones()*: Permite visualizar en el gestor de correos las notificaciones de cada tutoría.

#### **Clase Docente:**

**Operaciones:** *verPartipantesTutoria()*: Permite listar todos los participantes de una tutoría en específico.

*verNotificaciones()*: Permite visualizar en el gestor de correos las notificaciones de cada tutoría.

# **Clase GestorDeCorreos contiene los siguientes atributos y operaciones o métodos:**

**Atributos:** fechaTutoria, horainicio y horaFin que son de tipo de dato date, y contenidoTutoria con el tipo de dato String, es decir texto.

## **Operaciones:**

*emitirNotificaciones()*: Esta operación es realizada de forma directa por el gestor de correos que tiene cada smartphone utilizado por el docente y estudiante.

## **4.1.3.2.** *Pruebas y validación.*

#### **Pruebas de Comentar tutoría y Ver participantes**

Tabla 24. Pruebas de Comentar tutoría y Ver participantes.

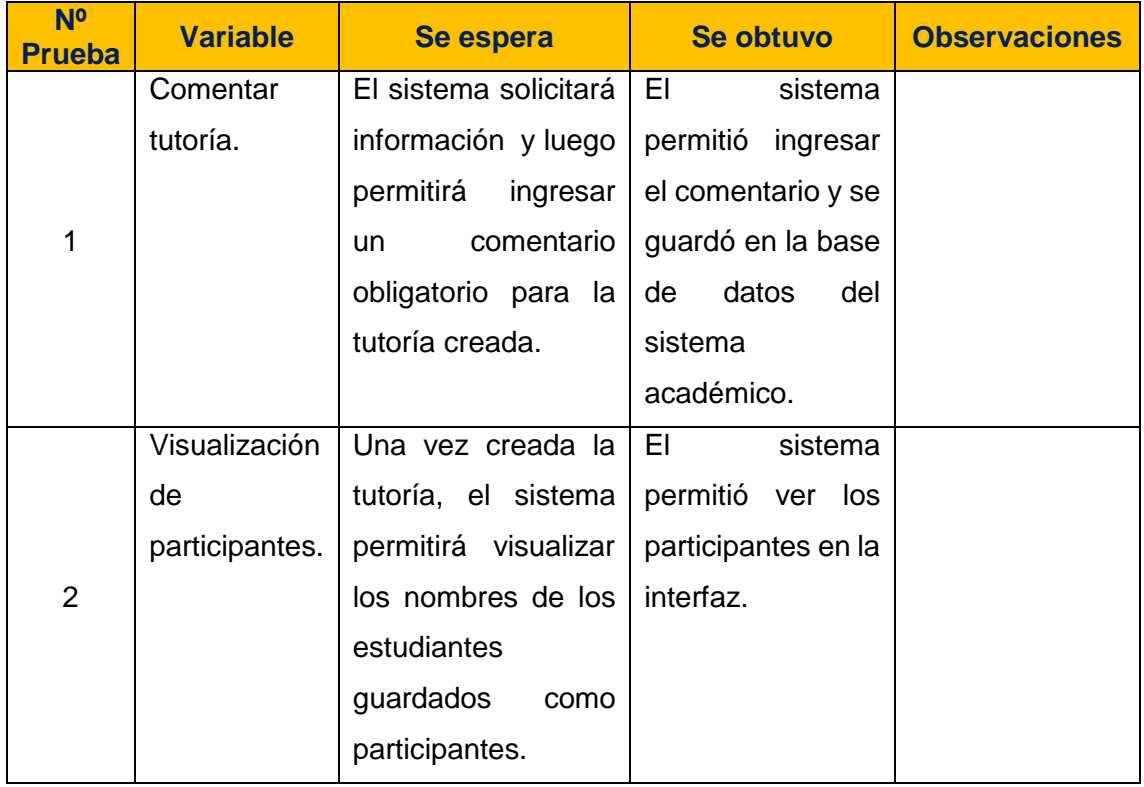

Fuente: El Autor. Elaboración: El Autor.

#### **Pruebas de Ver notificación**

Tabla 25. Pruebas de Ver notificación.

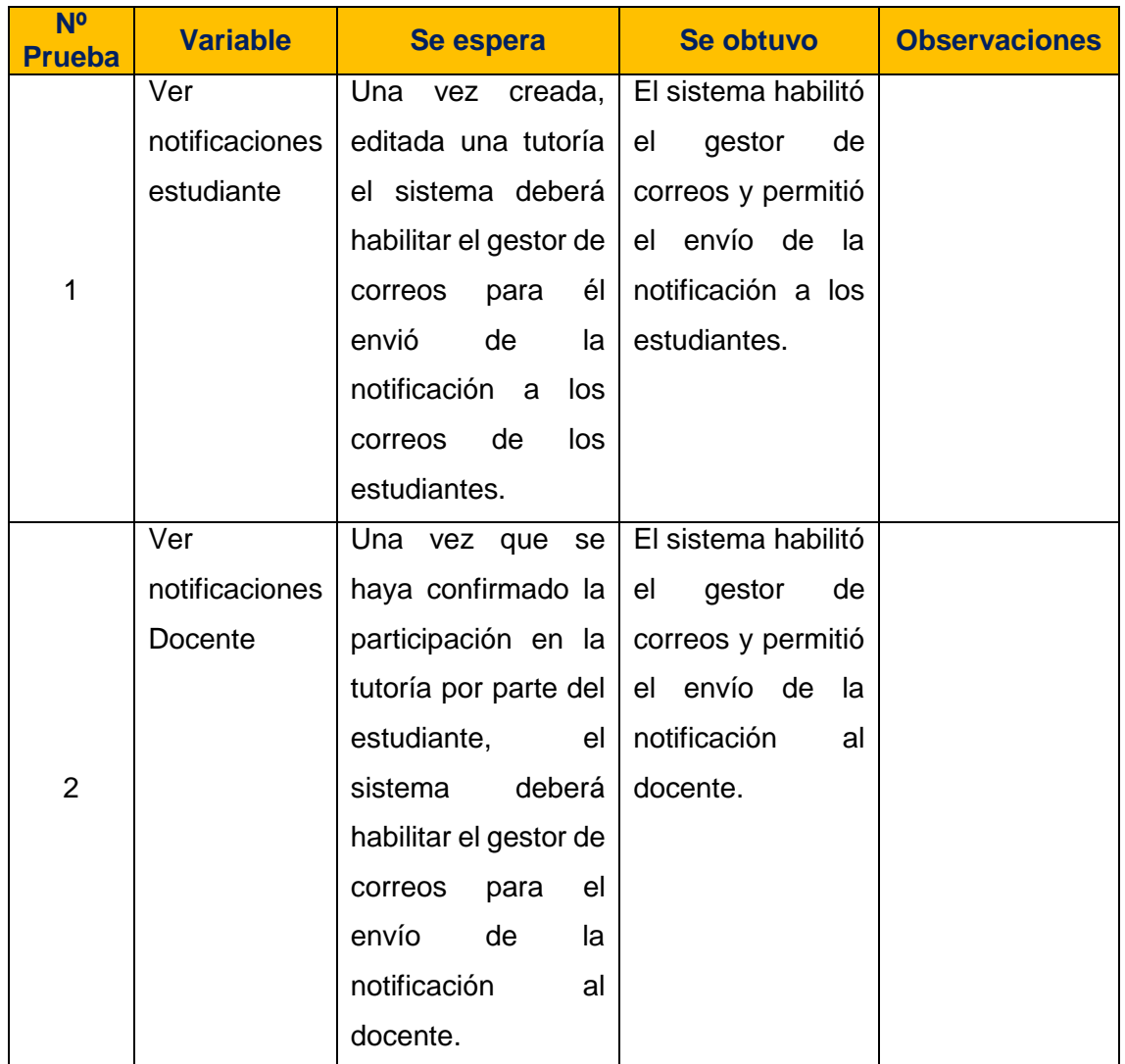

Fuente: Los Autores. Elaboración: Los Autores.

#### *4.1.3.3. Reuniones de revisión y retrospectiva.*

La reunión se la realizó el, y se presentó el entregable funcional terminado con la demostración de la aplicación con el rol de Docente y Estudiante.

La iteración 3 fue desarrollada con éxito, se cumplió el objetivo propuesto mediante el desarrollo de las tareas.

En la reunión de retrospectiva se decretó continuar con las prácticas de desarrollo para la siguiente iteración. Terminada las reuniones se dio por concluido el Sprint 3.

Tabla 26. Revisión sprint 3.

| ld              | <b>Historia de Usuario</b> | <b>Estado</b> | <b>Observación</b>                    |  |
|-----------------|----------------------------|---------------|---------------------------------------|--|
| <b>US12</b>     | Comentar tutoría           | Aceptado      | Aceptado<br>parte de<br>los<br>por    |  |
|                 |                            |               | interesados.                          |  |
| US <sub>8</sub> | Ver notificaciones         | Aceptado      | Aceptado<br>parte de<br>los<br>por    |  |
|                 |                            |               | interesados.                          |  |
| US <sub>5</sub> | Ver participantes          | Aceptado      | Aceptado<br>parte<br>de<br>los<br>por |  |
|                 |                            |               | interesados.                          |  |

Fuente: Los Autores.

Elaboración: Los Autores.

Tabla 27. Retrospectiva sprint 3.

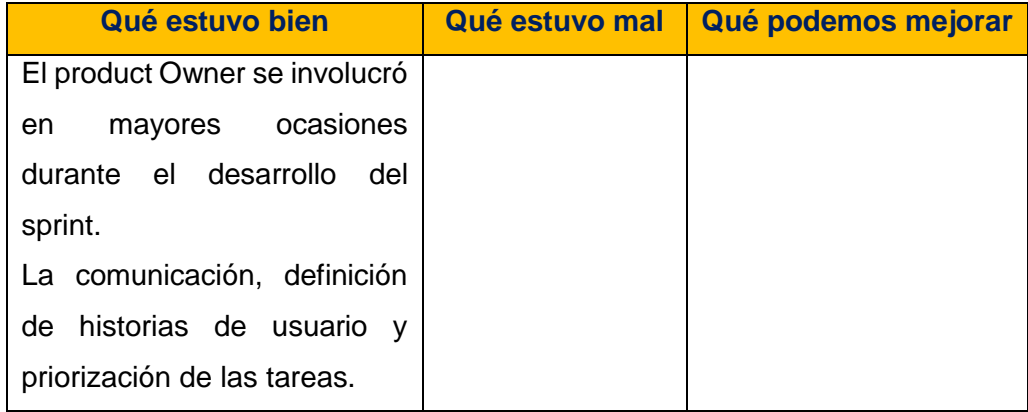

 Fuente: Los Autores. Elaboración. Los Autores.

#### **4.1.4. Sprint 4.**

Este sprint se desarrolló, con el objetivo de entregar a los interesados la implementación de las historias de usuario relacionados a la iteración 4, conseguir que a través de la aplicación se permita ver comentarios, validar asistencia y calificar tutoría.

Se procede a desarrollar el Sprint Planning, donde se realiza los puntos de estimación, tomando en cuenta que 1 punto de historia (PH) equivale a una hora y también la prioridad de las historias de usuario que estarán incluidas en el sprint 4.

Además se define la prioridad en negocio, riesgo en desarrollo, criterios de aceptación y las tareas que se realizarán para la implementación de cada historia de usuario, para más detalle ver Anexo 3.

#### **4.1.4.1.** *Sprint backlog.*

Las historias de usuario del sprint 4, definidas en el sprint planning con prioridad asignada, Rol, estimación inicial y horas reales utilizadas en el desarrollo se visualizan en la Tabla 28.

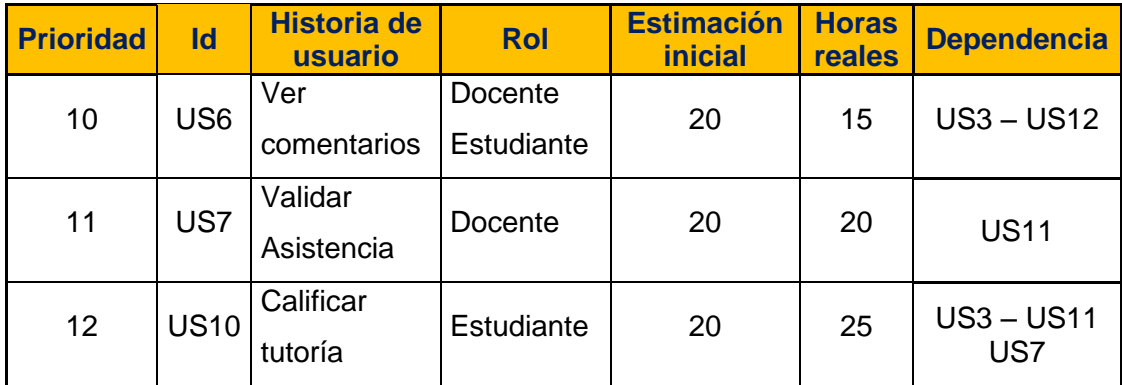

Tabla 28. Sprint backlog sprint 4.

Fuente: Los Autores.

Elaboración: Los Autores.

#### **Análisis y Diseño**

En la Figura 18, se presenta el diagrama de casos de uso del sprint 4, y el detalle de cada caso de uso se encuentra dentro de cada historia de usuario (Ver Anexo 3). De igual manera en la Figura 19 se muestra el diagrama de clases.

#### **Casos de Uso**

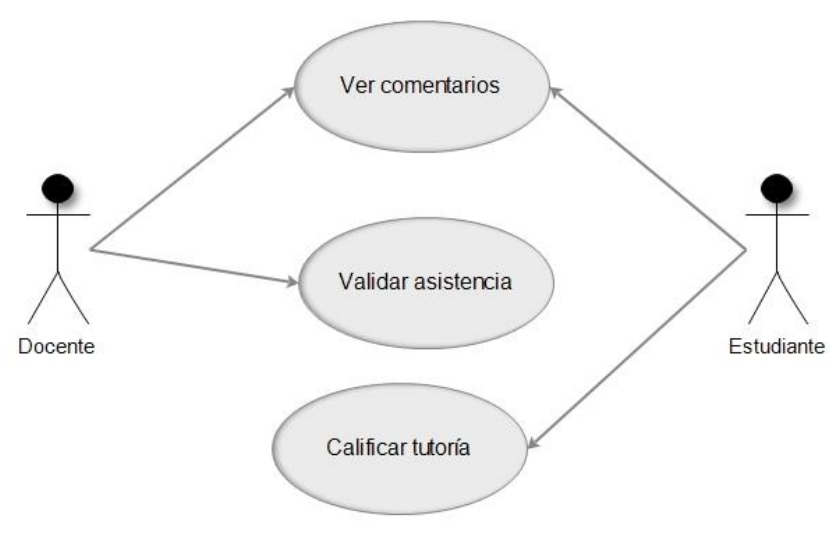

 Figura 18. Diagrama de casos de uso sprint 4. Fuente: Los Autores. Elaboración: Los Autores.

#### **Descripción de Caso de Uso**

**Caso de Uso:** Ver comentarios.

**Actores:** Docente, Estudiante.

**Descripción Breve:** Visualizar comentarios de cada estudiante sobre el tema creado de la tutoría.

**Descripción del Actor:** Los actores después de ingresar a la tutoría creada, podrán ver los comentarios de los estudiantes sobre sus dudas en la lista de los participantes.

**Caso de Uso:** Validar asistencia.

**Actores:** Docente.

**Descripción Breve:** Permitirá al docente validar la asistencia del estudiante.

**Descripción del Actor:** El actor después de ingresar a la tutoría creada, podrá visualizar la lista de participantes e indicar si el estudiante asistió a la tutoría o si no asistió, seleccionando los botones "Si Asistió" y "No Asistió".

**Caso de Uso:** Calificar tutoría.

**Actores:** Estudiante.

**Descripción Breve:** Permitirá al estudiante calificar una tutoría asistida.

**Descripción del Actor:** El actor después de ingresar a la tutoría creada, podrá ver la opción activada de calificar, solo si asistió a la tutoría, para así proceder a asignar una calificación.

#### **Diagrama de Clases**

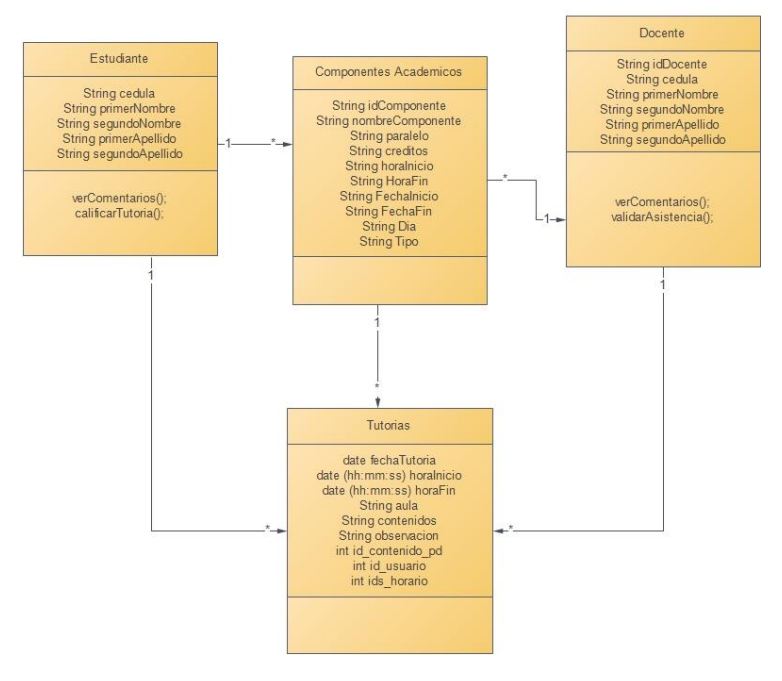

 Figura 19. Diagrama de clases sprint 4. Fuente: Los Autores. Elaboración: Los Autores.

#### **Descripción de diagrama de clases**

En el diagrama de clases del sprint 4, para la clase Estudiante y Docente se han añadido las siguientes operaciones:

#### **Clase estudiante:**

#### **Operaciones:**

*verComentarios()*: Permite listar los comentarios de cada estudiante que ha asistido a una tutoría en específico.

*CalificarTutoria()*: Permite registrar la calificación de una tutoría en específico mediante la comunicación entre el aplicativo móvil y los servicios web del sistema Qr.

#### **Clase Docente:**

*verComentarios()*: Permite listar los comentarios de cada estudiante que ha asistido a una tutoría en específico.

*validarAsistencia()*: Permite registrar la valoración de la asistencia de un estudiante, mediante la comunicación entre el aplicativo móvil y los servicios web del sistema Qr.

## **4.1.4.2.** *Pruebas y validación.*

# **Pruebas de Ver comentarios y Validar Asistencia.**

Tabla 29. Pruebas de Ver comentarios y Validar asistencia.

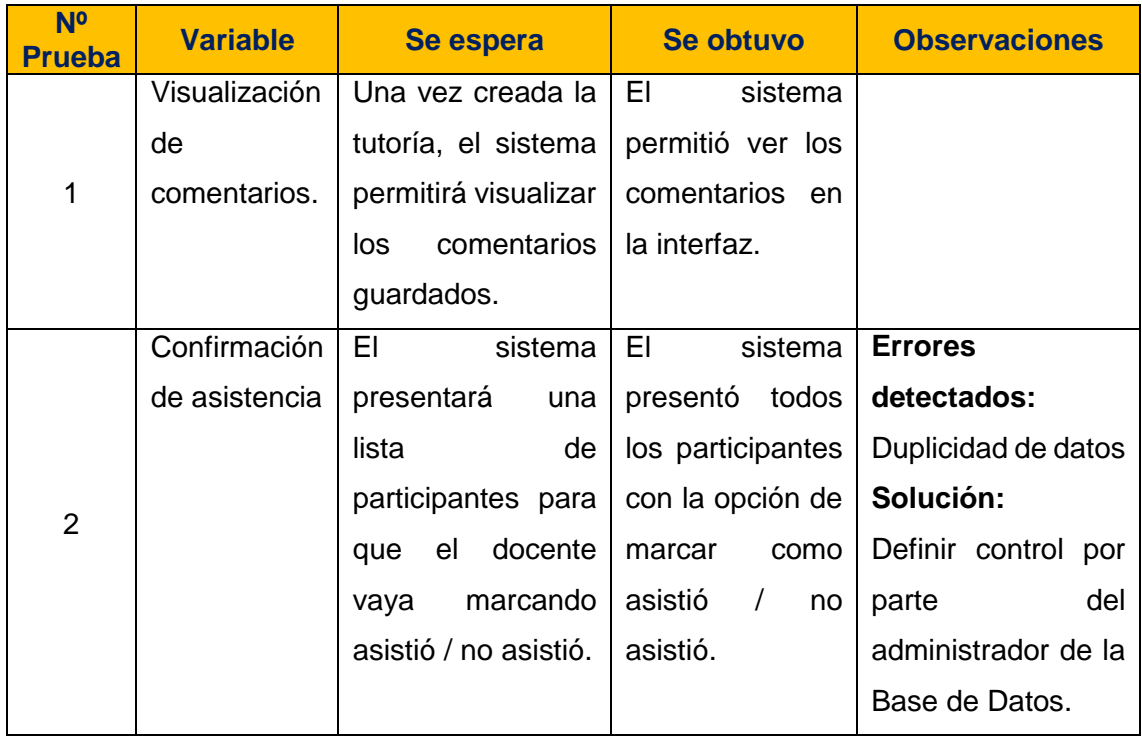

Fuente: Los Autores. Elaboración: Los Autores.

#### **Pruebas de Calificar tutoría.**

Tabla 30. Pruebas de Calificar tutoría.

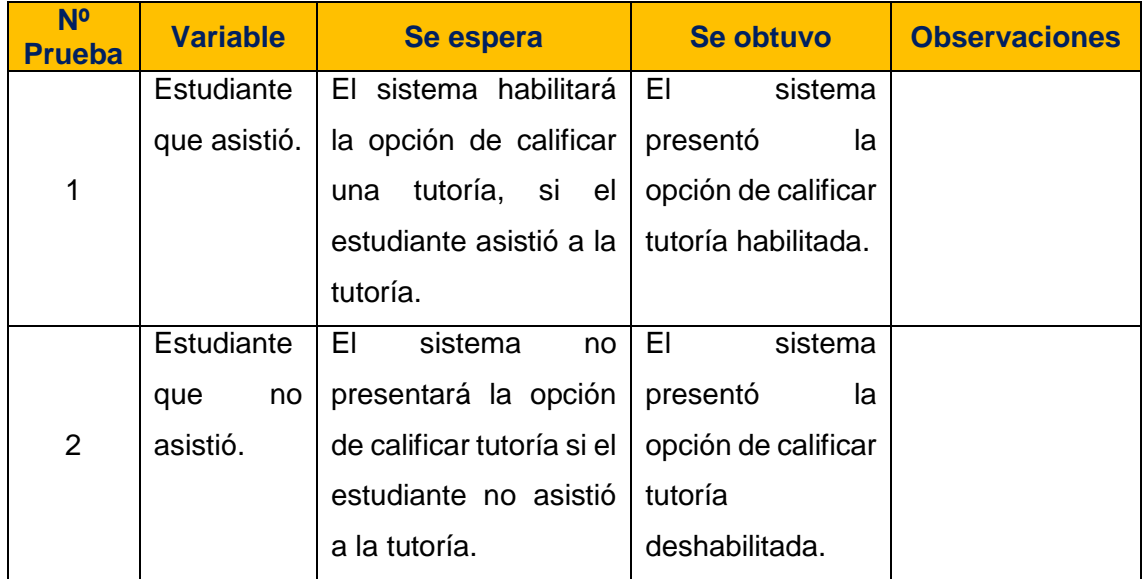

Fuente: Los Autores.

Elaboración: Los Autores.

#### **4.1.4.3.** *Reuniones y revisión de retrospectiva.*

La reunión se la realizó, y se presentó el entregable funcional terminado con la demostración de la aplicación con el rol de Docente y Estudiante.

La iteración 4 fue desarrollada con éxito, se cumplió el objetivo propuesto mediante el desarrollo de las tareas.

En la reunión de retrospectiva se decretó continuar con las prácticas de desarrollo para la siguiente iteración. Terminada las reuniones se dio por concluido el Sprint 4.

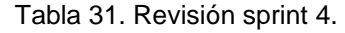

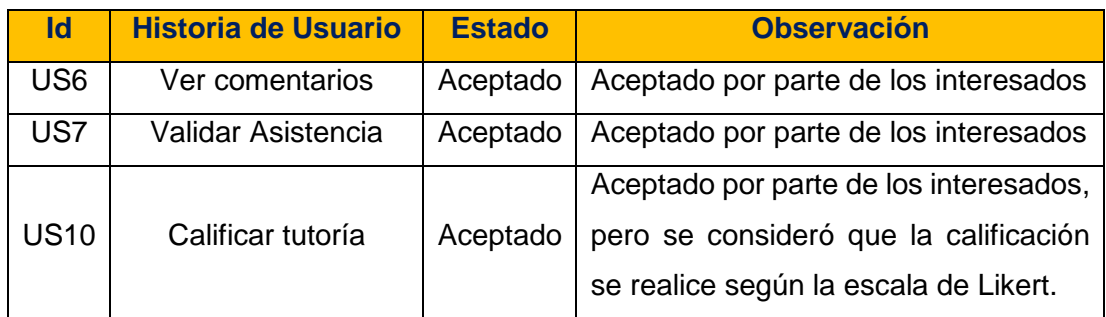

Fuente: Los Autores.

Elaboración. Los Autores.

#### Tabla 32. Retrospectiva sprint 4.

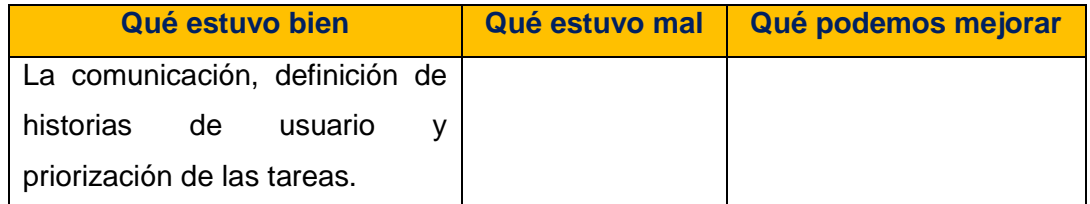

Fuente: Los Autores.

Elaboración. Los Autores.

#### **4.1.5. Sprint 5.**

Este sprint se desarrolló, con el objetivo de entregar a los interesados la implementación de las historias de usuario relacionados a la iteración 5, conseguir que a través de la aplicación se permita ver estado de la tutoría y generar reportes.

Se procede a desarrollar el Sprint Planning, donde se realiza los puntos de estimación, tomando en cuenta que 1 punto de historia (PH) equivale a una hora y también la prioridad de las historias de usuario que estarán incluidas en el sprint 5.

Además se define la prioridad en negocio, riesgo en desarrollo, criterios de aceptación y las tareas que se realizarán para la implementación de cada historia de usuario, para más detalle ver Anexo 3.

#### **4.1.5.1.** *Sprint backlog.*

Las historias de usuario del sprint 5, definidas en el sprint planning con prioridad asignada, Rol, estimación inicial y horas reales utilizadas en el desarrollo se visualizan en la Tabla 33.

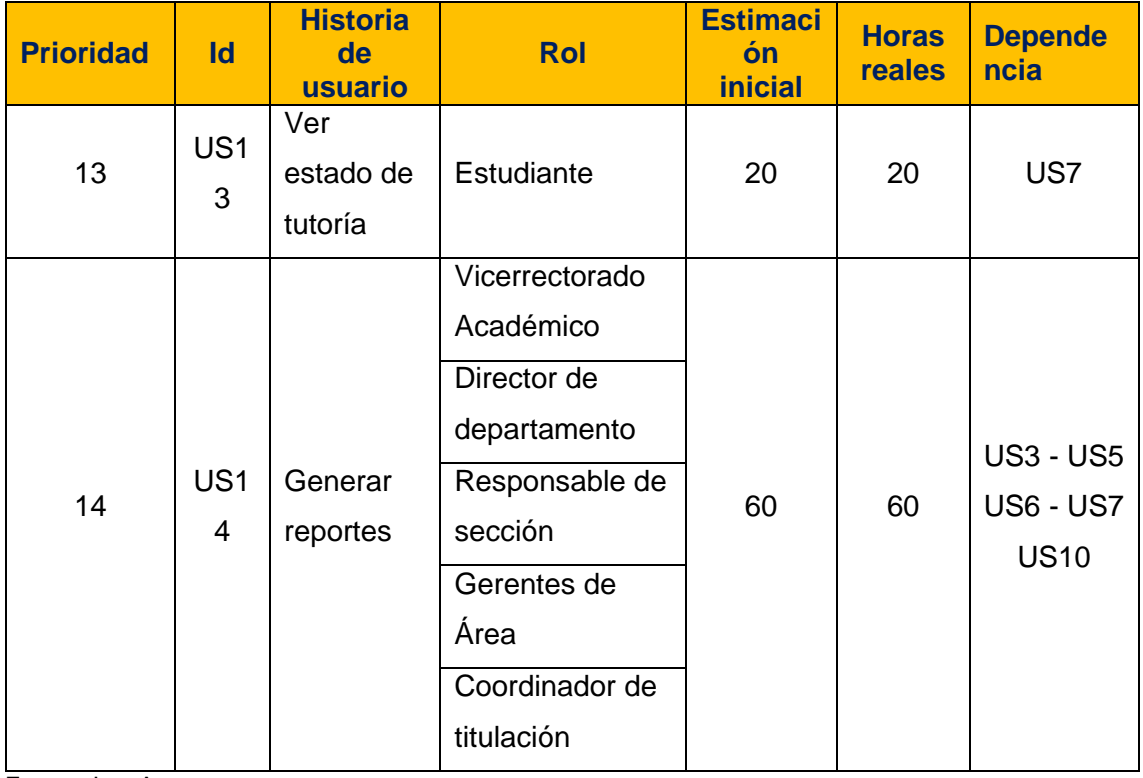

Tabla 33. Sprint backlog sprint 5.

Fuente: Los Autores. Elaboración: Los Autores.

#### **Análisis y Diseño**

En la Figura 20, se presenta el diagrama de casos de uso del sprint 5, y el detalle de cada caso de uso se encuentra dentro de cada historia de usuario (Ver Anexo 3). De igual manera en la Figura 21 se muestra el diagrama de clases.

#### **Casos de Uso**

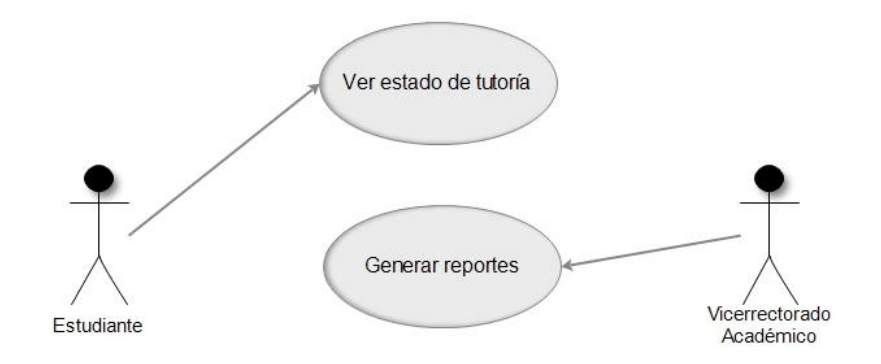

 Figura 20. Diagrama de casos de uso sprint 5. Fuente: Los Autores. Elaboración. Los Autores.

#### **Descripción de Caso de Uso**

**Caso de Uso:** Ver estado de tutoría.

**Actores:** Estudiante.

**Descripción Breve:** Permite conocer si el estudiante ha asistido a la tutoría o no.

**Descripción del Actor:** El actor después de ingresar a la tutoría creada, y una vez que el docente haya validado la asistencia, el sistema le permitirá ver el estado de su asistencia marcado con un visto sí asistió o una x si no asistió,

**Caso de Uso:** Generar reportes.

**Actores:** Vicerrectorado Académico.

**Descripción Breve:** Permitirá obtener reportes de las tutorías de cada área, podrá acceder a la información del proceso de tutorías que ha sido registrado en los servicios web del sistema Qr

**Descripción del Actor:** El actor podrá obtener una lista de áreas, titulaciones y componentes, y que de esta manera vaya marcando las opciones para que el sistema presente un reporte (cualitativo y cuantitativo) a nivel de componente y de tutoría.

#### **Diagrama de Clases**

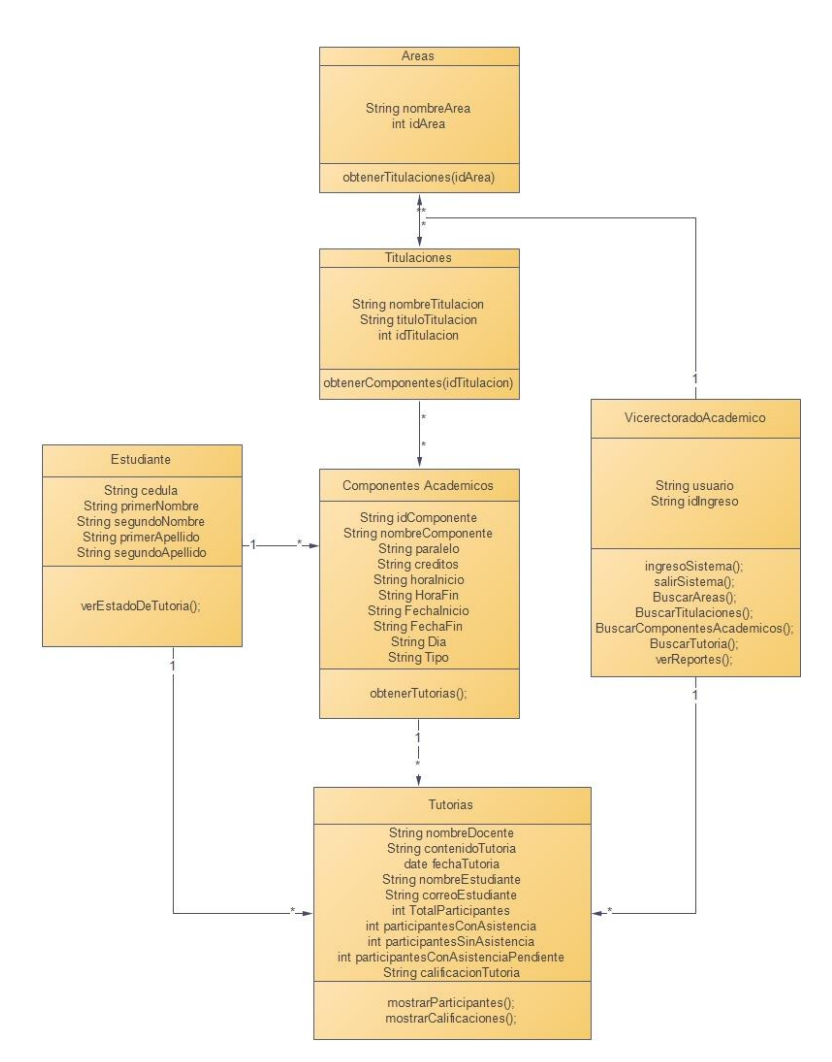

 Figura 21. Diagrama de clases sprint 5. Fuente: Los Autores. Elaboración. Los Autores.

#### **Descripción de diagrama de clases**

En el diagrama de clases del sprint 5, para la clase Estudiante se ha añadido una operación y finalmente para el desarrollo del aplicativo web se ha considerado las siguientes clases: Vicerrectorado académico, Áreas, Titulaciones, Componentes académicos y Tutorías.

#### **Clase Estudiante:**

#### **Operación:**

*verEstadoDeTutoria()*: Permite ver el estado de la tutoría de cada estudiante que ha asistido a una tutoría

**Clase Vicerrectorado académico contiene los siguientes atributos y operaciones o métodos:**

**Atributos:** usuario, idIngreso con el tipo de dato String es decir texto.

#### **Operaciones:**

*IngresoSistema()*: Valida que las credenciales ingresadas sean correctas para poder acceder a la vista principal del aplicativo web y así poder visualizar las diferentes áreas académicas.

*salirSistema()*: Permite cerrar la sesión del estudiante logueado.

*BuscarAreas()*: Permite buscar un área en específico.

*BuscarTitulaciones()*: Permite buscar una titulación en específico.

*BuscarComponentesAcdemicos()*: Permite buscar un componente académico en específico.

*BuscarTutorias()*: Permite buscar un tutoría en específico.

*VerReportes()*: Permite visualizar los reportes de una tutoría en específico.

#### **Clase Áreas contiene los siguientes atributos y operaciones o métodos;**

**Atributos:** nombreArea con el tipo de dato String es decir texto y idArea con el tipo de dato int es decir entero.

#### **Operaciones:**

obtenerTitulaciones(): Permite obtener las titulaciones que corresponden a cada área académica mediante el identificador único que ha sido asignado.

#### **Clase Titulaciones contiene los siguientes atributos y operaciones o métodos:**

**Atributos:** nombreTitulacion, tituloTitulacion con el tipo de dato String es decir texto y idTitulacion con el tipo de dato int es decir entero.

#### **Operaciones:**

*obtenerComponentes()*: Permite obtener los componentes académicos que corresponden a cada titulación mediante el identificador único que ha sido asignado.

# **Clase Componentes académicos contiene los siguientes atributos y operaciones o métodos:**

**Atributos:** idComponente (identificador único asignado para obtener la información de un componente académico), nombreComponente, paralelo, creditos, horaInicio, horaFin, fechaInicio, fechaFin, dia, tipo (permite identificar si los registros son de clase o tutoría) todos ellos con el tipo de dato String es decir texto.

#### **Operaciones:**

*obtenerTutorias()*: Permite obtener los registros de tutoría que corresponden a un componente académico en específico.

#### **Clase Tutorías contiene los siguientes atributos y operaciones o métodos:**

**Atributos:** nombreDocente, contenidoTutoria, nombreEstudiante, correoEstudiante, calificacionTutoria todos ellos con el tipo de dato String, es decir texto, además cuenta con fechaTutoria que es de tipo de dato date y finalmente totalParticipantes, participantesConAsistencia, participantesSinAsistencia y participantesConAsistenciaPendiente con el tipo de dato int, es decir entero.

#### **Operaciones:**

*mostrarParticipantes()*: Permite listar los participantes de una tutoría en específico

*mostrarCalificaciones()*: Permite listar las calificaciones que tiene una tutoría en específico junto con el nombre de cada estudiante.

#### **4.1.5.2.** *Pruebas y validación.*

#### **Pruebas de Ver estado de tutoría**

Tabla 34. Pruebas de Ver estado de tutoría.

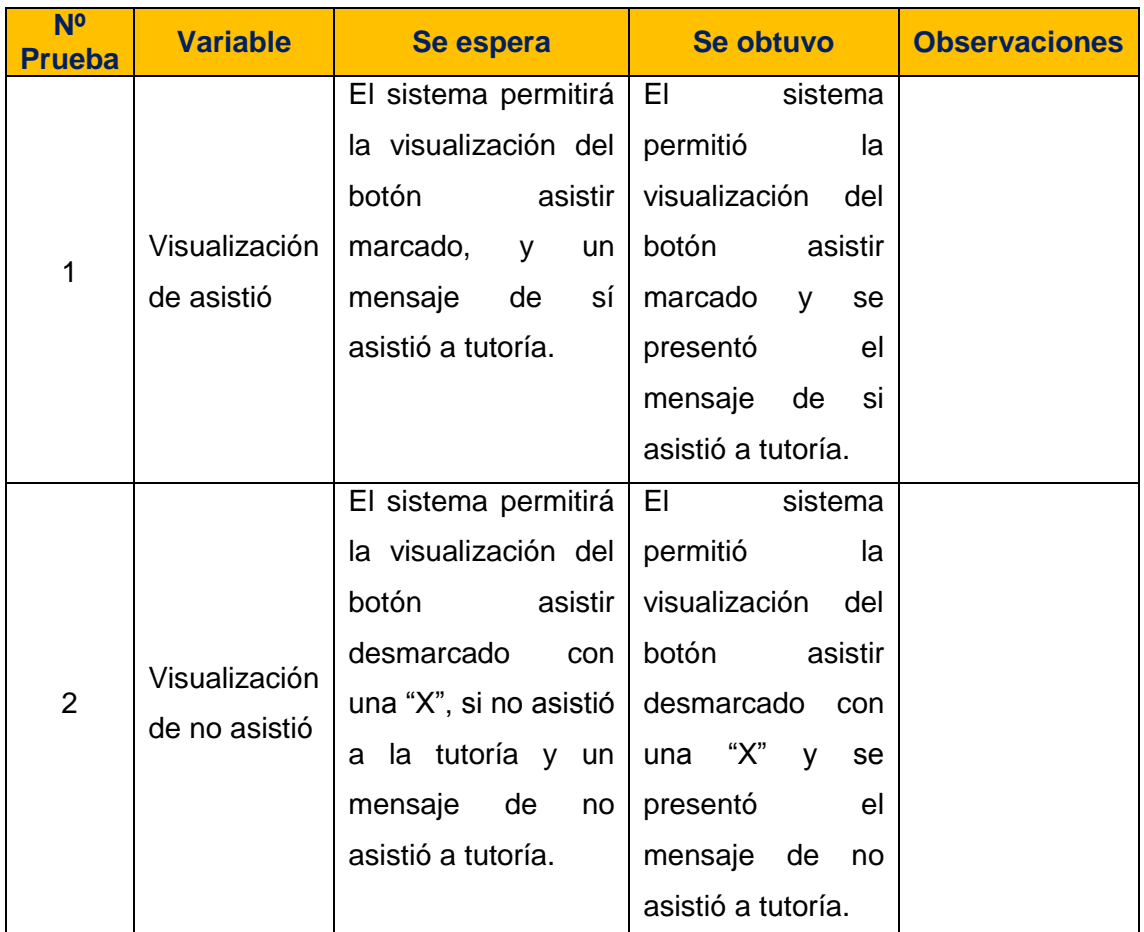

Fuente: Los Autores.

Elaboración: Los Autores.

#### **Pruebas de Generar reportes**

Tabla 35. Pruebas de Generar reportes.

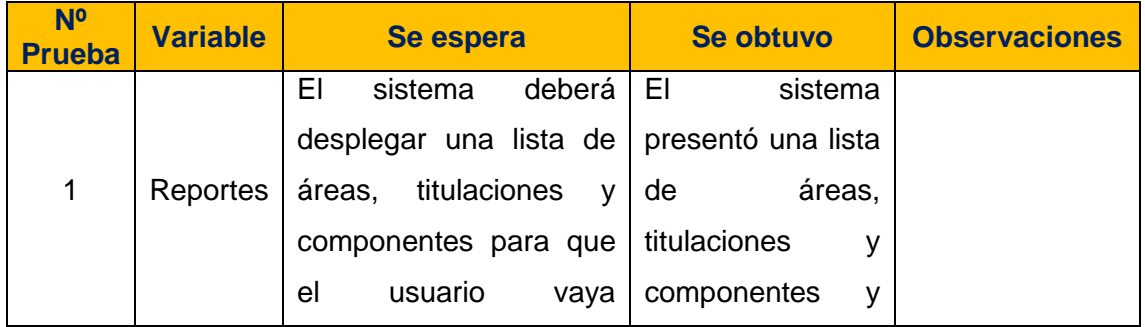

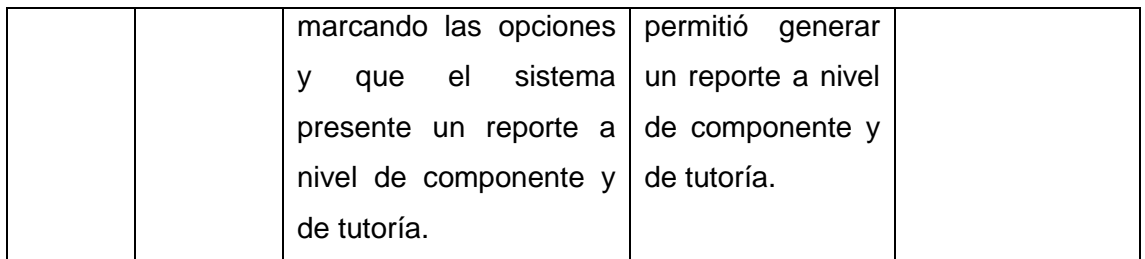

Fuente: Los Autores. Elaboración: Los Autores.

## **4.1.5.3.** *Reuniones y revisión de retrospectiva.*

La reunión se la realizo, y se presentó el entregable funcional terminado con la demostración de la aplicación con los respectivos roles.

La iteración 5 fue desarrollada con éxito, se cumplió el objetivo propuesto mediante el desarrollo de las tareas.

En la reunión de retrospectiva se decretó continuar con las prácticas de desarrollo para la siguiente iteración. Terminada las reuniones se dio por concluido el Sprint 5.

Tabla 36. Revisión sprint 5.

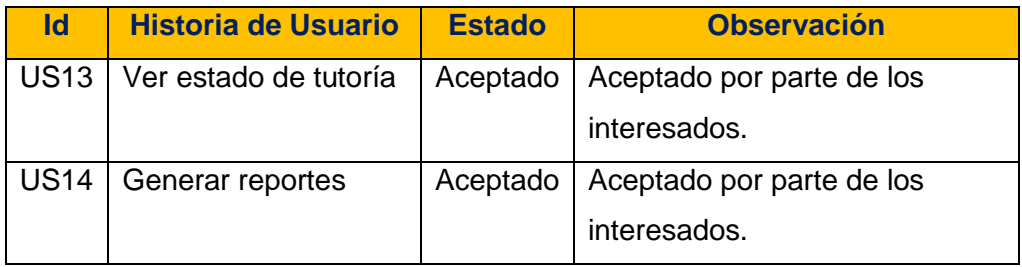

 Fuente: Los Autores. Elaboración: Los Autores.

Tabla 37: Retrospectiva sprint 5.

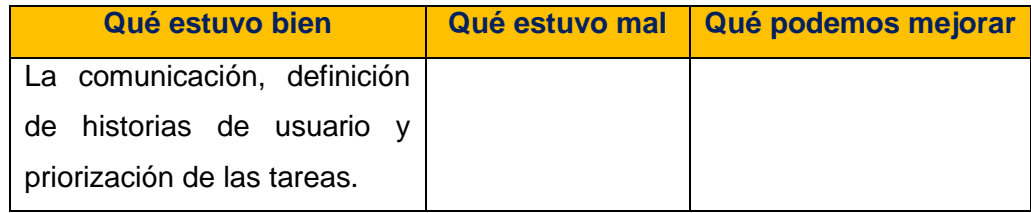

Fuente: Los Autores.

Elaboración: Los Autores.

**CAPÍTULO V VALIDACIÓN DEL MODELO METODOLÓGICO**

En este apartado se expone un estudio de tipo descriptivo, orientado a la evaluación y validación de la efectividad del modelo de tutorías, con un enfoque de índole cuantitativo y cualitativo. Los datos cuantitativos y cualitativos se obtendrán en el caso de estudio antes y después de aplicar el modelo metodológico junto con el software propuesto de manera que al contrastarse los resultados permitan obtener indicadores objetivos respecto a la influencia de la acción tutorial en el proceso de aprendizaje de los alumnos.

Para la evaluación y validación se ha recurrido a aplicar dos encuestas que sirvan como instrumento para el objetivo de este capítulo.

La primera encuesta ha sido aplicada antes de poner en producción el software del modelo metodológico, con el objetivo de evaluar la percepción del modelo de tutorías presenciales actual dentro de la UTPL.

La segunda encuesta ha sido aplicada para conocer la percepción del nuevo modelo de tutorías presenciales implementado para la UTPL.

#### **5.1. Encuesta inicial.**

La encuesta inicial fue aplicada a docentes y estudiantes con el fin de valorar la visión del impacto de la acción tutorial dentro del modelo educativo de la UTPL.

Dicha encuesta inicial se estructuró con 6 ítems tipo Likert y 4 ítems abiertos, mediante la aplicación de preguntas con respuestas cerradas para obtener valores cuantitativos y de respuestas abiertas para los cualitativos, los resultados permitirán obtener indicadores objetivos respecto a la influencia de la acción tutorial en el proceso de aprendizaje de los estudiantes y sobre todo identificar la problemática del proceso tutorial actual.

Para este caso de estudio se consideró una muestra de 75 estudiantes de segundo, cuarto, sexto, octavo y décimo ciclo, y 23 docentes, miembros de la Titulación de Ingeniería en Sistemas Informáticos y Ciencias de la Computación.

#### **5.1.1. Encuesta estudiantes.**

A continuación se muestra los resultados obtenidos de las encuestas aplicadas a los estudiantes.

#### **Preguntas de respuesta cerrada**

Con las preguntas de respuestas cerradas se ofrece dos o más contestaciones, de las cuales el estudiante tiene que elegir la que más se relacione a su posición ante la pregunta y así poder obtener valores cuantitativos.

En la Tabla 38 se presentan los resultados de la pregunta número 1 de respuesta cerrada: **Sexo**.

En la Tabla 38 se observa que el porcentaje que pertenece al sexo femenino es de 29,3% y el más alto es de 70,7% que corresponde al sexo masculino, siendo este género el mayor participativo en la encuesta. En la Figura 22 se visualizan los resultados gráficamente.

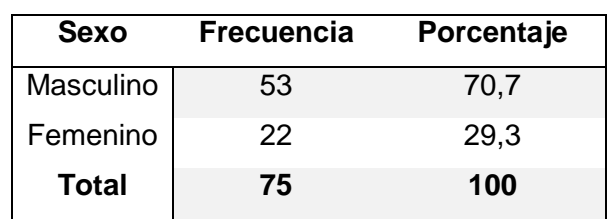

Tabla 38. Encuesta inicial: Sexo.

Fuente: Los Autores.

Elaboración: Los Autores.

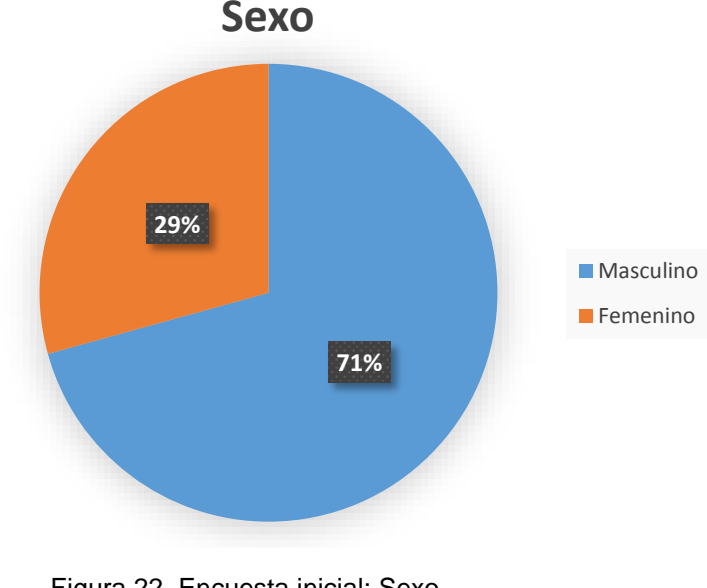

 Figura 22. Encuesta inicial: Sexo. Fuente: Los Autores. Elaboración: Los Autores.

En la Tabla 38 se presentan los resultados de la pregunta número 3 de respuesta cerrada: **¿Con qué frecuencia asiste a tutorías durante el ciclo?**

En la Tabla 39 se observa que un 10,7% asiste con Alta frecuencia a tutorías, un 49,3% Ocasionalmente, un 20% Rara vez, un 13,3% Muy rara vez y finalmente un 6,7% Nunca. En este aspecto cabe destacar que el porcentaje más alto es de 49,3% que corresponde a Ocasionalmente, siendo esta opción de respuesta, la más relevante, además hay un porcentaje de 6,7%, que a pesar de ser pequeño, Nunca asiste a tutorías durante el ciclo. En la Figura 23 se visualizan los resultados gráficamente.

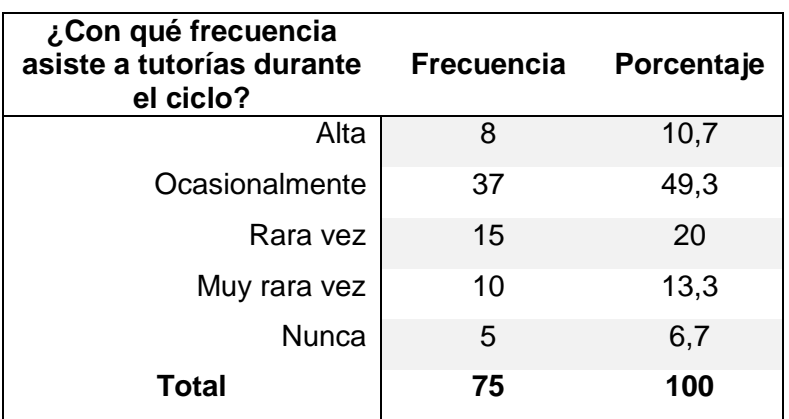

Tabla 39. Encuesta inicial: Frecuencia de asistencia.

Fuente: Los Autores.

Elaboración: Los Autores.

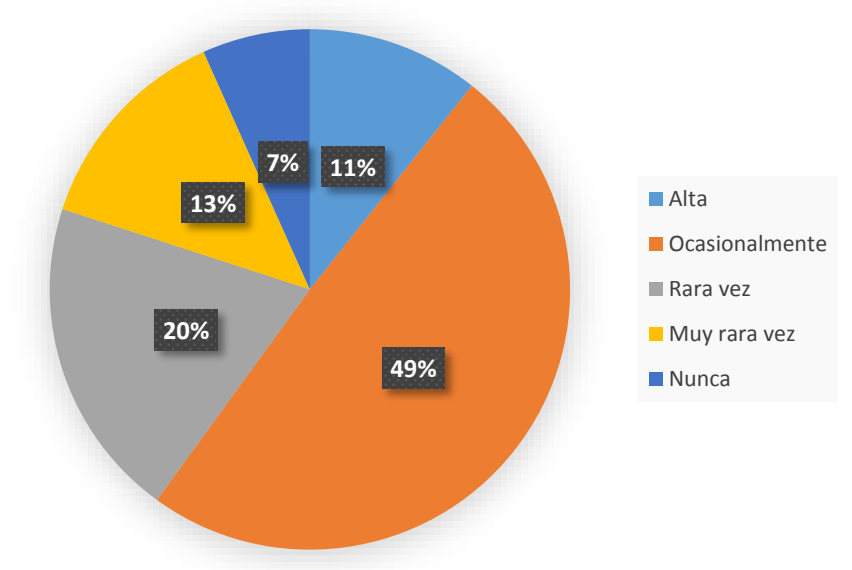

# **Frecuencia de asistencia**

 Figura 23. Encuesta inicial: Frecuencia de asistencia. Fuente: Los Autores. Elaboración: Los Autores.

En las Tablas 39, 40, 41, 42 y 43 se presentan los resultados para la pregunta número 4 de respuesta cerrada: **¿En qué componentes ha solicitado tutorías? Indique el porcentaje de asistencia.** Esta pregunta se clasifica de acuerdo a las respuestas dadas por el ciclo académico analizado:

## **Segundo Ciclo:**

En la Tabla 40 se presentan los resultados de los estudiantes de Segundo ciclo y se observa que:

- En el primer ítem el porcentaje más alto es de 64,7% que No aplica, seguido del 17,6% que se encuentra entre los rangos de 80 – 100%.
- En el segundo ítem el porcentaje más alto es de 82,4% que No aplica, seguido del 17,6% que se encuentra entre los rangos de 80 – 100%.
- En el tercer ítem el porcentaje más alto es de 52,9% que No aplica, seguido del 17,6% que se encuentra entre los rangos de 60 – 80%.
- De igual manera en el cuarto ítem el porcentaje más alto es de 52,9% que No aplica, seguido de un 17,6% que se encuentra entre los rangos de 0 – 20% y de otro 17,6% que se encuentra entre los rangos 60% - 80%.
- Finalmente para el quinto ítem el porcentaje más alto es de 70,6% que No aplica, seguido del 17,6% que se encuentra entre los rangos de 20 – 40%.

En este caso cabe destacar que la mayoría de los estudiantes de segundo ciclo no asisten a tutorías, pero existe un porcentaje que a pesar de ser pequeño si asisten a tutorías.

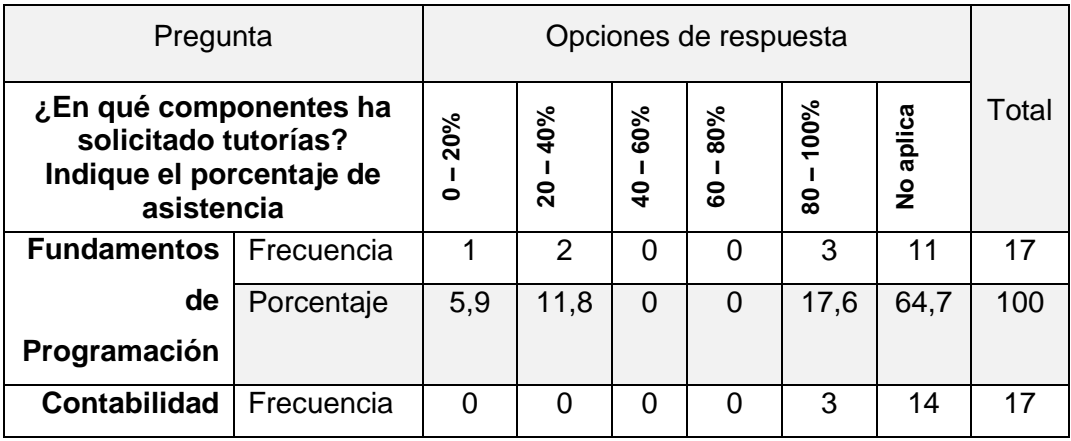

Tabla 40. Encuesta inicial: Componentes que ha solicitado tutoría.

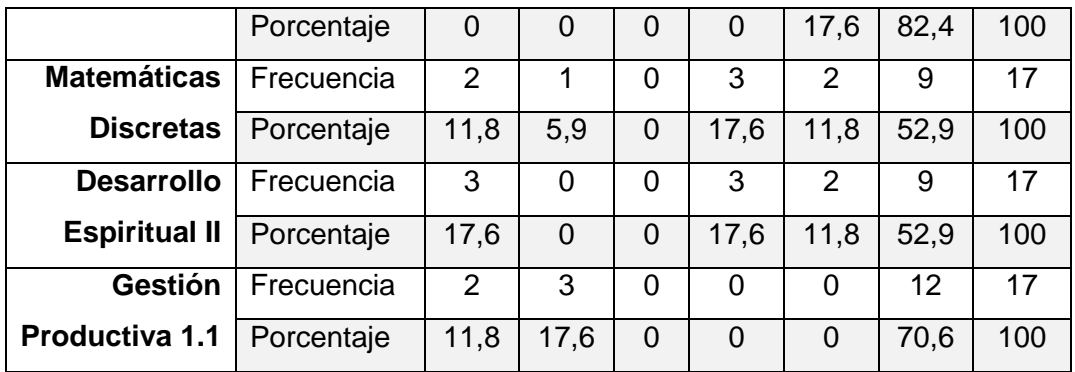

Fuente: Los Autores.

Elaboración: Los Autores.

## **Cuarto Ciclo:**

En la Tabla 41 se presentan los resultados de los estudiantes de Cuarto ciclo y se observa que:

- En el primer ítem el porcentaje más alto es de 36,4% que se encuentra entre los rangos de  $0 - 20%$ .
- En el segundo ítem el porcentaje más alto es de 54,5% que se encuentra entre los rangos de  $0 - 20%$ .
- En el tercer ítem el porcentaje más alto es de 45,4% que se encuentra entre los rangos de 20 – 40%.
- Finalmente para el cuarto ítem el porcentaje más alto es de 54,5% que se encuentra entre los rangos de 0 – 20%.

En este caso cabe destacar que la mayoría de los estudiantes de cuarto ciclo si asisten a tutorías, debido a que los porcentajes más altos se encuentran entre los rangos de 0 - 20% y de 20 – 40%.

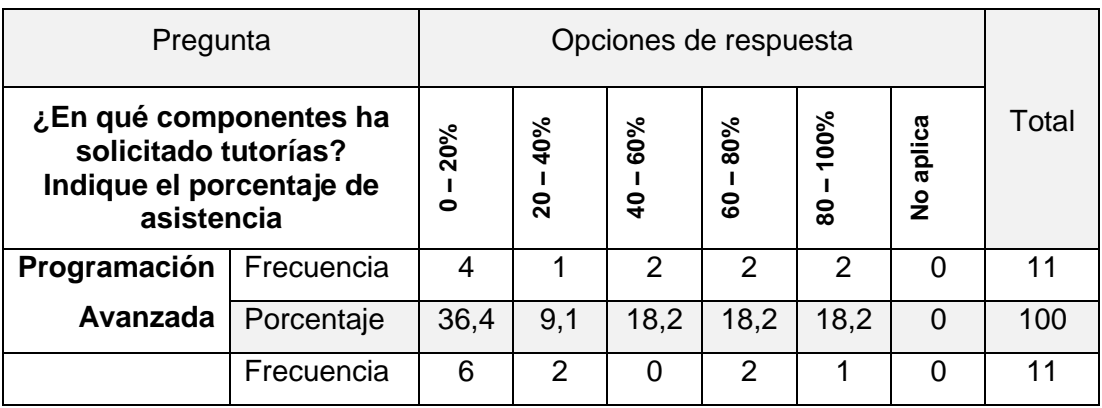

Tabla 41. Encuesta inicial: Componentes que ha solicitado tutoría.

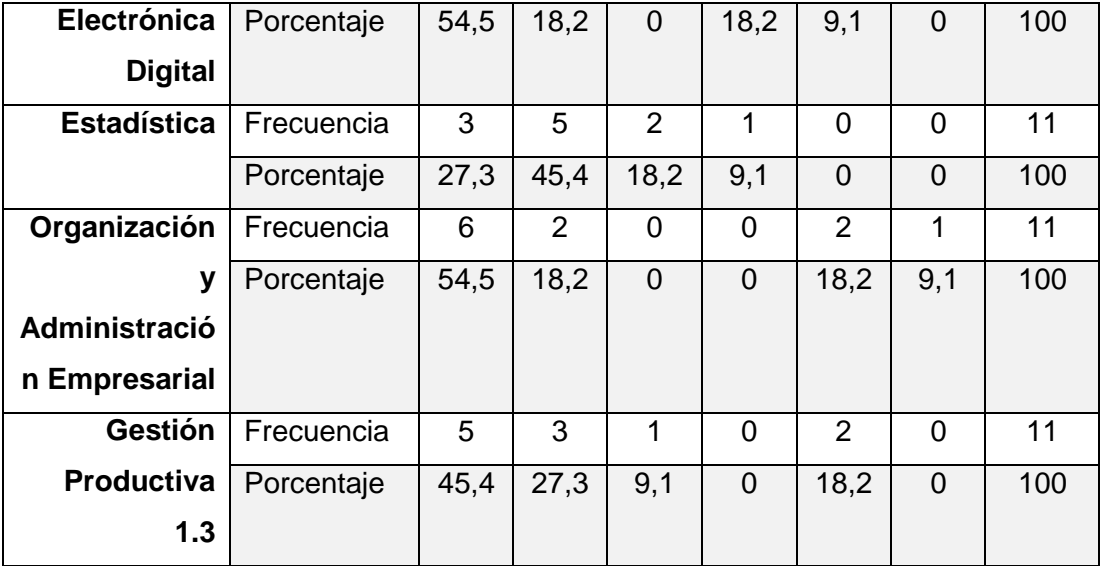

 Fuente: Los Autores. Elaboración: Los Autores.

#### **Sexto Ciclo:**

En la Tabla 42 se presentan los resultados de los estudiantes de Sexto ciclo y se observa que:

- En el primer ítem el porcentaje más alto es de 57,1% que se encuentra entre los rangos de 80 – 100%.
- En el segundo ítem el porcentaje más alto es de 28,6% que se encuentra entre los rangos de 40 – 60%, 60 – 80% y No aplica.
- En el tercer ítem el porcentaje más alto es de 71,4% que se encuentra entre los rangos de 80 – 100%.
- Finalmente para el cuarto ítem el porcentaje más alto es de 28,6% que se encuentra entre los rangos de 0 – 20% y 20 – 40%.

En este caso cabe destacar que la mayoría de los estudiantes de sexto ciclo si asisten a tutorías, debido a que los porcentajes más altos se encuentran en dos componentes educativos y entre los rangos de 80 - 100%.

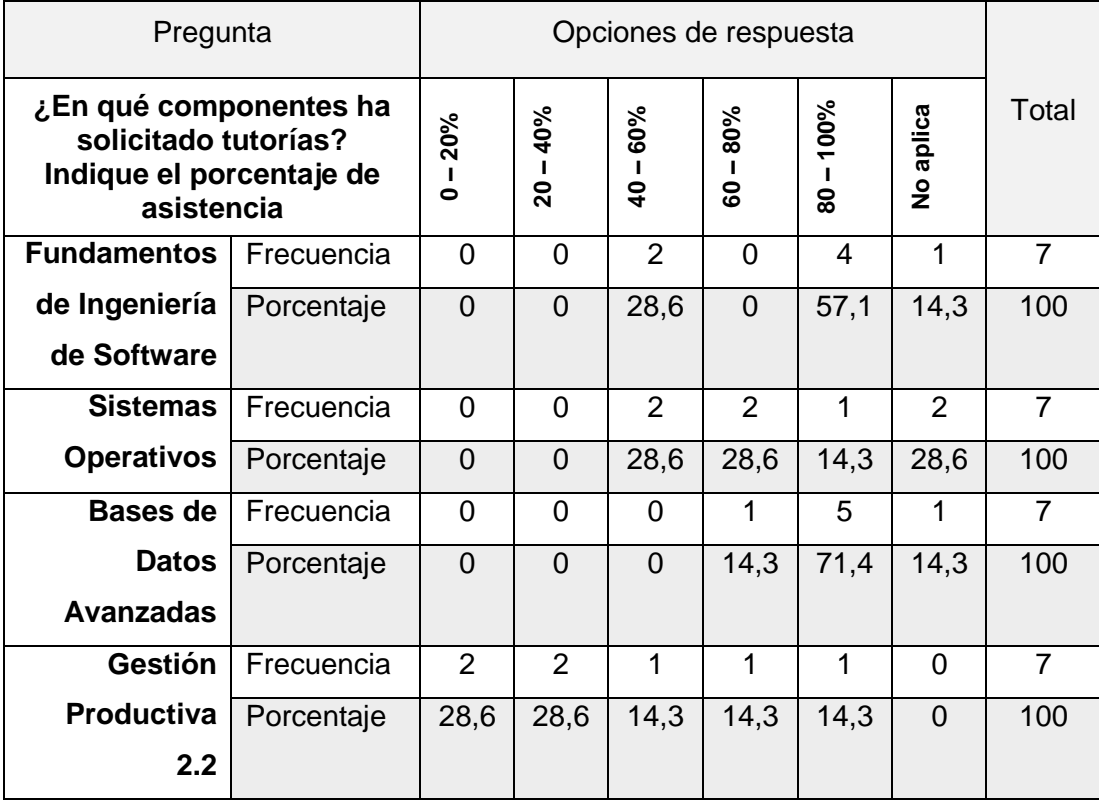

Tabla 42. Encuesta inicial: Componentes que ha solicitado tutoría.

Fuente: Los Autores.

Elaboración: Los Autores.

#### **Octavo Ciclo:**

En la Tabla 43 se presentan los resultados de los estudiantes de Octavo ciclo y se observa que:

- En el primer ítem el porcentaje más alto es de 33,3% que se encuentra entre los rangos de  $0 - 20%$ .
- En el segundo ítem el porcentaje más alto es de 22,2% que se encuentra entre los rangos de 20 – 40% y 40 – 60%.
- En el tercer ítem el porcentaje más alto es de 33,3% que se encuentra entre los rangos de 40 – 60%.
- Finalmente para el cuarto ítem el porcentaje más alto es de 33,3% que corresponde a No aplica.

En este caso cabe destacar que la mayoría de los estudiantes de octavo ciclo si asisten a tutorías, debido a que uno de los porcentajes más altos se encuentran entre los rangos de 40 - 60%.

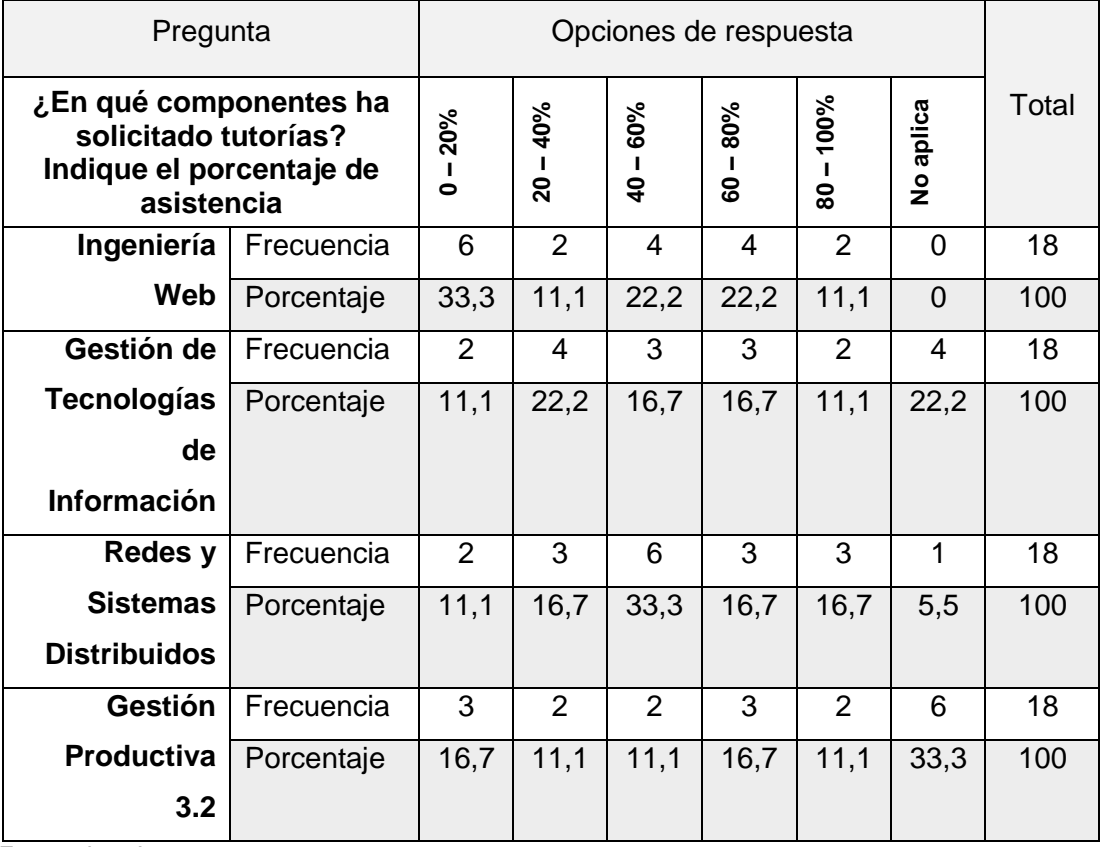

Tabla 43. Encuesta inicial: Componentes que ha solicitado tutoría.

Fuente: Los Autores.

Elaboración: Los Autores.

#### **Décimo Ciclo:**

En la Tabla 44 se presentan los resultados de los estudiantes de Décimo ciclo y se observa que:

- En el primer ítem el porcentaje más alto es de 27,3% que se encuentra entre los rangos de 0 – 20% y No aplica.
- En el segundo ítem el porcentaje más alto es de 31,8% que se encuentra entre los rangos de 20 – 40%.
- En el tercer ítem el porcentaje más alto es de 27,3% que se encuentra entre los rangos de  $0 - 20%$ .
- En el cuarto ítem el porcentaje más alto es de 31,8% que se encuentra entre los rangos de  $0 - 20%$ .
- Finalmente para el quinto ítem el porcentaje más alto es de 22,7% que corresponde a No aplica.

En este caso cabe destacar que la mayoría de los estudiantes de décimo ciclo si asisten a tutorías, debido a que los porcentajes más altos se encuentran en dos componentes educativos y entre los rangos de 20 - 40% y 0 – 20%.

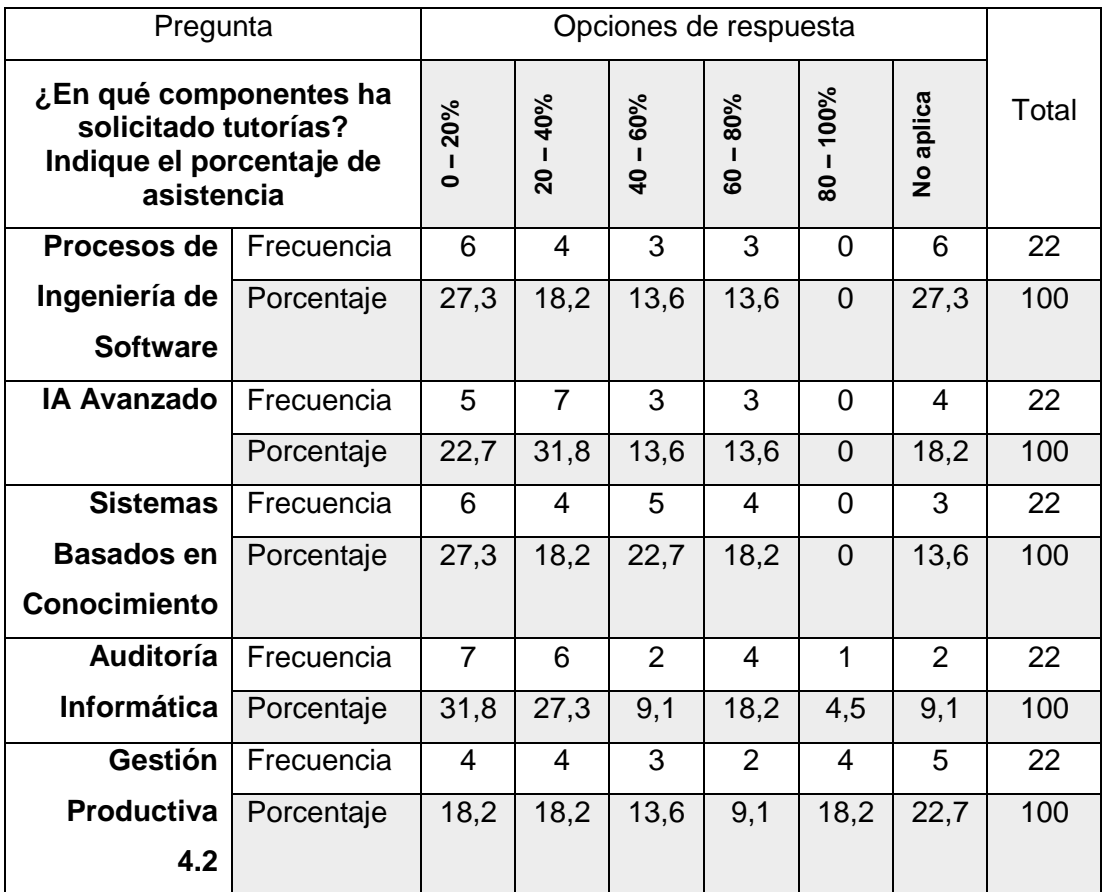

Tabla 44. Encuesta inicial: Componentes que ha solicitado tutoría.

Fuente: Los Autores.

Elaboración: Los Autores.

# En la Tabla 45 se presentan los resultados de la pregunta número 5 de respuesta cerrada: **¿El motivo de mi participación en tutorías es por?**

En la Tabla 44 se analiza el motivo de participación a tutorías y podemos ver que el 16% de los estudiantes asiste a tutorías por fundamentos teóricos, el 22,7% por prácticos y el 61,3% que es el porcentaje más alto corresponden a Teórico – Práctico, siendo este motivo el de mayor frecuencia en la encuesta. En la Figura 24 se visualizan los resultados gráficamente.

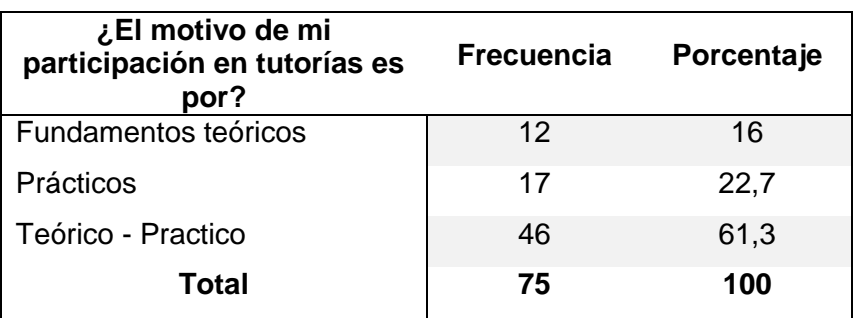

Tabla 45. Encuesta inicial: Motivo de participación.

Fuente: Los Autores.

Elaboración: Los Autores.

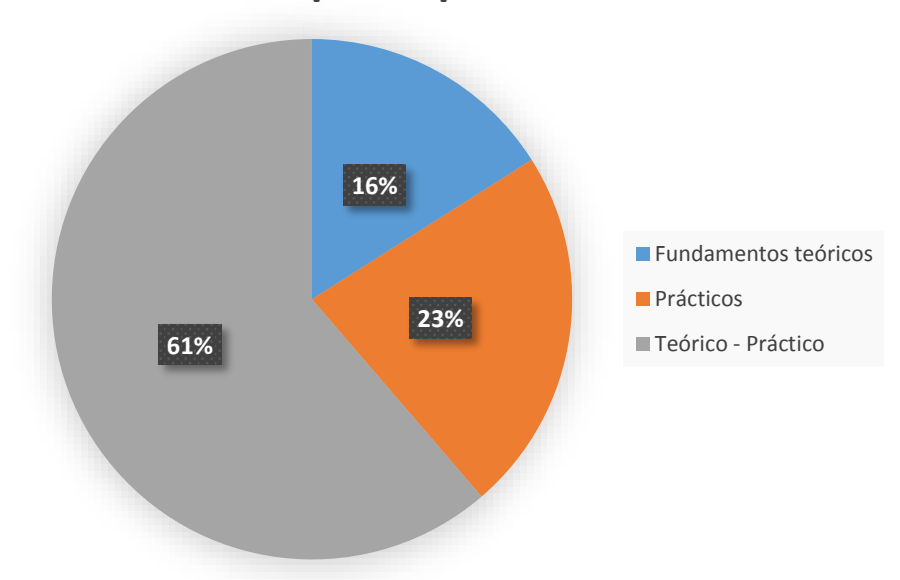

# **Motivo de participación**

 Figura 24. Encuesta inicial: Motivo de participación. Fuente: Los Autores. Elaboración: Los Autores.

En la Tabla 46 se presentan los resultados de la pregunta número 6 de respuesta cerrada: **Seleccione la opción que corresponda a su nivel de coincidencia con las siguientes afirmaciones.**

En la Tabla 45 se observa que el porcentaje más alto del primer ítem es de 33,3% que corresponde a Ni de acuerdo, ni en desacuerdo, ahora el porcentaje más alto del segundo ítem es de 50,7% que corresponde a De acuerdo, y finalmente el porcentaje más alto del tercer ítem es de 34,7% que corresponde a Ni de acuerdo, ni en desacuerdo. De manera que los estudiantes encuestados no están ni de acuerdo ni en desacuerdo acerca del horario de tutorías, que si se preparan en los temas a tratar antes

de asistir a la tutoría y que no están ni de acuerdo ni en desacuerdo con el modelo actual de tutorías. En la Figura 25 se visualizan los resultados gráficamente.

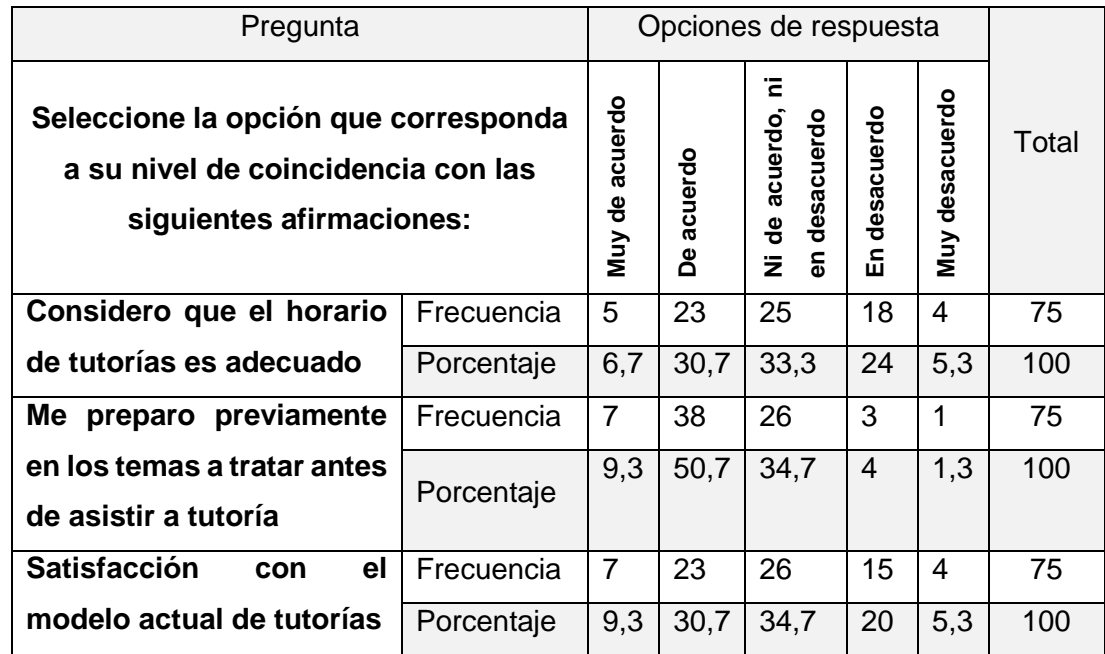

Tabla 46. Encuesta inicial: Coincidencia con afirmaciones.

 Fuente: Los Autores. Elaboración: Los Autores.

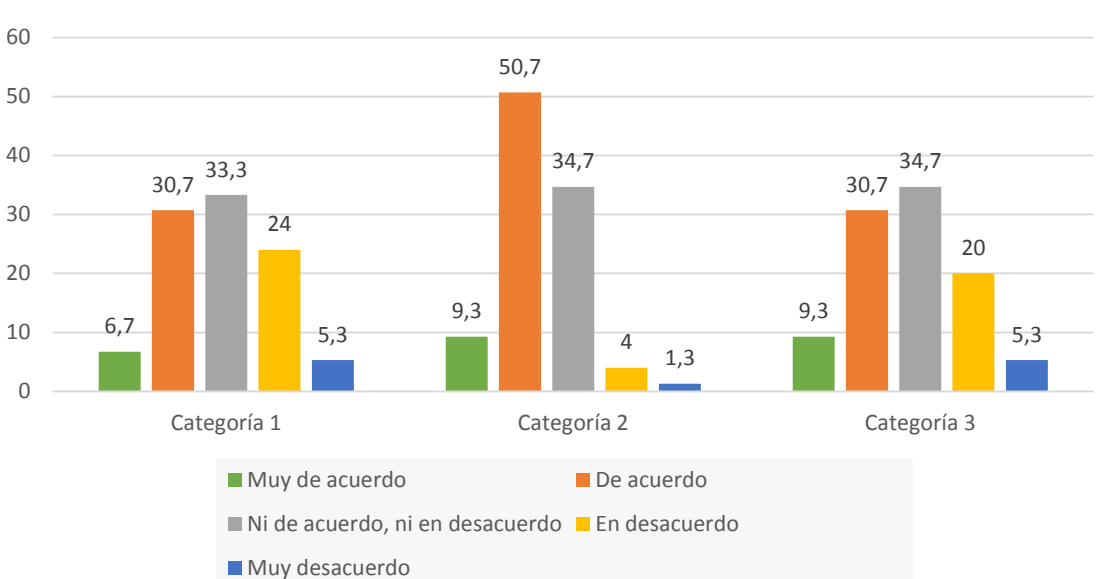

# **Coincidencia con afirmaciones**

Figura 25 Encuesta inicial: Coincidencia con afirmaciones. Fuente: Los Autores. Elaboración: Los Autores.

En la Tabla 47 se presentan los resultados de la pregunta número 10 de respuesta cerrada: **¿Consideras que una aplicación móvil puede ayudar a mejorar la gestión de tutorías presenciales?** En esta pregunta se agregó la opción de ingresar un comentario, 6 de los encuestados dieron respuesta a esto, las mismas que se presentan en la Tabla 48.

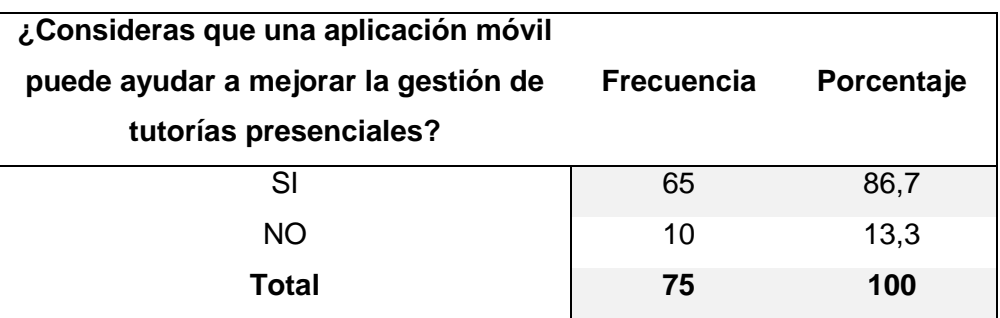

Tabla 47. Encuesta inicial: Considera útil una herramienta.

Fuente: Los Autores.

Elaboración: Los Autores.

Tal como se evidencia en la respuesta cerrada, el 13,3% no considera que una aplicación ayudaría con la gestión de tutorías, pero la mayoría con un 86,7% considera que una aplicación si puede ayudar a mejorar este tipo de gestión, algunos la justifican con un criterio. También podemos abstraer que alguno de los casos no percibió el objetivo de la pregunta por lo que su respuesta fue negativa, lo que nos hace proponerlo como una mejora para una próxima aplicación de la encuesta.

Tabla 48. Encuesta inicial: Agregar comentario.

#### **Respuestas**

Ayudaría, los estudiantes tanto como los profesores podrían organizarse mejor.

Sería algo muy complicado ya que una explicación es mucho mejor hablando y debatiendo el tema.

Si lo veo una mejora ya que por tiempo hay veces que no se puede asistir a las mismas.

Podría ser pero en cuanto a disponibilidad de horarios.

Todo lo que es aporte mejora las condiciones.

Apertura del horario es lo más práctico.

Fuente: Los Autores. Elaboración: Los Autores.

En la Figura 26 se visualizan los resultados gráficamente de la pregunta 10.

#### **Considera útil una herramienta**

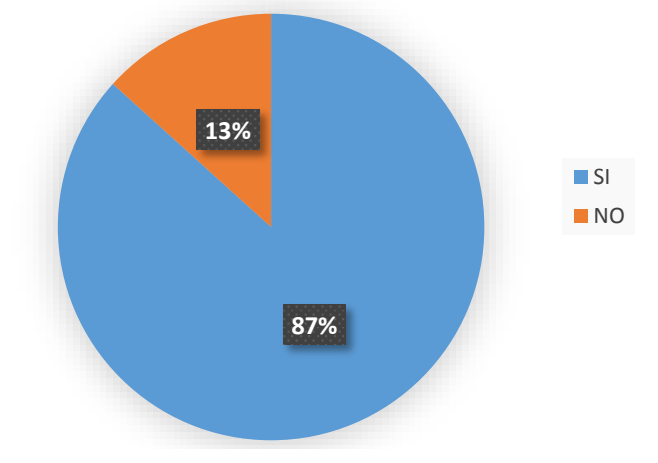

Figura 26. Encuesta inicial: Considera útil una herramienta. Fuente: Los Autores. Elaboración: Los Autores.

### **Preguntas de respuesta abierta**

Con las preguntas de respuestas abiertas los estudiantes tienen la facilidad de responder con sus propias palabras sin ser forzados a elegir una respuesta predeterminada. La obtención de estos resultados nos permitirá conseguir respuestas inesperadas y valiosas para el análisis.

En la Tabla 49 se presenta los resultados obtenidos para la pregunta número 2 de respuesta abierta: **Edad.**

En la Tabla 49 se observa que la frecuencia más alta es de 13 que corresponde a la edad de 23 años siendo esta edad la mayor participativa en la encuesta. En la Figura 27 se visualizan los resultados gráficamente.

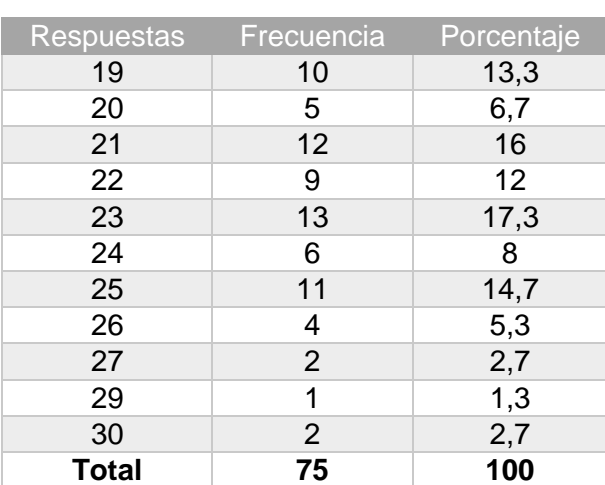

Tabla 49. Encuesta inicial: Edad.

 Fuente: Los Autores. Elaboración: Los Autores.
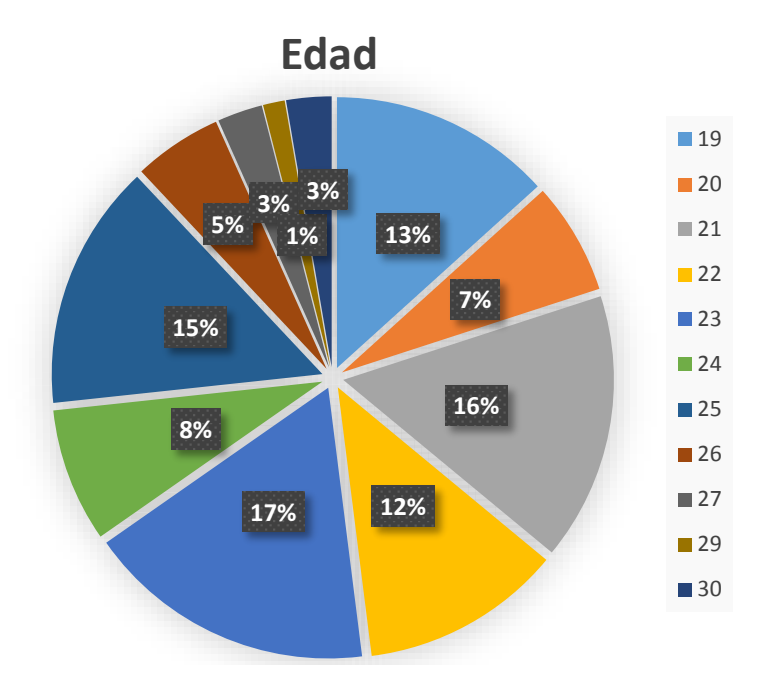

Figura 27. Encuesta inicial: Edad. Fuente: Los Autores. Elaboración: Los Autores.

En el Anexo 4 se presentan los resultados obtenidos para la pregunta número 7 de respuesta abierta: **Indique las ventajas que ha encontrado en el modelo de tutorías.**

Las respuestas abiertas obtenidas en la pregunta 7 permiten conocer las opiniones y los diferentes puntos de vista de los estudiantes que utilizan el modelo de tutorías. Los encuestados resaltan las siguientes ventajas:

Las tutorías permiten despejar dudas sobre los temas que se impartieron en la clase, facilitan obtener una mejor comprensión y un refuerzo de conocimientos, ayudan a solucionar inconvenientes con las tareas, prácticas y proyectos.

En el Anexo 5 se presenta los resultados obtenidos para la pregunta número 8 de respuesta abierta: **Indique las desventajas que identifica en el modelo de tutorías.**

De igual manera las respuestas abiertas obtenidas en la pregunta 8 permiten conocer las opiniones y los diferentes puntos de vista de los estudiantes que utilizan el modelo de tutorías. Pero en este caso los encuestados resaltan las siguientes desventajas:

Las tutorías están establecidas después del horario de clases, y es por esto que algunos estudiantes no pueden asistir debido al cruce de horarios con otras materias. Además suelen ser agotadoras debido a que son después de clases y

por otra parte las dudas que se pretenden solucionar en la hora de tutoría se presentan después de revisar lo que se vio en el aula.

En el Anexo 6 se presenta los resultados obtenidos para la pregunta número 9 de respuesta abierta: **Indique lo que se podría mejorar del modelo de tutorías.**

Finalmente las respuestas abiertas obtenidas en la pregunta 9 permiten conocer las opiniones y los diferentes puntos de vista de los estudiantes que utilizan el modelo de tutorías. Los encuestados resaltan las siguientes mejoras para el modelo de tutorías:

Uso de herramientas tecnológicas para mejorar la comunicación que tiene el estudiante con el docente y así poder establecer horarios que permitan asistir a todos los estudiantes a tutorías, es decir alternativas de horarios. Planificación con anticipación de los temas a tratar en las tutorías.

En la Tabla 50 se presenta la relación entre el sexo y la frecuencia de asistencia a tutorías. Si analizamos la participación de los estudiantes según el sexo en las tutorías, podemos ver que el sexo masculino tiene el porcentaje de 70,7% de participación en tutorías y con un porcentaje de 47,2% de que asiste ocasionalmente a tutorías, en cambio el sexo femenino tiene el porcentaje de 29,3% de participación en tutorías y con un porcentaje de 54,5% de que asiste ocasionalmente a tutorías. Esto demuestra una elevada participación por parte de los estudiantes de sexo masculino a las tutorías.

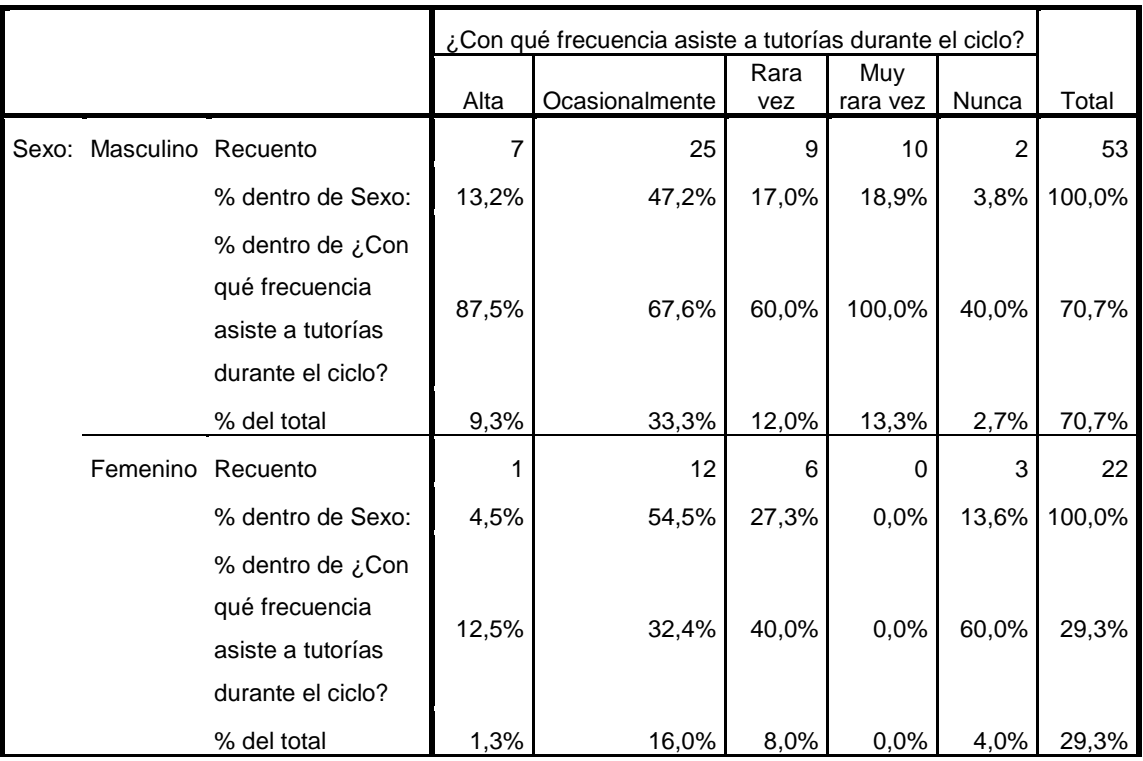

Tabla 50. Correlación entre sexo y frecuencia de asistencia.

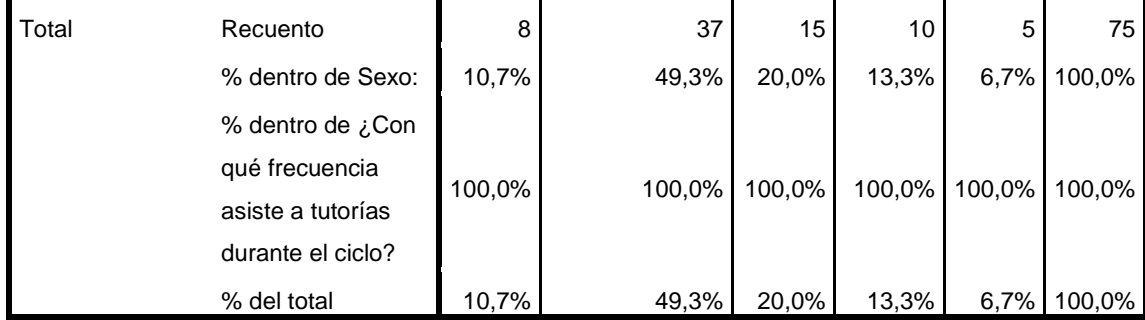

Fuente: Los Autores. Elaboración: Los Autores.

En la Tabla 51 se presenta la relación entre la edad y la frecuencia de asistencia a tutorías. Si analizamos la participación de los estudiantes según la edad en las tutorías, podemos ver que:

- Los estudiantes de 19 años de edad tienen un 13,3% de participación en tutorías y con el porcentaje más alto de 30% de Alta en asistencia.
- Los estudiantes de 20 años de edad tienen un 6,7% de participación en tutorías y con dos porcentaje iguales de 40%, uno en Alta y otro en Ocasionalmente en asistencia.
- Los estudiantes de 21 años de edad tienen un 16% de participación en tutorías y con el porcentaje más alto de 75% de que asiste Ocasionalmente a tutorías.
- Los estudiantes de 22 años de edad tienen un 12% de participación en tutorías y con el porcentaje más alto de 66,7% de que asiste Ocasionalmente a tutorías.
- Los estudiantes de 23 años de edad tienen un 17,3% de participación en tutorías y con el porcentaje más alto de 46,2% de que asiste Rara vez a tutorías.
- Los estudiantes de 24 años de edad tienen un 8% de participación en tutorías y con el porcentaje más alto de 66,7% de que asiste Ocasionalmente a tutorías.
- Los estudiantes de 25 años de edad tienen un 14,7% de participación en tutorías y con el porcentaje más alto de 45,5% de que asiste Ocasionalmente a tutorías.
- Los estudiantes de 26 años de edad tienen un 5,3% de participación en tutorías y con el porcentaje más alto de 50% de que asiste Ocasionalmente a tutorías.
- Los estudiantes de 27 años de edad tienen un 2,7% de participación en tutorías y con el porcentaje más alto de 100% de que asiste Ocasionalmente a tutorías.
- Los estudiantes de 29 años de edad tienen un 1,3% de participación en tutorías y con el porcentaje más alto de 100% de que asiste Muy rara vez a tutorías.
- Los estudiantes de 30 años de edad tienen un 2,7% de participación en tutorías y con dos porcentajes iguales de 50%, uno de que asiste Ocasionalmente a tutorías y otro de que Nunca asiste.

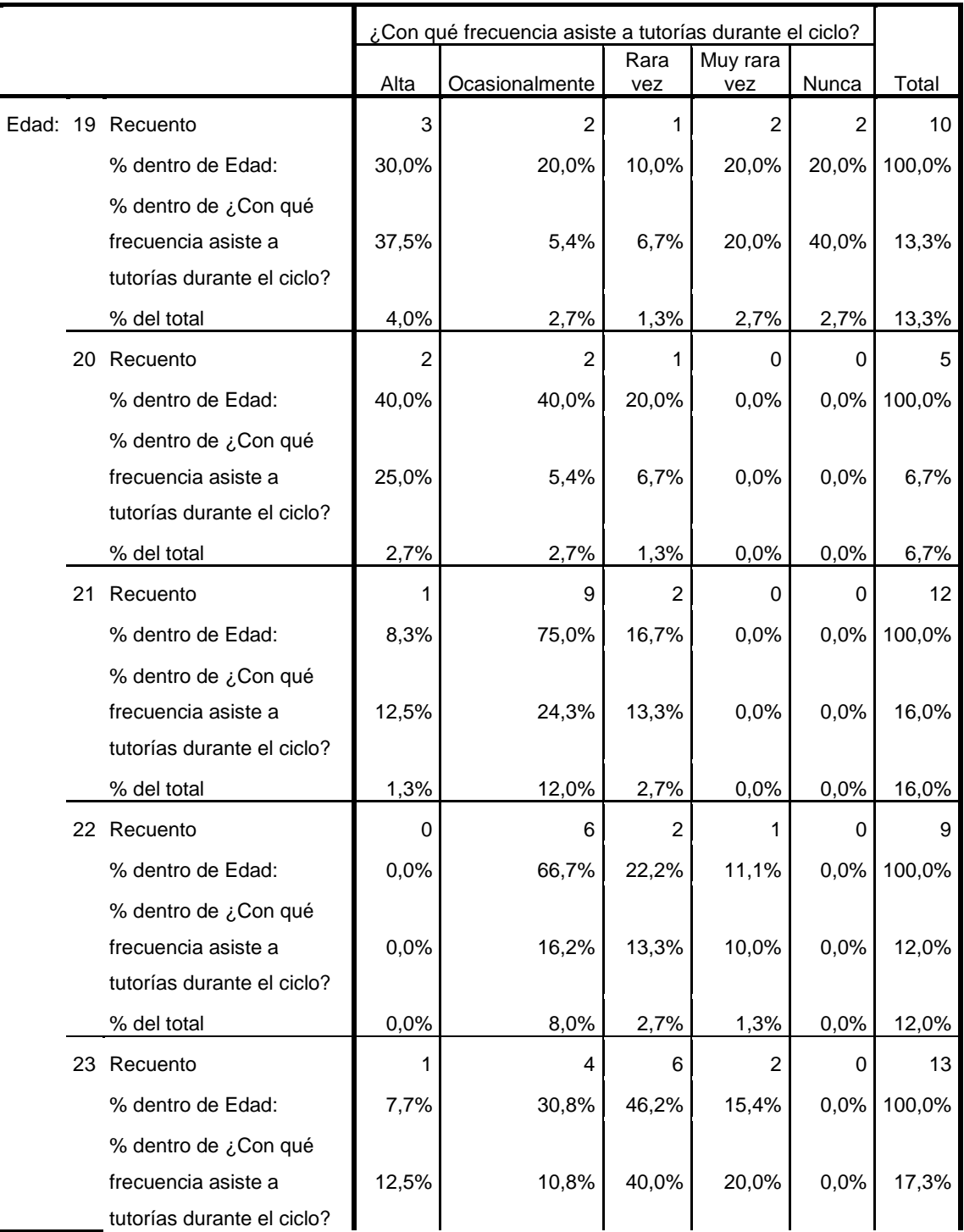

Tabla 51. Correlación entre edad y frecuencia de asistencia.

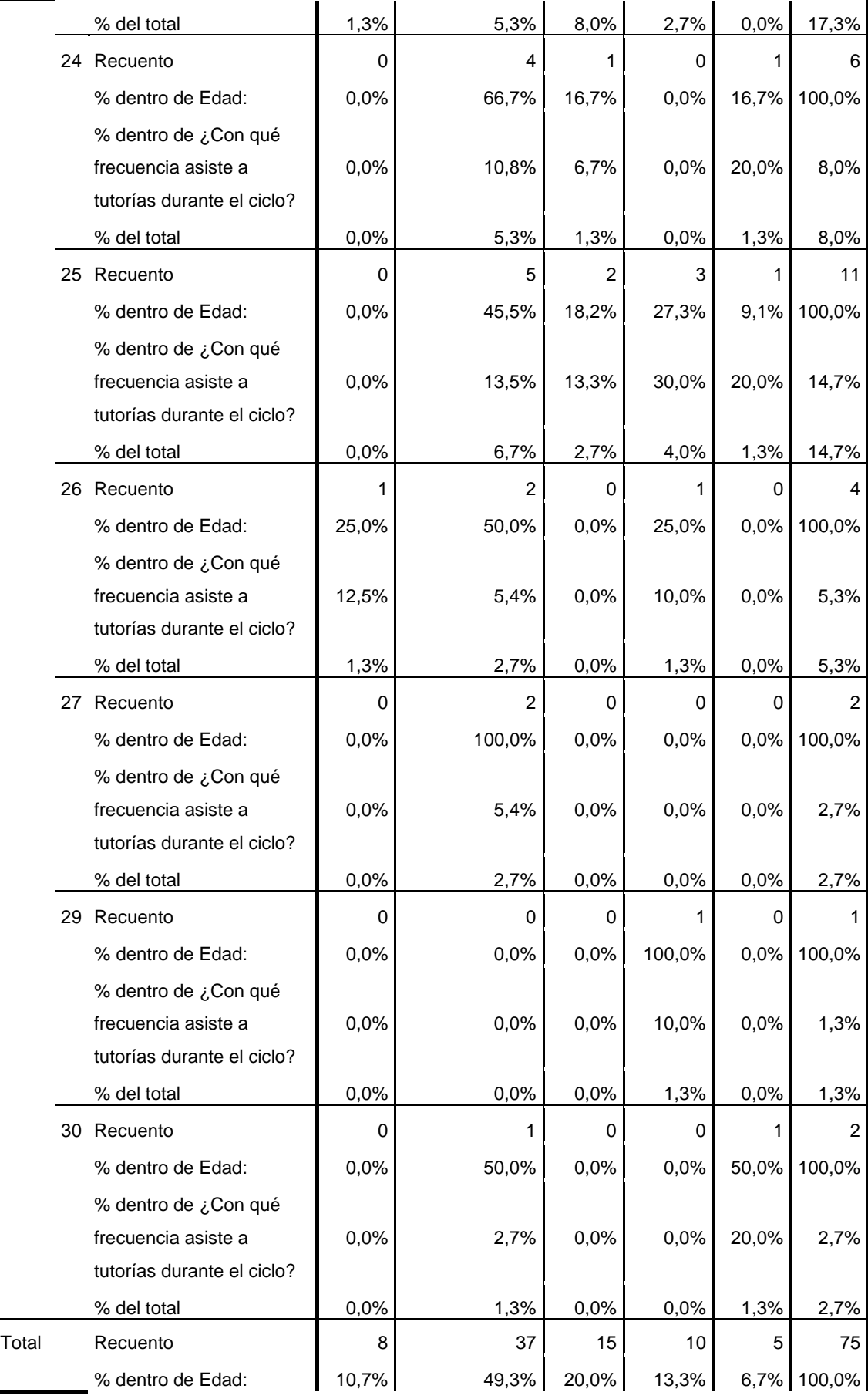

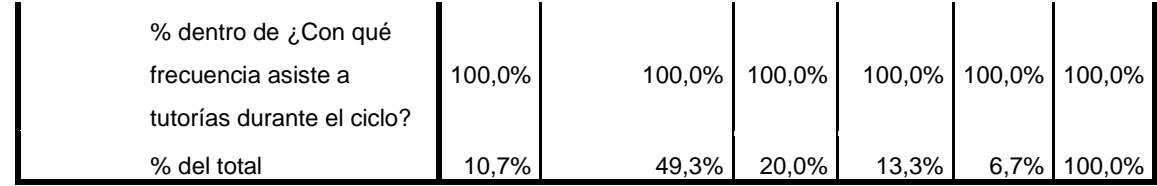

Fuente: Los Autores. Elaboración: Los Autores.

#### **5.1.2. Encuesta docentes.**

En esta sección se presentan los resultados adquiridos de las encuestas aplicadas a los docentes.

#### **Preguntas de respuesta cerrada**

Con las preguntas de respuestas cerradas se ofrece dos o más contestaciones, de las cuales el docente tiene que elegir la que más se relacione a su posición ante la pregunta y así poder obtener valores cuantitativos.

En la Tabla 52 se presenta los resultados de la pregunta número 1 con respuesta cerrada: **¿Normalmente que cantidad de estudiantes asisten a tutorías?**

Al analizar los resultados de la Tabla 52 se observa que el porcentaje más alto es de 60,9% que se encuentra entre el rango de 0 – 20%, siendo esta opción de respuesta la más relevante. En la Figura 28 se visualizan los resultados gráficamente.

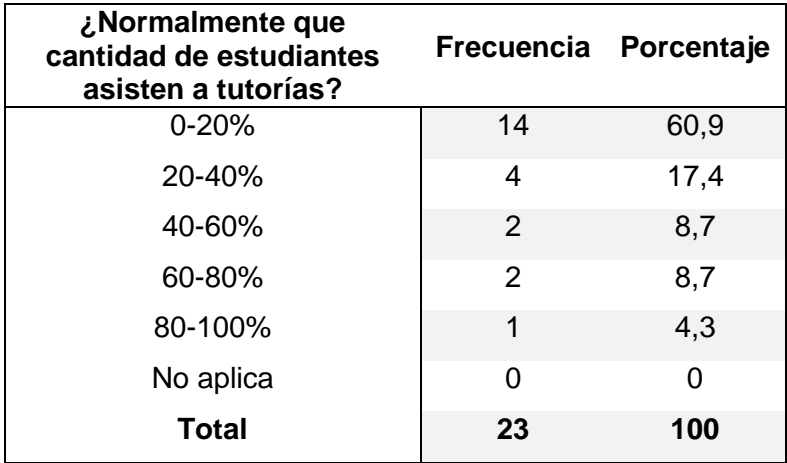

Tabla 52. Encuesta inicial: Asistencia de estudiantes a tutorías.

Fuente: Los Autores.

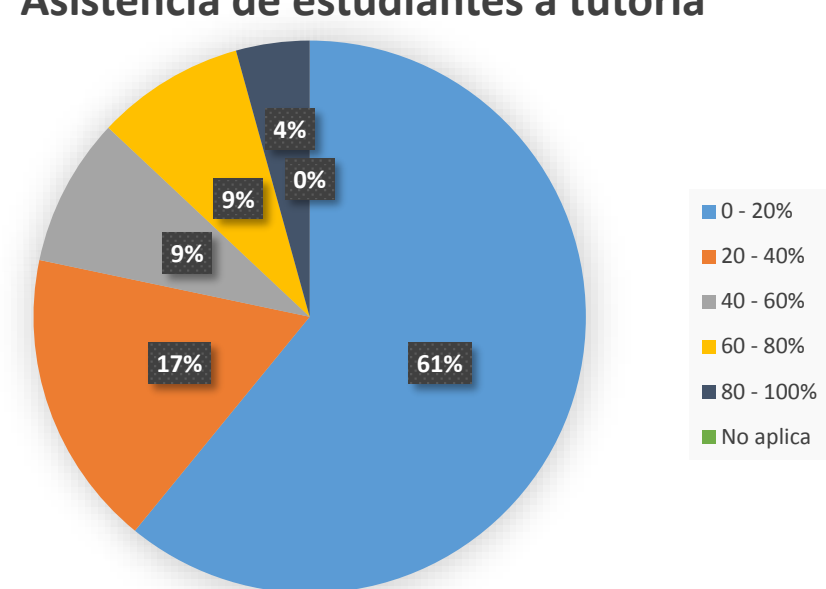

# **Asistencia de estudiantes a tutoría**

Figura 28. Encuesta inicial: Asistencia de estudiantes a tutorías. Fuente: Los Autores. Elaboración: Los Autores.

En la Tabla 53 se presenta los resultados de la pregunta número 2 con respuesta cerrada: **¿Con qué frecuencia los estudiantes asisten a tutorías durante el ciclo?**

En la Tabla 53 se observa que un 8,7% asiste con Alta frecuencia a tutorías, un 30,4% Ocasionalmente, un 26,1% Rara vez, un 34,8% Muy rara vez y finalmente un 0% a Nunca. En este aspecto cabe destacar que el porcentaje más alto es de 34,8% que corresponde a Muy rara vez, siendo esta opción de respuesta, la más relevante en la encuesta. En la Figura 29 se visualizan los resultados gráficamente.

Tabla 53. Encuesta inicial: Frecuencia de asistencia desde el punto de vista del docente.

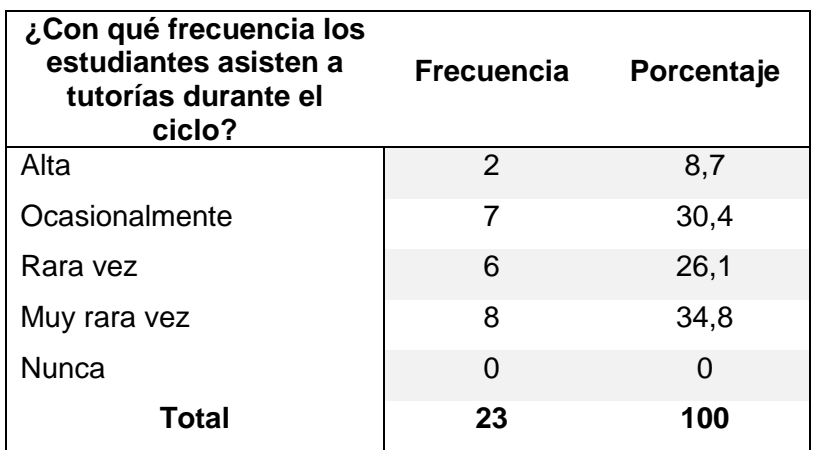

Fuente: Los Autores.

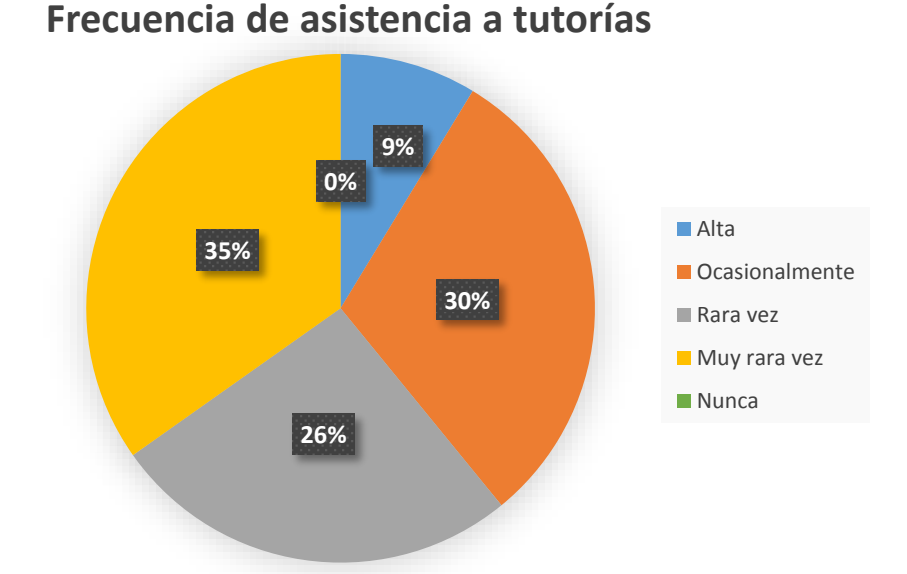

Figura 29. Encuesta inicial: Frecuencia de asistencia desde el punto de vista del docente. Fuente: Los Autores. Elaboración: Los Autores.

En la Tabla 54 se presentan los resultados de la pregunta número 3 con respuesta cerrada: **¿Identifica el motivo de la participación de los estudiantes en tutorías?**

En la Tabla 54 se observa que el porcentaje más alto es de 39,1% que corresponde a Práctico. En la figura 9 se visualizan los resultados gráficamente.

En la Tabla 54 se analiza el motivo de participación a tutorías desde el punto de vista del docente y podemos ver que el 0% de los estudiantes asiste a tutorías por fundamentos teóricos, el 39,1% por prácticos, el 34,8% a Teórico – Práctico, y el 26,1% a evaluaciones. El 39,1% es el porcentaje más alto que corresponde a Prácticos, convirtiéndose en el motivo de mayor frecuencia en la encuesta. En la Figura 30 se visualizan los resultados gráficamente.

Tabla 54. Encuesta inicial: Motivo de participación de estudiantes.

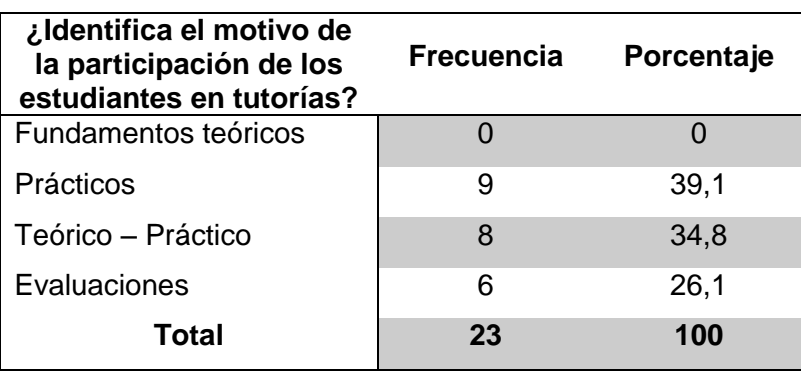

Fuente: Los Autores.

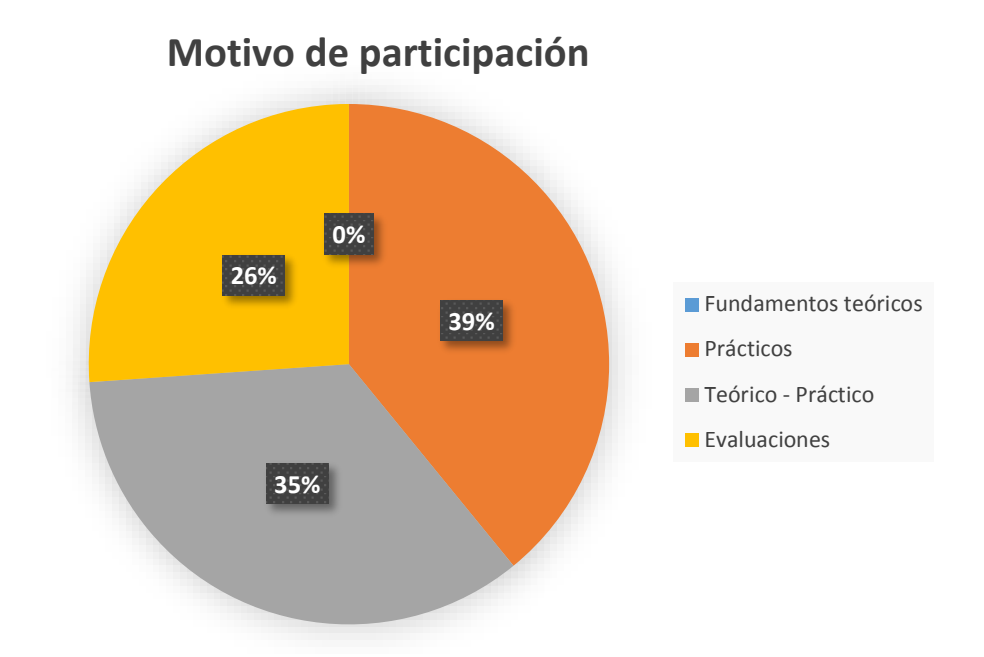

 Figura 30. Encuesta inicial: Motivo de participación de estudiantes. Fuente: Los Autores. Elaboración: Los Autores.

En la Tabla 55 se presentan los resultados de la pregunta número 4 con respuesta cerrada: **Seleccione la opción que corresponda a su nivel de coincidencia con las siguientes afirmaciones.**

En la Tabla 55 se observa que el porcentaje más alto del primer ítem es de 34,8% que corresponde a De acuerdo, el porcentaje más alto del segundo ítem es de 30,4% que corresponde a En desacuerdo, ahora el porcentaje más alto del tercer ítem es de 39,1% que corresponde a Muy de acuerdo y finalmente el porcentaje más alto del cuarto ítem es de 34,8% que corresponde a Muy de acuerdo y De acuerdo.

De manera que los docentes encuestados están de acuerdo con el horario de tutorías, pero están en desacuerdo con el modelo actual de tutorías y creen que los temas o dudas a tratar se deben plantear con anticipación y además están muy de acuerdo y de acuerdo que las tutorías mejoran la calificación del estudiante. En la Figura 31 se visualizan los resultados gráficamente.

Tabla 55. Encuesta inicial: Coincidencias con afirmaciones.

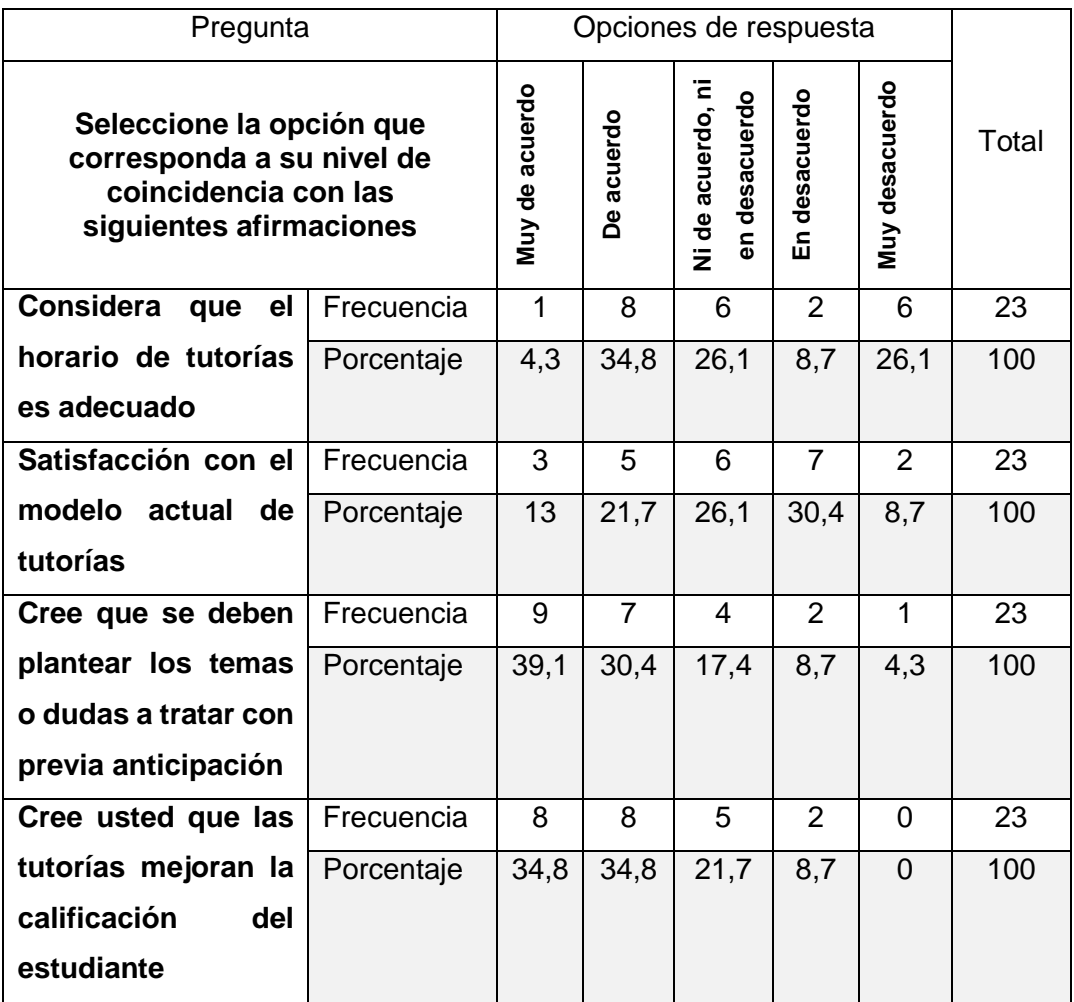

Fuente: Los Autores.

Elaboración: Los Autores.

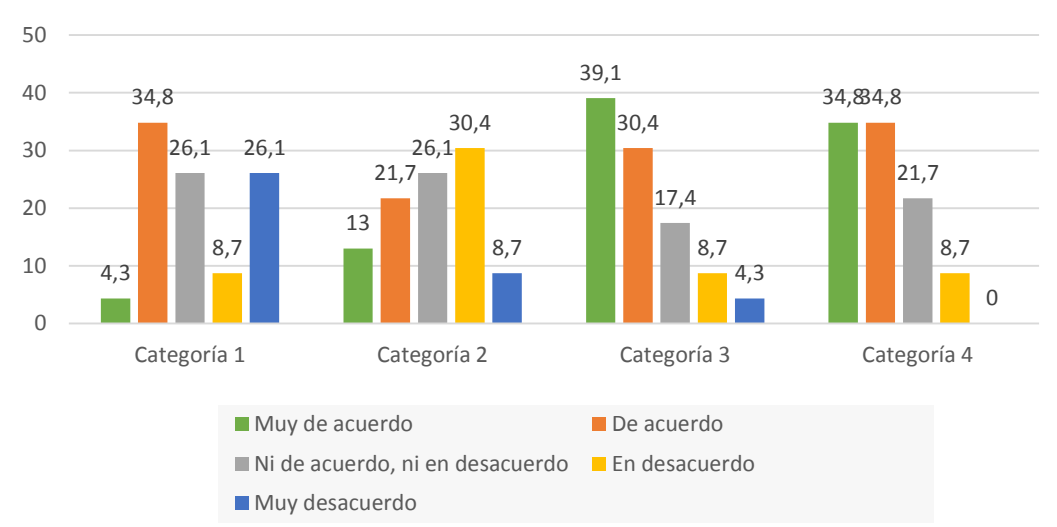

# **Coincidencias con afirmaciones**

Figura 31. Encuesta inicial: Coincidencias con afirmaciones. Fuente: Los Autores. Elaboración: Los Autores.

En la Tabla 56 se presentan los resultados de la pregunta número 5 con respuesta cerrada: **¿Considera útil que exista una herramienta para una mejor organización de las tutorías presenciales y que sean gestionadas por el docente?**

En la Tabla 56 se observa que un 17,4% no considera útil una herramienta, pero el porcentaje más alto es de 82,6% que si considera útil una herramienta para mejorar la organización de las tutorías. En la Figura 32 se visualizan los resultados gráficamente.

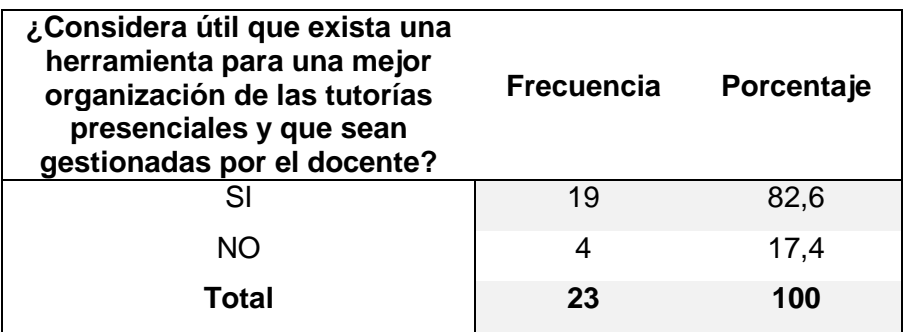

Tabla 56. Encuesta inicial: Considera útil una herramienta.

Fuente: Los Autores.

Elaboración: Los Autores.

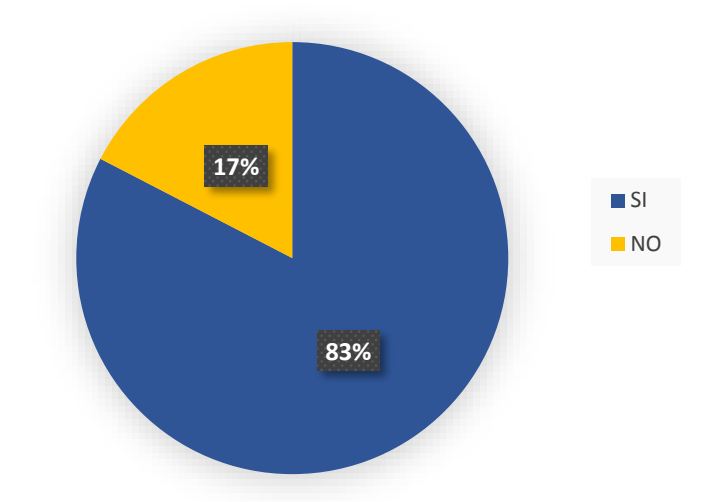

# **Considera útil una herramienta**

Figura 32. Encuesta inicial: Considera útil una herramienta. Fuente: Los Autores. Elaboración: Los Autores.

#### **Preguntas de respuesta abierta**

Con las preguntas de respuestas abiertas los docentes tienen la facilidad de responder con sus propias palabras sin ser forzados a elegir una respuesta predeterminada. La obtención de estos resultados nos permitirá conseguir respuestas inesperadas y valiosas para el análisis.

En el Anexo 7 se presenta los resultados obtenidos para la pregunta número 6 de respuesta abierta: **Indique las ventajas que ha encontrado en el modelo de tutorías.**

Las respuestas abiertas obtenidas en la pregunta 6 permiten conocer las opiniones y los diferentes puntos de vista de los docentes que utilizan el modelo de tutorías. Los encuestados resaltan las siguientes ventajas:

Mediante la asistencia a las tutorías, el estudiante puede despejar dudas, reforzar conocimientos y profundización continua del contenido ya que se puede explicar algún tema pendiente o realizar el control de lectura sobre un tema abordado. Por otro lado las tutorías permiten una comunicación directa del estudiante con el docente.

En el Anexo 8 se presenta los resultados obtenidos para la pregunta número 7 de respuesta abierta: **Indique las desventajas que identifica en el modelo de tutorías.**

De igual manera las respuestas abiertas obtenidas en la pregunta 7 permiten conocer las opiniones y los diferentes puntos de vista de los docentes que utilizan el modelo de tutorías. Los encuestados resaltan las siguientes desventajas:

Los estudiantes no asisten a tutorías después del horario de clase en vista de que se encuentran cansados, además luego de las clases el estudiante aún no asimila los contenidos y porque la asistencia a las tutorías no tienen peso en la calificación.

En el Anexo 9 se presenta los resultados obtenidos para la pregunta número 8 de respuesta abierta: **Indique lo que se podría mejorar del modelo de tutorías.**

Finalmente las respuestas abiertas obtenidas en la pregunta 8 permiten conocer las opiniones y los diferentes puntos de vista de los docentes que utilizan el modelo de tutorías. Los encuestados resaltan las siguientes mejoras:

- Motivar a los estudiantes que asistan a las tutorías, mejorar la interacción con el estudiante para conocer sus dudas ya sea teoría o práctico, y en cuanto a los horarios una mejor organización para que no exista el cruce de horarios con otros componentes. Presentar un sistema de apoyo tutorial.

#### **5.2. Encuesta final.**

Una vez finalizado el proceso tutorial, se procederá a la evaluación del nuevo modelo, mediante una encuesta final que nos permite realizar una validación del proyecto (modelo metodológico junto con la herramienta móvil) donde se procedió a realizar una encuesta de satisfacción a los estudiantes y docentes que pertenecen a componentes de la Titulación de Sistemas Informáticos y Computación tales como Gestión de proyectos, Metodologías ágiles, Fundamentos de redes y telecomunicaciones, Introducción a la visión artificial y Fundamentos de programación, para conocer sus opiniones.

Dicha encuesta se estructuró con preguntas tipo Likert y abiertas, de igual manera con la aplicación de preguntas con respuestas cerradas para obtener valores cuantitativos y de respuestas abiertas para los cualitativos.

#### **5.2.1. Encuesta docentes.**

En esta sección se presentan los resultados adquiridos de las encuestas aplicadas a los docentes.

#### **Preguntas de respuesta cerrada**

Con las preguntas de respuestas cerradas se ofrece dos o más contestaciones, de las cuales el docente tiene que elegir la que más se relacione a su posición ante la pregunta y así poder obtener valores cuantitativos.

En la Tabla 57 se presentan los resultados de la pregunta número 1 de respuesta cerrada: **¿Normalmente que cantidad de estudiantes asisten a tutorías?**

Al analizar los resultados de la Tabla 56 se observa que existen dos porcentajes iguales de 50% que se encuentra entre el rango de 20 – 40% y 80 – 100%. En la Figura 33 se visualizan los resultados gráficamente.

| ¿Normalmente que<br>cantidad de estudiantes<br>asisten a tutorías? | Frecuencia Porcentaje |     |
|--------------------------------------------------------------------|-----------------------|-----|
| $0 - 20%$                                                          | O                     | 0   |
| 20-40%                                                             | 1                     | 50  |
| 40-60%                                                             | ∩                     | 0   |
| 60-80%                                                             | ∩                     | U   |
| 80-100%                                                            | 1                     | 50  |
| No aplica                                                          | ∩                     | O   |
| <b>Total</b>                                                       | 2                     | 100 |

Tabla 57. Encuesta final: Asistencia de estudiantes a tutorías.

Fuente: Los Autores.

Elaboración: Los Autores.

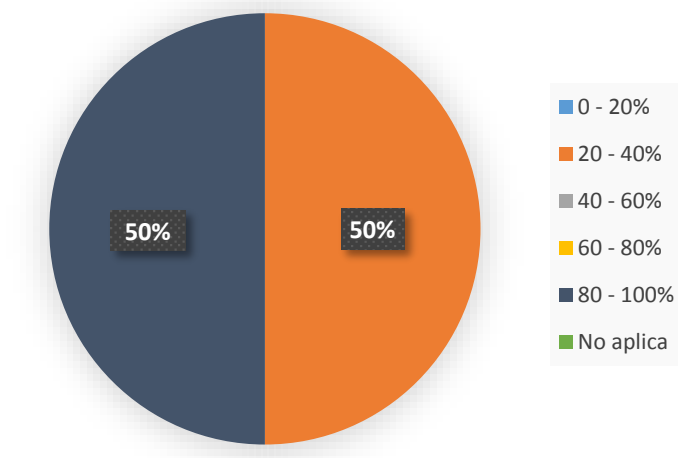

# **Asistencia de estudiantes a tutoría**

Figura 33. Encuesta final: Asistencia de estudiantes a tutorías. Fuente: Los Autores. Elaboración: Los Autores.

En la Tabla 58 se presentan los resultados de la pregunta número 2 de respuesta cerrada: **¿Con qué frecuencia los estudiantes asisten a tutorías durante el ciclo?**

En la Tabla 58 se observa que un 50% asiste con Alta frecuencia a tutorías y otro 50% Muy rara vez. Teniendo el mismo porcentaje ambas opciones de respuesta. En la Figura 34 se visualizan los resultados gráficamente.

Tabla 58. Encuesta final: Frecuencia de asistencia desde el punto de vista del docente.

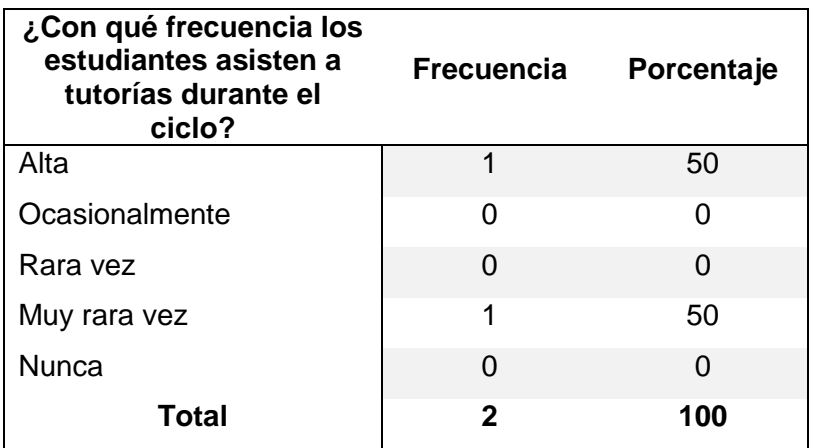

Fuente: Los Autores.

Elaboración: Los Autores.

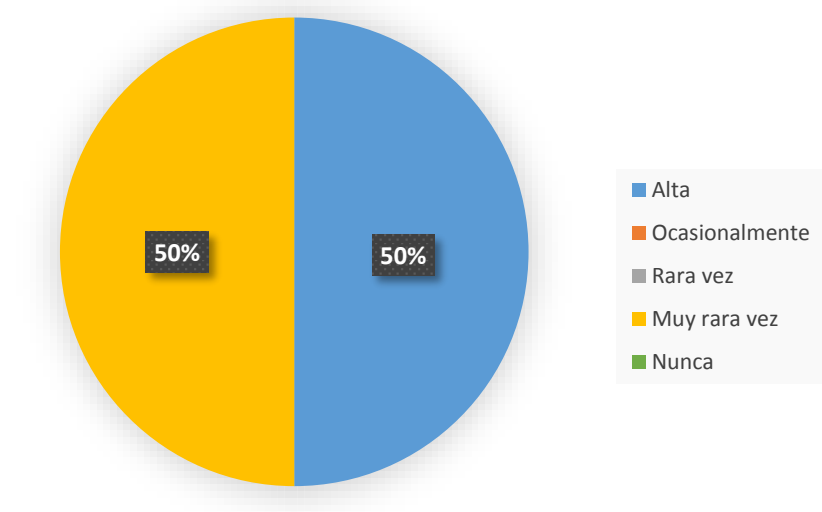

# **Frecuencia de asistencia a tutorías**

Figura 34. Encuesta final: Frecuencia de asistencia desde el punto de vista del docente. Fuente: Los Autores. Elaboración: Los Autores.

En la Tabla 59 se presentan los resultados de la pregunta número 3 de respuesta cerrada: **¿Identifica el motivo de la participación de los estudiantes en tutorías?**

En la Tabla 59 se analiza el motivo de participación a tutorías desde el punto de vista del docente y podemos ver que el 50% de los estudiantes asiste a tutorías por motivos prácticos, y el otro 50% a Teórico – Práctico. Convirtiéndose en los dos motivos de mayor frecuencia en la encuesta. En la Figura 35 se visualizan los resultados gráficamente.

Tabla 59. Encuesta final: Motivo de participación de estudiantes.

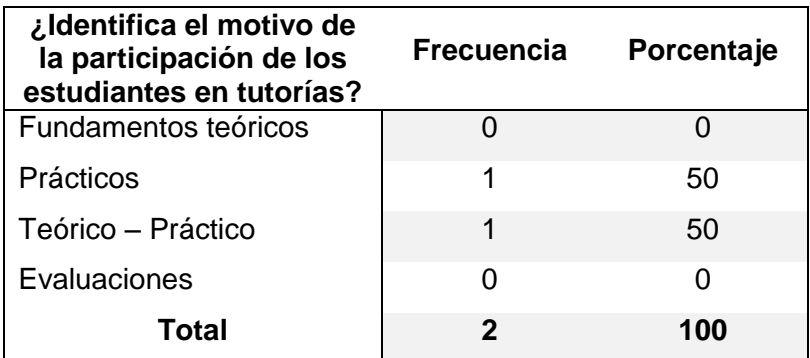

Fuente: Los Autores.

Elaboración: Los Autores.

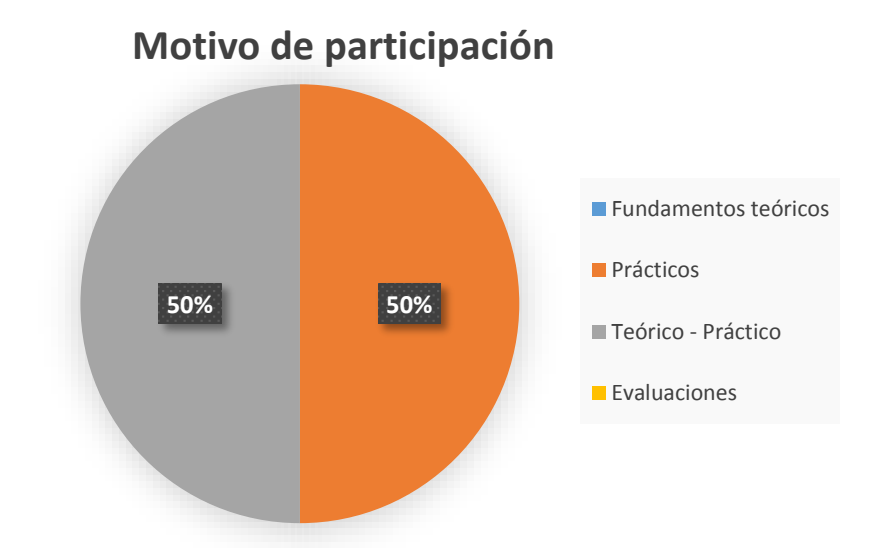

Figura 35. Encuesta final: Motivo de participación de estudiantes. Fuente: Los Autores. Elaboración: Los Autores.

En la Tabla 60 se presentan los resultados de la pregunta número 4 de respuesta cerrada: **Seleccione la opción que corresponda a su nivel de coincidencia con las siguientes afirmaciones.**

En la Tabla 60 se observa que en el primer ítem el 50% no está Ni de acuerdo, ni en desacuerdo en cuanto al horario de tutorías, en el segundo ítem el 100% tiene una satisfacción con el nuevo modelo de tutorías, es decir considera Muy de acuerdo, ahora en el tercer ítem el 50% corresponde a Muy de acuerdo y el otro 50% a De acuerdo, considerando que con el nuevo modelo la participación de los estudiantes ha aumentado. En la Figura 36 se visualizan los resultados gráficamente.

Tabla 60. Encuesta final: Coincidencias con afirmaciones.

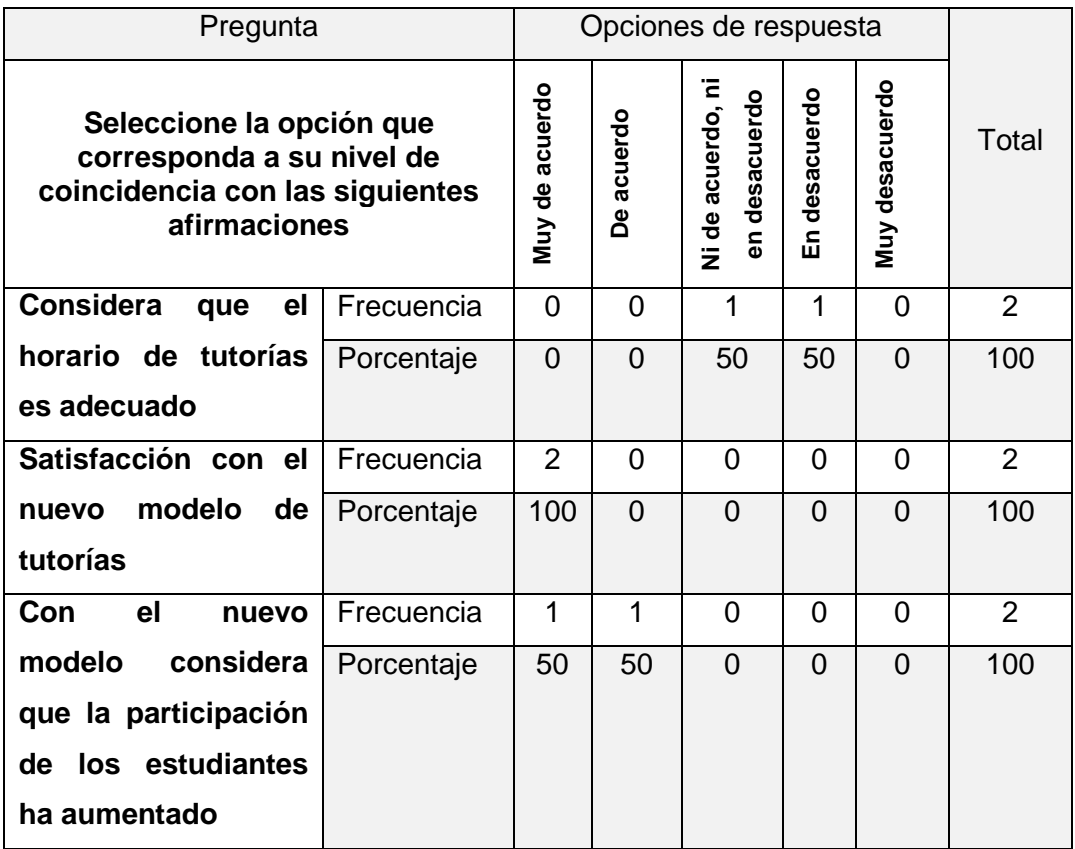

Fuente: Los Autores.

Elaboración: Los Autores.

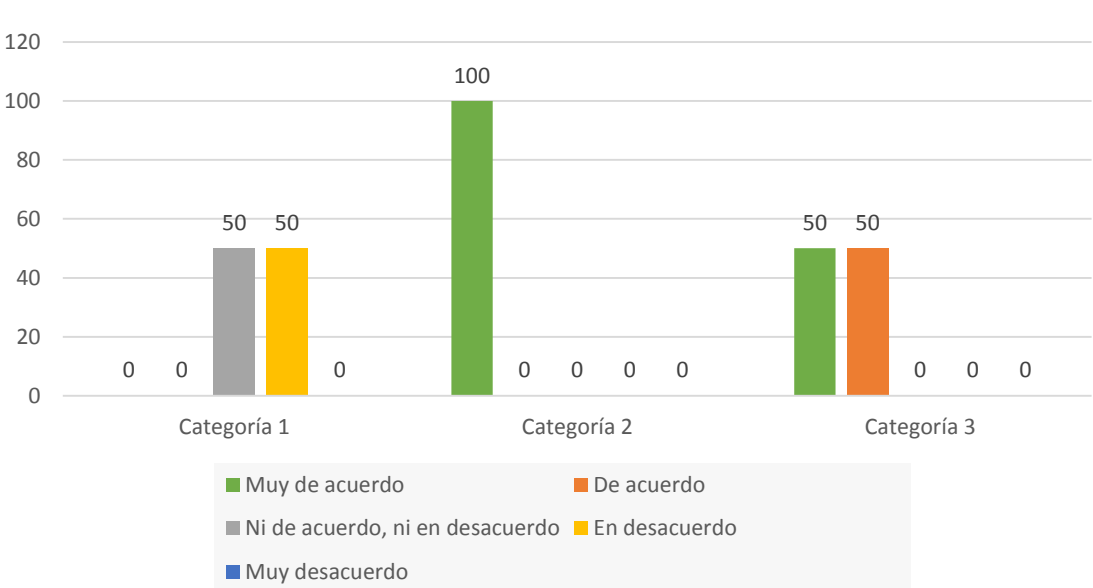

## **Coincidencias con afirmaciones**

 Figura 36. Encuesta final: Coincidencias con afirmaciones. Fuente: Los Autores. Elaboración: Los Autores.

#### **Preguntas de respuesta abierta**

Con las preguntas de respuestas abiertas los docentes tienen la facilidad de responder con sus propias palabras sin ser forzados a elegir una respuesta predeterminada. La obtención de estos resultados nos permitirá conseguir respuestas inesperadas y valiosas para el análisis.

A continuación se presentan los resultados obtenidos para la pregunta número 5 de respuesta abierta: **Indique las ventajas que ha encontrado en el nuevo modelo de tutorías**

Las respuestas abiertas obtenidas en la pregunta 5 permiten conocer las opiniones y los diferentes puntos de vista de los docentes que utilizaron el nuevo modelo de tutorías. Los encuestados resaltan las siguientes ventajas:

- Organización de la visita de los estudiantes por tutorías, permite conocer anticipadamente las dudas de los estudiantes y realizar un registro del historial de tutorías solicitadas y realizadas.

Aplicación práctica y más cómoda de utilizar, aplicación móvil innovadora. Estudiantes interesados por participar en la aplicación.

## Los resultados obtenidos para la pregunta número 6 de respuesta abierta: **Indique las desventajas que identifica en el nuevo modelo de tutorías**

De igual manera las respuestas abiertas obtenidas en la pregunta 6 permiten conocer las opiniones y los diferentes puntos de vista de los docentes que utilizaron el nuevo modelo de tutorías. Pero en este caso los encuestados resaltan las siguientes desventajas:

- Por trabajar con el servidor general, al momento de conectarse todos se vuelve lenta la aplicación.

No permite incluir un horario diferente que se adapte al estudiante.

#### **5.2.2. Encuesta estudiantes.**

A continuación se muestra los resultados obtenidos de las encuestas aplicadas a los estudiantes.

#### **Preguntas de respuesta cerrada**

Con las preguntas de respuestas cerradas se ofrece dos o más contestaciones, de las cuales el docente tiene que elegir la que más se relacione a su posición ante la pregunta y así poder obtener valores cuantitativos.

En la Tabla 61 se presentan los resultados de la pregunta número 1 de respuesta cerrada: **Sexo**

En la Tabla 61 se observa que un 61,9% de la población pertenece al sexo Masculino, mientras que un 38,1% al sexo Femenino. En la Figura 37 se visualizan los resultados gráficamente.

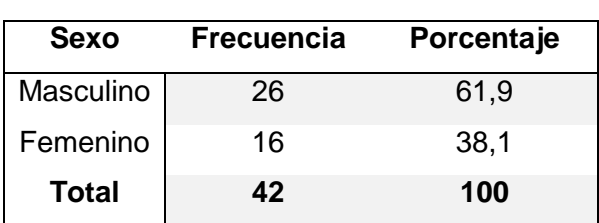

Tabla 61. Encuesta final: Sexo.

Fuente: Los Autores.

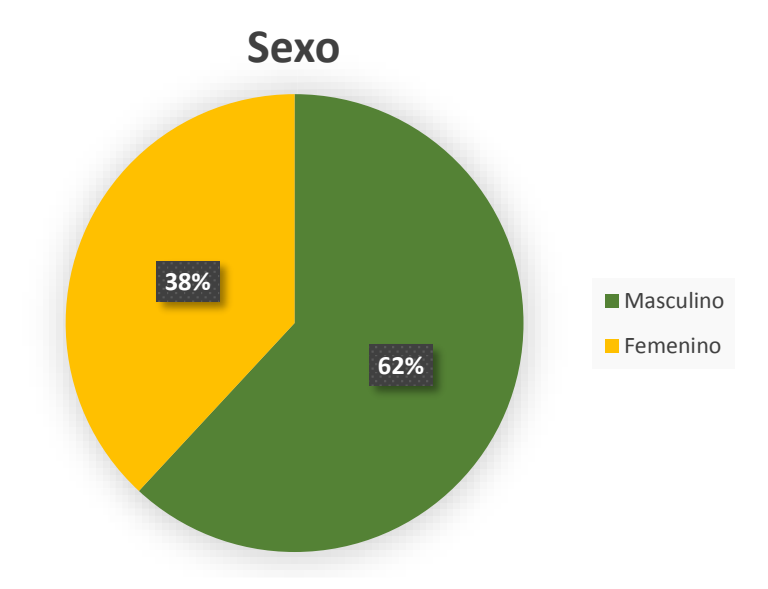

Figura 37. Encuesta final: Sexo. Fuente: Los Autores. Elaboración: Los Autores.

En la Tabla 62 se presentan los resultados de la pregunta número 3 de respuesta cerrada: **¿Con qué frecuencia asiste a tutorías durante el ciclo?**

En la Tabla 62 se observa que un 14,3% asiste con Alta frecuencia a tutorías, un 64,3% Ocasionalmente, un 11,9% Rara vez, un 7,1% Muy rara vez y finalmente un 2,4% Nunca. Esto muestra que el porcentaje más alto es de 64,3% y por lo tanto se considera que este porcentaje de la población asiste ocasionalmente a tutorías, debido a que es la opción de respuesta más relevante. En la Figura 38 se visualizan los resultados gráficamente.

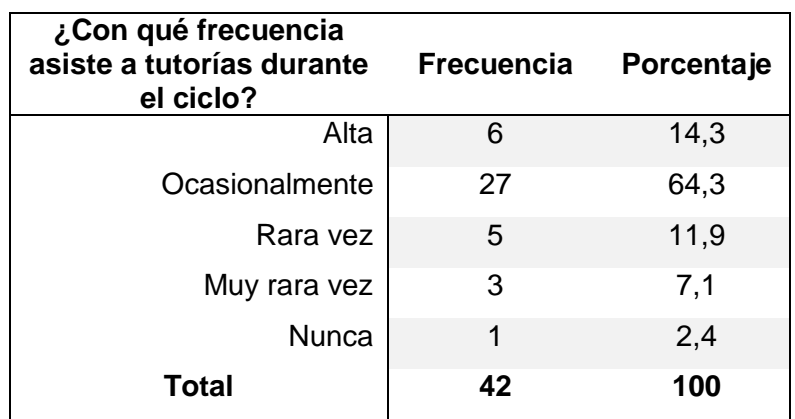

Tabla 62. Encuesta final: Frecuencia de asistencia.

Fuente: Los Autores.

Elaboración: Los Autores.

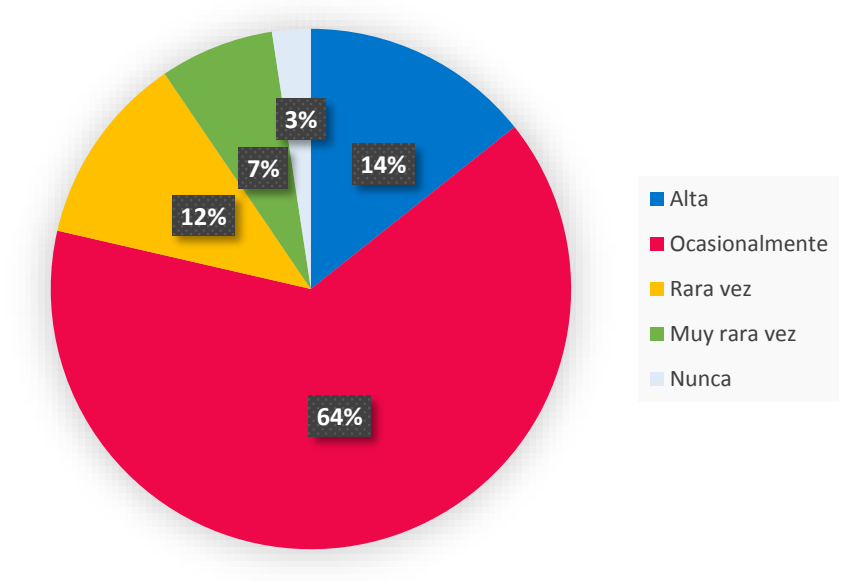

# **Frecuencia de asistencia**

 Figura 38. Encuesta final: Frecuencia de asistencia. Fuente: Los Autores. Elaboración: Los Autores.

En las Tabla 63 se presentan los resultados para la pregunta número 4 de respuesta cerrada: **¿En qué componentes ha solicitado tutorías? Indique el porcentaje de asistencia**

En la Tabla 63 se observa que:

- En el primer ítem el porcentaje más alto es de 23,3% que se encuentra entre el rango de 80 – 100%.
- En el segundo ítem los porcentajes más altos son de 32,3% que se encuentran entre los rango de 60 – 80% y de 80 – 100%.
- En el tercer ítem el porcentaje más alto es de 32% que No aplica, seguido del 27,2% que se encuentra entre el rango de 80 – 100%.
- De igual manera en el cuarto ítem el porcentaje más alto es de 55% que No aplica, seguido de un 25% que se encuentra entre el rango de 0 – 20%.
- Finalmente para el quinto ítem el porcentaje más alto es de 38,1% que No aplica, seguido del 24% que se encuentra entre el rango de 0 – 20%.

Al examinar la tabla se encuentra que los estudiantes si asisten a las tutorías solicitadas, al menos en los dos primeros componentes por lo que los porcentajes más altos se encuentran entre los rangos de 80 – 100%. En la Figura 39 se visualizan los resultados gráficamente.

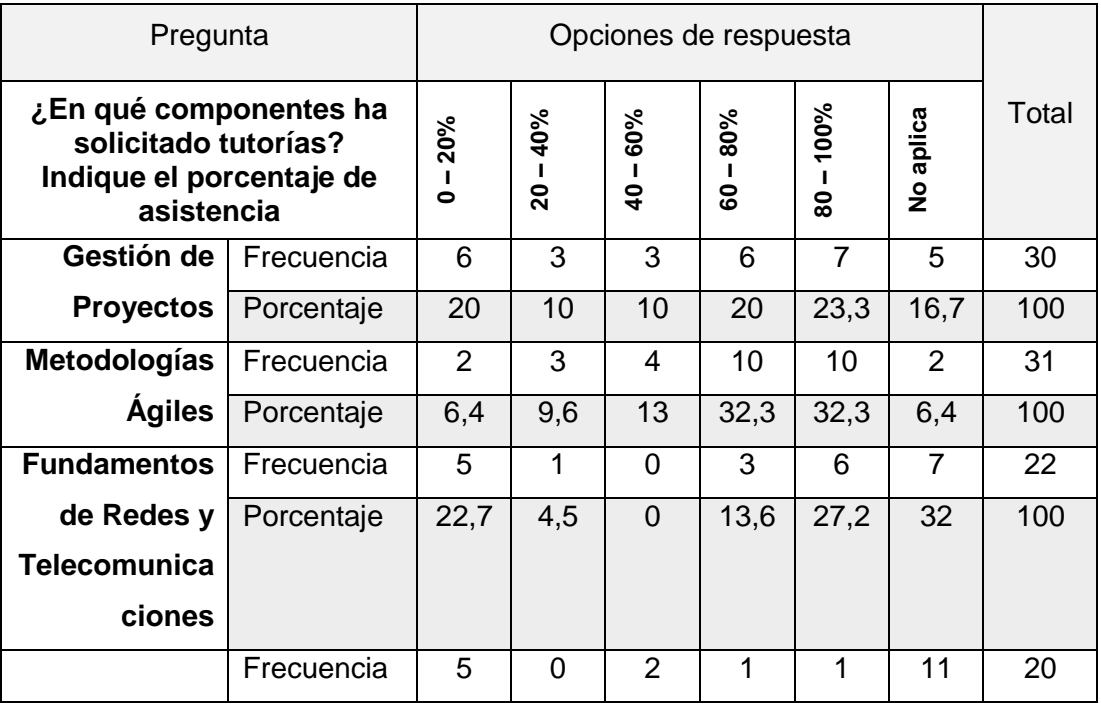

Tabla 63. Encuesta final: Componentes que ha solicitado tutoría.

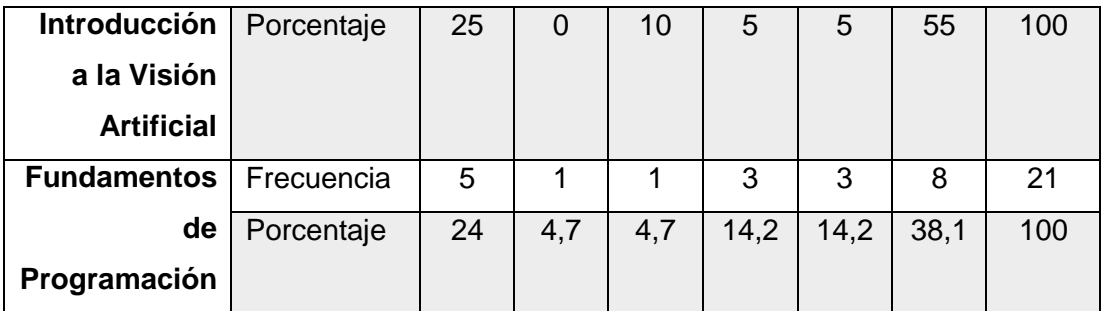

Fuente: Los Autores.

Elaboración: Los Autores.

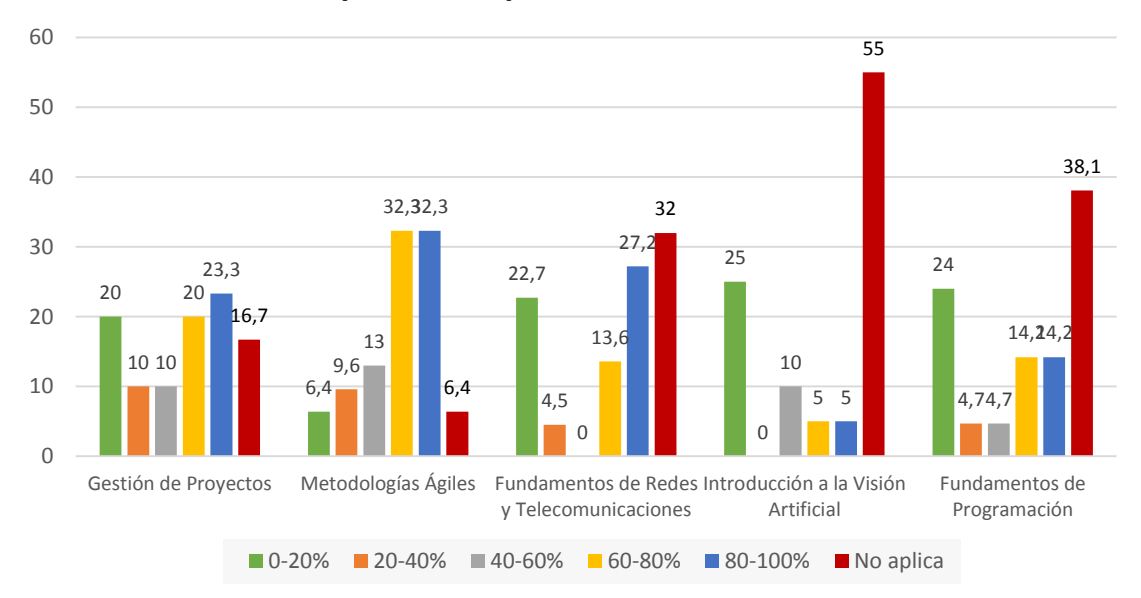

### **Componentes que ha solicitado tutorías**

 Figura 39. Encuesta final: Componentes que ha solicitado tutoría. Fuente: Los Autores. Elaboración: Los Autores.

En la Tabla 64 se presentan los resultados de la pregunta número 5 de respuesta cerrada: **¿El motivo de mi participación en tutorías es por?:**

En la Tabla 64 se analiza el motivo de participación a tutorías y podemos ver que el 9,5% de los estudiantes asiste a tutorías por fundamentos teóricos, el 26,2% por prácticos, el 54,8% que es el porcentaje más alto corresponden a Teórico – Práctico, siendo este motivo el de mayor frecuencia en la encuesta y finalmente el 9,5 por evaluaciones. En la Figura 40 se visualizan los resultados gráficamente.

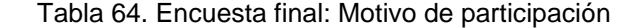

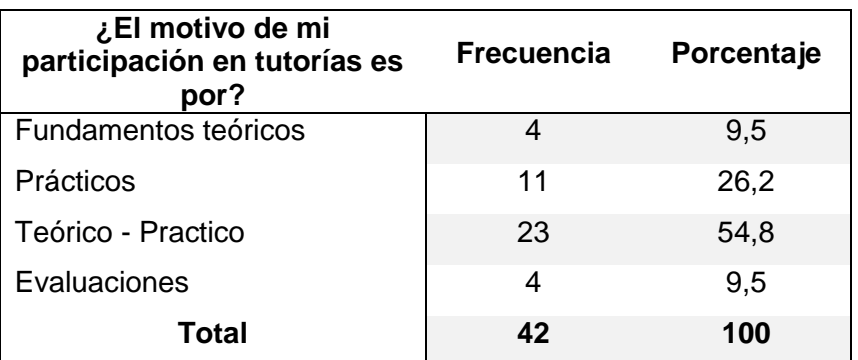

Fuente: Los Autores.

Elaboración: Los Autores.

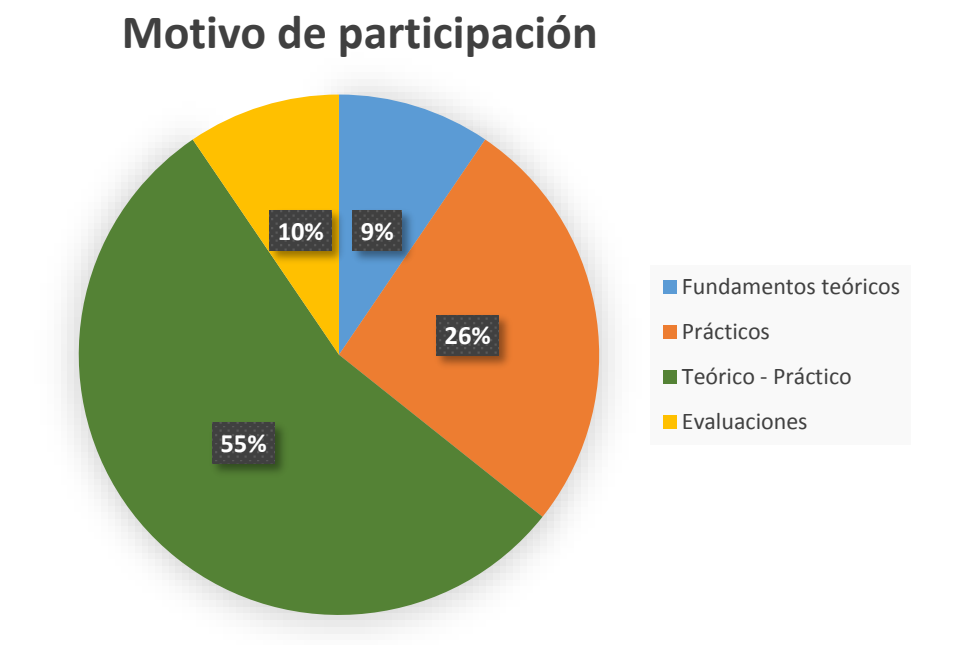

 Figura 40. Encuesta final: Motivo de participación. Fuente: Los Autores. Elaboración: Los Autores.

En la Tabla 65 se presentan los resultados de la pregunta número 6 de respuesta cerrada: **Seleccione la opción que corresponda a su nivel de coincidencia con las siguientes afirmaciones.**

En la Tabla 65 se observa que en el primer ítem el 57,2% de la población considera De acuerdo el horario de tutorías, es decir si es adecuado, en el segundo ítem el porcentaje más alto es de 52,4% que corresponde a De acuerdo, lo que quiere decir que si existe una satisfacción con el nuevo modelo de tutorías y finalmente el porcentaje más alto del tercero de 64,3% que al igual que los anteriores, la opción de respuesta corresponde a De acuerdo, considerando que los estudiantes si se preparan en los temas a tratar antes de asistir a la tutoría. En la Figura 41 se visualizan los resultados gráficamente.

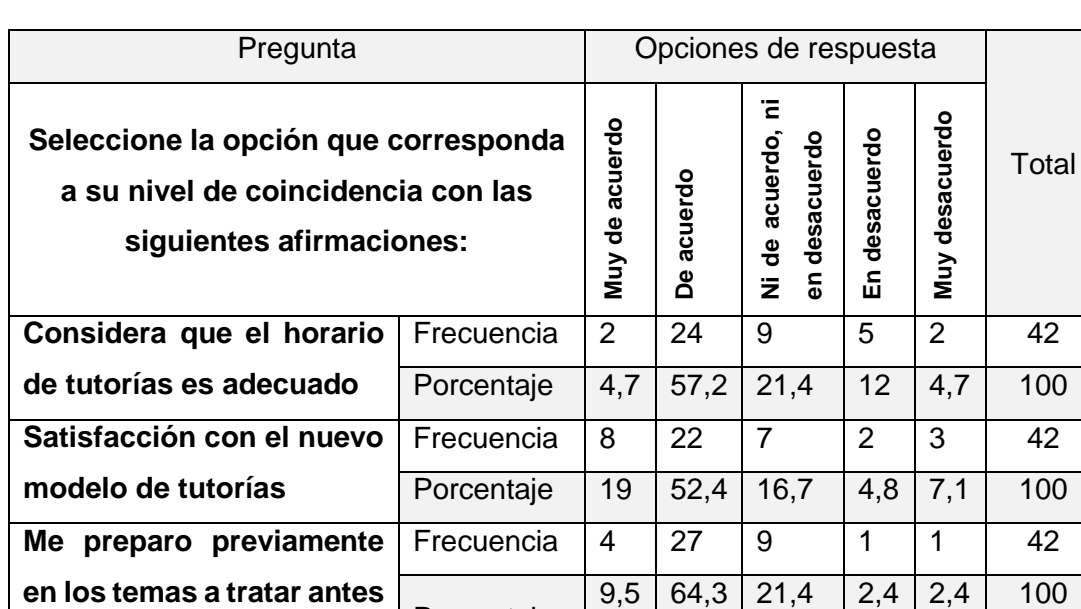

Porcentaje

Tabla 65. Encuesta final: Coincidencia con afirmaciones.

 Fuente: Los Autores. Elaboración: Los Autores.

**de asistir a tutoría**

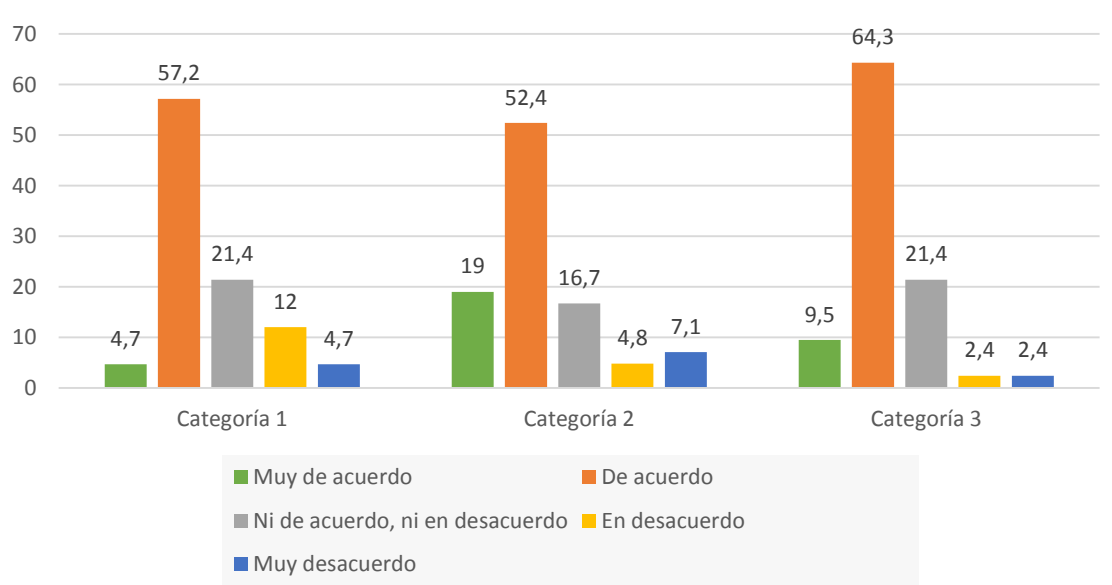

## **Coincidencia con afirmaciones**

 Figura 41. Encuesta final: Coincidencia con afirmaciones. Fuente: Los Autores. Elaboración: Los Autores.

#### **Preguntas de respuesta abierta**

Con las preguntas de respuestas abiertas los estudiantes tienen la facilidad de responder con sus propias palabras sin ser forzados a elegir una respuesta predeterminada. La obtención de estos resultados nos permitirá conseguir respuestas inesperadas y valiosas para el análisis.

En la Tabla 66 se presenta los resultados obtenidos para la pregunta número 2 de respuesta abierta: **Edad.**

En la Tabla 66 se observa que la frecuencia más alta es de 12 que corresponde a la edad de 22 años siendo esta edad la mayor participativa en la encuesta. En la Figura 42 se visualizan los resultados gráficamente.

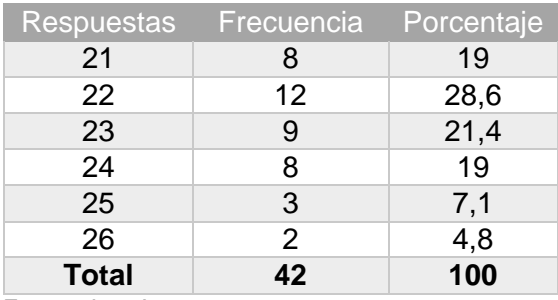

Tabla 66. Encuesta final: Edad.

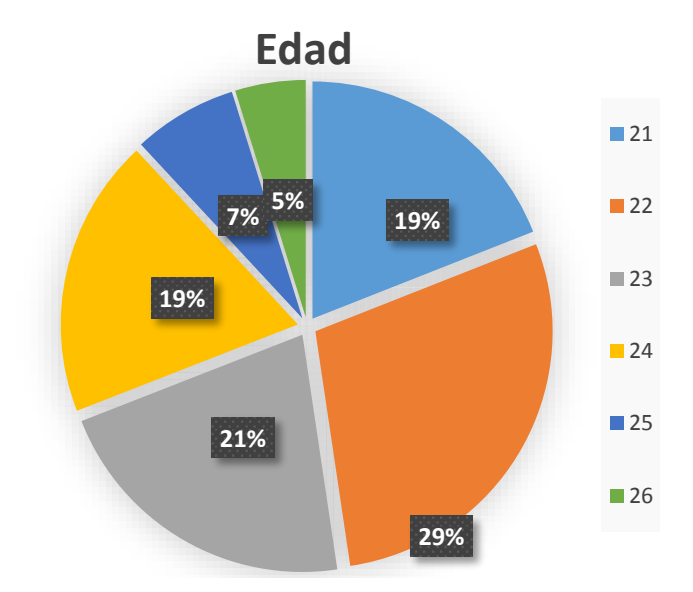

 Figura 42. Encuesta final: Edad. Fuente: Los Autores. Elaboración: Los Autores.

Fuente: Los Autores.

En el Anexo 10 se presentan los resultados obtenidos para la pregunta número 7 de respuesta abierta: **Indique las ventajas que ha encontrado en el nuevo modelo de tutorías**

Las respuestas abiertas obtenidas en la pregunta 7 permiten conocer las opiniones y los diferentes puntos de vista de los estudiantes que utilizan el modelo de tutorías. Los encuestados resaltan las siguientes ventajas:

Mejor planificación de una tutoría y mejor organización de los horarios, facilidad para solicitar una tutoría y seleccionar un horario, además de permitir reservar una tutoría con anticipación, mejor comunicación entre el docente y los estudiantes, contacto rápido con el docente lo que posibilita realizar sugerencias de temas a tratar y por lo tanto que los temas tratados en las tutorías sean explicados con mejor fluidez.

En el Anexo 11 se presentan los resultados obtenidos para la pregunta número 8 de respuesta abierta: **Indique las desventajas que identifica en el nuevo modelo de tutorías**

De igual manera las respuestas abiertas obtenidas en la pregunta 8 permiten conocer las opiniones y los diferentes puntos de vista de los estudiantes que utilizan el modelo de tutorías. Pero en este caso los encuestados resaltan las siguientes desventajas:

- El tiempo establecido no es suficiente, por lo que no se tratan todos los temas solicitados, además no se puede escoger otro día de la tutoría establecida. La aplicación no cuenta con recordatorios antes de una tutoría, es decir alertas que avisen que se aproxima la hora de una tutoría.

#### **5.3. Resumen de resultados.**

A continuación se presenta un resumen de los resultados obtenidos de la implementación del Framework metodológico junto con la aplicación Gestor de Tutorías, el mismo que fue un programa piloto debido a que se lo aplicó a un grupo limitado de estudiantes y docentes de la Titulación de Ingeniería en Sistemas Informáticos y Ciencias de la Computación, y que tiene como objetivo mejorar la calidad de la acción tutorial de la Modalidad presencial de la UTPL.

Los instrumentos de recolección de información empleados fueron dos encuestas web, una inicial y una final.

#### **Encuesta inicial**

La primera encuesta realizada antes de aplicar el modelo y para analizar la situación actual de la acción tutorial de la Universidad, nos permitió obtener los siguientes resultados.

- El 33,3% de estudiantes no se encuentra Ni de acuerdo, Ni en desacuerdo en cuanto al horario de tutorías y de igual manera el 34,7% en lo que se refiere a la acción actual de tutorías.
- El 86,7% de los estudiantes, si considera que una aplicación móvil puede ayudar a mejorar la gestión de tutorías presenciales. Además de mencionar que todo aporte tecnológico es bueno para la Universidad.
- Respecto a las desventajas que presenta la actual acción de tutorías, se indica lo siguiente:
	- o Las tutorías están establecidas después del horario de clases, y es por esto que algunos estudiantes no pueden asistir debido al cruce de horarios con otras materias.
	- o Además suelen ser agotadoras debido a que son después de clases y por otra parte las dudas que se pretenden solucionar en la hora de tutoría se presentan después de revisar lo que se vio en el aula.
- Correspondiente a lo que se podría mejorar, se indica lo siguiente:
	- o Uso de herramientas tecnológicas para mejorar la comunicación que tiene el estudiante con el docente y así poder establecer horarios que permitan asistir a todos los estudiantes.
	- o Alternativas de horarios.
	- o Planificación con anticipación de los temas a tratar en las tutorías.
- El 30,4% de los docentes se encuentra en desacuerdo con el modelo actual de tutorías.
- El 39,1% se encuentra Muy de acuerdo en que se debe plantear los temas o dudas a tratar con previa anticipación.
- El 82,6% de los docentes menciona que si considera útil que exista una herramienta para una mejor organización de las tutorías presenciales y que sean gestionadas por el docente.
- Referente a las desventajas del modelo actual desde el punto de vista del docente, se indica lo siguiente:
	- o Los estudiantes no asisten a tutorías después del horario de clase en vista de que se encuentran cansados.
- o Además luego de las clases el estudiante aún no asimila los contenidos.
- En cuanto a lo que se podría mejorar del modelo de tutorías actual desde el punto de vista del docente, se indica lo siguiente:
	- o Mejorar la interacción con el estudiante para conocer sus dudas ya sea teoría o práctico.
	- o En cuanto a los horarios una mejor organización para que no exista el cruce de horarios con otros componentes.
	- o Presentar un sistema de apoyo tutorial.

## **Encuesta final**

Partimos de la base de que la implementación del modelo junto con la aplicación móvil Gestor de Tutorías responde a una necesidad que se detectó analizando la situación actual, por lo que la segunda encuesta realizada, después de aplicar el modelo junto con el aplicativo nos permitió obtener los siguientes resultados.

- El 57,2% de los estudiantes considera de acuerdo el horario de tutorías.
- El 52,4% de los estudiantes está de acuerdo con el nuevo modelo de tutorías.
- 64,3% de los estudiantes se prepara previamente en los temas a tratar antes de asistirá a tutorías.
- Referente a las ventajas que presenta el nuevo modelo de tutorías, se indica lo siguiente:
	- o Mejor planificación de una tutoría y mejor organización de los horarios.
	- o Facilidad para solicitar una tutoría y seleccionar un horario, además de permitir reservar una tutoría con anticipación.
	- o Mejor comunicación entre el docente y los estudiantes, contacto rápido con el docente lo que posibilita realizar sugerencias de temas a tratar.
- En cuanto a las desventajas que ven en el nuevo modelo de tutorías, se indica lo siguiente:
	- o El tiempo establecido no es suficiente, por lo que no se tratan todos los temas solicitados.
	- o No se puede escoger otro día de la tutoría establecida.
- El 100% de los docentes menciona que se encuentra Muy de acuerdo con el nuevo modelo de tutorías.
- Correspondiente a las ventajas del nuevo modelo de tutorías, desde el punto de vista del docente, se indica lo siguiente:
- o Organización de la visita de los estudiantes por tutorías, permite conocer anticipadamente las dudas de los estudiantes y realizar un registro del historial de tutorías solicitadas y realizadas.
- o Aplicación práctica y más cómoda de utilizar, aplicación móvil innovadora. Estudiantes interesados por participar en la aplicación.
- En relación a las desventajas del nuevo modelo de tutorías, desde el punto de vista del docente, se indica lo siguiente:
	- o Por trabajar con el servidor general, al momento de conectarse todos se vuelve lenta la aplicación.
	- o No permite incluir un horario diferente que se adapte al estudiante.

Según los resultados obtenidos podemos decir que mediante los datos obtenidos se considera que la actividad tutorial ofrece grandes ventajas y por ello se debe participar de manera constante, y de todos los estudiantes que participaron el 64,3% el mismo que corresponde a la mayoría, participó ocasionalmente a las tutorías solicitadas, a su vez el grado de satisfacción con el nuevo modelo de tutorías es cuantioso, obteniendo un 52,4% que se encuentra de acuerdo. Razón por la cual se concluye que la aplicación móvil es de gran utilidad para los estudiantes al momento de manifestar sus dudas, reservar horarios y asistir a las tutorías, es así que dicha participación influye de una manera eficaz en el rendimiento académico.

Además se puede decir que a pesar de presentarse una actividad baja y bajo número de participantes incluidos en este caso de estudio, se valora positivamente porque ha servido para iniciar un nuevo modelo de tutorías, y que ha permitido recoger evidencias de la actividad realizada para futuras evaluaciones y análisis de resultados.

#### **CONCLUSIONES**

De acuerdo al marco teórico realizado al inicio del proyecto, se han identificado modelos y herramientas que han sido utilizadas por instituciones educativas, principalmente europeas. En el contexto aplicado a la acción tutorial.

El modelo de tutorías que se ha propuesto para la modalidad presencial de la UTPL se adapta a las necesidades de sus actores: docentes y estudiantes. Esto se ve reflejado en la sistematización del aplicativo móvil desarrollado para gestionar los horarios de tutoría y conocer las dudas o contenidos a tratar. Consideramos que la tendencia del uso de las TIC se incrementa día a día y esto facilita la comunicación con el docente y a la vez se convierte en un complemento para la acción tutorial presencial.

De acuerdo a los resultados obtenidos del caso de estudio aplicado a los componentes de la Titulación de Sistemas Informáticos y Computación, consideramos que la aplicación móvil que sistematiza el framework metodológico propuesto, es de utilidad para los estudiantes y docentes por la fomentación de participar en la actividad tutorial que influye en el proceso de enseñanza, aprendizaje y en el rendimiento académico.

La utilización de la metodología ágil Scrum, brindó resultados favorables para el desarrollo de este proyecto, ya que se implicó de una forma permanente al Product owner y evitó riesgos durante el desarrollo, permitiendo responder de mejor manera al cambio.

Finalmente las herramientas móviles permiten una mejor interactividad entre el estudiante y el docente pero no la suficiente como para reemplazar la interacción que tiene un estudiante en el aula, pero es importante mencionar que la interacción aumenta cuando se organiza anticipadamente una tutoría, esta coordinación y planificación inicial se torna fundamental puesto que tienen claro que contenidos serán expuestos en la tutoría. En consecuencia, esta herramienta es elemental para conseguir varios de los objetivos de formación en la educación superior.

### **RECOMENDACIONES**

Para progresar en el fortalecimiento de la acción tutorial en la Universidad, es primordial que la responsabilidad no sea confiada solo al docente, dado que la innovación aumenta la exigencia hacia los estudiantes también, demandando mayor preparación de la docencia y mayor dedicación en los estudiantes.

En virtud de ello se recomienda evaluar estrategias de motivación o inteligencia emocional para lograr que haya mayor interactividad tanto de docentes como de estudiantes.

Motivar a los docentes con el uso de las TIC, e informar lo que aporta en la formación de la docencia, la enseñanza y el aprendizaje.

Enfocados al aplicativo móvil y basado en los resultados del estudio, recomendamos:

- Iniciar con una reunión presencial a los estudiantes, donde se presente el funcionamiento del aplicativo móvil.
- Agregar mayores opciones que se orienten a la flexibilidad de horarios.
- Incluir alertas que recuerden la hora de una tutoría.
- Recibir notificaciones en el aplicativo.
- Evaluar la pertinencia de integrar un chat a la aplicación.
- Agregar nuevos perfiles a la Base de Datos del Sistema de seguimiento y control a clases y tutorías (Sistema Qr), perfiles como: Director de departamento, Responsable de sección, Gerentes de área, Coordinador de titulación y asignar los respectivos permisos.

## **TRABAJO A FUTURO**

Esta sección pretende presentar el trabajo futuro que es necesario realizar para seguir avanzando en la innovación educativa y dar continuidad al proyecto realizado en esta tesis, el mismo que puede ser mejorado en distintos aspectos. Los puntos por mejorar son los siguientes:

- Continuar investigando soluciones para las necesidades detectadas en los estudiantes y problemas que afectan la asistencia de los mismos a las tutorías, de esta manera ayudando a la mejora de la calidad de la acción tutorial en la UTPL.
- Incorporar un grupo de motivación para fomentar a los estudiantes y docentes en el uso del aplicativo móvil para el programa de acción tutorial.

Correspondiente a mejoras informáticas del Gestor de Tutorías:

- Alertas automáticas: alertas automáticas al celular del estudiante antes de presentarse la hora de tutoría.
- Notificaciones: Implementación de notificaciones push, las cuales serán enviadas desde el servidor hacia los celulares de los estudiante y docentes.
- Respuesta de comentarios: Agregar la opción al docente que le permita responder un comentario realizado por el estudiante.
- Exportar reportes: Permitir exportar los informes en archivos Excel con los resultados tabulados.
- Grupo de control para solucionar problemas técnicos con el servidor.
- Subir la aplicación móvil a la plataforma de Google Play Store y App Store

#### **BIBLIOGRAFÍA**

- Alarcón, P. P., Fernández, D., Mahillo, A., & Álvarez, M. D. (2014). Gestión Automatizada de Tutorías. *REDU: Revista de Docencia Universitaria*, *12*(2), 351– 373.
- Alliance, A. (2001). Agile manifesto. *Online at Http://www.agilemanifesto.org*.
- Amaro Calderón, S. D., & Valverde Rebaza, J. C. (2007). Metodologías Ágiles. *Universidad Nacional de Trujillo-Escuela de Informática*.
- Awad, M. (2005). A comparison between agile and traditional software development methodologies. *University of Western Australia*.
- Cadavid, A. N., Fernández, D. J., & Morales, J. (2013). Revisión de metodologías ágiles para el desarrollo de software. *Prospectiva*, *11*(2), 30–39.
- Canós, J. H., Letelier, P., & Penadés, M. C. (2003). Metodologías Ágiles en el Desarrollo de Software. *Metodologías Ágiles En El Desarrollo de Software*, *1*.
- Cebrián, M. (2003). *Enseñanza virtual para la innovación universitaria*. Narcea. Retrieved from https://books.google.com.ec/books?id=DP7Ofs9HjjkC
- Cohen, D., Lindvall, M., & Costa, P. (2003). Agile software development. *DACS SOAR Report*, *11*.
- Córdova, M. (2011). Optimización y evaluación de la Plataforma Virtual Continental para mejorar la gestión de tutoría virtual. *Apuntes de Ciencia & Sociedad*, *1*(2), 160–166.
- Deemer, P., Benefield, G., Larman, C., & Vodde, B. (2009). Información básica de SCRUM ( THE SCRUM PRIMER ), 1–20.
- Duarte, A. O., & Rojas, M. (2008). Las metodologías de desarrollo ágil como una oportunidad para la ingeniería del software educativo. *Avances En Sistemas E Informática*, *5*(2).
- Europeos, M. de E. (1999). Declaración de Bolonia. Recuperado de http://eees.umh.es/contenidos/Documentos/DeclaracionBolonia.pdf
- Europea, E. S. (2010). Comunicado de la Conferencia de Ministros responsables de la Educación Superior, mantenida en Berlín el 19 de Septiembre de 2003. Retrieved from http://www.uma.es/eees/images/stories/comunicado\_berlin\_2003.pdf
- Fortuño, M. L., Cervera, M. G., Molías, L. M., Vidal, C. E., Martínez, J. G., & Riobóo, N. A. (2013). Tutoría virtual para profesionales de enfermería noveles. *RIED: Revista Iberoamericana de Educación a Distancia*, *16*(1), 199–215.
- Gallardo Vigil, M. Á., Rodríguez Fernández, S., & Ruiz Garzón, F. (2005). Plan de Acción Tutorial. *Facultad de Educación Y Humanidades Campus Universitario de Melilla*, 2–43.
- García, I. M. (2015). Metodologías de desarrollo software. ¿Tradicional o ágil? *MoleQla: Revista de Ciencias de La Universidad Pablo de Olavide*, (19), 7.
- García, B. L. (2002). Una aproximación al concepto de tutoría académica en el Centro Universitario de Ciencias de la Salud.
- Gairín, J., Guillamón, C., & Quinquer, D. (2004). La tutoría académica en el escenario europeo de la Educación Superior. *Revista Interuniversitaria de Formación Del Profesorado*, *18*(1), 61–77.
- García Nieto, N. (2008). La función tutorial de la Universidad en el actual contexto de la Educación Superior. *Revista Interuniversitaria de Formación Del Profesorado*, *22*(1), 21–48.
- Gimeno, J. (2005). *La educación que aún es posible*. Madrid, España.
- González, M. Á. (2008). La tutoría académica en el Espacio Europeo de la Educación Superior. *Revista Interuniversitaria de Formación Del Profesorado*, *22*(1), 71–88.
- González, R. C. (2009). Tutoría universitaria y aprendizaje por competencias: ¿Cómo lograrlo? *Revista Electrónica Interuniversitaria de Formación Del Profesorado*, *12*(1), 181–204.
- Highsmith, J., Sutherland, J., Glass, R. L., Moss, L. T., & Wagner, L. (2001). The Great Methodologies Debate : Part 1, *14*(12), 1–44.
- Igea, B. R. (2001). *Tutorías personalizadas en la Universidad*. Ediciones de la Universidad de Castilla-La Mancha. Retrieved from https://books.google.com.ec/books?id=tjsI0zkdvEgC
- Imbernón, F. (1996). *En busca del discurso educativo: la escuela, la innovación educativa, el currículum, el maestro y su formación*. Magisterio del Río de la Plata. Retrieved from https://books.google.com.ec/books?id=jyQBAQAACAAJ

Jeffries, R. (2011). *What is Xtreme Programming?*. Recuperado de

http://ronjeffries.com/xprog/what-is-extreme-programming/

- Khan, A. I., Qurashi, R. J., Khan, U. A., Arabia, S., & Arabia, S. (2011). A Comprehensive Study of Commonly Practiced Heavy and Light Weight Software Methodologies, *8*(4), 441–450.
- León, P. (coord.). (2002).La innovación educativa. Madrid: Akal
- López, D. D., & Hernández-delaTorre, E. (1998). La nueva acción tutorial en la enseñanza universitaria. *Revista de Enseñanza Universitaria*, (13), 79–88.
- Martínez, Á. L. (1997). La acción tutorial de la función docente universitaria. *Revista Complutense de Educación*, *8*(1), 233–252.
- Miles, M. B. (1967). *Innovation in education*. Bureau of Publication, Teachers College, Columbia **Columbia** University. Retrieved from https://books.google.com.ec/books?id=Wr1qAAAAMAAJ
- Michavila, F. (2009). La innovación educativa. Oportunidades y barreras. *Arbor Ciencia, Pensamientos Y Cultura*, *185*, 3–8.
- Moreno, M. (1995), Investigación e Innovación Educativa, Revista la Tarea No. 7, disponible en URL: http://www.latarea.com.mx/articu/articu7/bayardo7.htm
- Muñoz, I. A., Santaolalla, R. C., García, M. G., González, S. G., & Nieto, N. G. (2005). La tutoría universitaria ante el proceso de armonización europea. *Revista de Educación*, (337), 189–210.
- Palacio, J., Menzinsky, A., & López, G. (2016). *Guía de Scrum Manager*.
- Palacio, J., & Ruata, C. (2011). *Scrum Manager Gestión de proyectos*.
- Palacio, J. (2007). *Flexibilidad con Scrum, Principios de diseño e implantación de campos de Scrum*.
- Pressman, R. S., & Troya, J. M. (1988). *Ingeniería del software*. México: McGraw Hill.
- Ramón, J. M. S. (2005). La innovación educativa institucional y su repercusión en los centros docentes de Castilla-La Mancha. *REICE: Revista Electrónica Iberoamericana Sobre Calidad, Eficacia Y Cambio En Educación*, 3(1), 637–664.
- Ramón Lago, J. (1999). La acción tutorial en la educación secundaria como instrumento para la autorregulación, 113–120. http://doi.org/10.1174/021037099760366344

Rivadeneira, G. (2013). Metodologías ágiles enfocadas al modelado de requerimientos.

*Informe Científico Técnico UNPA*, *5*(1), 1–29.

- Rimari, W. (2003). La innovación educativa: un instrumento de desarrollo. *Revista Pedagógica*.
- Romo López, A. (2011). *La tutoría. Una estrategia innovadora en el marco de los programas de atención a estudiantes*. México, D.F: Asociación Nacional de Universidades e Instituciones de Educación Superior.
- Santos Olalla, F., Adrada Guerra, T., Albéniz Montes, J., & Castedo Cepeda, L. (2012). La Hora TutHora: Una herramienta de Ordenación Académica para incrementar la Acción Tutorial en la Escuela Universitaria de Ingeniería Técnica Industrial de la UPM. *Revista Del Congrés Internacional de Docència Universitària I Innovació (CIDUI)*, *1*(1).
- Schwaber, K., & Sutherland, J. (2013). La Guía Definitiva de Scrum: Las Reglas del Juego.
- Tomaselli, G. P., Acuña, C. J., Estayno, M., & Lenkovich, C. (2013). SCRUM: Una revisión de la literatura.
- Uría, R., Pérez Gladish, B., Arenas Parra, M., Bilbao Terol, A., & Antomil, J. (2007). La acción tutorial en la Universidad en el marco del Espacio Europeo de Educación Superior. XV Jornadas de ASEPUMA Y III Encuentro Internacional.
- Velázquez, F. J., & de la Vega, A. (2015). M-Tutoring: integración de tecnologías para mejorar el trabajo tutorial. *Revista de Orientación Educacional*, *29*, 88–102.
- Zabalza, M. A. (2004). Innovación en la enseñanza universitaria, *7*, 113–136.
**ANEXOS**

### **ANEXO 1: Historias de Usuario**

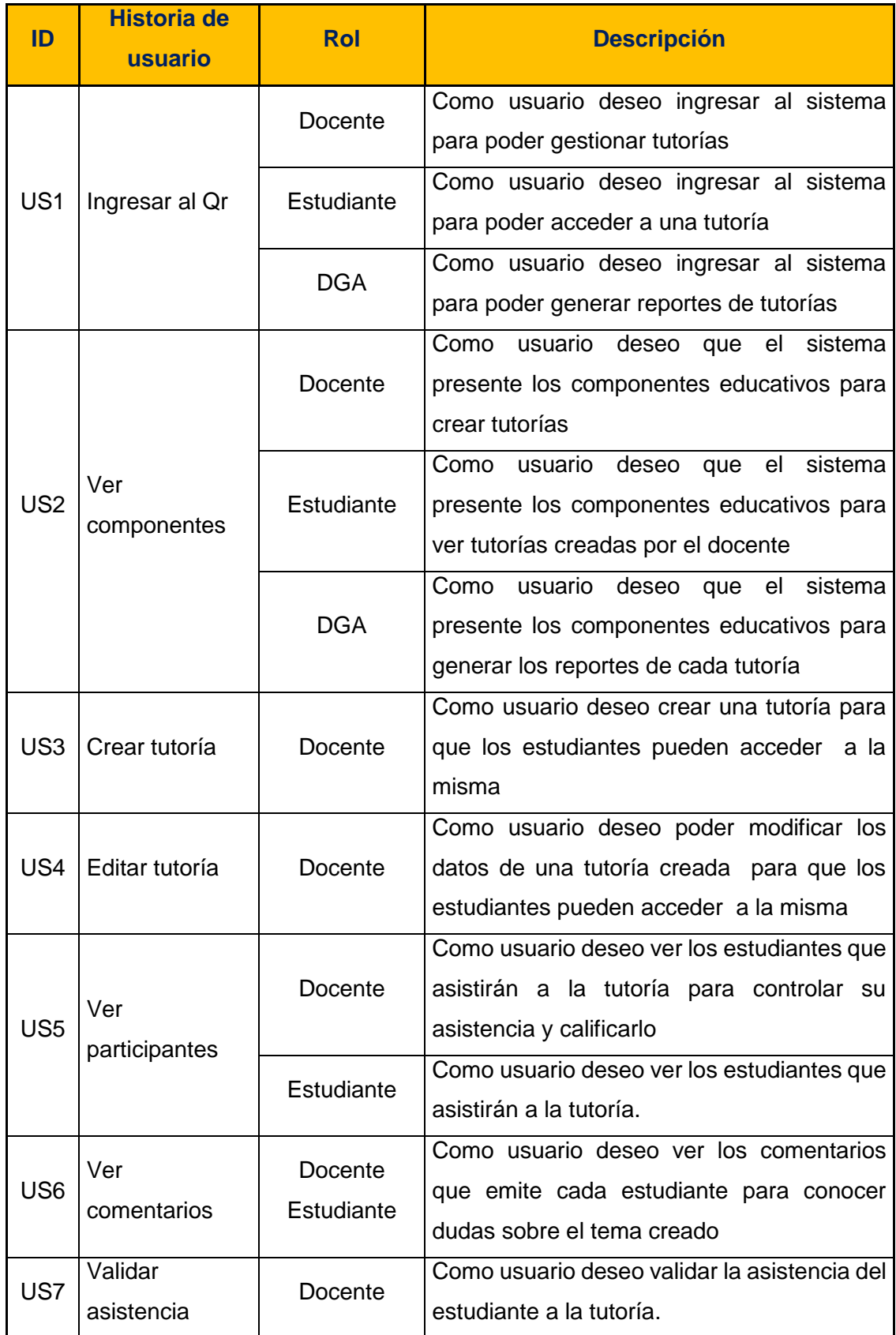

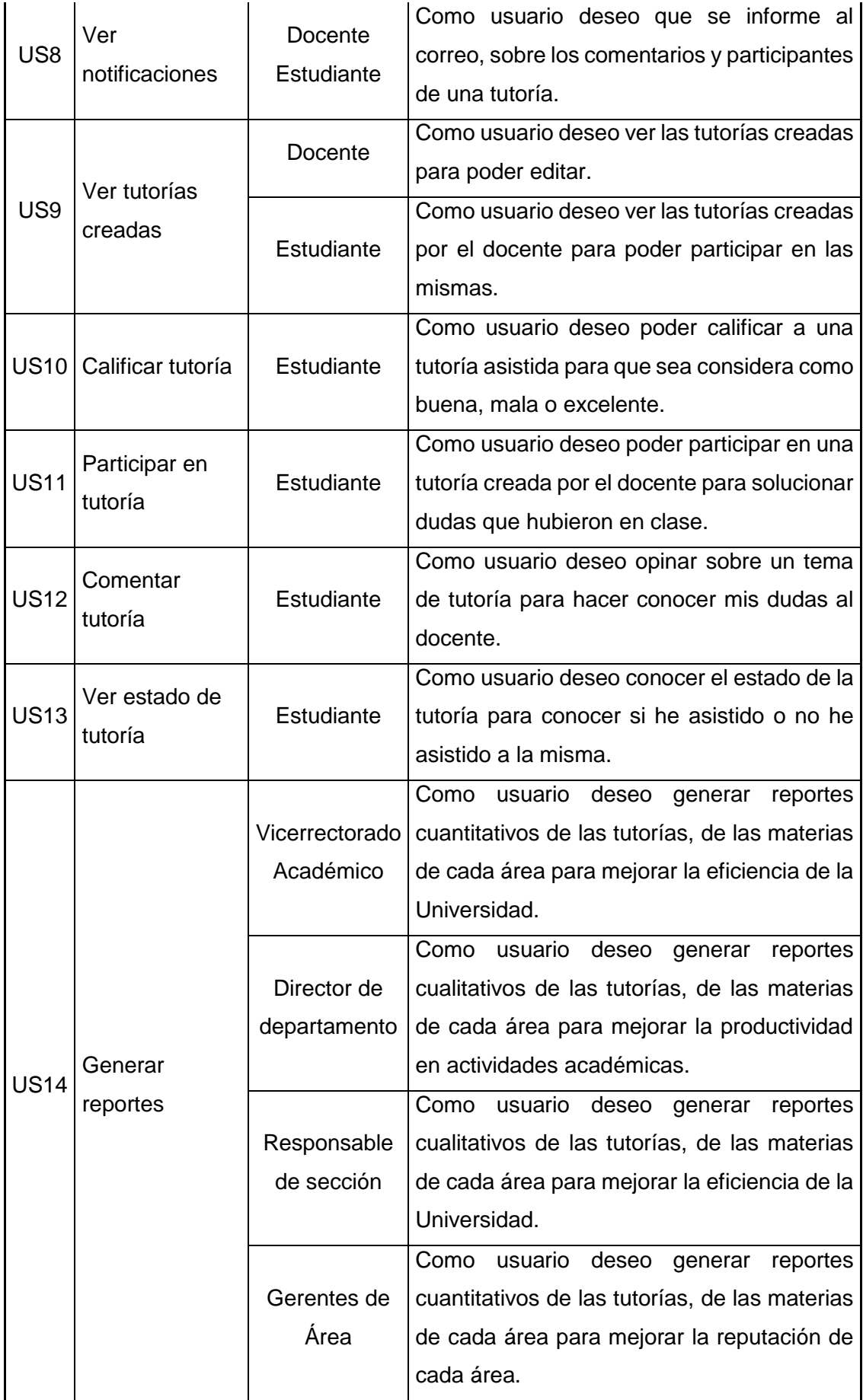

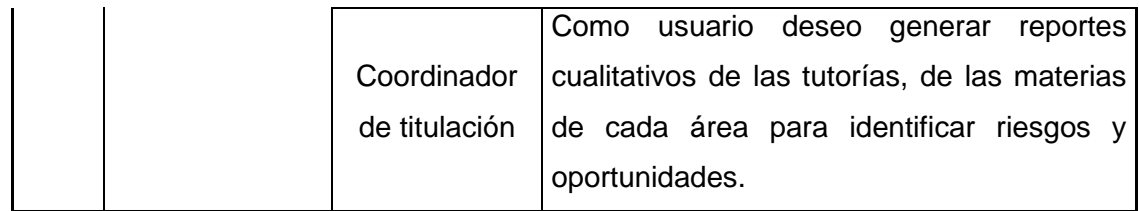

## **ANEXO 2: Historias de Usuario priorizadas**

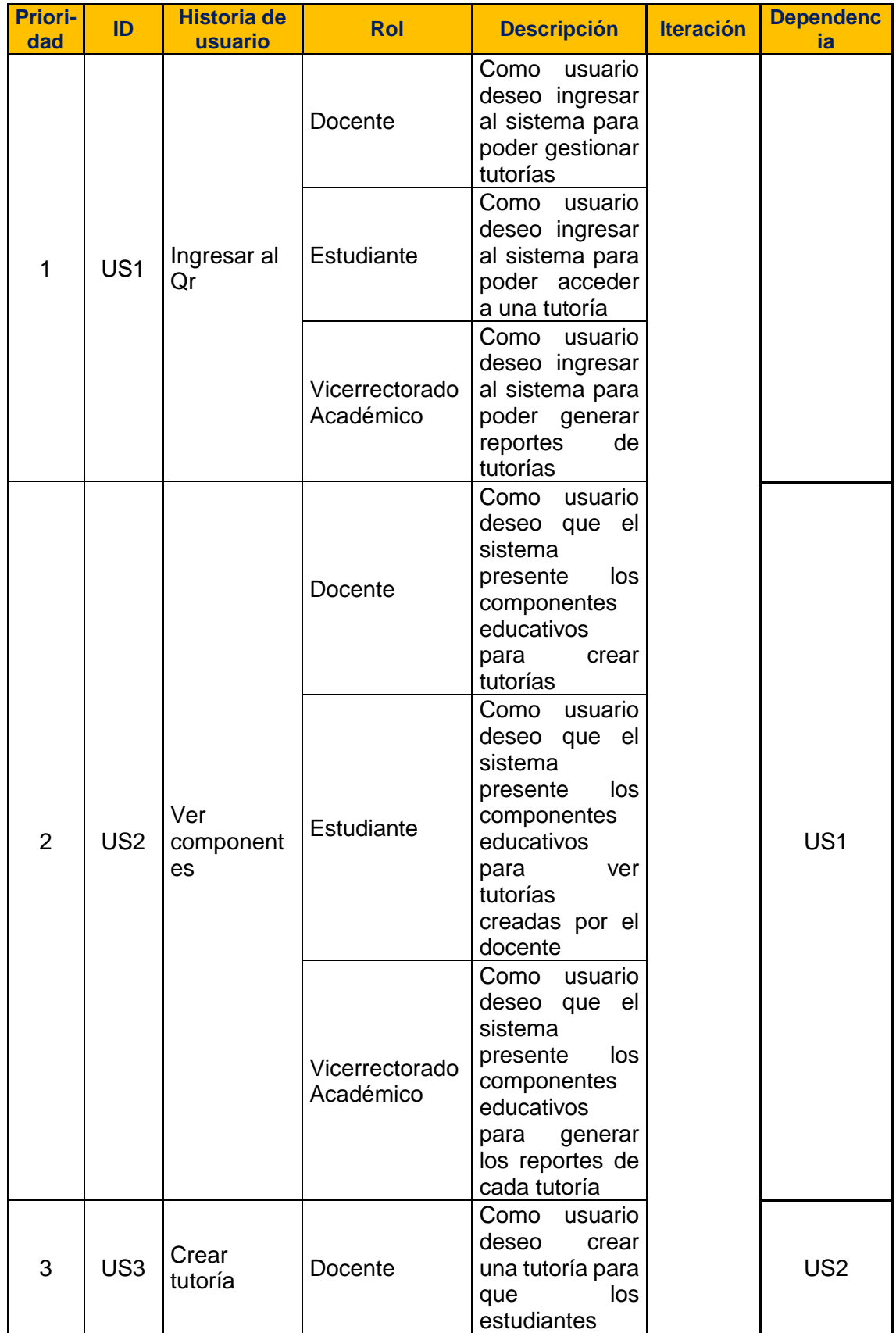

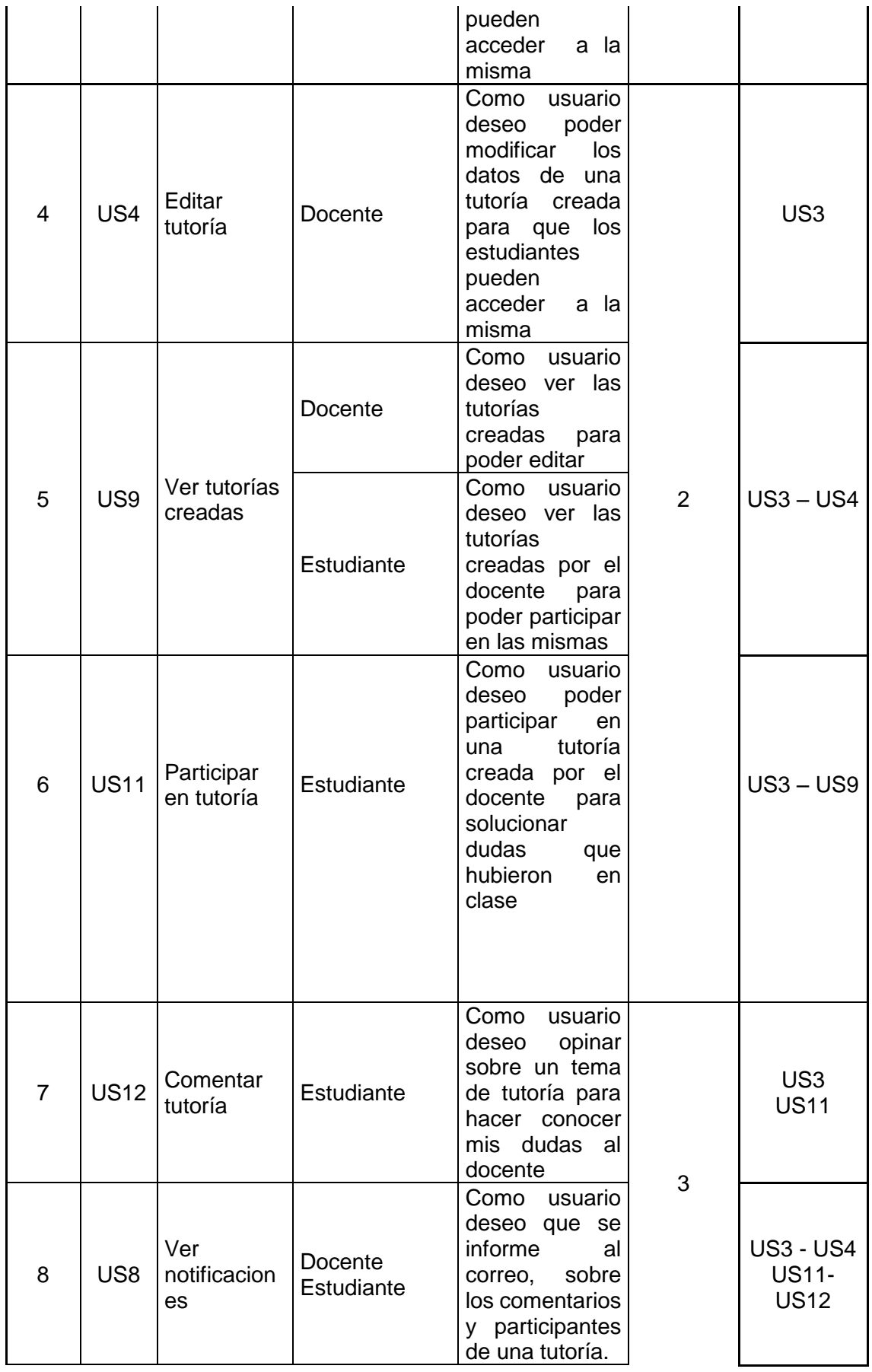

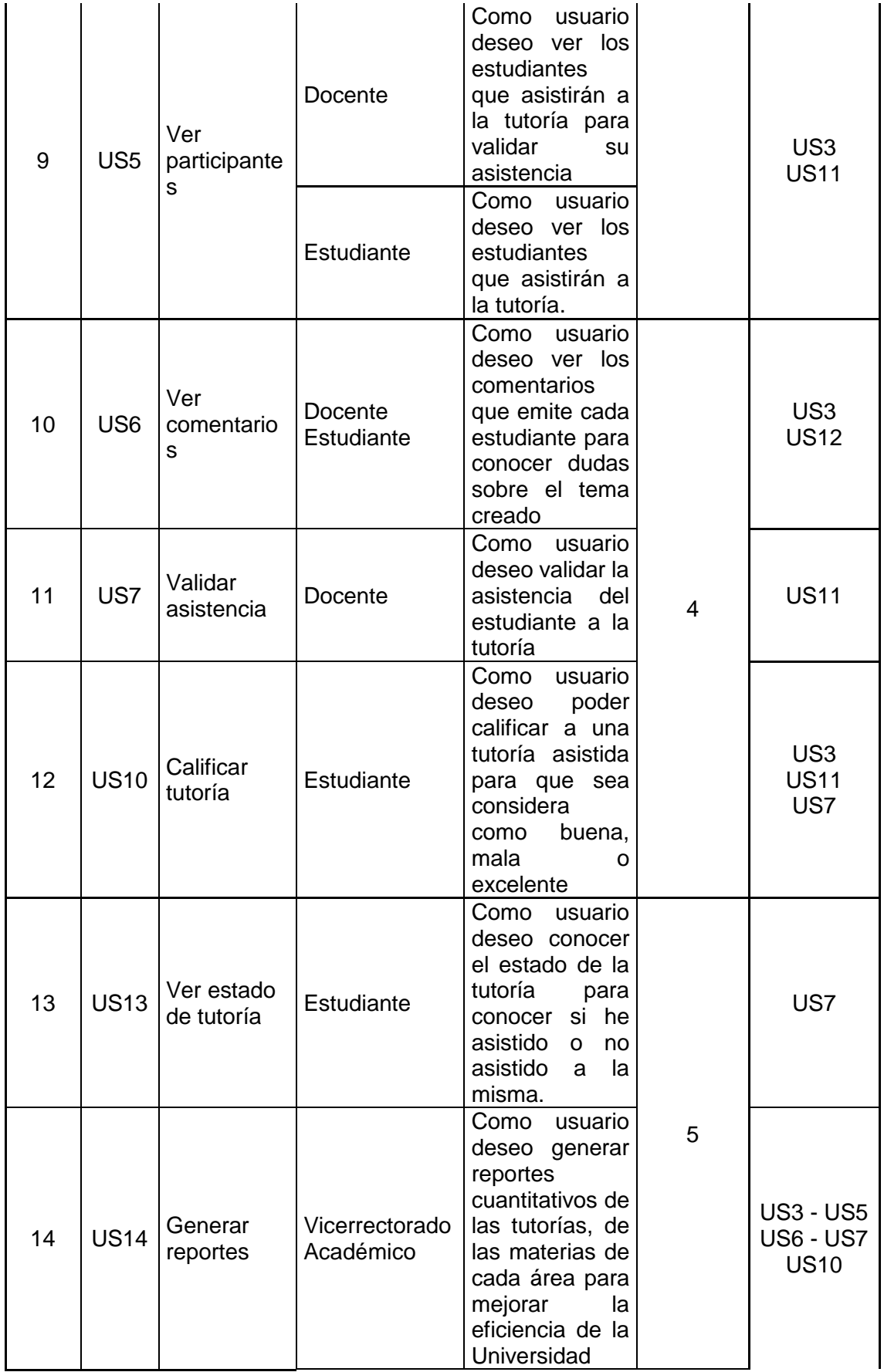

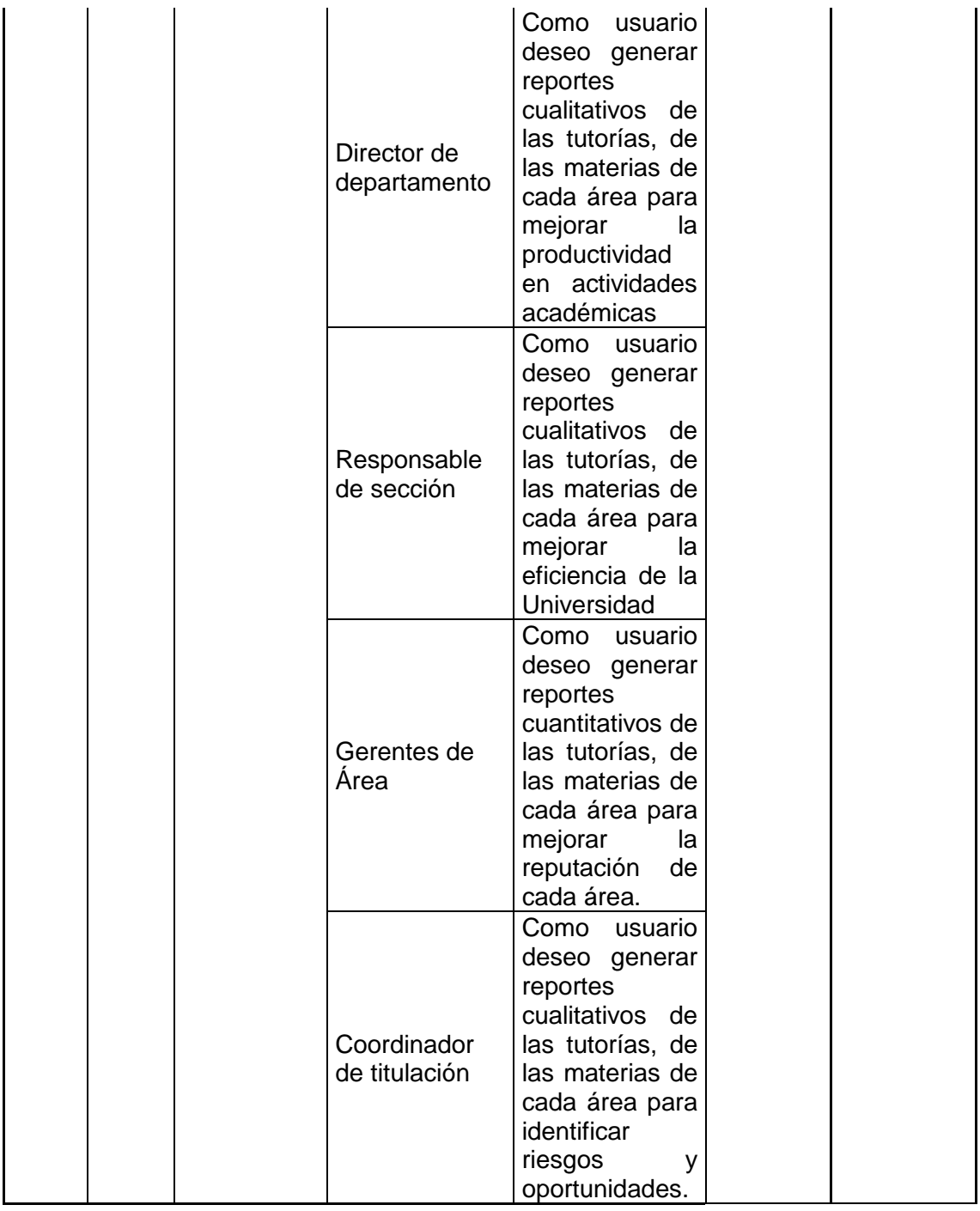

### **ANEXO 3: Definición de historia de usuario**

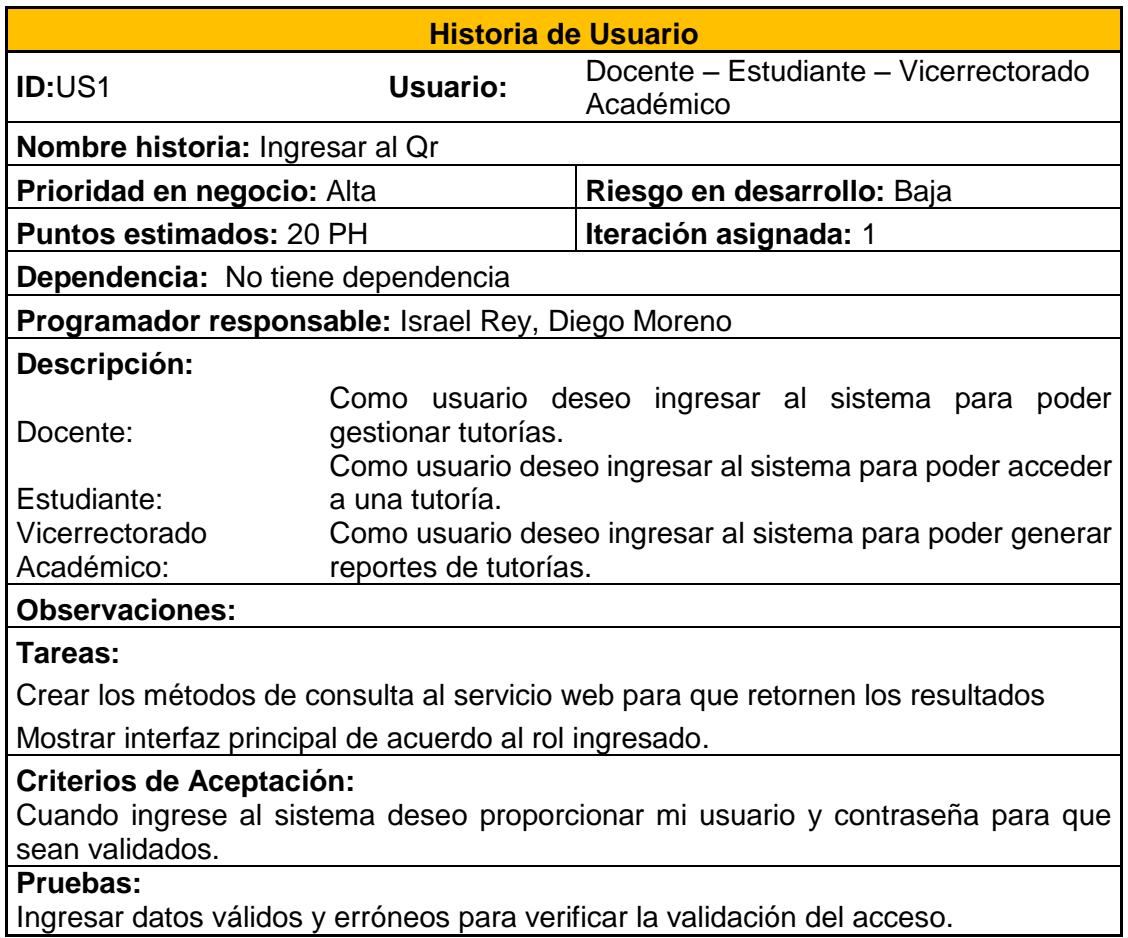

Ingresar datos válidos y erróneos para verificar la validación del acceso.

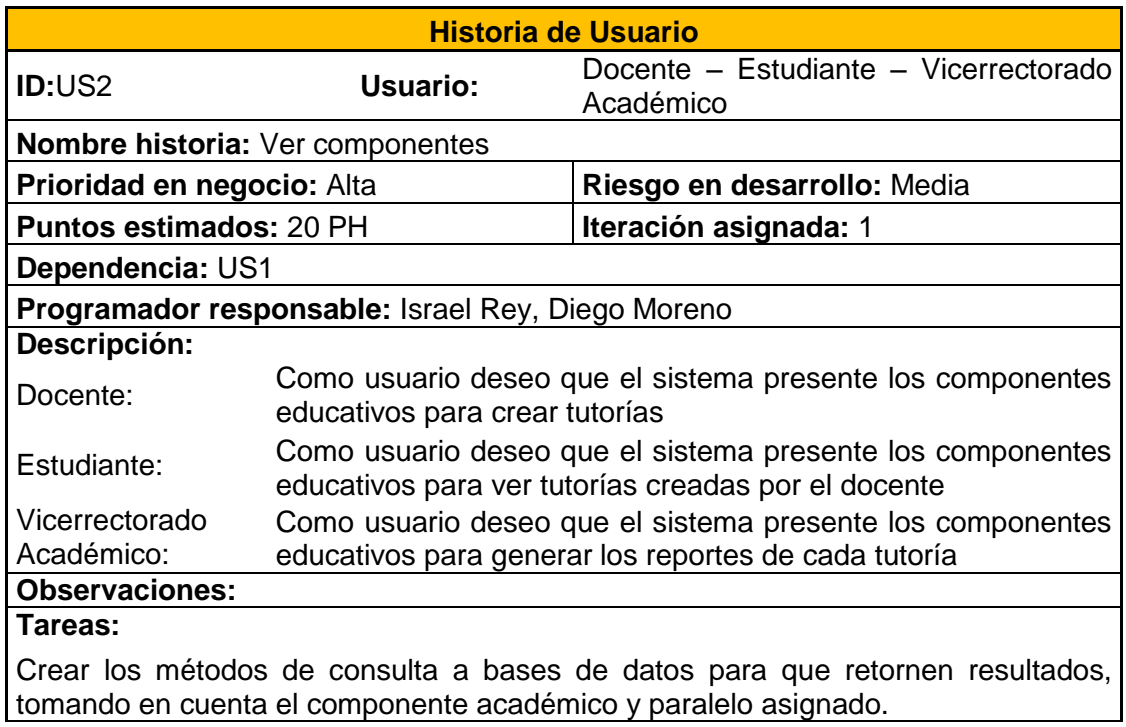

# **Criterio de Aceptación:**

Deseo poder visualizar todos los componentes académicos con su respectivo paralelo del período que estoy cursando.

### **Pruebas:**

La información del usuario debe estar almacenada en el sistema académico si no consta no se presentará los componentes.

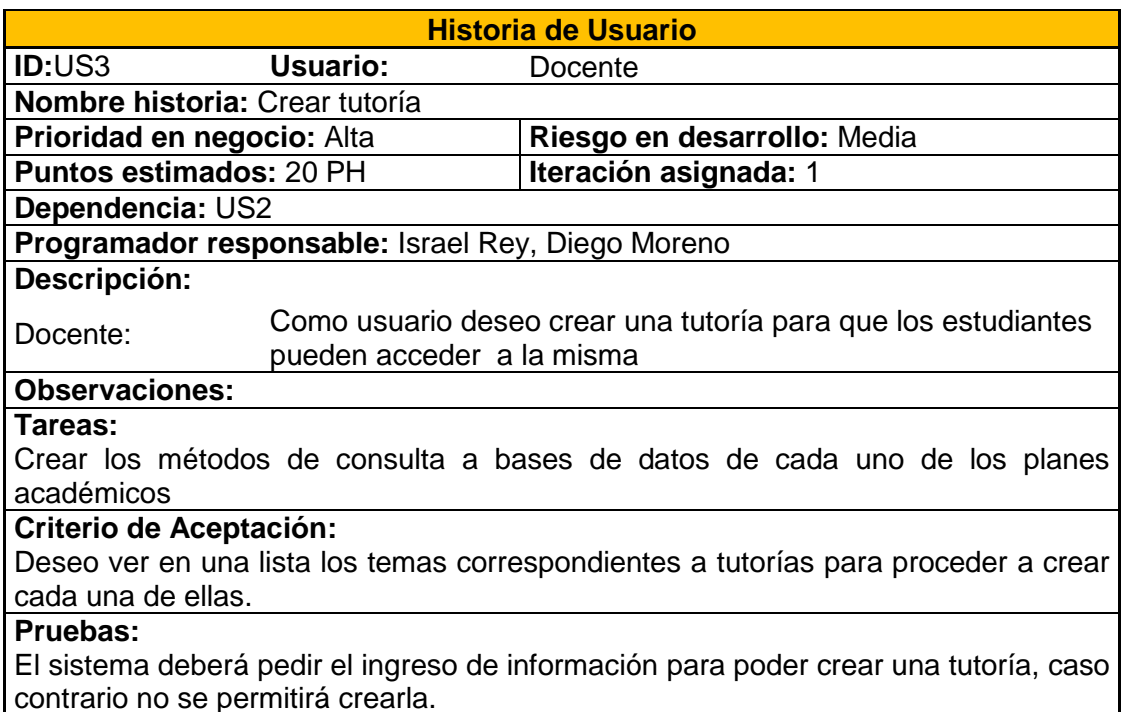

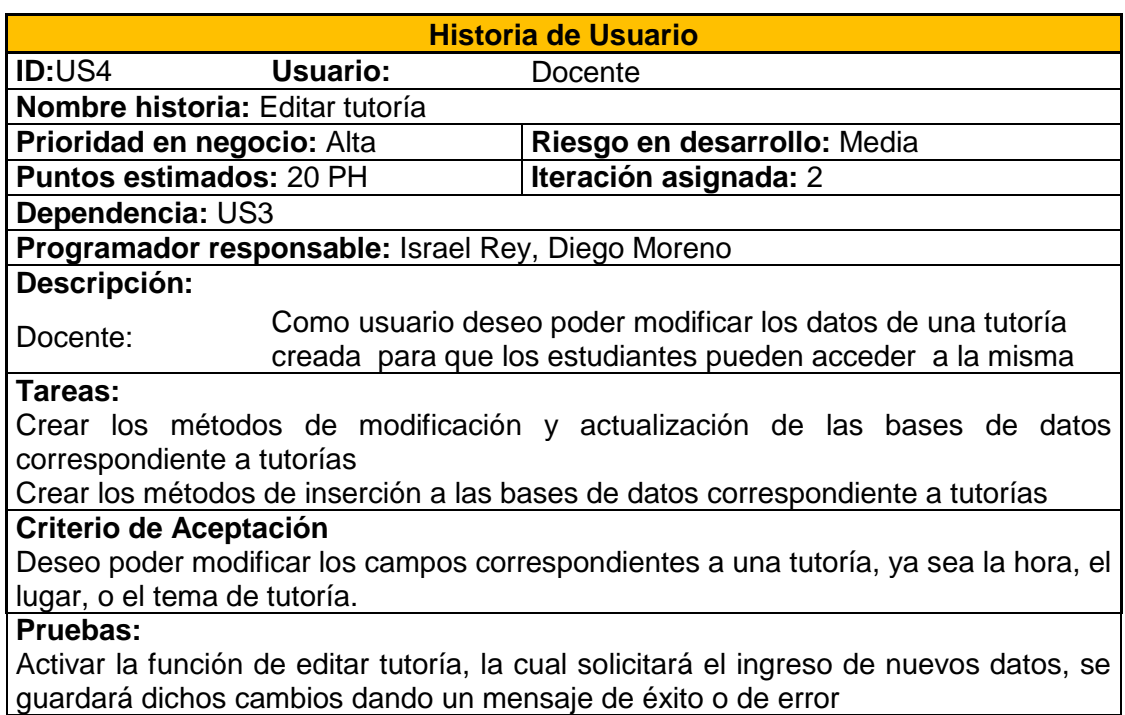

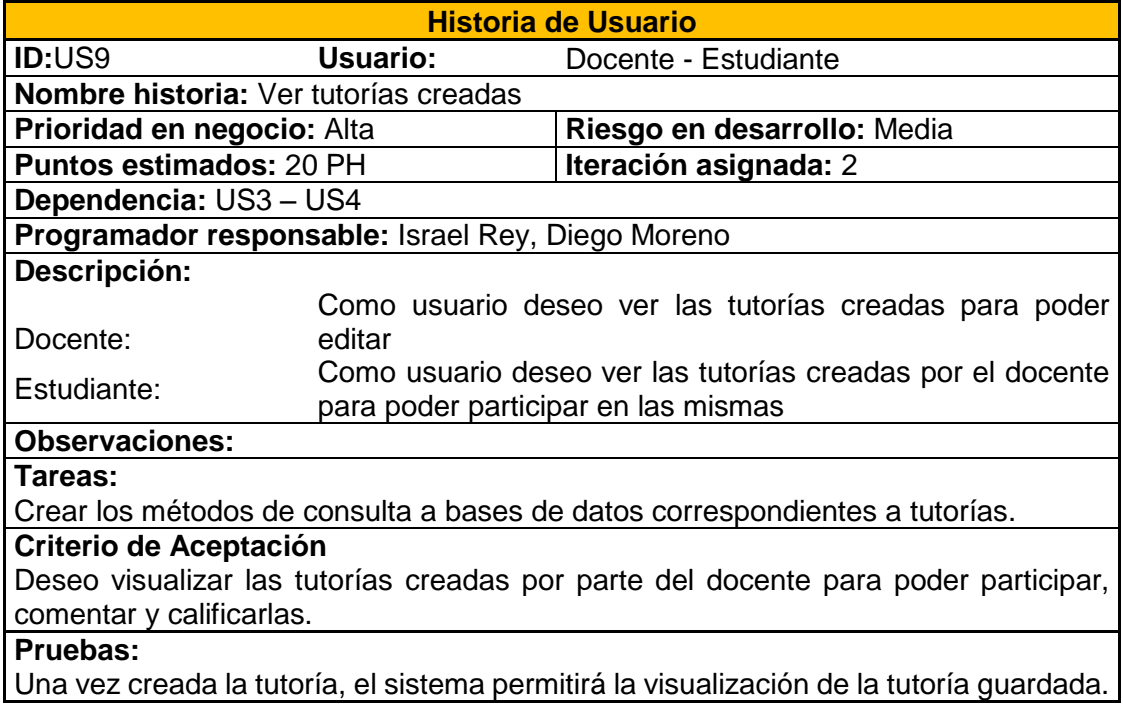

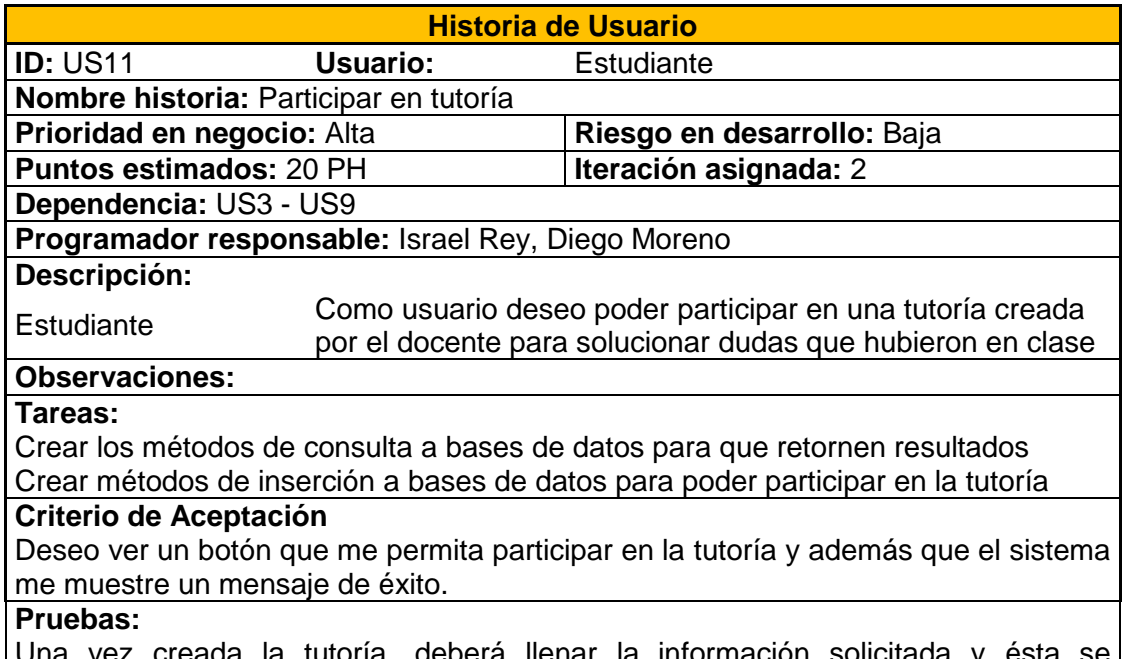

Una vez creada la tutoría, deberá llenar la información solicitada y ésta se almacenará en la base de datos del sistema académico.

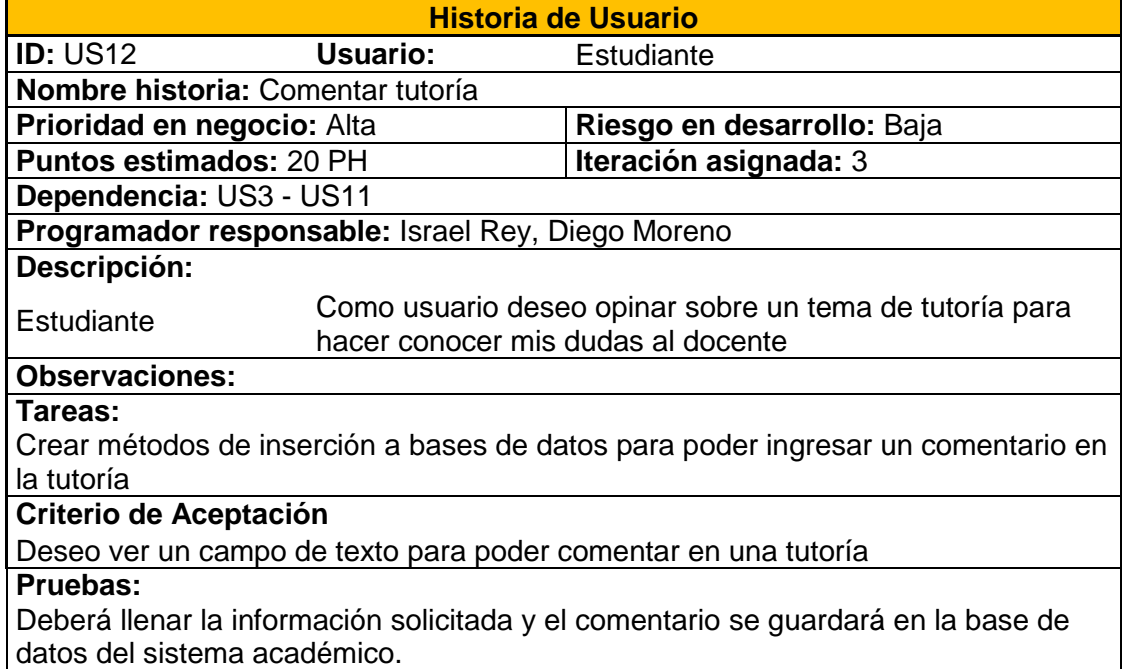

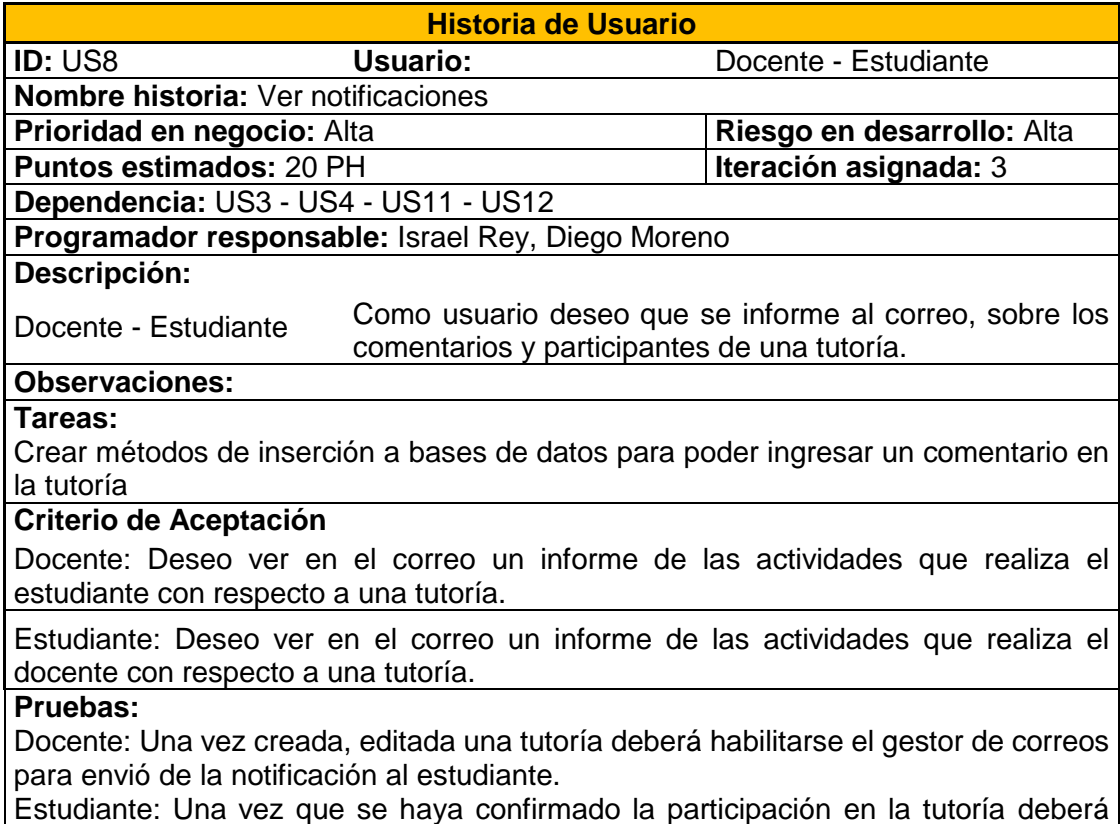

habilitarse el gestor de correos para envió de la notificación al docente.

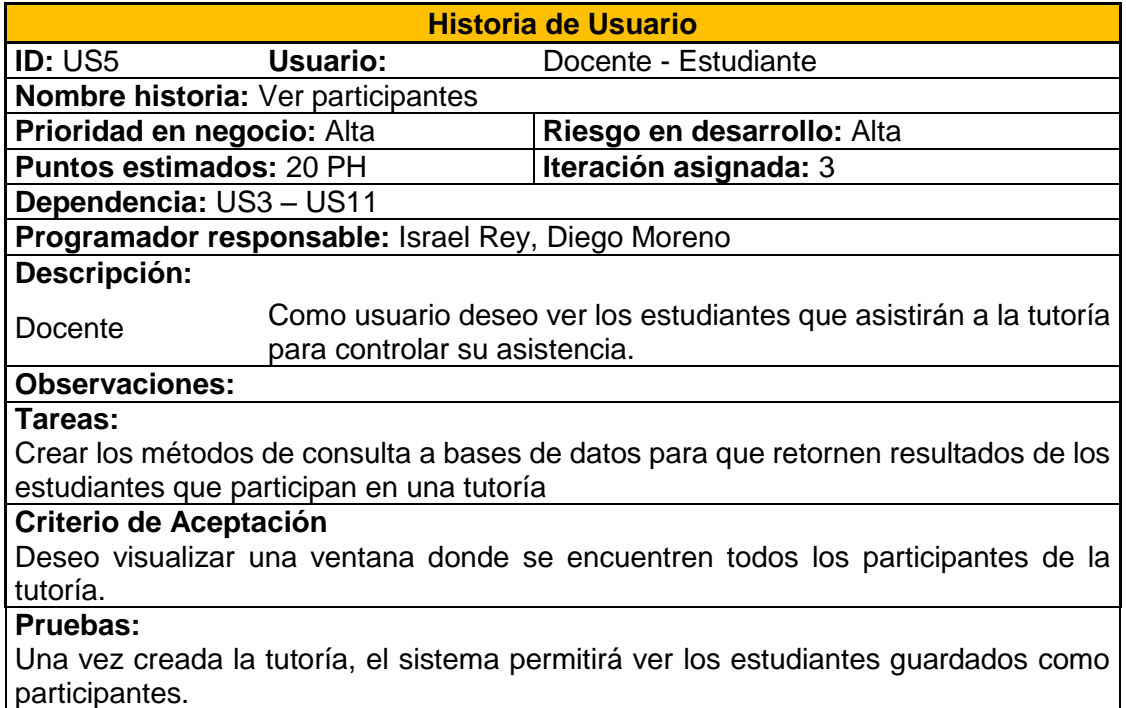

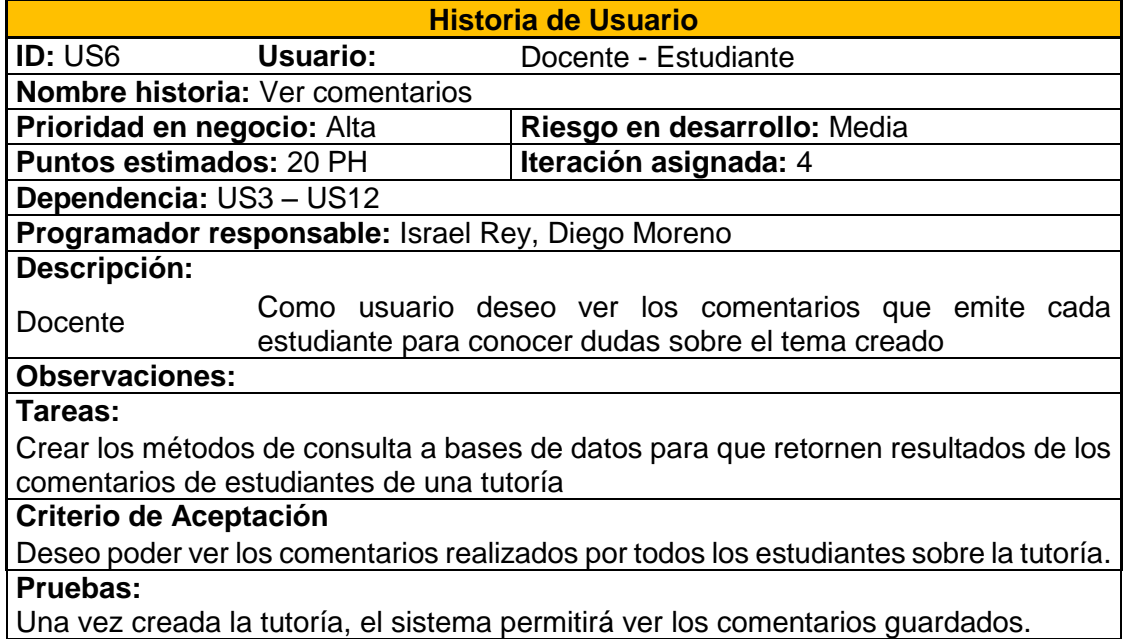

Una vez creada la tutoría, el sistema permitirá ver los comentarios guardados.

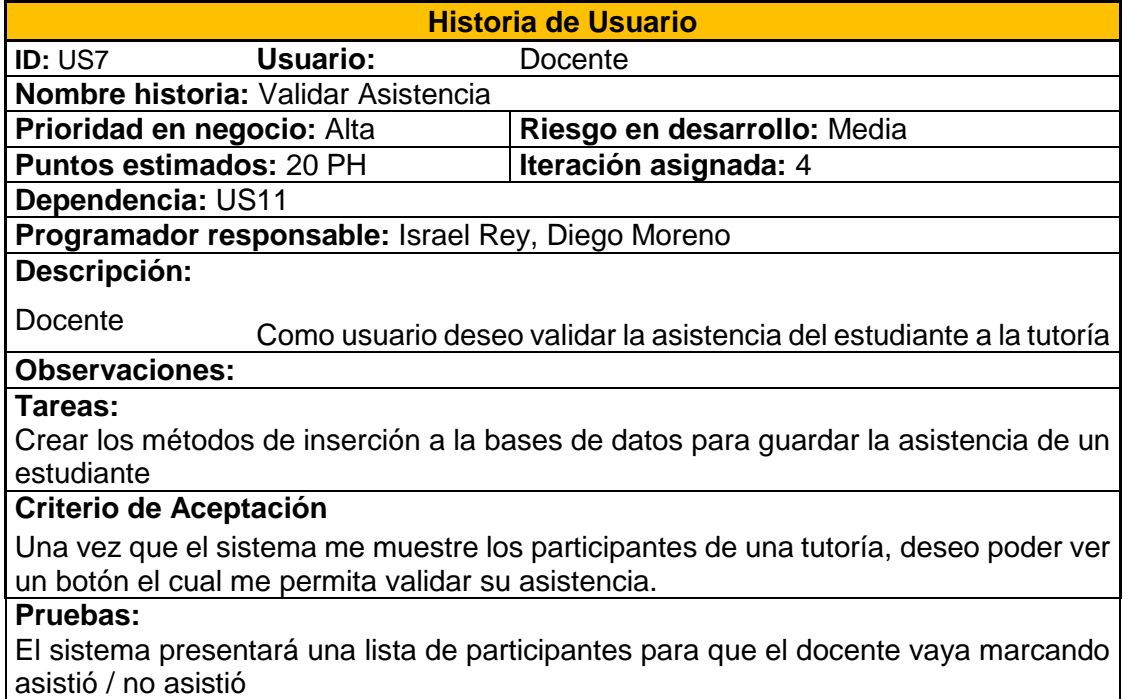

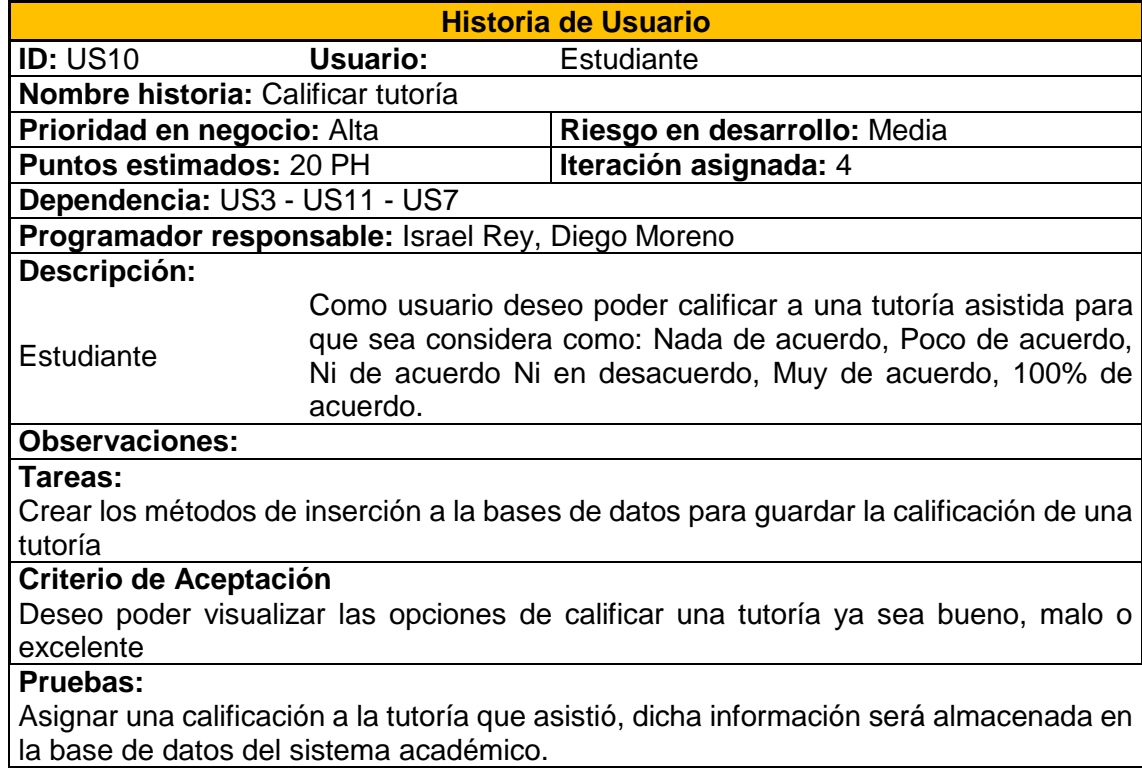

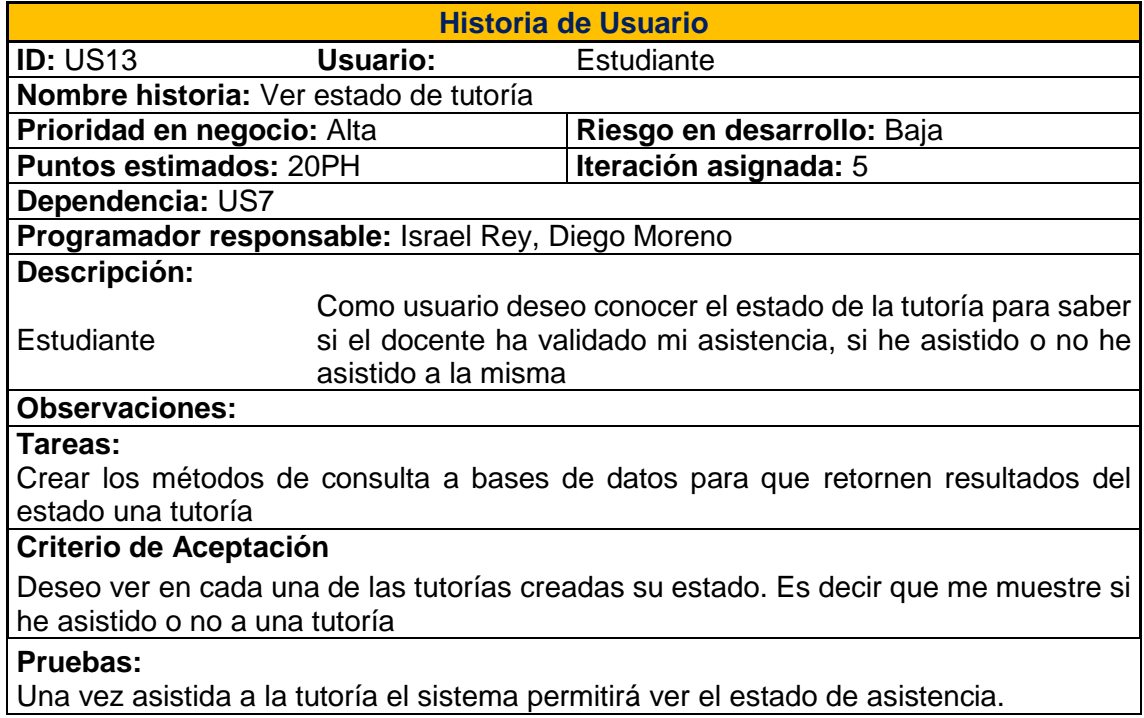

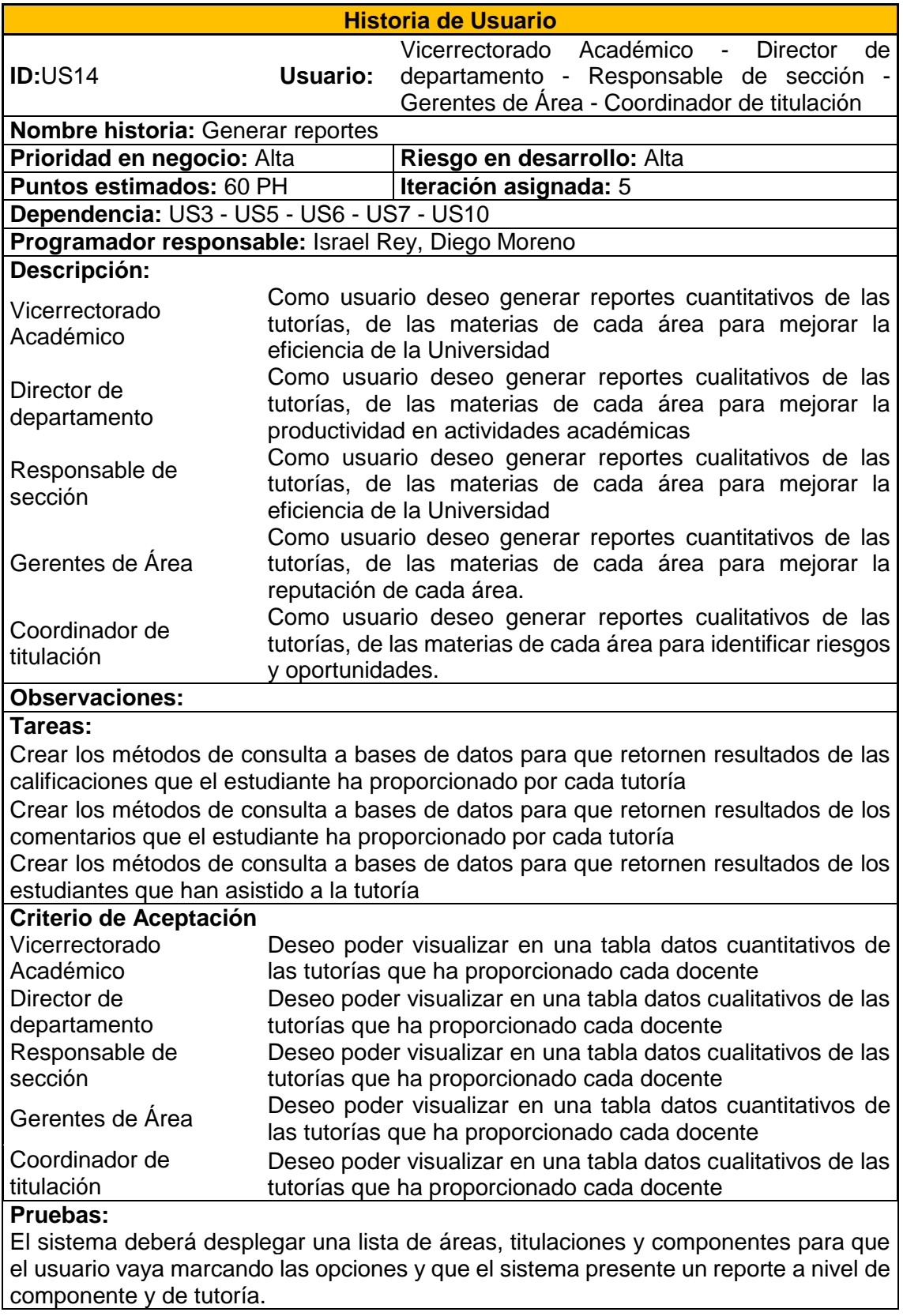

#### **ANEXO 4: Ventajas del modelo de tutorías desde el punto de vista del estudiante.**

#### **Respuestas**

La asistencia total después de la hora de clase.

Reforzar los conocimientos.

Se puede realizar la tarea de una forma correcta aclarando todas las dudas e inconvenientes que se presentaron al momento de realizarla, también una mejor preparación para exámenes.

Responder dudas de la clase, resolver inconvenientes con las tareas prácticas, resolver dudas de proyectos.

Poder hacer preguntas que en clases quedaron con un poco de duda.

Se despejan las dudas que se tuvo en clases.

Refuerzo de conocimientos.

Despejar dudas.

Aclarar dudas.

Una ventaja que se puede quitar dudas sobre los temas, ya que en clase no se puede aprender todo.

Nos ayuda a mejorar nuestras falencias, y temas que no se comprendió de forma correcta en clase normal.

Son de bastante ayuda, sin embargo a veces existen cruces de horarios lo que imposibilita asistir a las tutorías. Sin embargo, la predisposición de los docentes es muy buena.

Por ahora no he visto cambios, siguen siendo lo mismo, no he notado cambios para hablar de ventajas.

Es un aporte al estudiante.

Ayuda para entender y resolver dudas

Se aprende lo que uno no haya entendido bien en clase.

Al ser después de clases es más fácil quedarse a recibir tutorías.

Las tutorías nos permiten salir de dudas o despejar los errores que nos encontramos

a lo largo del desarrollo de nuestros proyectos.

He salido de dudas en temas puntuales.

Más conocimiento acerca de la clase impartida.

Conocimiento de las facultades de aprendizaje, que no han sido entendidas.

En la mayoría de ocasiones las tutorías son después de las clases por lo que se pueden resolver dudas que se tienen en esa misma clase y utilizarla para realizar los talleres o deberes de la materia.

El modelo que se aplica es muy cómodo para algunos estudiantes ya que pueden despejar dudas al finalizar la clase.

Se entiende las prácticas desarrolladas en clase.

Se retroalimenta ese momento, disponibilidad de tiempo.

Se resuelven dudas, y prácticas que quedaron inconclusas o confusas

Poder despejar de inmediato mis dudas acerca del tema que se vio en clases.

Reforzar los conocimientos impartidos en las clases, ya que se puede abordar estos temas, después de las clases

Facilidad de acceso (horarios) además de contar con preguntas de otros compañeros y distintos puntos de vista. Respuestas puntuales y en la mayoría de los ejemplos con ilustraciones o casos prácticos.

Las tutorías son teórico/práctico

Explicaciones más detalladas sobre las clases impartidas.

Motiva el interés por la materia.

Conocimientos recientes.

Que se entiende de una mejor manera las clases.

Todos los profesores están como obligados a hacerlas, porque antes no siempre las hacían.

Reforzar mis conocimientos.

Obtener conocimientos prácticos.

Afianzar y asegurar el conocimiento en lo que teníamos dudas.

Muy bueno para determinar grandes debilidades que existan en el estudiante y poder reforzar esos conocimientos.

Despejar dudas acerca de la materia.

Buen aporte a conocimientos.

Facilita el aprendizaje.

La mayor ventaja es la de poder interactuar con el tutor sobre algún tema o duda que se tiene.

Mayor compresión de la asignatura.

Me ayudan para un mejor aprendizaje.

Despejar dudas.

Ninguna.

### **ANEXO 5: Desventajas del modelo de tutorías desde el punto de vista del estudiante.**

#### **Respuestas**

A veces hay otras materias en esa hora y no se avanza a asistir.

No siempre se encuentra al profesor.

No se cumple el modelo o se cumple a medias.

Horarios inadecuados.

Cruce de horarios.

Que sean obligatorias En las Gestiones Productivas no debería haber tutorías, por algo son prácticas, más se pierde tiempo.

Que hay tutorías en las oficinas de los Ingenieros y creo que deben ser en alguna sala o aula.

Horario de tutorías inadecuado.

Algunos profesores no dan tutorías por falta de horarios establecidos de manera correcta.

Los horarios , se cruzan con otras clases y no siempre se realizan en el horario establecido al principio del ciclo

Casi nadie las usa.

El docente a veces no tiene tiempo para tutorías.

No se tiene un enfoque personal para cada alumno.

Algunos horarios no nos permiten asistir a todas las tutorías.

Hay que esperar a las tutorías para poder solicitar ayuda (depende del profesor).

Si no se asiste a clases por diferentes razones ya no se puede despejar dudas

Los profesores toman las horas de tutorías como clase.

Al ser después de cada clase si tienes otra materia consecutiva se te complica la asistencia a las tutorías.

Ciertos docentes no consideran el cruce de horarios de los estudiantes con los horarios establecidos en el plan docente y no se plantean cambiarlo.

Pueden existir estudiantes que tengan materias seguidas por lo cual no pueda asistir.

**Horarios** 

Tiempo

Horarios no tan flexibles

El horario no me parece adecuado, ya que las dudas surgen días después de haber recibido la clase.

Horarios de otras materias no permiten asistir a todos los estudiantes a tutorías.

Tutorías después de clases, suelen ser agotadoras.

El tiempo de las mismas, es demasiado corto, por el número de estudiantes.

El horario no debería ser después de clases ya que algunos estudiantes tenemos clases entonces no sería factible desarrollarlas después.

Los cruces de horarios con otras materias.

Horarios obligatorios.

No hay las explicaciones claras en los temas en algunos casos.

Que el horario no está bien por motivos de otras materias que tenemos enseguida.

La hora de tutoría es utilizada como otra hora normal de clases.

Considero que recibir las tutorías al finalizar las clases en programación avanzada especialmente, nos resulta demasiado cansado, puesto que es una materia con conceptos difíciles y se debe destinar un día para esta actividad.

Mucho tiempo en la clase, ya que es después de esta.

Desorganización en horarios.

Que las tutorías son después de hora clases y las dudas se nos presentan al siguiente día.

Se cruzan, con clases.

Excesivos alumnos

Cuando el tutor no prepara la tutoría más hace confundir.

No existe tiempo suficiente para resolver inquietudes, las tutorías son netamente para evaluación del estudiante por parte del tutor.

No todos los estudiantes podemos asistir a las tutorías por materias que tenemos y algunas veces son calificadas y baja nuestro rendimiento.

Ninguna.

## **ANEXO 6: Mejoras del modelo de tutorías desde el punto de vista del estudiante.**

#### **Respuestas**

El tiempo que se le asigna a cada profesor y respeto por esas horas.

Los temas a tratar para q sean más interactivas.

Más alternativas de horarios.

Que sea más práctico y no teórico

Los horarios y mejorar la comunicación y comprensión profesor-estudiante al momento de establecer un horario, para que todos puedan ir a tutorías e informar cuando no va a haber tutorías.

Que no exista un día único de tutorías.

Que el profesor indique, que días está disponible para poder ir a preguntar alguna inquietud respecto a la materia.

Que en las tutorías tengan alguna estrategia los profesores para poder evaluar si el alumno aprendió o no y también poner un poco de ayuda porque se trata de estudio presencial no a distancia que toca auto educarse, que me parece que lo están tomando así.

No hacerlas obligatorias, solo hacer uso cuando mismo sea necesario.

La coordinación de horarios y calificación de tutorías.

Que se pueda socializar y planificar con antelación los temas de tutorías.

Que sean de forma on-line.

El horario, que no siempre sea a fin de clases.

Los Horarios, los temas a tratar.

Uso de herramientas tecnológicas para realizar las tutorías como por ejemplo: Exista un mecanismo donde el estudiante pueda realizar preguntas virtual al Docente y el docente luego de un tiempo establecido de espera de preguntas, realice un video tutorial didáctico y compartirlo a los estudiantes.

Uso de herramienta, métodos que motiven y permitan al estudiante tener entender con mayor facilidad.

Poder tener 2 opciones (días) de tutorías.

Dejar escoger el horario de las tutorías.

Utilizar horarios más accesibles para que la mayor parte de estudiantes puedan asistir.

Dar valor a la duda, porque existen ciertos casos que la respuesta no la conoce ni el docente ni el estudiante y dicha pregunta o duda pasa al olvido.

Especificar temas y cambiar el horario.

Que de preferencia la tutoría no sea seguida de la hora clase, debido a que unos temas requieren repasar en casa y además se sale cansado de la mayoría de clases. Que se deberían hacer tutorías virtuales en horarios de la noche de manera que todos los alumnos podamos asistir, no estaría mal establecerlas una vez por mes, este tipo de encuentros.

Que las tutorías sean en la tarde y NO el mismo día luego de clases porque por lo general ahí no se aprende, se requiere al siguiente día de haber recibo las clases, ya que si las tutorías son luego de la clase, es decir el mismo día luego de clases, no hay dudas por resolver, necesitaría llegar a casa, hacer un deber o tarea yo mismo sin ayuda de nadie con la tranquilidad para que ahí SOLO ahí pueda surgir dudas por aclarar.

Horarios libres.

Establecer un horario que estén de acuerdo todos los estudiantes.

La tutoría debería extenderse unas dos horas por lo menos.

Más tiempo.

Considero que se debe destinar un día para esta actividad y se lo debería hacer por temas o por grupos con deficiencia en algún tema específico.

Más horas.

Mediante acuerdo docente - estudiante.

Que tengan más disponibilidad de horarios.

Tener más flexibilidad a poder comunicarnos con los docentes.

Saber repartir el tiempo.

Hacerlo en forma permanente.

Informar con precisión la hora y no cambiarla de un día para el otro como se lo está haciendo, y no se puede participar.

Más tiempo para las mismas.

Serían de utilidad que los docentes realizaran videos explicativos sobre muchas temáticas y las subieran a YouTube para poder visualizarlas las veces que sean necesarias hasta encontrarnos complacidos.

# **ANEXO 7: Ventajas del modelo de tutorías desde el punto de vista del docente.**

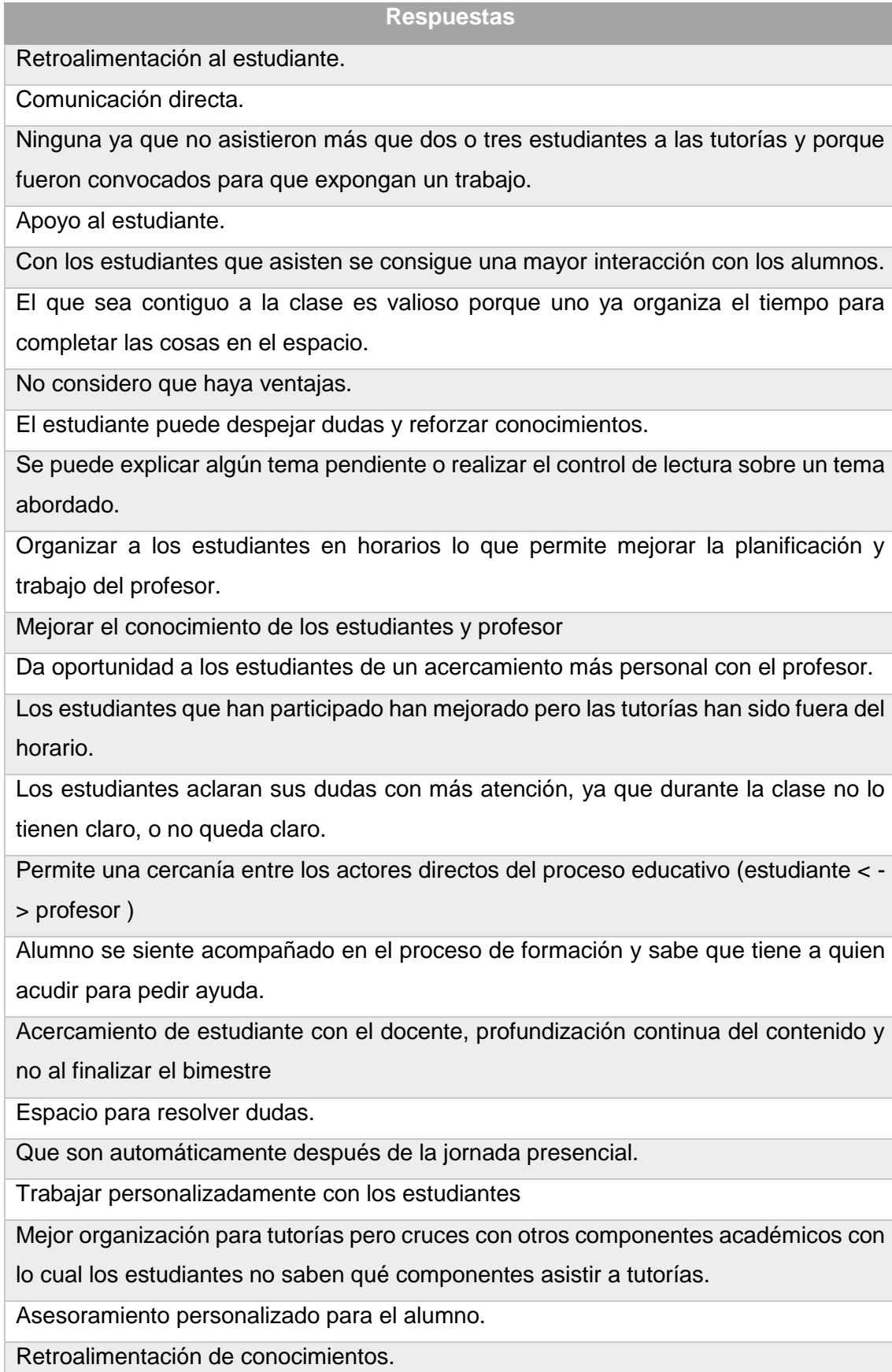

## **ANEXO 8: Desventajas del modelo de tutorías desde el punto de vista del docente.**

#### **Respuestas**

Ausencia de estudiantes.

Horario

A mi parecer es bueno pero el profesor tendría que hacer un plan de tutoría como para reforzar a los estudiantes que están mal en la materia y de alguna manera hacerlo obligatorio para ellos.

Alumnos no asisten porque esperan una recompensa cuantitativa en su calificación. El tiempo.

La falta de interés por parte de los estudiantes ya que debería ser algo espontáneo y en ningún caso debería asistir porque se les califique su asistencia.

El estudiante no se motiva en tomar las tutorías como un complemento de su formación

El tiempo en que se da. Debe estar determinado de acuerdo a la necesidad del estudiante, NO DEL PROFESOR. Las tutorías sirven para aclarar al estudiante.

Falta de compromiso de estudiantes.

Otro sistema más.

Poco interés por parte de los estudiantes.

Falta de tiempo para atender a todos en las temporadas que hay asistencia, no es suficiente el tiempo asignado (15 min por dos personas)

Los estudiantes no toman las tutorías después del horario de clase.

Los horarios.

Los estudiantes, pese que se les indica el horario de tutorías se acercan cuando ellos

pueden y si como docente tenemos espacio por qué no atenderlos?

El horario de tutoría no es el adecuado ya que luego de las clases el estudiante aún no asimila los contenidos.

Los estudiantes no asisten porque no tienen peso en la calificación.

Poca participación por parte de estudiantes.

- Mala organización de tutorías.

- Desinformación tanto para estudiantes y profesores en cuanto a las tutorías

Los estudiantes están ya cansados cuando la tutoría es inmediatamente después de la clase.

El horario de tutorías debe ser agendado por el profesor de acuerdo a la disposición de los estudiantes y del profesor. Horarios impuestos son contraproducentes.

- Algunos estudiantes suelen tener clases.

- Deberían ser previas a la clase, no antes.

Horario poco útil puesto que los estudiantes tienen dudas cuando aplican lo estudiado en clases y con el modelo no se cumple.

### **ANEXO 9: Mejoras del modelo de tutorías desde el punto de vista del docente.**

#### **Respuestas**

Recursos, tiempo, tareas calificadas.

Por parte del estudiante hacer clases interactivas, presentaciones donde surge el dialogo.

Desde la forma en cómo se da: que los estudiantes establezcan lo que necesitan aprender o lo que quedó difuso; si desean más teoría o práctica (ejercicios o laboratorio). Todo esto basado en lo que el profesor dio en clase.

Creo que sería mejor la tutoría no en el aula sino en una oficina y poder tener el seguimiento de los alumnos que participan.

Tener una gestión y planificación propia del docente.

Considero que lo fundamental es motivar al estudiante para que tome las tutorías. Adicionalmente, se puede formar al docente en cómo llevar a cabo una tutoría con casos prácticos.

Dejar el horario como era antes, a elección.

Los tiempos para el estudio de alumnos a distancia no se adaptan a los propuestos, por eso es necesario que se complementen con ayuda asíncrona por mensajería (< 24h).

Ir avanzando hacia un sistema de apoyo sostenido en personalización de recursos. Los horarios.

Apoyo adecuado por parte de las estancias pertinentes.

Las tutorías deben ser al término de una unidad o cada dos clases.

Mejor organización para que no se crucen los horarios de tutorías con otros componentes.

Cambiar el horario de tutoría.

El tiempo de las mismas.

Escuchar opiniones de los estudiantes ya que muchas de las veces no se los escucha por parte de las direcciones para la planificación de los procesos académicos.

Motivación a los estudiantes en la participación de tutorías.

Sistema más fácil y atractivo para su uso.

Puede ser un tipo de tutoría online, a mí me funciono mejor darles mi Skype y atenderlos desde allí incluso ellos se conectaron desde casa.

Horarios y sobre todo el objetivo que persigue una tutoría académica.

Se lo debe incluir en la evaluación de la asignatura.

Incorporación de ayudantes de cátedra.

**ANEXO 10: Ventajas del nuevo modelo de tutorías desde el punto de vista del estudiante.**

#### **Respuestas**

Mejor explicación de temas que quedan pendientes en clases.

Ninguna.

Agilidad para coger la hora de tutoría, ahorra tiempo.

Ninguno, porque no la utilice.

Optimiza el tiempo.

Mejor planificación, contacto rápido con el docente, conocimientos o sugerencia de temas, indicaciones específicas del aula para cambios establecidos.

Asistir a las tutorías en un horario cómodo para el estudiante.

Es muy útil para la gestión de tutorías y los temas a tratarse en ellas.

Facilidad para tomar un horario de acuerdo a nuestro tiempo.

Los horarios.

Sacar de dudas.

Horarios establecidos es muy óptimo para los estudiantes.

Que ha mejorado el entendimiento de las clases y así poder tener mejor clara la materia.

Horas adecuadas.

Es una herramienta que permite gestionar de mejor manera el realizar las tutorías.

La seguridad de la hora que se va a tener tutoría.

Facilita la participación de los estudiantes.

Mejor comunicación entre el docente y los estudiantes, por lo tanto los temas tratados en las tutorías son explicados con mejor fluidez.

Es más sencillo trabajar así.

Se establece un horario y se puede expandir los conocimientos, cuando ya se han trabajo los temas de clase se puede optar por ampliar la temática.

En teoría, se puede responder de una forma más rápida a las preguntas.

Facilidad de solicitar una tutoría.

Nada.

Rápido para aprender, y si engloban puntos claves.

Mayor entendimiento respecto a la materia.

Facilita el modelo de tutorías actual. Permite mejor comunicación con el docente.

Desarrollar competencias.

Puedes avisar a tu docente a qué hora vas a ir.

Que se puede reservar una tutoría con anticipación.

Es genial.

Confirmar la asistencia en las tutorías.

Tiempo.

Organización de las tutorías.

No tener que esperar toda la hora de tutoría ya que puedo seleccionar mi horario

Es más ágil en la información.

Versatilidad. Didáctico. Innovador.

Muy entendible y muy práctico.

Notificación sobre la tutoría, calificación de la tutoría.

Reserva de turno.

Una mejor organización de los horarios.

# **ANEXO 11: Desventajas del nuevo modelo de tutorías desde el punto de vista del estudiante.**

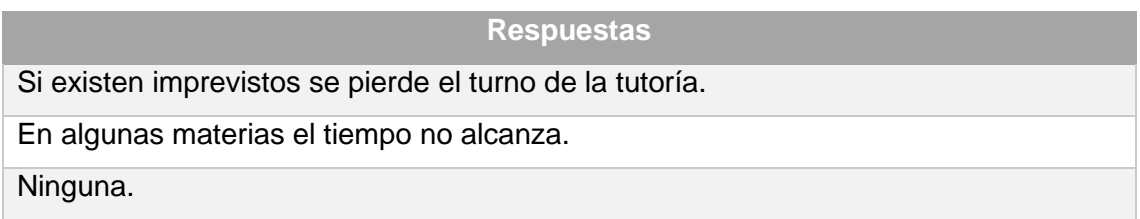

Desconozco.

Restricción del horario.

Cruce de Horarios.

Existen tutorías que pueden llegar a cruzar horarios.

No creo que existen desventajas.

Poco tiempo por lo que no se tratan todos los temas solicitados.

No se mostró el funcionamiento de este modelo en clases, solo se pasó un manual el cual se debió seguir.

No funcionó la aplicación en mi celular.

Que imponen las tutorías y a veces se cruzan con otros horarios.

No hay como realizar comentarios, una vez culminada la tutoría.

Debería receptar los temas específicos de tutoría que el estudiante requiere.

El no enviar notificación al usuario cuando falta poco para ir a tutoría.

El sistema se puede colapsar, no revisar el gestor indicaciones, no tener el dispositivo. Aún le faltan algunas implementaciones.

Ingresar al EVA antes de poder pinchar asistir a una tutoría directamente en el gestor.

Debe existir buena organización del tiempo por parte del docente para poder abarcar

los temas planteados por cada grupo de estudiantes que gestionan sus tutorías.

En la práctica, en este sistema no se puede realizar.

Cruce de horarios con otras materias de la carrera.

Varias personas pueden reservar el mismo horario.

Comunicación.

No se alerta de si el horario seleccionado ya está usado o pedido por otro estudiante.

Muy poco tiempo.

No hay ninguna.

No todos los componentes hacen uso de la aplicación.

Que no se puede escoger otro día de la tutoría establecida.

A veces son en horas que no se puede, o se cruzan horarios.

La herramienta no es muy intuitiva, unas horas antes de la tutoría debería aparecer una notificación de recordatorio.

Tiempo de asistencia.